# **tensortrade Documentation**

*Release 1.0.3*

**Adam King**

**May 10, 2021**

# **Contents**

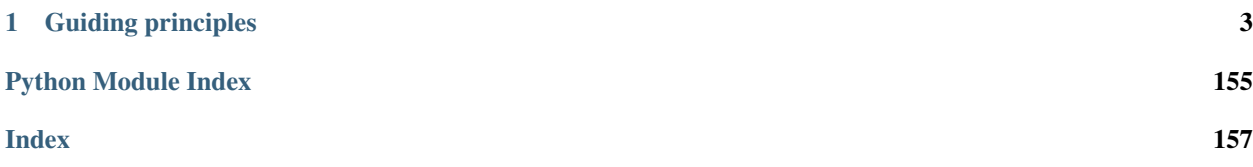

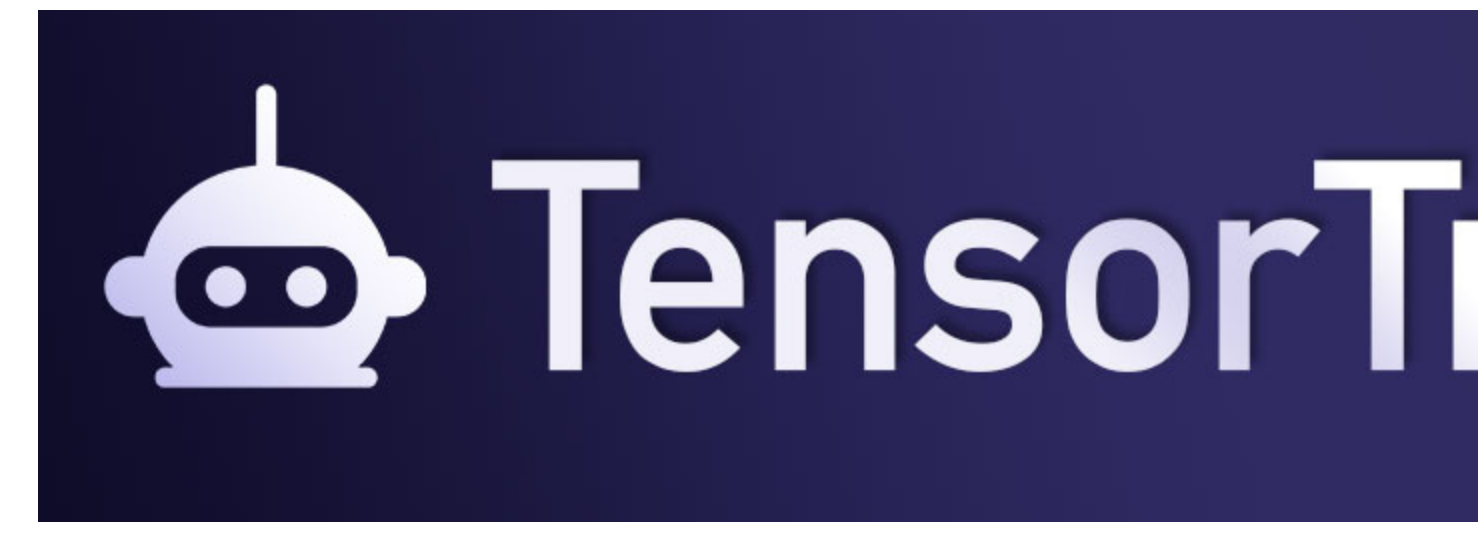

[TensorTrade](https://github.com/notadamking/tensortrade) is an open source Python framework for building, training, evaluating, and deploying robust trading algorithms using reinforcement learning. The framework focuses on being highly composable and extensible, to allow the system to scale from simple trading strategies on a single CPU, to complex investment strategies run on a distribution of HPC machines.

Under the hood, the framework uses many of the APIs from existing machine learning libraries to maintain high quality data pipelines and learning models. One of the main goals of TensorTrade is to enable fast experimentation with algorithmic trading strategies, by leveraging the existing tools and pipelines provided by numpy, pandas, gym, keras, and tensorflow.

Every piece of the framework is split up into re-usable components, allowing you to take advantage of the general use components built by the community, while keeping your proprietary features private. The aim is to simplify the process of testing and deploying robust trading agents using deep reinforcement learning, to allow you and I to focus on creating profitable strategies.

*The goal of this framework is to enable fast experimentation, while maintaining production-quality data pipelines.*

Feel free to also walk through the [Medium tutorial.](https://medium.com/@notadamking/trade-smarter-w-reinforcement-learning-a5e91163f315)

# CHAPTER 1

# Guiding principles

#### <span id="page-6-0"></span>*Inspired by* [Keras' guiding principles.](https://github.com/keras-team/keras)

*User friendliness.* TensorTrade is an API designed for human beings, not machines. It puts user experience front and center. TensorTrade follows best practices for reducing cognitive load: it offers consistent & simple APIs, it minimizes the number of user actions required for common use cases, and it provides clear and actionable feedback upon user error.

*Modularity.* A trading environment is a conglomeration of fully configurable modules that can be plugged together with as few restrictions as possible. In particular, exchanges, feature pipelines, action schemes, reward schemes, trading agents, and performance reports are all standalone modules that you can combine to create new trading environments.

*Easy extensibility.* New modules are simple to add (as new classes and functions), and existing modules provide ample examples. To be able to easily create new modules allows for total expressiveness, making TensorTrade suitable for advanced research and production use.

### **1.1 Getting Started**

You can get started testing on Google Colab or your local machine, by viewing our [many examples](https://github.com/tensortrade-org/tensortrade/tree/master/examples)

# **1.2 Installation**

TensorTrade requires Python >= 3.6 for all functionality to work as expected.

You can install the package from PyPi via pip or from the Github repo.

pip install tensortrade

### OR

pip install git+https://github.com/tensortrade-org/tensortrade.git

Some functionality included in TensorTrade is optional. To install all optional dependencies, run the following command:

pip install tensortrade[tf,tensorforce,baselines, ccxt, fbm]

#### OR

```
pip install git+https://github.com/tensortrade-org/tensortrade.git[tf,tensorforce,
˓→baselines,ccxt,fbm]
```
### **1.3 Docker**

To run the commands below ensure Docker is installed. Visit https://docs.docker.com/install/ for more information

### **1.3.1 Run Jupyter Notebooks**

To run a jupyter notebook execute the following

```
make run-notebook
```
which will generate a link of the form 127.0.0.1:8888/?token=... Paste this link into your browsers and select the notebook you'd like to explore

### **1.3.2 Build Documentation**

To build documentation execute the following

```
make run-docs
```
### **1.3.3 Run Test Suite**

To run the test suite execute the following

make run-tests

### **1.4 Code Structure**

The TensorTrade library is modular. The tensortrade library usually has a common setup when using components. If you wish to make a particular class a component all you need to do is subclass Component.

```
class Example(Component):
    """An example component to show how to subclass."""
   def foo(self, arg1, arg2) -> str:
        """A method to return a string."""
```

```
raise NotImplementedError()
def bar(self, arg1, arg2, **kwargs) -> int:
    """A method to return an integer."""
```
From this abstract base class, more concrete and custom subclasses can be made that provide the implementation of these methods.

Example of Structure A good example of this structure is the RewardScheme component. This component controls the reward mechanism of a TradingEnv.

The beginning of the code in [RewardScheme](https://github.com/tensortrade-org/tensortrade/blob/master/tensortrade/env/generic/components/reward_scheme.py) is seen here.

```
from abc import abstractmethod
from tensortrade.core.component import Component
from tensortrade.core.base import TimeIndexed
class RewardScheme(Component, TimeIndexed):
    """A component to compute the reward at each step of an episode."""
    registered_name = "rewards"
    @abstractmethod
    def reward(self, env: 'TradingEnv') -> float:
        """Computes the reward for the current step of an episode.
        Parameters
        ----------
        env : `TradingEnv`
            The trading environment
        Returns
        -------
        float
           The computed reward.
        "''"raise NotImplementedError()
    def reset(self) -> None:
        """Resets the reward scheme."""
        pass
```
As you can see above, the [RewardScheme](https://github.com/tensortrade-org/tensortrade/blob/master/tensortrade/env/generic/components/reward_scheme.py) has a majority of the structural and mechanical details that guide all other representations of that type of class. When creating a new reward scheme, one needs to add further details for how information from then environment gets converted into a reward.

### **1.5 Setup Environment**

```
import ta
import pandas as pd
import tensortrade.env.default as default
```

```
from tensortrade.data.cdd import CryptoDataDownload
from tensortrade.feed.core import Stream, DataFeed, NameSpace
from tensortrade.oms.instruments import USD, BTC, ETH, LTC
from tensortrade.oms.wallets import Wallet, Portfolio
from tensortrade.oms.exchanges import Exchange
from tensortrade.oms.services.execution.simulated import execute_order
```
#### Fetch Historical Data

```
cdd = CryptoDataDownload()
bitfinex_data = pd.concat([
   cdd.fetch("Bitfinex", "USD", "BTC", "1h").add_prefix("BTC:"),
   cdd.fetch("Bitfinex", "USD", "ETH", "1h").add_prefix("ETH:")
], axis=1)
bitstamp_data = pd.concat([
   cdd.fetch("Bitstamp", "USD", "BTC", "1h").add_prefix("BTC:"),
    cdd.fetch("Bitstamp", "USD", "LTC", "1h").add_prefix("LTC:")
], axis=1)
```
#### Define Exchanges

An exchange needs a name, an execution service, and streams of price data in order to function properly.

The setups supported right now are the simulated execution service using simulated or stochastic data. More execution services will be made available in the future, as well as price streams so that live data and execution can be supported.

```
bitfinex = Exchange("bitfinex", service=execute_order)(
   Stream.source(list(bitfinex_data['BTC:close']), dtype="float").rename("USD-BTC"),
    Stream.source(list(bitfinex_data['ETH:close']), dtype="float").rename("USD-ETH")
)
bitstamp = Exchange("bitstamp", service=execute_order)(
    Stream.source(list(bitstamp_data['BTC:close']), dtype="float").rename("USD-BTC"),
    Stream.source(list(bitstamp_data['LTC:close']), dtype="float").rename("USD-LTC")
)
```
Now that the exchanges have been defined we can define our features that we would like to include, excluding the prices we have provided for the exchanges.

#### Define External Data Feed

Here we will define the feed to use whatever data you would like. From financial indicators to alternative datasets, they will all have to be defined and incorporated into the DataFeed provided to the environment.

```
# Add all features for bitstamp BTC & ETH
bitfinex_btc = bitfinex_data.loc[:, [name.startswith("BTC") for name in bitfinex_data.
˓→columns]]
bitfinex_eth = bitfinex_data.loc[:, [name.startswith("ETH") for name in bitfinex_data.
˓→columns]]
ta.add_all_ta_features(
   bitfinex_btc,
   colprefix="BTC:",
    **{k: "BTC:" + k for k in ['open', 'high', 'low', 'close', 'volume']}
)
```

```
(continued from previous page)
```

```
with NameSpace("bitfinex"):
   bitfinex_streams = [
        Stream.source(list(bitfinex_btc[c]), dtype="float").rename(c) for c in
˓→bitfinex_btc.columns
    ]
   bitfinex_streams += [
        Stream.source(list(bitfinex_eth[c]), dtype="float").rename(c) for c in
˓→bitfinex_eth.columns
   ]
# Add all features for bitstamp BTC & LTC
bitstamp_btc = bitstamp_data.loc[:, [name.startswith("BTC") for name in bitstamp_data.
˓→columns]]
bitstamp_ltc = bitstamp_data.loc[:, [name.startswith("LTC") for name in bitstamp_data.
˓→columns]]
ta.add_all_ta_features(
   bitstamp_ltc,
   colprefix="LTC:",
    **{k: "LTC:" + k for k in ['open', 'high', 'low', 'close', 'volume']}
)
with NameSpace("bitstamp"):
   bitstamp_streams = [
        Stream.source(list(bitstamp_btc[c]), dtype="float").rename(c) for c in
˓→bitstamp_btc.columns
    ]
   bitstamp_streams += [
        Stream.source(list(bitstamp_ltc[c]), dtype="float").rename(c) for c in
˓→bitstamp_ltc.columns
    ]
feed = DataFeed(bitfinex_streams + bitstamp_streams)
```
feed.next()

```
{'bitfinex:/BTC:date': Timestamp('2017-07-01 11:00:00'),
 'bitfinex:/BTC:open': 2505.56,
 'bitfinex:/BTC:high': 2513.38,
 'bitfinex:/BTC:low': 2495.12,
'bitfinex:/BTC:close': 2509.17,
'bitfinex:/BTC:volume': 287000.32,
'bitfinex:/BTC:volume_adi': 462887.3781183644,
 'bitfinex:/BTC:volume_obv': nan,
'bitfinex:/BTC:volume_cmf': 0.5388828039430464,
 'bitfinex:/BTC:volume_fi': nan,
 'bitfinex:/BTC:volume_em': nan,
 'bitfinex:/BTC:volume_vpt': -190920.02711825827,
 'bitfinex:/BTC:volume_nvi': 1000.0,
 'bitfinex:/BTC:volatility_atr': 85.51648155760596,
 'bitfinex:/BTC:volatility_bbh': 2509.17,
 'bitfinex:/BTC:volatility_bbl': 2509.17,
```

```
'bitfinex:/BTC:volatility_bbm': 2509.17,
'bitfinex:/BTC:volatility_bbhi': 0.0,
'bitfinex:/BTC:volatility_bbli': 0.0,
'bitfinex:/BTC:volatility_kcc': 2505.89,
'bitfinex:/BTC:volatility_kch': 2524.15,
'bitfinex:/BTC:volatility_kcl': 2487.6299999999997,
'bitfinex:/BTC:volatility_kchi': 0.0,
'bitfinex:/BTC:volatility_kcli': 0.0,
'bitfinex:/BTC:volatility_dch': 2509.17,
'bitfinex:/BTC:volatility_dcl': 2509.17,
'bitfinex:/BTC:volatility_dchi': 0.0,
'bitfinex:/BTC:volatility_dcli': 0.0,
'bitfinex:/BTC:trend_macd': nan,
'bitfinex:/BTC:trend_macd_signal': nan,
'bitfinex:/BTC:trend_macd_diff': nan,
'bitfinex:/BTC:trend_ema_fast': nan,
'bitfinex:/BTC:trend_ema_slow': nan,
'bitfinex:/BTC:trend_adx': 0.0,
'bitfinex:/BTC:trend_adx_pos': 0.0,
'bitfinex:/BTC:trend_adx_neg': 0.0,
'bitfinex:/BTC:trend_vortex_ind_pos': nan,
'bitfinex:/BTC:trend_vortex_ind_neg': nan,
'bitfinex:/BTC:trend_vortex_diff': nan,
'bitfinex:/BTC:trend_trix': nan,
'bitfinex:/BTC:trend_mass_index': 0.0,
'bitfinex:/BTC:trend_cci': nan,
'bitfinex:/BTC:trend_dpo': 4963.073762705523,
'bitfinex:/BTC:trend_kst': -664.2012654186367,
'bitfinex:/BTC:trend_kst_sig': -664.2012654186367,
'bitfinex:/BTC:trend_kst_diff': 0.0,
'bitfinex:/BTC:trend_ichimoku_a': 2504.25,
'bitfinex:/BTC:trend_ichimoku_b': 2504.25,
'bitfinex:/BTC:trend_visual_ichimoku_a': 7460.129960014917,
'bitfinex:/BTC:trend_visual_ichimoku_b': 7449.72498449202,
'bitfinex:/BTC:trend_aroon_up': 4.0,
'bitfinex:/BTC:trend_aroon_down': 4.0,
'bitfinex:/BTC:trend_aroon_ind': 0.0,
'bitfinex:/BTC:momentum_rsi': nan,
'bitfinex:/BTC:momentum_mfi': nan,
'bitfinex:/BTC:momentum_tsi': -100.0,
'bitfinex:/BTC:momentum_uo': 0.2822915537138003,
'bitfinex:/BTC:momentum_stoch': 76.94414019715232,
'bitfinex:/BTC:momentum_stoch_signal': 76.94414019715232,
'bitfinex:/BTC:momentum_wr': -23.055859802847678,
'bitfinex:/BTC:momentum_ao': 0.0,
'bitfinex:/BTC:momentum_kama': nan,
'bitfinex:/BTC:others_dr': -66.42012654186367,
'bitfinex:/BTC:others_dlr': nan,
'bitfinex:/BTC:others_cr': 0.0,
'bitfinex:/ETH:date': Timestamp('2017-07-01 11:00:00'),
'bitfinex:/ETH:open': 279.98,
'bitfinex:/ETH:high': 279.99,
'bitfinex:/ETH:low': 272.1,
'bitfinex:/ETH:close': 275.01,
'bitfinex:/ETH:volume': 679358.87,
'bitstamp:/BTC:date': Timestamp('2017-07-01 11:00:00'),
'bitstamp:/BTC:open': 2506.5,
```

```
(continued from previous page)
```

```
'bitstamp:/BTC:high': 2510.62,
'bitstamp:/BTC:low': 2495.5,
'bitstamp:/BTC:close': 2500.0,
'bitstamp:/BTC:volume': 521903.7,
'bitstamp:/LTC:date': Timestamp('2017-07-01 11:00:00'),
'bitstamp:/LTC:open': 39.67,
'bitstamp:/LTC:high': 39.67,
'bitstamp:/LTC:low': 39.32,
'bitstamp:/LTC:close': 39.45,
'bitstamp:/LTC:volume': 1957.48,
'bitstamp:/LTC:volume_adi': 5133.608444728016,
'bitstamp:/LTC:volume_obv': nan,
'bitstamp:/LTC:volume_cmf': -0.2571428571428455,
'bitstamp:/LTC:volume_fi': nan,
'bitstamp:/LTC:volume_em': nan,
'bitstamp:/LTC:volume_vpt': -895.4321955984681,
'bitstamp:/LTC:volume_nvi': 1000.0,
'bitstamp:/LTC:volatility_atr': 1.4838450097847482,
'bitstamp:/LTC:volatility_bbh': 39.45,
'bitstamp:/LTC:volatility_bbl': 39.45,
'bitstamp:/LTC:volatility_bbm': 39.45,
'bitstamp:/LTC:volatility_bbhi': 0.0,
'bitstamp:/LTC:volatility_bbli': 0.0,
'bitstamp:/LTC:volatility_kcc': 39.480000000000004,
'bitstamp:/LTC:volatility_kch': 39.830000000000005,
'bitstamp:/LTC:volatility_kcl': 39.13,
'bitstamp:/LTC:volatility_kchi': 0.0,
'bitstamp:/LTC:volatility_kcli': 0.0,
'bitstamp:/LTC:volatility_dch': 39.45,
'bitstamp:/LTC:volatility_dcl': 39.45,
'bitstamp:/LTC:volatility_dchi': 0.0,
'bitstamp:/LTC:volatility_dcli': 0.0,
'bitstamp:/LTC:trend_macd': nan,
'bitstamp:/LTC:trend_macd_signal': nan,
'bitstamp:/LTC:trend_macd_diff': nan,
'bitstamp:/LTC:trend_ema_fast': nan,
'bitstamp:/LTC:trend_ema_slow': nan,
'bitstamp:/LTC:trend_adx': 0.0,
'bitstamp:/LTC:trend_adx_pos': 0.0,
'bitstamp:/LTC:trend_adx_neg': 0.0,
'bitstamp:/LTC:trend_vortex_ind_pos': nan,
'bitstamp:/LTC:trend_vortex_ind_neg': nan,
'bitstamp:/LTC:trend_vortex_diff': nan,
'bitstamp:/LTC:trend_trix': nan,
'bitstamp:/LTC:trend_mass_index': 0.0,
'bitstamp:/LTC:trend_cci': nan,
'bitstamp:/LTC:trend_dpo': 41.511479785526944,
'bitstamp:/LTC:trend_kst': -512.7312383060929,
'bitstamp:/LTC:trend_kst_sig': -512.7312383060929,
'bitstamp:/LTC:trend_kst_diff': 0.0,
'bitstamp:/LTC:trend_ichimoku_a': 39.495000000000005,
'bitstamp:/LTC:trend_ichimoku_b': 39.495000000000005,
'bitstamp:/LTC:trend_visual_ichimoku_a': 80.84515204884308,
'bitstamp:/LTC:trend_visual_ichimoku_b': 80.77039939728148,
'bitstamp:/LTC:trend_aroon_up': 4.0,
'bitstamp:/LTC:trend_aroon_down': 4.0,
'bitstamp:/LTC:trend_aroon_ind': 0.0,
```

```
'bitstamp:/LTC:momentum_rsi': nan,
'bitstamp:/LTC:momentum_mfi': nan,
'bitstamp:/LTC:momentum_tsi': -100.0,
'bitstamp:/LTC:momentum_uo': 0.31218871344045224,
'bitstamp:/LTC:momentum_stoch': 37.14285714285772,
'bitstamp:/LTC:momentum_stoch_signal': 37.14285714285772,
'bitstamp:/LTC:momentum_wr': -62.85714285714228,
'bitstamp:/LTC:momentum_ao': 0.0,
'bitstamp:/LTC:momentum_kama': nan,
'bitstamp:/LTC:others_dr': -51.27312383060929,
'bitstamp:/LTC:others_dlr': nan,
'bitstamp:/LTC:others_cr': 0.0}
```
#### Portfolio

Make the portfolio using the any combinations of exchanges and intruments that the exchange supports

```
portfolio = Portfolio(USD, [
    Wallet(bitfinex, 10000 \div \text{USD}),
    Wallet(bitfinex, 10 * BTC),
    Wallet(bitfinex, 5 * ETH),
    Wallet(bitstamp, 1000 \div \text{USD}),
    Wallet(bitstamp, 5 * BTC),
    Wallet(bitstamp, 3 * LTC),
])
```
#### Environment

```
env = default.create(
  portfolio=portfolio,
   action_scheme="managed-risk",
   reward_scheme="simple",
   feed=feed,
   window_size=15,
    enable_logger=False
)
```
env.observer.feed.next()

```
{'internal': {'bitfinex:/USD-BTC': 2509.17,
  'bitfinex:/USD-ETH': 275.01,
  'bitfinex:/USD:/free': 10000.0,
  'bitfinex:/USD:/locked': 0.0,
  'bitfinex:/USD:/total': 10000.0,
  'bitfinex:/BTC:/free': 10.0,
 'bitfinex:/BTC:/locked': 0.0,
 'bitfinex:/BTC:/total': 10.0,
 'bitfinex:/BTC:/worth': 25091.7,
 'bitfinex:/ETH:/free': 5.0,
 'bitfinex:/ETH:/locked': 0.0,
 'bitfinex:/ETH:/total': 5.0,
  'bitfinex:/ETH:/worth': 1375.05,
  'bitstamp:/USD-BTC': 2500.0,
  'bitstamp:/USD-LTC': 39.45,
  'bitstamp:/USD:/free': 1000.0,
  'bitstamp:/USD:/locked': 0.0,
```

```
'bitstamp:/USD:/total': 1000.0,
 'bitstamp:/BTC:/free': 5.0,
'bitstamp:/BTC:/locked': 0.0,
'bitstamp:/BTC:/total': 5.0,
'bitstamp:/BTC:/worth': 12500.0,
'bitstamp:/LTC:/free': 3.0,
 'bitstamp:/LTC:/locked': 0.0,
 'bitstamp:/LTC:/total': 3.0,
 'bitstamp:/LTC:/worth': 118.35000000000001,
 'net_worth': 50085.1},
'external': {'bitfinex:/BTC:date': Timestamp('2017-07-01 11:00:00'),
'bitfinex:/BTC:open': 2505.56,
'bitfinex:/BTC:high': 2513.38,
'bitfinex:/BTC:low': 2495.12,
'bitfinex:/BTC:close': 2509.17,
'bitfinex:/BTC:volume': 287000.32,
'bitfinex:/BTC:volume_adi': 462887.3781183644,
'bitfinex:/BTC:volume_obv': nan,
'bitfinex:/BTC:volume_cmf': 0.5388828039430464,
 'bitfinex:/BTC:volume_fi': nan,
 'bitfinex:/BTC:volume_em': nan,
 'bitfinex:/BTC:volume_vpt': -190920.02711825827,
 'bitfinex:/BTC:volume_nvi': 1000.0,
'bitfinex:/BTC:volatility_atr': 85.51648155760596,
'bitfinex:/BTC:volatility_bbh': 2509.17,
'bitfinex:/BTC:volatility_bbl': 2509.17,
'bitfinex:/BTC:volatility_bbm': 2509.17,
'bitfinex:/BTC:volatility_bbhi': 0.0,
'bitfinex:/BTC:volatility_bbli': 0.0,
 'bitfinex:/BTC:volatility_kcc': 2505.89,
 'bitfinex:/BTC:volatility_kch': 2524.15,
'bitfinex:/BTC:volatility_kcl': 2487.6299999999997,
 'bitfinex:/BTC:volatility_kchi': 0.0,
 'bitfinex:/BTC:volatility_kcli': 0.0,
 'bitfinex:/BTC:volatility_dch': 2509.17,
 'bitfinex:/BTC:volatility_dcl': 2509.17,
'bitfinex:/BTC:volatility_dchi': 0.0,
'bitfinex:/BTC:volatility_dcli': 0.0,
'bitfinex:/BTC:trend_macd': nan,
'bitfinex:/BTC:trend_macd_signal': nan,
'bitfinex:/BTC:trend_macd_diff': nan,
'bitfinex:/BTC:trend_ema_fast': nan,
'bitfinex:/BTC:trend_ema_slow': nan,
'bitfinex:/BTC:trend_adx': 0.0,
'bitfinex:/BTC:trend_adx_pos': 0.0,
'bitfinex:/BTC:trend_adx_neg': 0.0,
 'bitfinex:/BTC:trend_vortex_ind_pos': nan,
 'bitfinex:/BTC:trend_vortex_ind_neg': nan,
 'bitfinex:/BTC:trend_vortex_diff': nan,
'bitfinex:/BTC:trend_trix': nan,
'bitfinex:/BTC:trend_mass_index': 0.0,
'bitfinex:/BTC:trend_cci': nan,
'bitfinex:/BTC:trend_dpo': 4963.073762705523,
'bitfinex:/BTC:trend_kst': -664.2012654186367,
'bitfinex:/BTC:trend_kst_sig': -664.2012654186367,
 'bitfinex:/BTC:trend_kst_diff': 0.0,
 'bitfinex:/BTC:trend_ichimoku_a': 2504.25,
```

```
'bitfinex:/BTC:trend_ichimoku_b': 2504.25,
'bitfinex:/BTC:trend_visual_ichimoku_a': 7460.129960014917,
'bitfinex:/BTC:trend_visual_ichimoku_b': 7449.72498449202,
'bitfinex:/BTC:trend_aroon_up': 4.0,
'bitfinex:/BTC:trend_aroon_down': 4.0,
'bitfinex:/BTC:trend_aroon_ind': 0.0,
'bitfinex:/BTC:momentum_rsi': nan,
'bitfinex:/BTC:momentum_mfi': nan,
'bitfinex:/BTC:momentum_tsi': -100.0,
'bitfinex:/BTC:momentum_uo': 0.2822915537138003,
'bitfinex:/BTC:momentum_stoch': 76.94414019715232,
'bitfinex:/BTC:momentum_stoch_signal': 76.94414019715232,
'bitfinex:/BTC:momentum_wr': -23.055859802847678,
'bitfinex:/BTC:momentum_ao': 0.0,
'bitfinex:/BTC:momentum_kama': nan,
'bitfinex:/BTC:others_dr': -66.42012654186367,
'bitfinex:/BTC:others_dlr': nan,
'bitfinex:/BTC:others_cr': 0.0,
'bitfinex:/ETH:date': Timestamp('2017-07-01 11:00:00'),
'bitfinex:/ETH:open': 279.98,
'bitfinex:/ETH:high': 279.99,
'bitfinex:/ETH:low': 272.1,
'bitfinex:/ETH:close': 275.01,
'bitfinex:/ETH:volume': 679358.87,
'bitstamp:/BTC:date': Timestamp('2017-07-01 11:00:00'),
'bitstamp:/BTC:open': 2506.5,
'bitstamp:/BTC:high': 2510.62,
'bitstamp:/BTC:low': 2495.5,
'bitstamp:/BTC:close': 2500.0,
'bitstamp:/BTC:volume': 521903.7,
'bitstamp:/LTC:date': Timestamp('2017-07-01 11:00:00'),
'bitstamp:/LTC:open': 39.67,
'bitstamp:/LTC:high': 39.67,
'bitstamp:/LTC:low': 39.32,
'bitstamp:/LTC:close': 39.45,
'bitstamp:/LTC:volume': 1957.48,
'bitstamp:/LTC:volume_adi': 5133.608444728016,
'bitstamp:/LTC:volume_obv': nan,
'bitstamp:/LTC:volume_cmf': -0.2571428571428455,
'bitstamp:/LTC:volume_fi': nan,
'bitstamp:/LTC:volume_em': nan,
'bitstamp:/LTC:volume_vpt': -895.4321955984681,
'bitstamp:/LTC:volume_nvi': 1000.0,
'bitstamp:/LTC:volatility_atr': 1.4838450097847482,
'bitstamp:/LTC:volatility_bbh': 39.45,
'bitstamp:/LTC:volatility_bbl': 39.45,
'bitstamp:/LTC:volatility_bbm': 39.45,
'bitstamp:/LTC:volatility_bbhi': 0.0,
'bitstamp:/LTC:volatility_bbli': 0.0,
'bitstamp:/LTC:volatility_kcc': 39.480000000000004,
'bitstamp:/LTC:volatility_kch': 39.830000000000005,
'bitstamp:/LTC:volatility_kcl': 39.13,
'bitstamp:/LTC:volatility_kchi': 0.0,
'bitstamp:/LTC:volatility_kcli': 0.0,
'bitstamp:/LTC:volatility_dch': 39.45,
'bitstamp:/LTC:volatility_dcl': 39.45,
'bitstamp:/LTC:volatility_dchi': 0.0,
```

```
(continued from previous page)
```

```
'bitstamp:/LTC:volatility_dcli': 0.0,
'bitstamp:/LTC:trend_macd': nan,
'bitstamp:/LTC:trend_macd_signal': nan,
'bitstamp:/LTC:trend_macd_diff': nan,
'bitstamp:/LTC:trend_ema_fast': nan,
'bitstamp:/LTC:trend_ema_slow': nan,
'bitstamp:/LTC:trend_adx': 0.0,
'bitstamp:/LTC:trend_adx_pos': 0.0,
'bitstamp:/LTC:trend_adx_neg': 0.0,
'bitstamp:/LTC:trend_vortex_ind_pos': nan,
'bitstamp:/LTC:trend_vortex_ind_neg': nan,
'bitstamp:/LTC:trend_vortex_diff': nan,
'bitstamp:/LTC:trend_trix': nan,
'bitstamp:/LTC:trend_mass_index': 0.0,
'bitstamp:/LTC:trend_cci': nan,
'bitstamp:/LTC:trend_dpo': 41.511479785526944,
'bitstamp:/LTC:trend_kst': -512.7312383060929,
'bitstamp:/LTC:trend_kst_sig': -512.7312383060929,
'bitstamp:/LTC:trend_kst_diff': 0.0,
'bitstamp:/LTC:trend_ichimoku_a': 39.495000000000005,
'bitstamp:/LTC:trend_ichimoku_b': 39.495000000000005,
'bitstamp:/LTC:trend_visual_ichimoku_a': 80.84515204884308,
'bitstamp:/LTC:trend_visual_ichimoku_b': 80.77039939728148,
'bitstamp:/LTC:trend_aroon_up': 4.0,
'bitstamp:/LTC:trend_aroon_down': 4.0,
'bitstamp:/LTC:trend_aroon_ind': 0.0,
'bitstamp:/LTC:momentum_rsi': nan,
'bitstamp:/LTC:momentum_mfi': nan,
'bitstamp:/LTC:momentum_tsi': -100.0,
'bitstamp:/LTC:momentum_uo': 0.31218871344045224,
'bitstamp:/LTC:momentum_stoch': 37.14285714285772,
'bitstamp:/LTC:momentum_stoch_signal': 37.14285714285772,
'bitstamp:/LTC:momentum_wr': -62.85714285714228,
'bitstamp:/LTC:momentum_ao': 0.0,
'bitstamp:/LTC:momentum_kama': nan,
'bitstamp:/LTC:others_dr': -51.27312383060929,
'bitstamp:/LTC:others_dlr': nan,
'bitstamp:/LTC:others_cr': 0.0}}
```
# **1.6 Train and Evaluate**

!python3 -m pip install git+https://github.com/tensortrade-org/tensortrade.git

Setup Data Fetching

```
import pandas as pd
import tensortrade.env.default as default
from tensortrade.data.cdd import CryptoDataDownload
from tensortrade.feed.core import Stream, DataFeed
from tensortrade.oms.exchanges import Exchange
from tensortrade.oms.services.execution.simulated import execute_order
from tensortrade.oms.instruments import USD, BTC, ETH
from tensortrade.oms.wallets import Wallet, Portfolio
```

```
from tensortrade.agents import DQNAgent
```

```
%matplotlib inline
```
cdd = CryptoDataDownload() data = cdd.fetch("Bitfinex", "USD", "BTC", "1h")

#### Create features with the feed module

```
def rsi(price: Stream[float], period: float) -> Stream[float]:
   r = price.diff()upside = r.clamp\_min(0).abs()downside = r.clamp_max(0).abs()rs = upside.ewm(alpha=1 / period).mean() / downside.ewm(alpha=1 / period).mean()
    return 100*(1 - (1 + rs) ** -1)def macd(price: Stream[float], fast: float, slow: float, signal: float) \rightarrow˓→Stream[float]:
   fm = price.ewm(span=fast, adjust=False).mean()
   sm = price.ewm(span=slow, adjust=False).mean()
   md = fm - smsignal = md - md.ewm(span=signal, adjust=False).mean()
    return signal
features = \lceil]
for c in data.columns[1:]:
    s = Stream.source(list(data[c]), dtype="float").rename(data[c].name)
    features += [s]
cp = Stream.select(features, lambda s: s.name == "close")
features = [
   cp.log().diff().rename("lr"),
   rsi(cp, period=20).rename("rsi"),
    macd(cp, fast=10, slow=50, signal=5).rename("macd")
]
feed = DataFeed(features)
feed.compile()
```

```
for i in range(5):
   print(feed.next())
```

```
{'lr': nan, 'rsi': nan, 'macd': 0.0}
{'lr': -0.008300031641449657, 'rsi': 0.0, 'macd': -1.9717171717171975}
{'lr': -0.01375743446296962, 'rsi': 0.0, 'macd': -6.082702245269603}
{'lr': 0.0020025323250756344, 'rsi': 8.795475693113076, 'macd': -7.287625162566419}
{'lr': 0.00344213459739251, 'rsi': 21.34663357024277, 'macd': -6.522181201739986}
```
#### Setup Trading Environment

```
bitfinex = Exchange("bitfinex", service=execute_order)(
    Stream.source(list(data["close"]), dtype="float").rename("USD-BTC")
)
portfolio = Portfolio(USD, [
   Wallet(bitfinex, 10000 \times \text{USD}),
    Wallet(bitfinex, 10 * BTC)
])
renderer_feed = DataFeed([
    Stream.source(list(data["date"])).rename("date"),
    Stream.source(list(data["open"]), dtype="float").rename("open"),
    Stream.source(list(data["high"]), dtype="float").rename("high"),
    Stream.source(list(data["low"]), dtype="float").rename("low"),
    Stream.source(list(data["close"]), dtype="float").rename("close"),
    Stream.source(list(data["volume"]), dtype="float").rename("volume")
])
env = default.create(
   portfolio=portfolio,
    action_scheme="managed-risk",
    reward_scheme="risk-adjusted",
    feed=feed,
    renderer_feed=renderer_feed,
    renderer=default.renderers.PlotlyTradingChart(),
    window_size=20
)
```
env.observer.feed.next()

```
{'internal': {'bitfinex:/USD-BTC': 2509.17,
 'bitfinex:/USD:/free': 10000.0,
 'bitfinex:/USD:/locked': 0.0,
 'bitfinex:/USD:/total': 10000.0,
 'bitfinex:/BTC:/free': 10.0,
 'bitfinex:/BTC:/locked': 0.0,
 'bitfinex:/BTC:/total': 10.0,
 'bitfinex:/BTC:/worth': 25091.7,
  'net_worth': 35091.7},
 'external': {'lr': nan, 'rsi': nan, 'macd': 0.0},
 'renderer': {'date': Timestamp('2017-07-01 11:00:00'),
  'open': 2505.56,
 'high': 2513.38,
  'low': 2495.12,
 'close': 2509.17,
  'volume': 287000.32}}
```
### Setup and Train DQN Agent

```
agent = DQNAgent(env)
agent.train(n_steps=200, n_episodes=2, save_path="agents/")
```
### **1.7 Renderers and Plotly Chart**

#### Data Loading Function

```
# ipywidgets is required to run Plotly in Jupyter Notebook.
# Uncomment and run the following line to install it if required.
```
!pip install ipywidgets

```
import ta
```
**import pandas as pd**

```
from tensortrade.feed.core import Stream, DataFeed, NameSpace
from tensortrade.oms.exchanges import Exchange
from tensortrade.oms.services.execution.simulated import execute_order
from tensortrade.oms.instruments import USD, BTC
from tensortrade.oms.wallets import Wallet, Portfolio
```
%matplotlib inline

```
def load_csv(filename):
   df = pd.read_csv('data/'+ filename, skiprows=1)df.drop(columns=['symbol', 'volume_btc'], inplace=True)
    # Fix timestamp form "2019-10-17 09-AM" to "2019-10-17 09-00-00 AM"
   df['date'] = df['date'].str[:14] + '00-00' + df['date'].str[-2:]# Convert the date column type from string to datetime for proper sorting.
   df['date'] = pd.to_datetime(df['date'])
    # Make sure historical prices are sorted chronologically, oldest first.
   df.sort_values(by='date', ascending=True, inplace=True)
   df.reset_index(drop=True, inplace=True)
    # Format timestamps as you want them to appear on the chart buy/sell marks.
   df['date'] = df['date'].dt.strftime('%Y-%m-%d %I:%M %p')
```
**return** df

```
df = load_csv('Bitfinex_BTCUSD_1h.csv')
df.head()
```
#### Data Preparation

```
dataset = ta.add_all_ta_features(df, 'open', 'high', 'low', 'close', 'volume',
˓→fillna=True)
dataset.head(3)
```
Note: It is recommended to create the chart data *after* creating and cleaning the dataset to ensure one-to-one mapping between the historical prices data and the dataset.

```
price_history = dataset[['date', 'open', 'high', 'low', 'close', 'volume']] # chart..
\rightarrowdata
display(price_history.head(3))
```

```
dataset.drop(columns=['date', 'open', 'high', 'low', 'close', 'volume'], inplace=True)
```
#### Setup Trading Environment

```
bitfinex = Exchange("bitfinex", service=execute_order)(
   Stream.source(price_history['close'].tolist(), dtype="float").rename("USD-BTC")
)
portfolio = Portfolio(USD, [
   Wallet(bitfinex, 10000 * USD),
   Wallet(bitfinex, 10 * BTC),
])
with NameSpace("bitfinex"):
    streams = [Stream.source(dataset[c].tolist(), dtype="float").rename(c) for c in
˓→dataset.columns]
feed = DataFeed(streams)
feed.next()
```

```
{'bitfinex:/volume_adi': 503274.35945218964,
 'bitfinex:/volume_obv': 0.0,
 'bitfinex:/volume_cmf': 0.5388828039430464,
'bitfinex:/volume_fi': 0.0,
'bitfinex:/volume_em': 0.0,
'bitfinex:/volume_vpt': -187039.68188942864,
'bitfinex:/volume_nvi': 1000.0,
 'bitfinex:/volatility_atr': 88.87448632521046,
 'bitfinex:/volatility_bbh': 2509.17,
 'bitfinex:/volatility_bbl': 2509.17,
 'bitfinex:/volatility_bbm': 2509.17,
 'bitfinex:/volatility_bbhi': 0.0,
 'bitfinex:/volatility_bbli': 0.0,
 'bitfinex:/volatility_kcc': 2505.89,
 'bitfinex:/volatility_kch': 2524.15,
 'bitfinex:/volatility_kcl': 2487.6299999999997,
 'bitfinex:/volatility_kchi': 0.0,
 'bitfinex:/volatility_kcli': 0.0,
'bitfinex:/volatility_dch': 2509.17,
 'bitfinex:/volatility_dcl': 2509.17,
 'bitfinex:/volatility_dchi': 0.0,
 'bitfinex:/volatility_dcli': 0.0,
 'bitfinex:/trend_macd': 0.0,
 'bitfinex:/trend_macd_signal': 0.0,
 'bitfinex:/trend_macd_diff': 0.0,
 'bitfinex:/trend_ema_fast': 2509.17,
 'bitfinex:/trend_ema_slow': 2509.17,
 'bitfinex:/trend_adx': 0.0,
 'bitfinex:/trend_adx_pos': 0.0,
 'bitfinex:/trend_adx_neg': 0.0,
'bitfinex:/trend_vortex_ind_pos': 1.0,
'bitfinex:/trend_vortex_ind_neg': 1.0,
'bitfinex:/trend_vortex_diff': 0.0,
 'bitfinex:/trend_trix': -65.01942947444225,
 'bitfinex:/trend_mass_index': 1.0,
```

```
'bitfinex:/trend_cci': 0.0,
'bitfinex:/trend_dpo': 4669.658895132072,
'bitfinex:/trend_kst': -650.476416605854,
'bitfinex:/trend_kst_sig': -650.476416605854,
'bitfinex:/trend_kst_diff': 0.0,
'bitfinex:/trend_ichimoku_a': 2504.25,
'bitfinex:/trend_ichimoku_b': 2504.25,
'bitfinex:/trend_visual_ichimoku_a': 7164.427851548871,
'bitfinex:/trend_visual_ichimoku_b': 7151.343258415852,
'bitfinex:/trend_aroon_up': 4.0,
'bitfinex:/trend_aroon_down': 4.0,
'bitfinex:/trend_aroon_ind': 0.0,
'bitfinex:/momentum_rsi': 50.0,
'bitfinex:/momentum_mfi': 50.0,
'bitfinex:/momentum_tsi': -100.0,
'bitfinex:/momentum_uo': 0.29997594458961346,
'bitfinex:/momentum_stoch': 76.94414019715232,
'bitfinex:/momentum_stoch_signal': 76.94414019715232,
'bitfinex:/momentum_wr': -23.055859802847678,
'bitfinex:/momentum_ao': 0.0,
'bitfinex:/momentum_kama': 2509.17,
'bitfinex:/others_dr': -65.0476416605854,
'bitfinex:/others_dlr': 0.0,
'bitfinex:/others_cr': 0.0}
```
Trading Environment Renderers A renderer is a channel for the trading environment to output its current state. One or more renderers can be attached to the environment at the same time. For example, you can let the environment draw a chart and log to a file at the same time.

Notice that while all renderers can technically be used together, you need to select the best combination to avoid undesired results. For example, PlotlyTradingChart can work well with FileLogger but may not display well with ScreenLogger.

Renderer can be set by name (string) or class, single or list. Available renderers are:

- 'screenlog' or ScreenLogger: Shows results on the screen.
- 'filelog' or FileLogger: Logs results to a file.
- 'plotly' or PlotlyTradingChart: A trading chart based on Plotly.

#### Examples:

- renderers = 'screenlog' (default)
- renderers = ['screenlog', 'filelog']
- renderers = ScreenLogger()
- renderers = ['screenlog', FileLogger()]
- renderers = [FileLogger(filename='example.log')]

Renderers can also be created and configured first then attached to the environment as seen in a following example.

```
import tensortrade.env.default as default
env = default.create(
   portfolio=portfolio,
```

```
action_scheme="managed-risk",
reward_scheme="risk-adjusted",
```

```
feed=feed,
renderer="screen-log", # ScreenLogger used with default settings
window_size=20
```
#### **from tensortrade.agents import** DQNAgent

)

 $agent = DQNAqent(env)$ agent.train(n\_episodes=2, n\_steps=200, render\_interval=10)

```
AGENT ID: b8b6ad1a-c158-4743-8a2d-aab3a26ce82c ====
[2020-07-29 3:43:06 PM] Episode: 1/2 Step: 131/200
[2020-07-29 3:43:07 PM] Episode: 1/2 Step: 141/200
[2020-07-29 3:43:08 PM] Episode: 1/2 Step: 151/200
[2020-07-29 3:43:09 PM] Episode: 1/2 Step: 161/200
[2020-07-29 3:43:11 PM] Episode: 1/2 Step: 171/200
[2020-07-29 3:43:12 PM] Episode: 1/2 Step: 181/200
[2020-07-29 3:43:13 PM] Episode: 1/2 Step: 191/200
[2020-07-29 3:43:14 PM] Episode: 1/2 Step: 201/200
[2020-07-29 3:43:15 PM] Episode: 2/2 Step: 11/200
[2020-07-29 3:43:16 PM] Episode: 2/2 Step: 21/200
[2020-07-29 3:43:17 PM] Episode: 2/2 Step: 31/200
[2020-07-29 3:43:19 PM] Episode: 2/2 Step: 41/200
[2020-07-29 3:43:20 PM] Episode: 2/2 Step: 51/200
[2020-07-29 3:43:21 PM] Episode: 2/2 Step: 61/200
[2020-07-29 3:43:22 PM] Episode: 2/2 Step: 71/200
[2020-07-29 3:43:23 PM] Episode: 2/2 Step: 81/200
[2020-07-29 3:43:24 PM] Episode: 2/2 Step: 91/200
[2020-07-29 3:43:25 PM] Episode: 2/2 Step: 101/200
[2020-07-29 3:43:26 PM] Episode: 2/2 Step: 111/200
[2020-07-29 3:43:27 PM] Episode: 2/2 Step: 121/200
[2020-07-29 3:43:29 PM] Episode: 2/2 Step: 131/200
[2020-07-29 3:43:30 PM] Episode: 2/2 Step: 141/200
[2020-07-29 3:43:31 PM] Episode: 2/2 Step: 151/200
[2020-07-29 3:43:32 PM] Episode: 2/2 Step: 161/200
[2020-07-29 3:43:33 PM] Episode: 2/2 Step: 171/200
[2020-07-29 3:43:34 PM] Episode: 2/2 Step: 181/200
[2020-07-29 3:43:35 PM] Episode: 2/2 Step: 191/200
[2020-07-29 3:43:36 PM] Episode: 2/2 Step: 201/200
```
#### -125697.1219732128

Environment with Multiple Renderers Create PlotlyTradingChart and FileLogger renderers. Configuring renderers is optional as they can be used with their default settings.

```
from tensortrade.env.default.renderers import PlotlyTradingChart, FileLogger
chart_renderer = PlotlyTradingChart(
   display=True, # show the chart on screen (default)
   height=800, # affects both displayed and saved file height. None for 100% height.
   save_format="html", # save the chart to an HTML file
    auto_open_html=True, # open the saved HTML chart in a new browser tab
```

```
file_logger = FileLogger(
   filename="example.log", # omit or None for automatic file name
   path="training_logs" # create a new directory if doesn't exist, None for no.
˓→directory
)
```
#### Environement with Multiple Renderers

)

With the plotly renderer you must provide an parameter called renderer feed. This is a DataFeed instance that provides all the information that is required by a renderer to function.

```
renderer_feed = DataFeed([
    Stream.source(price_history[c].tolist(), dtype="float").rename(c) for c in price_
˓→history]
)
env = default.create(
   portfolio=portfolio,
   action_scheme="managed-risk",
   reward_scheme="risk-adjusted",
   feed=feed,
   window_size=20,
    renderer_feed=renderer_feed,
    renderers=[
        chart_renderer,
        file_logger
    ]
)
```
Setup and Train DQN Agent The green and red arrows shown on the chart represent buy and sell trades respectively. The head of each arrow falls at the trade execution price.

```
from tensortrade.agents import DQNAgent
agent = DONAgent(env)# Set render_interval to None to render at episode ends only
agent.train(n_episodes=2, n_steps=200, render_interval=10)
```
 $=$   $AGENT$  ID:  $fec5e2c5-eb35-4ff6-8416-b876f0e8be66$   $=$ 

#### -122271.41943956864

Direct Performance and Net Worth Plotting Alternatively, the final performance and net worth can be displayed using pandas via Matplotlib.

```
%matplotlib inline
portfolio.performance.plot()
```
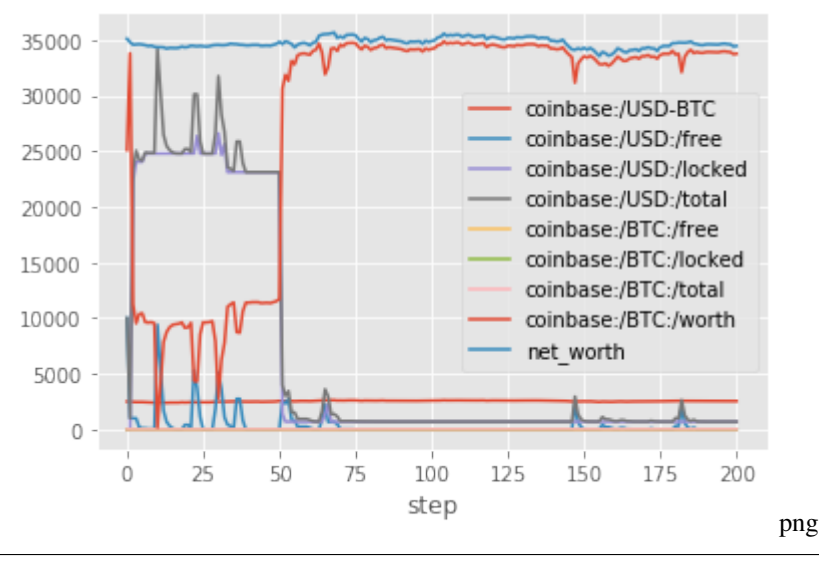

portfolio.performance.net\_worth.plot()

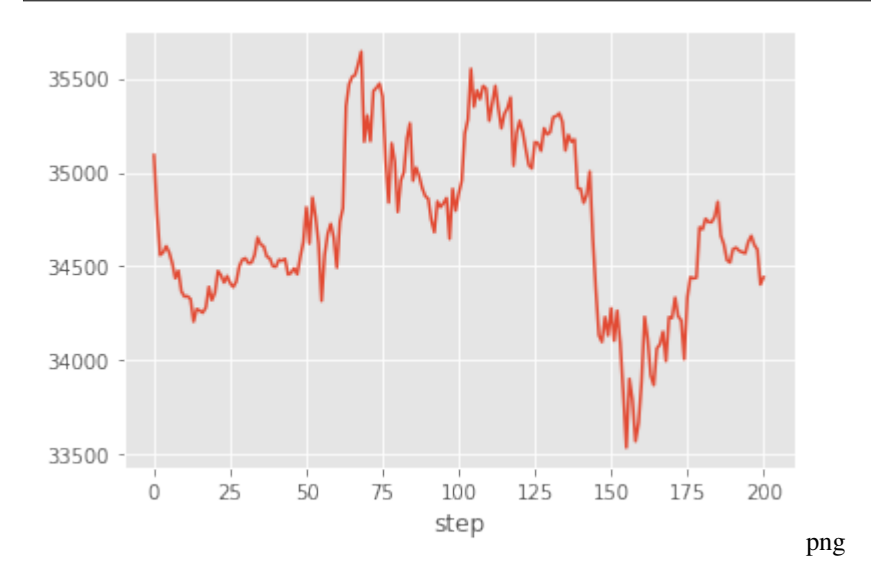

# **1.8 Stochastic Data**

#### Generating Price Data using Stocastic Processes

- Geometric Brownian Motion (GBM)
- Fractional Brownian Motion (FBM)
- Heston Stochastic Volatility Model
- Cox Ingersoll Ross (CIR)
- Ornstein Uhlebneck stochastic process

#### Model Parameters

The model parameters class contains all of the parameters used by the following stochastic processes. The parameters have been prefixed with the name of the stochastic process they are used in. Calibration of the stochastic processes would involve looking for the parameter values which best fit some historical data.

- all s0 This is the starting asset value
- all\_time This is the amount of time to simulate for
- all\_delta This is the delta, the rate of time e.g.  $1/252 = \text{daily}, 1/12 = \text{monthly}$
- all\_sigma This is the volatility of the stochastic processes
- gbm mu This is the annual drift factor for geometric brownian motion
- jumps\_lamda This is the probability of a jump happening at each point in time
- jumps\_sigma This is the volatility of the jump size
- jumps\_mu This is the average jump size
- cir\_a This is the rate of mean reversion for Cox Ingersoll Ross
- cir\_mu This is the long run average interest rate for Cox Ingersoll Ross
- $a11$ <sub>r</sub>0 This is the starting interest rate value
- cir\_rho This is the correlation between the wiener processes of the Heston model
- ou\_a This is the rate of mean reversion for Ornstein Uhlenbeck
- ou\_mu This is the long run average interest rate for Ornstein Uhlenbeck
- sheston\_a This is the rate of mean reversion for volatility in the Heston model
- heston mu This is the long run average volatility for the Heston model
- heston\_vol0 This is the starting volatility value for the Heston model

#### **import random**

#### **import tensortrade.stochastic as sp**

%matplotlib inline

### Geometric Brownian Motion

```
data = sp.getom(base_price=100,
   base_volume=5,
   start_date="2010-01-01",
   times_to_generate=1000,
    time_frame='1H'
)
data.close.plot()
```
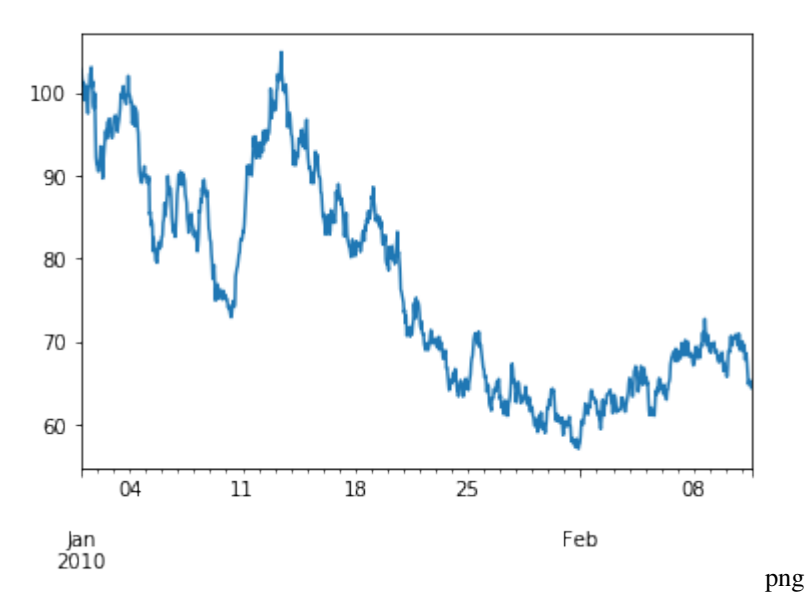

Heston Stochastic Volatility Model

```
data = sp.heston(
    base_price=100,
    base_volume=5,
    start_date="2010-01-01",
    times_to_generate=1000,
    time_frame='1H'
)
data.close.plot()
```
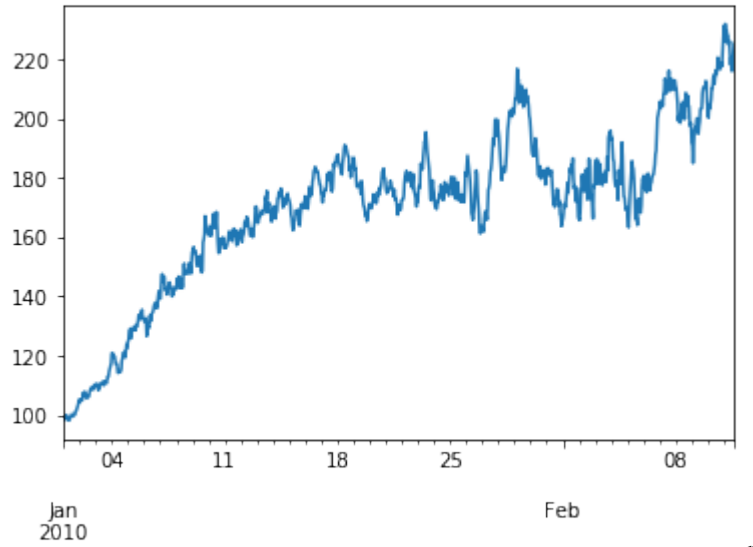

png

### Fractional Brownian Motion

```
data = sp.fbm(base_price=100,
   base_volume=5,
    start_date="2010-01-01",
```

```
times_to_generate=1000,
    time_frame='1H'
)
```
data.close.plot()

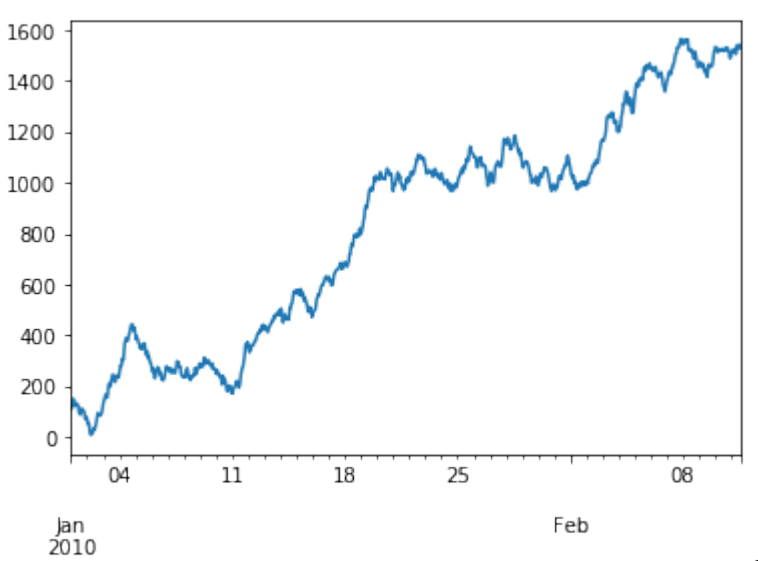

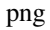

```
Cox Ingersoll Ross (CIR)
```

```
data = sp.cox(
   base_price=100,
   base_volume=5,
   start_date="2010-01-01",
    times_to_generate=1000,
    time_frame='1H'
)
```

```
data.close.plot()
```
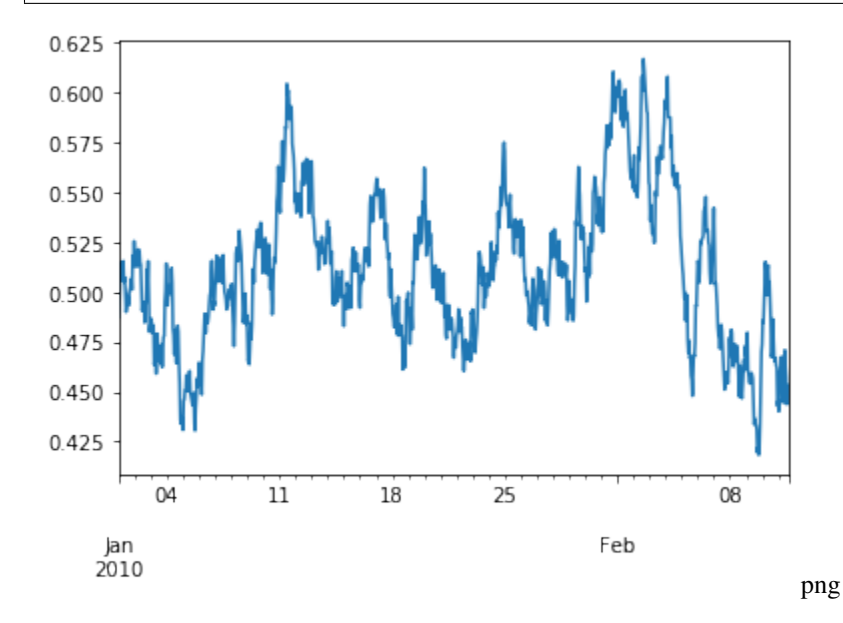

#### Ornstein Uhlenbeck Process

```
data = sp.ornstein(
   base_price=100,
   base_volume=5,
    start_date="2010-01-01",
    times_to_generate=1000,
    time_frame='1H'
)
data.close.plot()
```
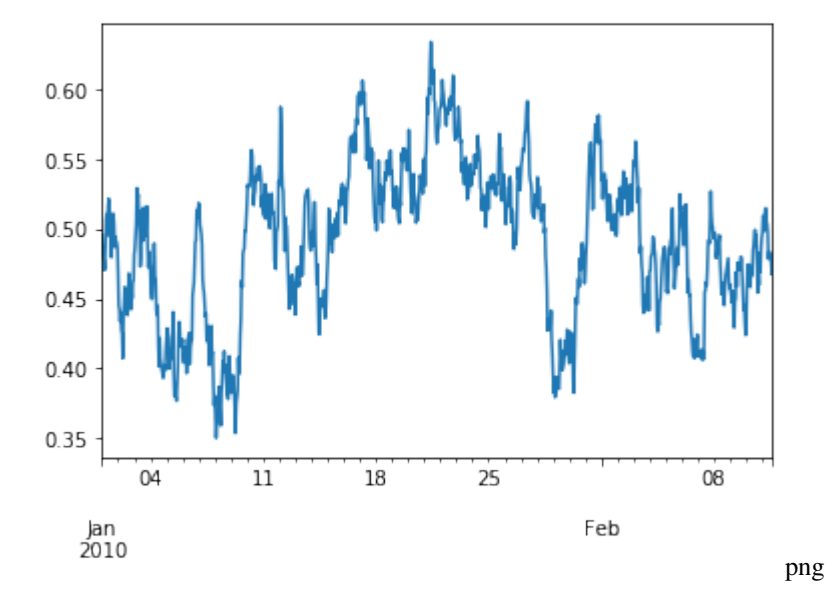

# **1.9 Ledger Example**

#### Install master branch of TensorTrade

```
!pip install git+https://github.com/tensortrade-org/tensortrade.git -U
import tensortrade.env.default as default
from tensortrade.feed.core import Stream, DataFeed
from tensortrade.data.cdd import CryptoDataDownload
from tensortrade.oms.wallets import Portfolio, Wallet
from tensortrade.oms.exchanges import Exchange
from tensortrade.oms.services.execution.simulated import execute_order
from tensortrade.oms.instruments import USD, BTC, ETH, LTC
```
#### Load Data for Exchanges

Using the tensortrade.data.cdd module you can load data from any csv file provided at:

• https://www.cryptodatadownload.com/data/northamerican/

using the CryptoDataDownload class.

```
cdd = CryptoDataDownload()
bitfinex_btc = cdd.fetch("Bitfinex", "USD", "BTC", "1h")
bitfinex eth = cdd.fetch("Bitfinex", "USD", "ETH", "1h")
bitstamp_btc = cdd.fetch("Bitstamp", "USD", "BTC", "1h")
bitstamp_eth = cdd.fetch("Bitstamp", "USD", "ETH", "1h")
bitstamp_ltc = cdd.fetch("Bitstamp", "USD", "LTC", "1h")
```
Inspect Transactions

```
bitfinex = Exchange("bitfinex", service=execute_order)(
    Stream.source(list(bitfinex_btc['close'][-100:]), dtype="float").rename("USD-BTC
ightharpoonup"),
    Stream.source(list(bitfinex_eth['close'][-100:]), dtype="float").rename("USD-ETH")
)
bitstamp = Exchange("bitstamp", service=execute_order)(
   Stream.source(list(bitstamp_btc['close'][-100:]), dtype="float").rename("USD-BTC
\leftrightarrow"),
   Stream.source(list(bitstamp_eth['close'][-100:]), dtype="float").rename("USD-ETH
ightharpoonup"),
    Stream.source(list(bitstamp_ltc['close'][-100:]), dtype="float").rename("USD-LTC")
)
portfolio = Portfolio(USD, [
    Wallet(bitfinex, 10000 \div \text{USD}),
    Wallet(bitfinex, 10 * BTC),
   Wallet(bitfinex, 5 * ETH),
   Wallet(bitstamp, 1000 * USD),
    Wallet(bitstamp, 5 * BTC),
    Wallet(bitstamp, 20 * ETH),
    Wallet(bitstamp, 3 * LTC)
])
feed = DataFeed([
    Stream.source(list(bitstamp_eth['volume'][-100:]), dtype="float").rename("volume:/
\rightarrowUSD-ETH"),
    Stream.source(list(bitstamp_ltc['volume'][-100:]), dtype="float").rename("volume:/
\rightarrowUSD-LTC")
])
env = default.create(
   portfolio=portfolio,
   action_scheme=default.actions.SimpleOrders(),
    reward_scheme=default.rewards.SimpleProfit(),
    feed=feed
\lambdadone = False
obs = env.reset()
while not done:
    action = env.action_space.sample()
    obs, reward, done, info = env.step(action)
portfolio.ledger.as_frame().head(7)
```
### Inspect Transactions of ManagedRiskOrders

```
portfolio = Portfolio(USD, [
    Wallet(bitfinex, 10000 * USD),
    Wallet(bitfinex, 0 * BTC),
    Wallet(bitfinex, 0 * ETH),
])
env = default.create(
   portfolio=portfolio,
   action_scheme=default.actions.ManagedRiskOrders(),
    reward_scheme=default.rewards.SimpleProfit(),
    feed=feed
)
done = False
while not done:
    action = env.action_space.sample()
    obs, reward, done, info = env.step(action)
portfolio.ledger.as_frame().head(20)
```
#### Transactions in Spreadsheets

To take a closer look at the transactions that are happening within the system, copy the transactions to a csv file and load it into any spreadsheet software. If where you are running this allows access to the system clipboard, you can directly copy the frame to your system clipboard by doing the following:

• portfolio.ledger.as\_frame().to\_clipboard(index=False)

Then just paste into any spreadsheet software (e.g. Execel, Google Sheets).

# **1.10 Using Ray with TensorTrade**

In this tutorial, we are going to learn how to use ray with TensorTrade in order to create a profitable algorithm on a predictable sine curve. You may be asking yourself, why use something so simple when the real world data is much more difficult to predict? Now this is a very good question and there is a simple answer.

"The man who moves a mountain begins by carrying away small stones."

- Confucius

Before trying to jump into the world of complex trading environments, a simple sine curve can be used to perform a sanity check on your trading algorithm. The reward and action scheme you use should be able to make money on the predictable pattern of a sine curve. If it does not, then you know there is no possibility success will be found on a more complex environment. There are some answers we would like to know fast before we waste time and resources in developing an algorithm which are and one of them is, does our RewardScheme correctly specify the goal we are after?

In this tutorial we will propose a new reward scheme and action scheme and show that you can actually have the reward scheme be dependent on the action scheme. This will be done through the use of a DataFeed. We first, however, need to install ray.

```
!pip install ray==0.8.7
!pip install symfit
```
We will begin by defining the two instruments we want to define our portfolio with. We will be using the U.S. dollar and fake coin called TensorTrade Coin.

```
from tensortrade.oms.instruments import Instrument
USD = Instrument("USD", 2, "U.S. Dollar")
TTC = Instrument("TTC", 8, "TensorTrade Coin")
```
Now let us look at the curve we will be using to define our price.

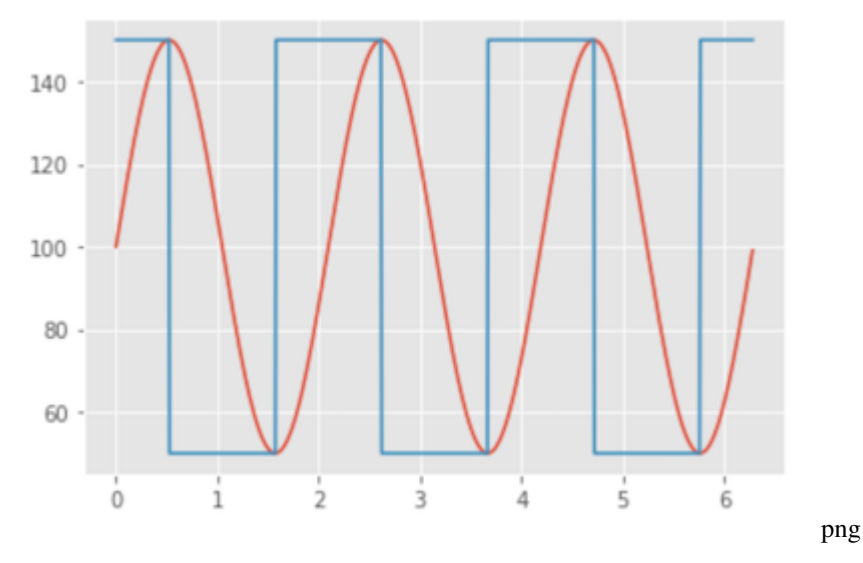

Ideally, what we will be expecting from our agent is that it will be able to sell at the peaks and buy at the troughs. We will move on to defining our action scheme. The ActionScheme we are going to build is going to be extremely simple. There are only 3 states that our agent can be in which are buy, sell, and hold. We will make use of a new function in the library, proportion\_order. This function enables the user to make an order that can take a percentage of funds at a particular wallet and send it to another. Therefore, we want to structure a way to only have two actions in our scheme and use them as indicators to move our funds to the opposite wallet.

```
from gym.spaces import Discrete
from tensortrade.env.default.actions import TensorTradeActionScheme
from tensortrade.env.generic import ActionScheme, TradingEnv
from tensortrade.core import Clock
from tensortrade.oms.instruments import ExchangePair
from tensortrade.oms.wallets import Portfolio
from tensortrade.oms.orders import (
   Order,
   proportion_order,
   TradeSide,
   TradeType
)
class BSH(TensorTradeActionScheme):
   registered_name = "bsh"
    def __init__(self, cash: 'Wallet', asset: 'Wallet'):
       super() . . init(self.cash = cash
        self.asset = asset
```

```
self.listeners = []
    self.action = 0
@property
def action_space(self):
    return Discrete(2)
def attach(self, listener):
    self.listeners += [listener]
    return self
def get_orders(self, action: int, portfolio: 'Portfolio'):
    order = None
    if abs(action - self.action) > 0:
        src = self.cash if self.action == 0 else self.asset
        tgt = self.asset if self.action == 0 else self.cash
        order = proportion_order(portfolio, src, tgt, 1.0)
        self.action = action
    for listener in self.listeners:
        listener.on_action(action)
    return [order]
def reset(self):
    super().reset()
    self.action = 0
```
Next, we want to create our reward scheme to reflect how well we are positioned in the environment. Essentially, we want to make a mapping that shows how we would like our rewards to be reflected for each state we are in. The following shows such a mapping:

The signs in the table show what we would like the sign of the rewards to be. The position-based reward scheme (PBR) achieves this mapping.

```
from tensortrade.env.default.rewards import TensorTradeRewardScheme
from tensortrade.feed.core import Stream, DataFeed
class PBR(TensorTradeRewardScheme):
   registered_name = "pbr"
   def __init__(self, price: 'Stream'):
        super() . _init ()
        self.position = -1r = Stream.sensor(price, lambda p: p.value, dtype="float").diff()
        position = Stream.sensor(self, lambda rs: rs.position, dtype="float")
        reward = (r * position) .fillna(0) .rename("reward")self.feed = DataFeed([reward])
        self.feed.compile()
```

```
def on_action(self, action: int):
    self.position = -1 if action == 0 else 1
def get_reward(self, portfolio: 'Portfolio'):
    return self.feed.next()["reward"]
def reset(self):
    self.position = -1self.feed.reset()
```
Finally, we would like to make sure we can see if the agent is selling at the peaks and buying at the troughs. We will make a quick Renderer that can show this information using Matplotlib.

```
import matplotlib.pyplot as plt
from tensortrade.env.generic import Renderer
class PositionChangeChart(Renderer):
    def __init__(self, color: str = "orange"):
       self.color = "orange"
   def render(self, env, **kwargs):
       history = pd.DataFrame(env.observer.renderer_history)
        actions = list(history.action)
       p = list(history.price)
       buy = \{\}sell = {}
        for i in range(len(actions) -1):
           a1 = actions[i]a2 =<math>actions[i + 1]if a1 != a2:
                if a1 == 0 and a2 == 1:
                    buy[i] = p[i]else:
                    self[i] = p[i]buy = pd.Series(buy)
        sell = pd.Series(sell)
        fig, axs = plt.subplots(1, 2, figsize=(15, 5))fig.suptitle("Performance")
        axs[0].plot(np.arange(len(p)), p, label="price", color=self.color)
        axs[0].scatter(buy.index, buy.values, marker="^", color="green")
        axs[0].scatter(sell.index, sell.values, marker="^", color="red")
        axs[0].set_title("Trading Chart")
        env.action_scheme.portfolio.performance.plot(ax=axs[1])
        axs[1].set_title("Net Worth")
```
plt.show()

**Train** Now in order to use our custom environment in  $ray$  we must first write a function that creates an instance of the TradingEnv from a configuration dictionary.

```
import ray
import numpy as np
import pandas as pd
from ray import tune
from ray.tune.registry import register_env
import tensortrade.env.default as default
from tensortrade.feed.core import DataFeed, Stream
from tensortrade.oms.exchanges import Exchange
from tensortrade.oms.services.execution.simulated import execute_order
from tensortrade.oms.wallets import Wallet, Portfolio
def create_env(config):
   x = np.arange(0, 2*np.pl, 2*np.pl / 1001)y = 50 * np \cdot sin(3 * x) + 100x = np.arange(0, 2*np.pi, 2*np.pi / 1000)p = Stream.source(y, dtype="float").rename("USD-TTC")
    bitfinex = Exchange("bitfinex", service=execute_order)(
        p
    \lambdacash = Wallet(bitfinex, 100000 \div \text{USD})
    asset = Wallet(bitfinex, 0 * TTC)
    portfolio = Portfolio(USD, [
        cash,
        asset
    ])
    feed = DataFeed([
        p,
        p.rolling(window=10).mean().rename("fast"),
        p.rolling(window=50).mean().rename("medium"),
        p.rolling(window=100).mean().rename("slow"),
        p.log().diff().fillna(0).rename("lr")
    ])
    reward_scheme = PBR(price=p)
    action_scheme = BSH(
        cash=cash,
        asset=asset
    ).attach(reward_scheme)
```

```
renderer_feed = DataFeed([
        Stream.source(y, dtype="float").rename("price"),
        Stream.sensor(action_scheme, lambda s: s.action, dtype="float").rename("action
\hookrightarrow")
    ])
    environment = default.create(
        feed=feed,
        portfolio=portfolio,
        action_scheme=action_scheme,
        reward_scheme=reward_scheme,
        renderer_feed=renderer_feed,
        renderer=PositionChangeChart(),
        window_size=config["window_size"],
        max_allowed_loss=0.6
    \lambdareturn environment
register_env("TradingEnv", create_env)
```
Now that the environment is registered we can run the training algorithm using the Proximal Policy Optimization (PPO) algorithm implemented in rllib.

```
analysis = tune.run("PPO",
    stop={
      "episode_reward_mean": 500
    },
    config={
        "env": "TradingEnv",
        "env_config": {
            "window_size": 25
        },
        "log_level": "DEBUG",
        "framework": "torch",
        "ignore_worker_failures": True,
        "num_workers": 1,
        "num_gpus": 0,
        "clip_rewards": True,
        "lr": 8e-6,
        "lr_schedule": [
             [0, 1e-1],
            [int(1e2), 1e-2],
            [int(1e3), 1e-3],
            [int(1e4), 1e-4],
            [int(1e5), 1e-5],
            [int(1e6), 1e-6],
            [int(1e7), 1e-7]
        \frac{1}{2},
        "gamma": 0,
        "observation_filter": "MeanStdFilter",
        "lambda": 0.72,
        "vf_loss_coeff": 0.5,
        "entropy_coeff": 0.01
    },
    checkpoint_at_end=True
)
```
After training is complete, we would now like to get access to the agents policy. We can do that by restoring the agent using the following code.

```
import ray.rllib.agents.ppo as ppo
# Get checkpoint
checkpoints = analysis.get_trial_checkpoints_paths(
   trial=analysis.get_best_trial("episode_reward_mean"),
   metric="episode_reward_mean"
)
checkpoint\_path = checkpoints[0][0]# Restore agent
agent = ppo.PPOTrainer(
   env="TradingEnv",
   config={
        "env_config": {
            "window size": 25
        },
        "framework": "torch",
        "log_level": "DEBUG",
        "ignore_worker_failures": True,
        "num_workers": 1,
        "num_gpus": 0,
        "clip_rewards": True,
        "lr": 8e-6,
        "lr_schedule": [
            [0, 1e-1],
            [int(1e2), 1e-2],
            [int(1e3), 1e-3],
            [int(1e4), 1e-4],
            [int(1e5), 1e-5],
            [int(1e6), 1e-6],
            [int(1e7), 1e-7]
        \frac{1}{2},
        "gamma": 0,
        "observation_filter": "MeanStdFilter",
        "lambda": 0.72,
        "vf_loss_coeff": 0.5,
        "entropy_coeff": 0.01
    }
)
agent.restore(checkpoint_path)
```
Now let us get a visualization of the agent's decision making on our sine curve example by rendering the environment.

```
# Instantiate the environment
env = create_env({
    "window_size": 25
})
# Run until episode ends
episode_reward = 0
done = False
obs = env{\text{.reset}}()while not done:
    action = agent.compute_action(obs)
```
(continues on next page)

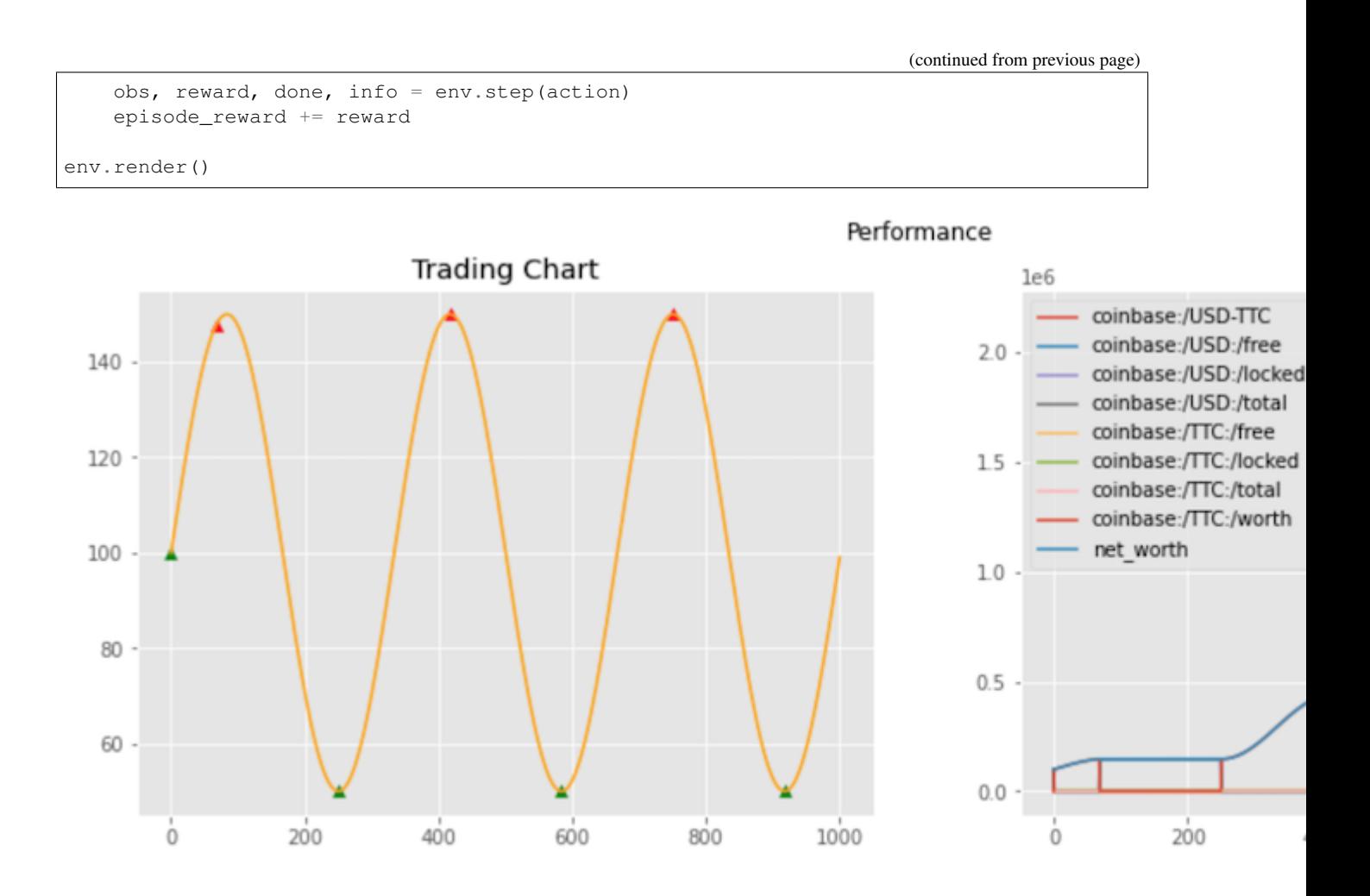

From the rendering, you can see that the agent is making near optimal decisions on the environment. Now we want to put the agent in an environment it is not used to and see what kind of decisions it makes. We will use for our price, an order 5 Fourier series fitted to a randomly generated Geometric Brownian Motion (GBM). We will use the symfit library to do this.

```
from symfit import parameters, variables, sin, cos, Fit
def fourier_series(x, f, n=0):
    """Creates a symbolic fourier series of order `n`.
    Parameters
    ----------
     : `symfit.Variable`
        The input variable for the function.
    f : `symfit.Parameter`
        Frequency of the fourier series
    n : int
        Order of the fourier series.
    ^{\prime\prime\prime\prime}# Make the parameter objects for all the terms
    a0, *cos_a = parameters(','.join(['a{}'.format(i) for i in range(0, n + 1)]))
    sin_b = parameters(',''.join([b]/'.format(i) for i in range(1, n + 1)]))
```
(continues on next page)

(continued from previous page)

```
# Construct the series
    series = a0 + sum(ai * cos(i * f * x) + bi * sin(i * f * x))for i, (ai, bi) in enumerate(zip(cos_a, sin_b), start=1))
    return series
def gbm(price: float,
        mu: float,
        sigma: float,
        dt: float,
       n: int) -> np.array:
    """Generates a geometric brownian motion path.
    Parameters
     ----------
    price : float
       The initial price of the series.
    mu : float
        The percentage drift.
    sigma : float
        The percentage volatility.
    dt : float
        The time step size.
    n : int
        The number of steps to be generated in the path.
   Returns
     -------
    `np.array`
       The generated path.
    """
    y = np \text{.} \exp((mu - sigma \cdot * 2 / 2) * dt + sigma \cdot np \cdot random \cdot normal(0, np \cdot sqrt(dt), ...)\rightarrowsize=n).T)
    y = price * y.cumprod(axis=0)
    return y
def fourier_gbm(price, mu, sigma, dt, n, order):
   x, y = \text{variables}('x, y')w_{\ell} = parameters('w')
    model\_dict = \{y: fourier\_series(x, f=w, n=order)\}\# Make step function data
    xdata = np.arange(-np,pi, np,pi, 2*np,pi / n)ydata = np.log(gbm(price, mu, sigma, dt, n))
    # Define a Fit object for this model and data
    fit = Fit(model_dict, x=xdata, y=ydata)
    fit\_result = fit{\cdot}execute()return np.exp(fit.model(x=xdata, **fit_result.params).y)
```
Now we can make the evaluation environment and see how the agent performs.

```
def create_eval_env(config):
   y = config['y'']x = np.arange(0, 2*np.pl, 2*np.pl / 1000)p = Stream.source(y, dtype="float").rename("USD-TTC")
   bitfinex = Exchange("bitfinex", service=execute_order)(
        p
    )
   cash = Wallet(bitfinex, 100000 \div \text{USD})
    asset = Wallet(bitfinex, 0 * TTC)
   portfolio = Portfolio(USD, [
        cash,
        asset
   ])
    feed = DataFeed([
        p_{\ell}p.rolling(window=10).mean().rename("fast"),
        p.rolling(window=50).mean().rename("medium"),
        p.rolling(window=100).mean().rename("slow"),
        p.log().diff().fillna(0).rename("lr")
    ])
   reward_scheme = PBR(price=p)
   action_scheme = BSH(
        cash=cash,
        asset=asset
    ).attach(reward_scheme)
    renderer_feed = DataFeed([
        Stream.source(y, dtype="float").rename("price"),
        Stream.sensor(action_scheme, lambda s: s.action, dtype="float").rename("action
\leftrightarrow")
   ])
    environment = default.create(
        feed=feed,
        portfolio=portfolio,
        action_scheme=action_scheme,
        reward_scheme=reward_scheme,
        renderer_feed=renderer_feed,
        renderer=PositionChangeChart(),
        window_size=config["window_size"],
       max_allowed_loss=0.6
    )
    return environment
# Instantiate the environment
env = create_eval_env({
    "window_size": 25,
    "y": fourier_gbm(price=100, mu=0.01, sigma=0.5, dt=0.01, n=1000, order=5)
})
```
(continues on next page)

(continued from previous page)

```
# Run until episode ends
episode_reward = 0
done = False
obs = env{\text{reset}}()while not done:
    action = agent.compute_action(obs)
    obs, reward, done, info = env.step(action)
    episode_reward += reward
```
The following are a few examples of the rendering that came from the evaluation environment.

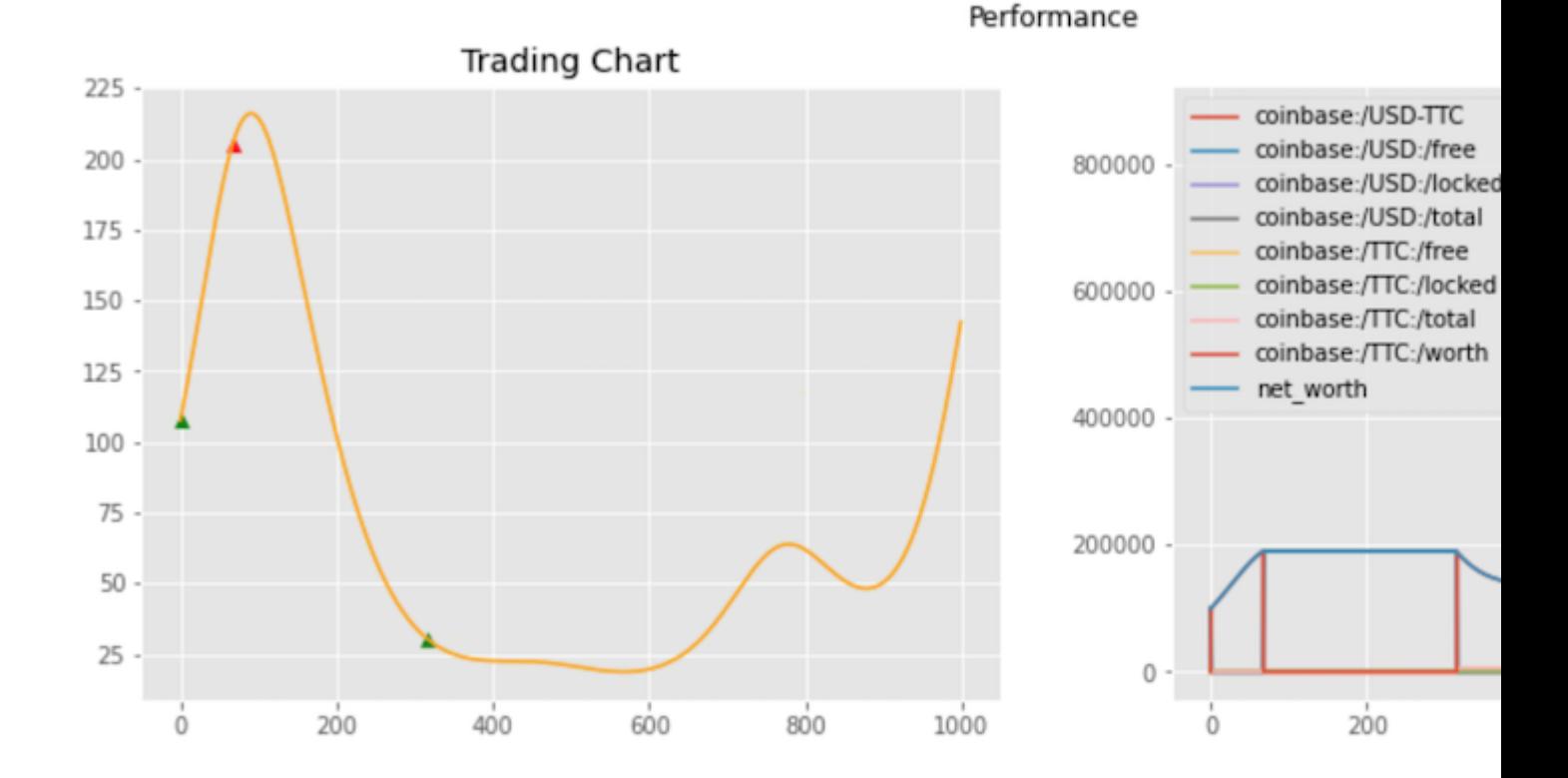

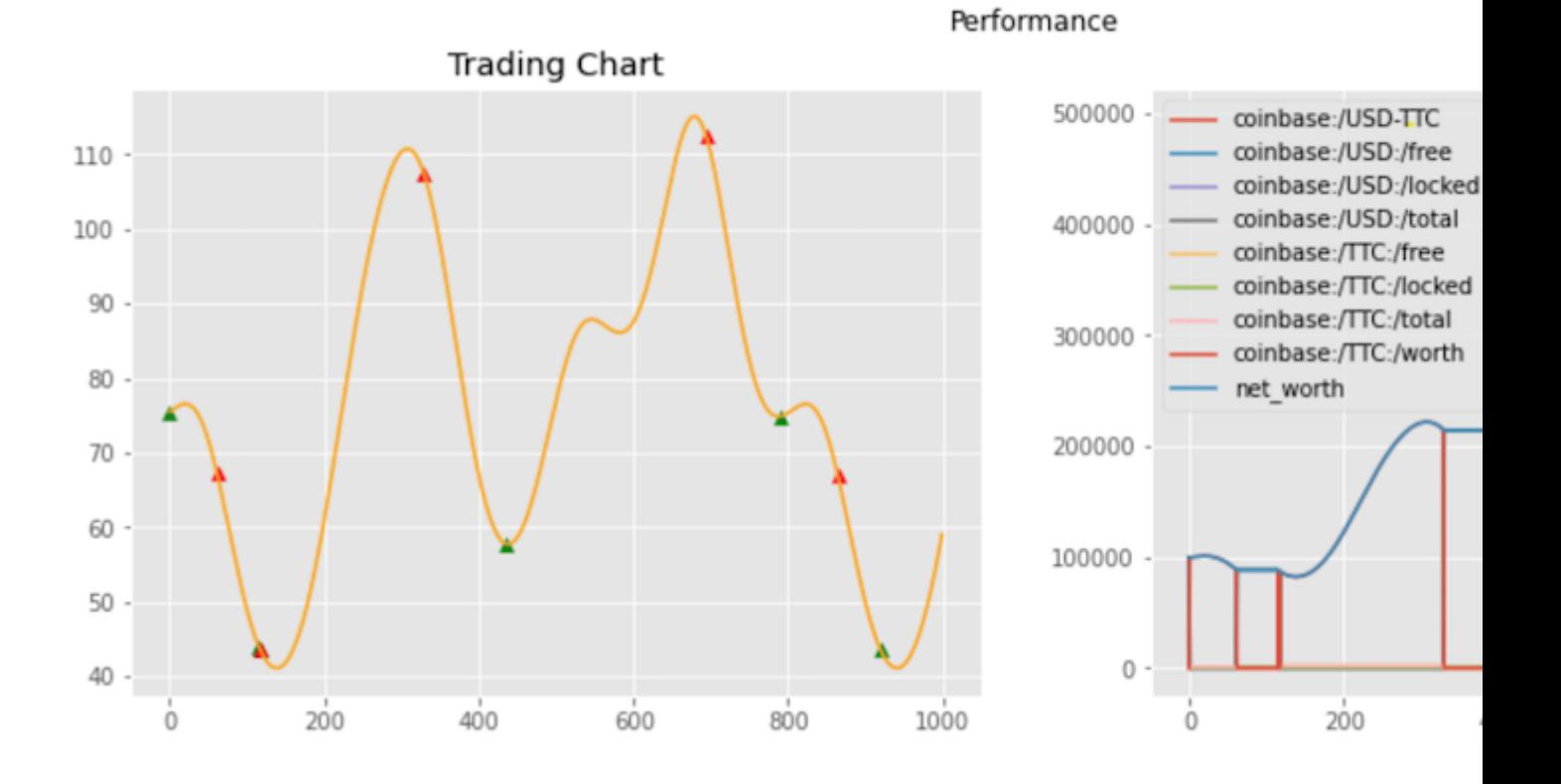

Performance

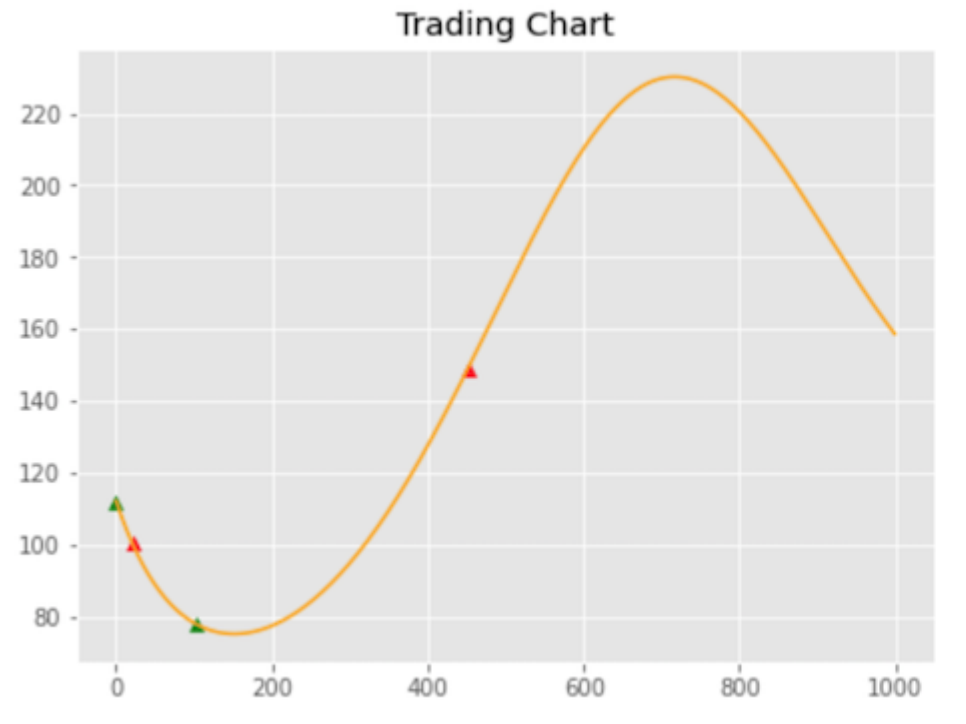

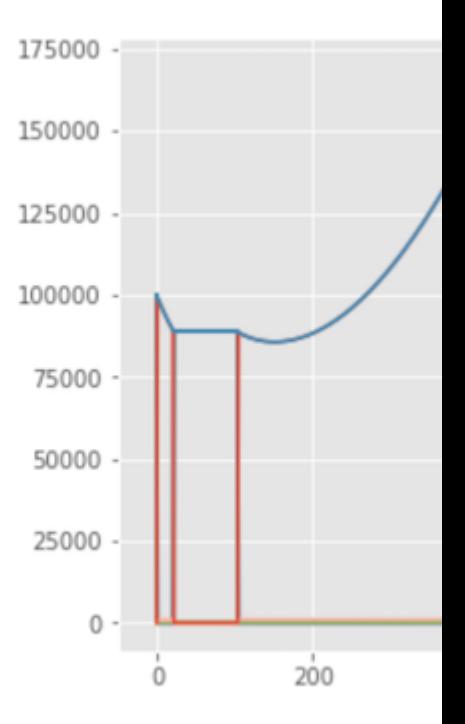

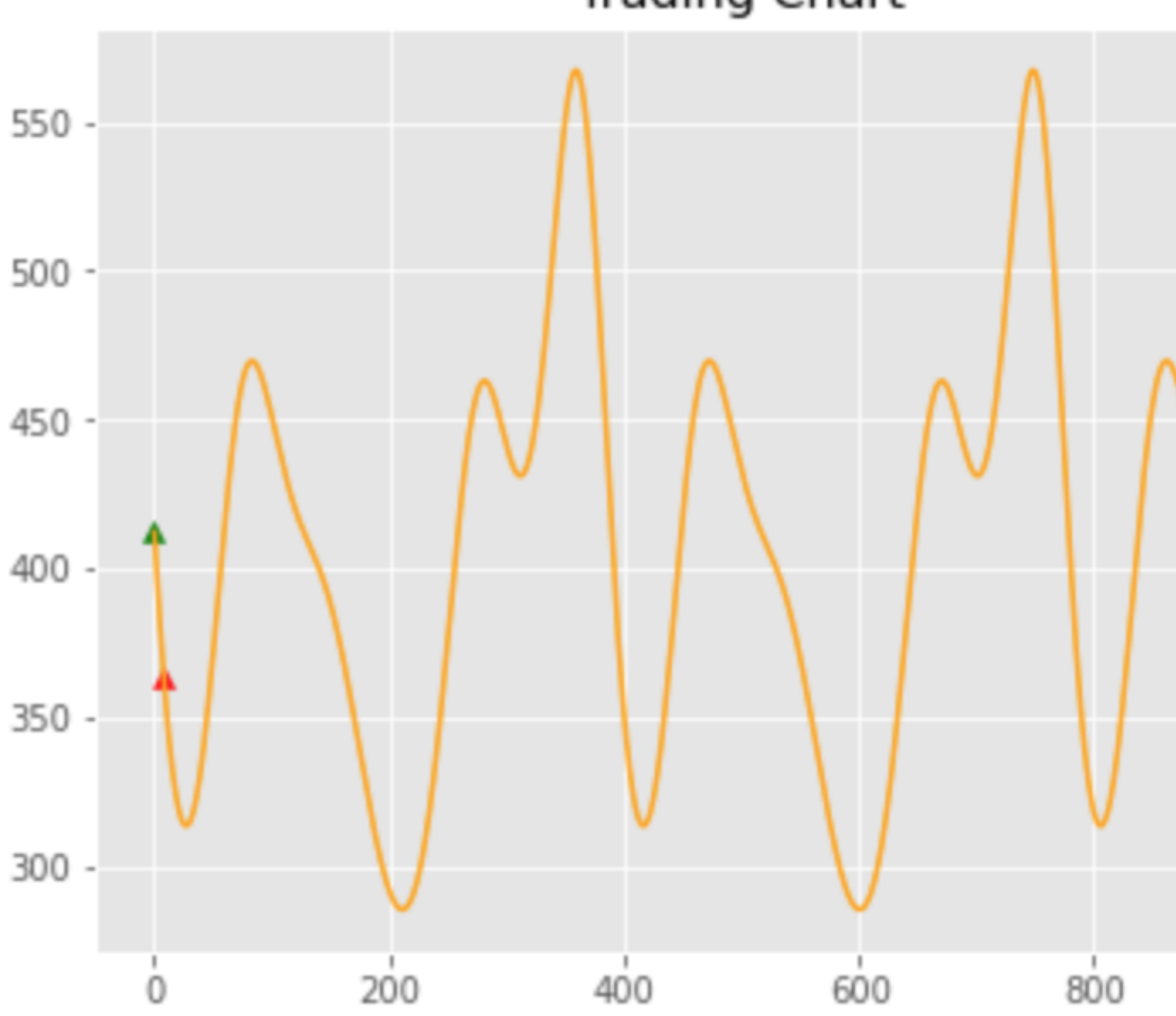

Trading Chart

As you can see, the agent has been able to make correct decisions on some of the price curves, but not all of them. The last curve shows some of the shortcomings of the agent. The agent seemed to have stop making decisions to move its wealth to capitalize on the changes in price. In the first three, however, it was able to make those decisions. The reason for this is most likely the change in the frequency of the curve. The last chart has a price curve that is volatile, containing many local maxima and minima as opposed to the first three charts.

#### What have we learned?

• Make an environment in TT.

- Create a custom ActionScheme, RewardScheme, and Renderer in TT.
- Using a simple price curve to understand more about actions and rewards in our use case.
- Using ray to train and restore an agent.
- Making evaluation environments for providing insight into the decisions of an agent.

See you in the next tutorial!

### **1.11 Components**

TensorTrade is built around modular components that together make up a trading strategy. Trading strategies combine reinforcement learning agents with composable trading logic in the form of a gym environment. A trading environment is made up of a set of modular components that can be mixed and matched to create highly diverse trading and investment strategies.

Just like electrical components, the purpose of TensorTrade components is to be able to mix and match them as necessary.

# **1.12 Action Scheme**

An ActionScheme defines the action space of the environment and interprets the action of an agent and how it gets applied to the environment.

For example, if we were using a discrete action space of 3 actions (0 = hold, 1 = buy 100 %, 2 = sell 100%), our learning agent does not need to know that returning an action of 1 is equivalent to buying an instrument. Rather, the agent needs to know the reward for returning an action of 1 in specific circumstances, and can leave the implementation details of converting actions to trades to the ActionScheme.

Each action scheme has a perform method, which will interpret the agent's specified action into a change in the environmental state. It is often necessary to store additional state within the scheme, for example to keep track of the currently traded position. This state should be reset each time the action scheme's reset method is called, which is done automatically when the parent TradingEnv is reset.

### **1.12.1 What is an Action?**

This is a review of what was mentioned inside of the overview section and explains how a RL operates. You'll better understand what an action is in context of an observation space and reward. At the same time, hopefully this will be a proper refresher.

An action is a predefined value of how the machine should move inside of the world. To better summarize, its a *command that a player would give inside of a video game in respose to a stimuli*. The commands usually come in the form of an action space. An action space defines the rules for how a user is allowed to act inside of an environment. While it might not be easily interpretable by humans, it can easily be interpreted by a machine.

Let's look at a good example. Let's say we're trying to balance a cart with a pole on it (cartpole). We can choose to move the cart left and right. This is a Discrete(2) action space.

- 0 Push cart to the left
- 1 Push cart to the right

When we get the action from the agent, the environment will see that number instead of a name.

Watch Link Run Around In Circles

An ActionScheme supports any type of action space that subclasses Space from gym. For example, here is an implementation of an action space that represents a probability simplex.

```
import numpy as np
from gym.spaces import Space
class Simplex(Space):
    def __init__(self, k: int) -> None:
       assert k >= 2
        super(). __init_(shape=(k, ), dtype=np.float32)
        self.k = k
   def sample(self) -> float:
        return np.random.dirichlet(alpha=self.k*[3*np.random.random()])
   def contains(self, x) -> bool:
        if len(x) != self.k:return False
        if sum(x) != 1.0:
           return False
        return True
```
### **1.12.2 Default**

The default TensorTrade action scheme is made to be compatible with the built-in order management system (OMS). The OMS is a system that is able to have orders be submitted to it for particular financial instruments.

#### **Simple**

Overview A discrete action scheme that determines actions based on a list of trading pairs, order criteria, and trade sizes.

Action Space The action space is a discrete set of N options. The total number of discrete actions is the product of

- criteria (order criteria for order creation/completion)
- trade sizes (e.g. 1/4, 1/2, 1/3)
- trade durations (e.g. order open for 30 seconds or 60 seconds)
- trade sides (i.e. Buy or Sell)
- the number of tradeable pairs (i.e. BTC/USDT, ETH/BTC, etc)

Perform Performs as per TensorTradeActionScheme, creates order based on models discrete output and submits it to the broker. The state action mapping varies with the parameters above.

#### **ManagedRisk**

Overview A discrete action scheme that determines actions based on managing risk, through setting a follow-up stop loss and take profit on every order.

Action Space The action space is a discrete set of N options for the model to take. The total number of discrete actions is determined by taking a product of:

• stop percents (i.e. [0.02, 0.04, 0.06] percent changes to trigger a stop loss)

- take percents (i.e. [0.02, 0.03] value percent changes to take profit at)
- trade sizes (e.g. 1/4, 1/2, 1/3)
- trade durations (e.g. order open for 30 seconds or 60 seconds)
- trade sides (i.e. Buy or Sell)
- the number of tradable pairs (i.e. BTC/USDT, ETH/BTC, etc)

Perform Performs as per TensorTradeActionScheme, creates order based on models discrete output and submits it to the broker. The state action mapping varies with the parameters above.

#### **BSH**

Overview The buy/sell/hold (BSH) action scheme was made to capture the simplest type of action space that can be made. If the agent is in state 0, then all of its net worth is located in our cash wallet (e.g. USD). If the agent is in state 1, then all of its net worth is located in our asset wallet (e.g. BTC).

#### Action Space

• Discrete(2) options, buy or sell

**Perform** Below is a table that shows the mapping (state, action)  $\rightarrow$  (state).

### **1.13 Reward Scheme**

Reward schemes receive the TradingEnv at each time step and return a float, corresponding to the benefit of that specific action. For example, if the action taken this step was a sell that resulted in positive profits, our RewardScheme could return a positive number to encourage more trades like this. On the other hand, if the action was a sell that resulted in a loss, the scheme could return a negative reward to teach the agent not to make similar actions in the future.

A version of this example algorithm is implemented in SimpleProfit, however more complex schemes can obviously be used instead.

Each reward scheme has a reward method, which takes in the TradingEnv at each time step and returns a float corresponding to the value of that action. As with action schemes, it is often necessary to store additional state within a reward scheme for various reasons. This state should be reset each time the reward scheme's reset method is called, which is done automatically when the environment is reset.

Ultimately the agent creates a sequence of actions to maximize its total reward over a given time. The RewardScheme is an abstract class that encapsulates how to tell the trading bot in tensortrade if it's trading positively or negatively over time. The same methods will be called each time for each step, and we can directly swap out compatible schemes.

```
from tensortrade.env.default.rewards import SimpleProfit
reward_scheme = SimpleProfit()
```
*The simple profit scheme returns a reward of -1 for not holding a trade, 1 for holding a trade, 2 for purchasing an instrument, and a value corresponding to the (positive/negative) profit earned by a trade if an instrument was sold.*

### **1.13.1 Default**

These are the default reward schemes.

### **Simple Profit**

A reward scheme that rewards the agent for profitable trades and prioritizes trading over not trading.

Overview The simple profit scheme needs to keep a history of profit over time. The way it does this is through looking at the portfolio as a means of keeping track of how the portfolio moves. This is seen inside of the get\_reward function.

#### Computing Reward Compatibility

#### **Risk Adjusted Returns**

A reward scheme that rewards the agent for increasing its net worth, while penalizing more volatile strategies.

Overview When trading you often are not just looking at the overall returns of your model. You're also looking at the overall volatility of your trading strategy over time compared to other metrics. The two major strategies here are the sharpe and sortino ratio.

The sharpe ratio looks at the overall movements of the portfolio and generates a penalty for massive movements through a lower score. This includes major movements towards the upside and downside.

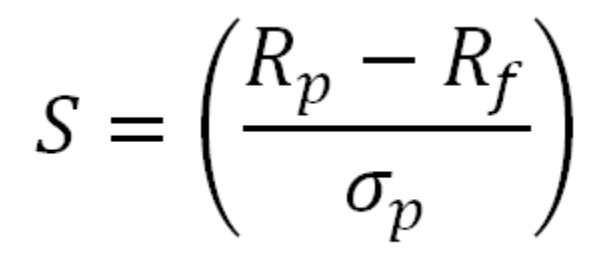

#### Sharpe Ratio

The sortino ratio takes the same idea, though it focuses more on penalizing only the upside. That means it'll give a huge score for moments when the price moves upward, and will only give a negative score when the price drops heavily. This is a great direction for the RL algorithm. Seeing that we don't want to incur heavy downsides, yet want to take on large upsides, using this metric alone gives us lots of progress to mititgate downsides and increase upsides.

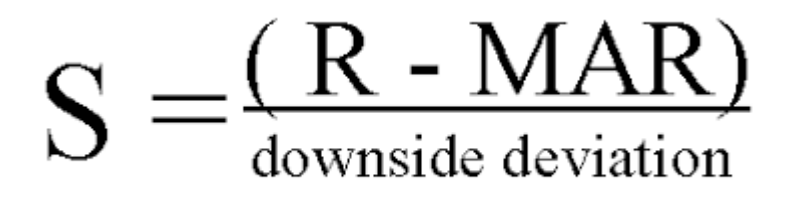

#### Sortino Ratio

Computing Reward Given the choice of return\_algorithm the reward is computed using the risk free rate and the target returns parameters.

#### Compatibility

### **1.14 Observer**

The Observer component is what the environment uses to represent the way the agent sees the environment. The way it is built in the default environment is with the help of the DataFeed. There were many reasons for this decision, but the most important ones are that we would like to be able to compute path-dependent observations in a reliable way. We would also like to minimize lookahead biases and we would also like it to translate well into the live setting as well. To leave the opportunities broad, however, all you need to do is fill out the observe method to determine what your agent sees next.

# **1.15 Default**

The default observer at the moment uses a structure of a look-back window in order to create an observation. After the feed is made the environment will use a window of past observations and will have the shape (window\_size, n\_features).

# **1.16 IntradayObserver**

The IntradayObserver divides the DataFeed into episodes of single trading days. It takes the same parameters as the default observer and additional parameters of stop\_time of type datetime.time and randomize of type bool. stop\_time is the datetime.time of the timestamp in the DataFrame that marks the end of the episode. It is imperative to ensure that each trading day includes the respective timestamp. randomize determines if the episode, or trading day, should be selected randomly or in the sequence of the DataFeed. The IntradayObserver requires that the DataFeed include a Stream of timestamps named 'timestamp'.

# **1.17 Stopper**

The Stopper component just evaluates whether or not the environment is done running after each step in the environment. For example, right now the default environment just evaluate if the environment is done based on the profit loss of the agent. If the profit loss drops below a certain level the environment will be done. In addition, if the feed runs out of data to give the environment will also be done for that episode.

### **1.18 Informer**

The Informer component just delivers contextual environment information after each step in the environment. For example, right now the default environment just delivers the portfolio, broker, and net\_worth in the step functions.

# **1.19 Renderer**

The Renderer is the component of the TradingEnv that lets us peek into the thoughts and actions of an agent. There are many different ways to render this type of environment, but all you need to do in order to get a different renderering is to subclass Renderer and fill in the render method. If you want to see more on how to make a Renderer from scratch check out the tutorial for using ray with TensorTrade.

### **1.19.1 Default**

The default renderers are made to work with any instance of the BaseRenderer class.

### **Screen Logger**

Logs the records of the environment to the screen for the user to see.

### **File Logger**

Logs the records of the environment to a specified file.

### **Plotly Trading Chart**

Uses plotly to make a rendering of the environment. This renderer only works for when the action scheme involves trading one asset. The data required for the render\_feed must include the date, open, high, low, close, and volume of the instrument being traded.

# [2020-08-18 17:49:03 PM] Step: 100

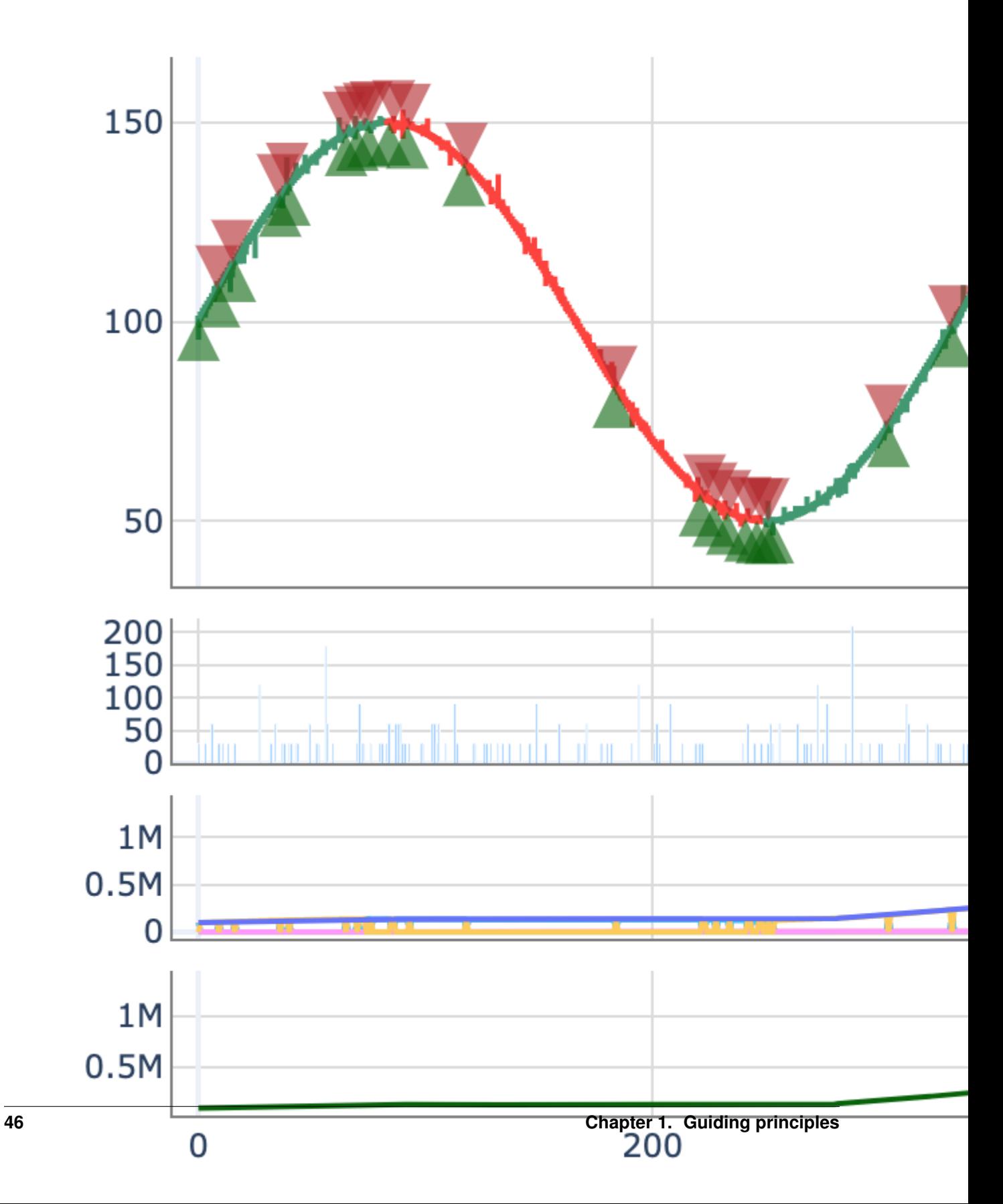

#### References

- https://plot.ly/python-api-reference/generated/plotly.graph\_objects.Figure.html
- https://plot.ly/python/figurewidget/
- https://plot.ly/python/subplots/
- https://plot.ly/python/reference/#candlestick
- https://plot.ly/python/#chart-events

# **1.20 Overview**

A trading environment is a reinforcement learning environment that follows OpenAI's gym.Env specification. This allows us to leverage many of the existing reinforcement learning models in our trading agent, if we'd like.

TradingEnv steps through the various interfaces from the tensortrade library in a consistent way, and will likely not change too often as all other parts of tensortrade changes. We're going to go through an overview of the Trading environment below.

Trading environments are fully configurable gym environments with highly composable components:

- The ActionScheme interprets and applies the agent's actions to the environment.
- The RewardScheme computes the reward for each time step based on the agent's performance.
- The Observer generates the next observation for the agent.
- The Stopper determines whether or not the episode is over.
- The Informer generates useful monitoring information at each time step.
- The Renderer renders a view of the environment and interactions.

That's all there is to it, now it's just a matter of composing each of these components into a complete environment.

When the reset method of a TradingEnv is called, all of the child components will also be reset. The internal state of each action scheme, reward scheme, observer, stopper, and informer will be set back to their default values, ready for the next episode.

# **1.21 What if I can't make a particular environment?**

If none of the environments available in codebase serve your needs let us know! We would love to hear about so we can keep improving the quality of our framework as well as keeping up with the needs of the people using it.

# **1.22 Overview**

The feed package provides useful tools when building trading environments. The primary reason for using this package is to help build the mechanisms that generate observations from an environment. Therefore, it is fitting that their primary location of use is in the Observer component. The Stream API provides the granularity needed to connect specific data sources to the Observer.

### **1.23 What is a Stream?**

A Stream is the basic building block for the DataFeed, which is also a stream itself. Each stream has a name and a data type and they can be set after the stream is created. Streams can be created through the following mechanisms:

- generators
- iterables
- sensors
- direct implementation of Stream

For example, if you wanted to make a stream for a simple counter. We will make it such that it will start at 0 and increment by 1 each time it is called and on reset will set the count back to 0. The following code accomplishes this functionality through creating a generator function.

```
from tensortrade.feed import Stream
def counter():
    i = 0while True:
        yield i
        i += 1s = Stream.source(counter)
```
In addition, you can also use the built-in count generator from the itertools package.

```
from itertools import count
s = Stream.source(count(start=0, step=1))
```
These will all create infinite streams that will keep incrementing by 1 to infinity. If you wanted to make something that counted until some finite number you can use the built in range function.

s = Stream.source(range(5))

This can also be done by giving in a list directly.

```
s = Stream.source([1, 2, 3, 4, 5])
```
The direct approach to stream creation is by subclassing Stream and implementing the forward, has\_next, and reset methods. If the stream does not hold stateful information, then reset is not required to be implemented and can be ignored.

```
class Counter(Stream):
   def __init__(self):
       super() . _init ()self.count = None
    def forward(self):
        if self.count is None:
            self.count = 0else:
            self.count += 1
        return self.count
```
(continues on next page)

(continued from previous page)

```
def has_next(self):
        return True
    def reset(self):
        self.count = None
s = Counter()
```
There is also a way of creating streams which serves the purpose of watching a particular object and how it changes over time. This can be done through the sensor function. For example, we can use this to directly track performance statistics on our portfolio. Here is a specific example of how we can use it to track the number of orders the are currently active inside the order management system.

```
from tensortrade.env.default.actions import SimpleOrders
action_scheme = SimpleOrders()
s = Stream.sensor(action_scheme.broker, lambda b: len(b.unexecuted))
```
As the agent and the environment are interacting with one another, this stream will be able to monitor the number of active orders being handled by the broker. This stream can then be used by either computing performance statistics and supplying them to a Renderer or simply by including it within the observation space.

Now that we have seen the different ways we can create streams, we need to understand the ways in which we can aggregate new streams from old. This is where the data type of a stream becomes important.

# **1.24 Using Data Types**

The purpose of the data type of a stream, dtype, is to add additional functionality and behavior to a stream such that it can be aggregated with other streams of the same type in an easy and intuitive way. For example, what if the number of executed orders from the broker is not important by itself, but is important with respect to the current time of the process. This can be taken into account if we create a stream for keeping count of the active orders and another one for keeping track of the step in the process. Here is what that would look like.

```
from itertools import count
from tensortrade.feed import Stream
from tensortrade.env.default.actions import SimpleOrders
n = Stream. source (count (0, step=1), dtype="float")
n_active = Stream.sensor(action_scheme.broker, lambda b: len(b.unexecuted), dtype=
˓→"float")
s = (n_active / (n + 1)). rename ("avg_n_active")
```
Suppose we find that this is not a useful statistic and instead would like to know how many of the active order have been filled since the last time step. This can be done by using the lag operator on our stream and finding the difference between the current count and the count from the last time step.

```
n_active = Stream.sensor(action_scheme.broker, lambda b: len(b.unexecuted), dtype=
ightharpoonup"float")
s = (n_active - n_activeulog()).rename("n_filled")
```
As you can see from the code above, we were able to make more complex streams by using simple ones. Take note, however, in the way we use the rename function. We only really want to rename a stream if we will be using it somewhere else where its name will be useful (e.g. in our  $f \neq e d$ ). We do not want to name all the intermediate streams that are used to build our final statistic because the code will become too cumbersome and annoying. To avoid these complications, streams are created to automatically generate a unique name on instantiation. We leave the naming for the user to decide which streams are useful to name.

Since the most common data type is  $f$ loat in these tasks, the following is a list of supported special operations for it:

- Let s, s1, s2 be streams.
- Let c be a constant.
- Let n be a number.
- Unary:
	- $-$  -s, s.neg()
	- $-$  abs(s), s.abs()
	- $-$  s\*\*2, pow(s, n)
- Binary:

 $- s1 + s2$ , s1.add(s2), s + c, c + s  $- s1 - s2$ , s1.sub(s2), s - c, c - s  $- s1 * s2 \text{ s1} \text{ .mul} (s2) \text{ .s } * c \text{ .c } * s$  $-$  s1 / s2, s1.div(s2), s / c, c / s

There are many more useful functions that can be utilized, too many to list in fact. You can find all of the. however, in the API reference section of the documentation.

### **1.25 Advanced Usages**

The Stream API is very robust and can handle complex streaming operations, particularly for the float data type. Some of the more advanced usages include performance tracking and developing reward schemes for the default trading environment. In the following example, we will show how to track the net worth of a portfolio. This implementation will be coming directly from the wallets that are defined in the portfolio.

```
# Suppose we have an already constructed portfolio object, `portfolio`.
worth_streams = []
for wallet in portfolio.wallets:
    total_balance = Stream.sensor(
        wallet,
        lambda w: w.total_balance.as_float(),
        dtype="float"
    )
    symbol = w.instrument.symbol
    if symbol == portfolio.base instrument.symbol
        worth_streams += [total_balance]
    else:
```
(continues on next page)

(continued from previous page)

```
price = Stream.select(
            w.exchange.streams(),
            lambda s: s.name.endswith(symbol)
        )
        worth_streams += [(price * total_balance)]
net_worth = Stream.reduce(worth_streams).sum().rename("net_worth")
```
### **1.26 Overview**

An order management system (OMS) is a system that controls how an order for a specific financial instrument is filled. In building an OMS, you have to make clear what the lifecycle of an order is. The OMS we use in the default environment for TensorTrade is a first attempt at building such a system. The goal of our system, however, was meant to serve the purpose simulating a real order management system. We created it with the user in mind, hoping to give maximum customization the types of order placed.

# **1.27 Portfolio**

A [portfolio](https://www.investopedia.com/terms/p/portfolio.asp) is a collection of financial investments like stocks, bonds, commodities, cash, and cash equivalents, including closed-end funds and exchange-traded funds (ETFs). Now a portfolio can include more than just these types of assets. For example, real-estate is an investment that can be considered to be part of a portfolio. For the purposes of algorithmic trading, however, a more formal definition of a portfolio is needed. In order for that to be done we first need to define what a financial instrument is and how it fits in with the idea of a portfolio.

Instruments The core idea surrounding a financial instrument is the idea of tradability. In our universe, an object is said to be tradable if and only if can be traded on an exchange. This definition makes the idea more concrete and solves some ambiguity that can arise when multiple exchanges are involved. For example, Bitcoin (BTC) is an asset that you can hold an amount of, however, its value depends on the exchange that you are trading it on. Therefore, given an Exchange we need to be able hold a Quantity of an Instrument. Now enters the idea for a Wallet.

A Quantity of an instrument can be created with the following code

```
from tensortrade.oms.instruments import Quantity, USD, BTC
q = 10000 * USDq = Quantity (BTC, 10000)
```
Wallets A Wallet is specified by an Exchange and a Quantity. The financial instrument that the wallet holds is implicitly defined in the Quantity we are holding in the wallet. The wallet also gives us the ability to transfer funds from a given wallet to another.

```
# Suppose we have already defined an exchange that supports the financial instrument
# we are creating.
from tensortrade.oms.instruments import USD, BTC
from tensortrade.oms.wallets import Wallet
w1 = Wallet (exchange, 10000 \star USD)
w2 = Wallet (exchange, 0 * BTC)
```
Creating a Portfolio A Portfolio in the library is defined to be a set of wallets. This makes building a portfolio rather simple. All we need to do is create the wallets and pass them in to the Portfolio for construction.

```
# Suppose we have already defined two exchange `e1` and `e2`.
from tensortrade.oms.instruments import USD, BTC, ETH, LTC
from tensortrade.oms.wallets import Wallet, Portfolio
portfolio = Portfolio(
   base_instrument=USD,
    wallets=[
        Wallet(e1, 10000 * USD),
        Wallet(e1, 0 * BTC),
        Wallet (e1, 0 * ETH),
        Wallet (e2, 10 * USD),
        Wallet(e2, 0 * ETH),
        Wallet(e2, 0 * LTC),
    ]
)
```
In addition, you also have to specify what the base instrument is so the portfolio knows what every instruments value should be in.

# **1.28 Orders**

An Order is the way in which you can move funds from one wallet to another. The supported orders that can be made right now are the following:

- Market
- Limit
- Stop Loss
- Take Profit

Currently all the default action schemes use these orders when interpreting agent actions. The stop loss and take profit orders are the most complicated of which and require the use of an OrderSpec for them to function properly. An OrderSpec is required when an order must be connected with and followed by a successive order. In the case of a stop order, the process is to buy the quantity requested at the current price and then wait until the price hits a particular mark and then sell it. In addition, an Order has an optional criteria parameter that needs to be satisfied before being able to execute on an exchange.

# **1.29 Overview**

This is where the "deep" part of the deep reinforcement learning framework come in. Learning agents are where the math (read: magic) happens.

At each time step, the agent takes the observation from the environment as input, runs it through its underlying model (a neural network most of the time), and outputs the action to take. For example, the observation might be the previous open, high, low, and close price from the exchange. The learning model would take these values as input and output a value corresponding to the action to take, such as buy, sell, or hold.

It is important to remember the learning model has no intuition of the prices or trades being represented by these values. Rather, the model is simply learning which values to output for specific input values or sequences of input values, to earn the highest reward.

In this example, we will be using the Stable Baselines library to provide learning agents to our trading scheme, however, the TensorTrade framework is compatible with many reinforcement learning libraries such as Tensorforce, Ray's RLLib, OpenAI's Baselines, Intel's Coach, or anything from the TensorFlow line such as TF Agents.

It is possible that custom TensorTrade learning agents will be added to this framework in the future, though it will always be a goal of the framework to be interoperable with as many existing reinforcement learning libraries as possible, since there is so much concurrent growth in the space. But for now, Stable Baselines is simple and powerful enough for our needs.

# **1.30 Ray**

The following is an example of how to train a strategy on ray using the PPO algorithm.

```
import ray
import numpy as np
from ray import tune
from ray.tune.registry import register_env
import tensortrade.env.default as default
from tensortrade.feed.core import DataFeed, Stream
from tensortrade.oms.instruments import Instrument
from tensortrade.oms.exchanges import Exchange
from tensortrade.oms.services.execution.simulated import execute_order
from tensortrade.oms.wallets import Wallet, Portfolio
USD = Instrument("USD", 2, "U.S. Dollar")
TTC = Instrument("TTC", 8, "TensorTrade Coin")
def create_env(config):
    x = np.arange(0, 2*np.pi, 2*np.pi / 1000)p = Stream.source(50*np.sin(3*x) + 100, dtype="float").rename("USD-TTC")
    bitfinex = Exchange("bitfinex", service=execute_order)(
        p
    )
    cash = Wallet(bitfinex, 100000 \div \text{USD})
    asset = Wallet(bitfinex, 0 * TTC)
    portfolio = Portfolio(USD, [
        cash,
        asset
    ])
    feed = DataFeed([
        p<sub>f</sub>p.rolling(window=10).mean().rename("fast"),
        p.rolling(window=50).mean().rename("medium"),
        p.rolling(window=100).mean().rename("slow"),
        p.log().diff().fillna(0).rename("lr")
    ])
```
(continues on next page)

reward\_scheme = default.rewards.PBR(price=p)

(continued from previous page)

```
action_scheme = default.actions.BSH(
        cash=cash,
        asset=asset
   ).attach(reward_scheme)
   env = default.create(
       feed=feed,
        portfolio=portfolio,
        action_scheme=action_scheme,
        reward_scheme=reward_scheme,
        window_size=config["window_size"],
       max_allowed_loss=0.6
    )
   return env
register_env("TradingEnv", create_env)
analysis = tune.run("PPO",
   stop={
      "episode_reward_mean": 500
   },
   config={
        "env": "TradingEnv",
        "env_config": {
            "window_size": 25
        },
        "log_level": "DEBUG",
        "framework": "torch",
        "ignore_worker_failures": True,
        "num_workers": 1,
        "num_gpus": 0,
        "clip_rewards": True,
        "lr": 8e-6,
        "lr_schedule": [
            [0, 1e-1],
            [int(1e2), 1e-2],[int(1e3), 1e-3],[int(1e4), 1e-4],
            [int(1e5), 1e-5],
            [int(1e6), 1e-6],
            [int(1e7), 1e-7]
        \frac{1}{2},
        "gamma": 0,
        "observation_filter": "MeanStdFilter",
        "lambda": 0.72,
        "vf_loss_coeff": 0.5,
        "entropy_coeff": 0.01
    },
    checkpoint_at_end=True
)
```
And then to restore the agent just use the following code.

```
import ray.rllib.agents.ppo as ppo
# Get checkpoint
checkpoints = analysis.get_trial_checkpoints_paths(
   trial=analysis.get_best_trial("episode_reward_mean"),
   metric="episode_reward_mean"
)
checkpoint\_path = checkpoints[0][0]# Restore agent
agent = ppo.PPOTrainer(
   env="TradingEnv",
    config={
        "env_config": {
            "window_size": 25
        },
        "framework": "torch",
        "log_level": "DEBUG",
        "ignore_worker_failures": True,
        "num_workers": 1,
        "num_gpus": 0,
        "clip_rewards": True,
        "lr": 8e-6,
        "lr_schedule": [
            [0, 1e-1],
            [int(1e2), 1e-2],
            [int(1e3), 1e-3],
            [int(1e4), 1e-4],
            [int(1e5), 1e-5],
            [int(1e6), 1e-6],
            [int(1e7), 1e-7]
        ],
        "gamma": 0,
        "observation_filter": "MeanStdFilter",
        "lambda": 0.72,
        "vf_loss_coeff": 0.5,
        "entropy_coeff": 0.01
    }
)
agent.restore(checkpoint_path)
```
# **1.31 Stable Baselines**

```
from stable_baselines.common.policies import MlpLnLstmPolicy
from stable_baselines import PPO2
model = PPO2policy = MlpLnLstmPolicy
params = { "learning_rate": 1e-5 }
agent = model(policy, environment, model_kwargs=params)
```
# **1.32 Tensorforce**

I will also quickly cover the Tensorforce library to show how simple it is to switch between reinforcement learning frameworks.

```
from tensorforce.agents import Agent
agent_spec = {
   "type": "ppo_agent",
    "step_optimizer": {
       "type": "adam",
       "learning_rate": 1e-4
   },
    "discount": 0.99,
    "likelihood_ratio_clipping": 0.2,
}
network_spec = [
   dict(type='dense', size=64, activation="tanh"),
   dict(type='dense', size=32, activation="tanh")
]
agent = Agent.from_spec(spec=agent_spec,
                        kwargs=dict(network=network_spec,
                                    states=environment.states,
                                    actions=environment.actions))
```
*If you would like to know more about Tensorforce agents, you can view the* [Documentation.](https://tensorforce.readthedocs.io/en/0.4.4)

# **1.33 tensortrade**

### **1.33.1 tensortrade package**

**Subpackages**

**tensortrade.agents package**

**Subpackages**

**tensortrade.agents.parallel package**

**Submodules**

#### **tensortrade.agents.parallel.parallel\_dqn\_agent module**

```
class tensortrade.agents.parallel.parallel_dqn_agent.ParallelDQNAgent(create_env:
                                                                                               Callable[[None],
                                                                                               Tradin-
                                                                                               gEn-
                                                                                               viron-
                                                                                               ment],
                                                                                               model:
                                                                                               ten-
                                                                                               sor-
                                                                                               trade.agents.parallel.parallel_dqn_model.ParallelDQNModel
                                                                                               =
                                                                                               None)
     Bases: tensortrade.agents.agent.Agent
     get_action(state: numpy.ndarray, **kwargs) → int
          Get an action for a specific state in the environment.
     restore(path: str, **kwargs)
          Restore the agent from the file specified in path.
     save(path: str, **kwargs)
          Save the agent to the directory specified in path.
     train(n_steps: int = None, n_episodes: int = None, save_every: int = None, save_path: str = None,
             callback: callable = None, **kwargs) \rightarrow float
          Train the agent in the environment and return the mean reward.
     update_networks(model: tensortrade.agents.parallel.parallel_dqn_model.ParallelDQNModel)
     update_target_network()
tensortrade.agents.parallel.parallel_dqn_model module
class tensortrade.agents.parallel.parallel_dqn_model.ParallelDQNModel(create_env:
                                                                                               Callable[[],
                                                                                               Tradin-
                                                                                               gEn-
                                                                                               viron-
                                                                                               ment],
                                                                                               pol-
                                                                                               icy_network:
                                                                                               <sphinx.ext.autodoc.importer._MockObject
                                                                                               ob-
                                                                                               ject at
                                                                                               0x7f517eab6390>
                                                                                               =
                                                                                               None)
     object
     get_action(state: numpy.ndarray, **kwargs) → int
     restore(path: str, **kwargs)
     save(path: str, **kwargs)
     update_networks(model: tensortrade.agents.parallel.parallel_dqn_model.ParallelDQNModel)
```
**update\_target\_network**()

### **tensortrade.agents.parallel.parallel\_dqn\_optimizer module**

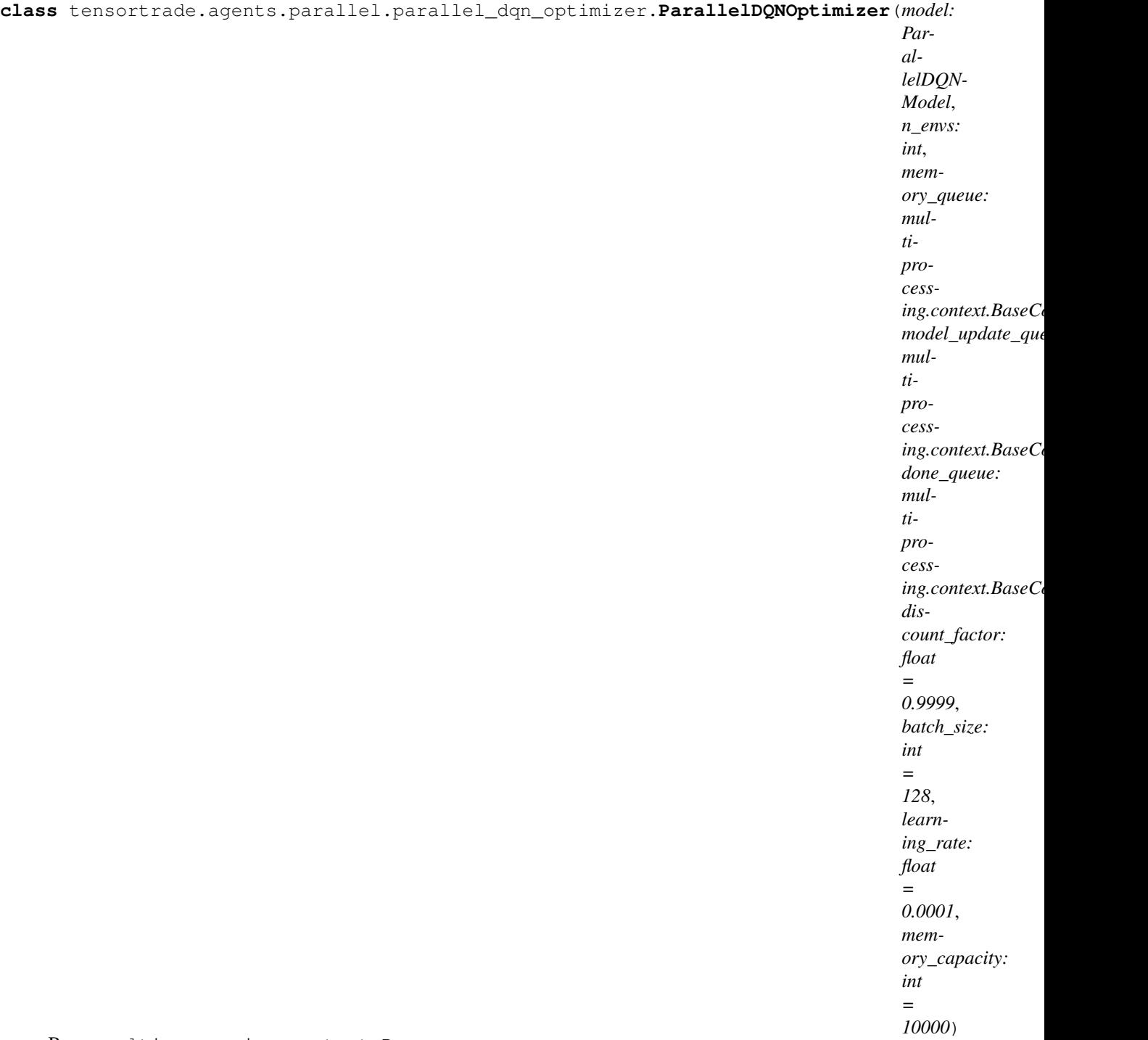

Bases: multiprocessing.context.Process

**run**()

Method to be run in sub-process; can be overridden in sub-class

### **tensortrade.agents.parallel.parallel\_dqn\_trainer module**

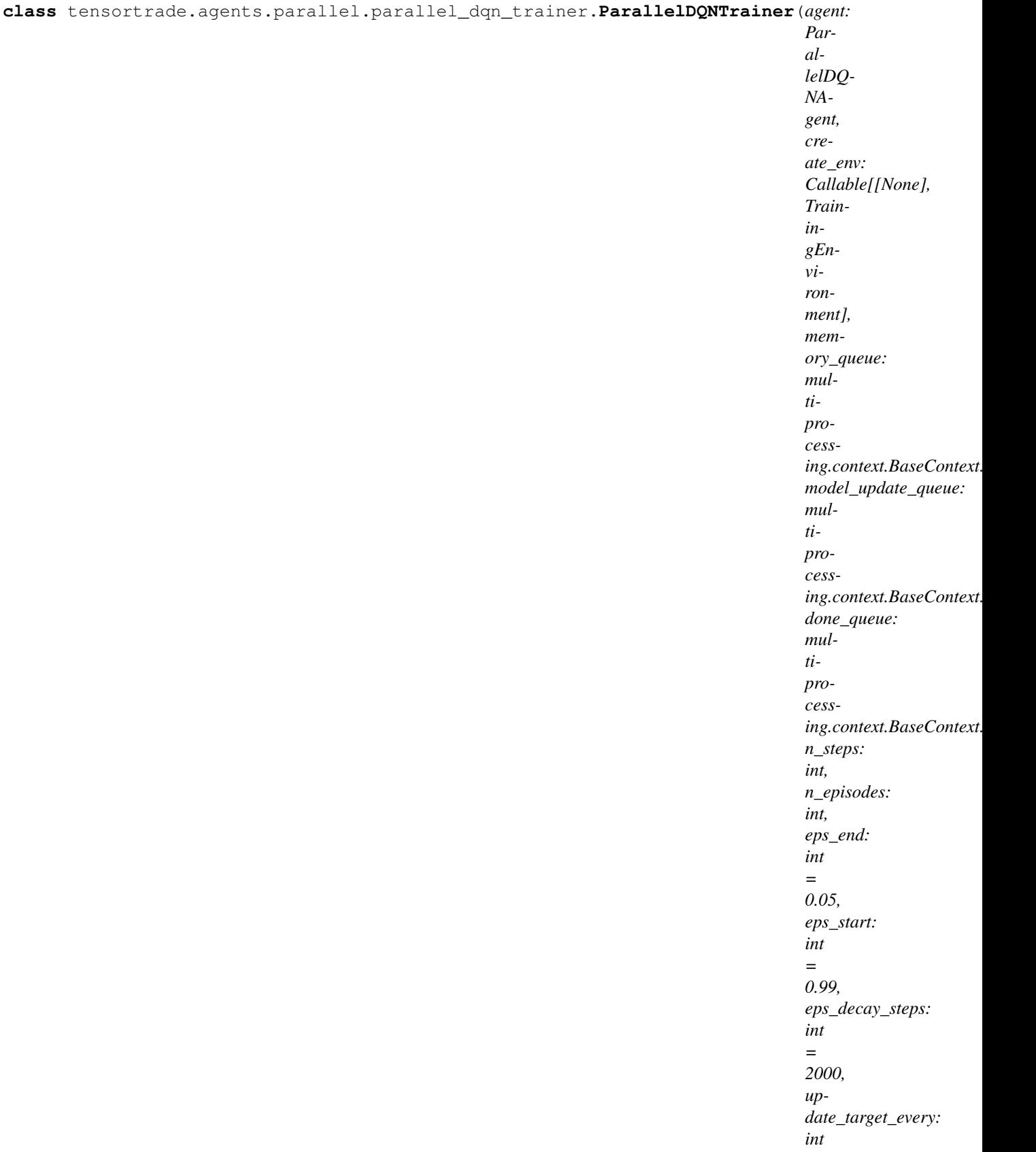

**run**()

Method to be run in sub-process; can be overridden in sub-class

#### **tensortrade.agents.parallel.parallel\_queue module**

**class** tensortrade.agents.parallel.parallel\_queue.**ParallelQueue** Bases: multiprocessing.queues.Queue

A portable implementation of multiprocessing.Queue.

Because of multithreading / multiprocessing semantics, Queue.qsize() may raise the NotImplementedError exception on Unix platforms like Mac OS X where sem\_getvalue() is not implemented. This subclass addresses this problem by using a synchronized shared counter (initialized to zero) and increasing / decreasing its value every time the put() and get() methods are called, respectively. This not only prevents NotImplementedError from being raised, but also allows us to implement a reliable version of both qsize() and empty().

```
empty() → bool
```
Reliable implementation of multiprocessing.Queue.empty().

**get**(*\*args*, *\*\*kwargs*) → object

**put**(*\*args*, *\*\*kwargs*) → None

**qsize**() → int

Reliable implementation of multiprocessing.Queue.qsize().

```
class tensortrade.agents.parallel.parallel_queue.SharedCounter(n: int = 0)
    object
```
A synchronized shared counter.

The locking done by multiprocessing.Value ensures that only a single process or thread may read or write the in-memory ctypes object. However, in order to do  $n \div 1$ , Python performs a read followed by a write, so a second process may read the old value before the new one is written by the first process. The solution is to use a multiprocessing.Lock to guarantee the atomicity of the modifications to Value.

**Parameters**  $\mathbf{n}$  ([int](https://docs.python.org/3/library/functions.html#int)) – The count to start at.

#### **References**

```
increment (n: int = 1) \rightarrow \text{None}
```
Increment the counter by n.

**Parameters**  $\mathbf{n}$  ([int](https://docs.python.org/3/library/functions.html#int)) – The amount to increment the counter by.

#### **value**

The value of the counter. (int, read-only)

#### **Submodules**

#### **tensortrade.agents.a2c\_agent module**

#### **References**

• <http://inoryy.com/post/tensorflow2-deep-reinforcement-learning/#agent-interface>

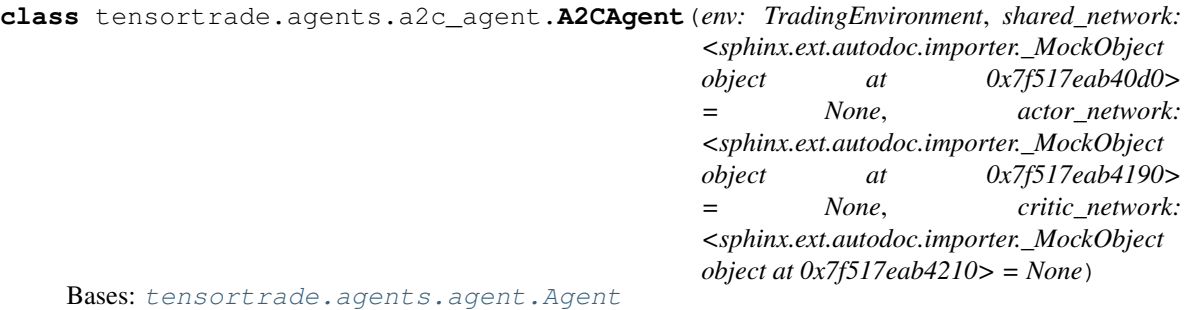

**get\_action** (*state: numpy.ndarray*, \*\**kwargs*)  $\rightarrow$  int Get an action for a specific state in the environment.

- **restore**(*path: str*, *\*\*kwargs*) Restore the agent from the file specified in *path*.
- **save**(*path: str*, *\*\*kwargs*) Save the agent to the directory specified in *path*.
- **train**(*n\_steps: int = None*, *n\_episodes: int = None*, *save\_every: int = None*, *save\_path: str = None*, *callback: callable = None*, \*\**kwargs*)  $\rightarrow$  float Train the agent in the environment and return the mean reward.
- **class** tensortrade.agents.a2c\_agent.**A2CTransition**(*state*, *action*, *reward*, *done*, *value*) Bases: [tuple](https://docs.python.org/3/library/stdtypes.html#tuple)

#### **action**

Alias for field number 1

#### **done**

Alias for field number 3

#### **reward**

Alias for field number 2

#### **state**

Alias for field number 0

#### **value**

Alias for field number 4

#### **tensortrade.agents.agent module**

```
class tensortrade.agents.agent.Agent
     Bases: tensortrade.core.base.Identifiable
     get_action(state: numpy.ndarray, **kwargs) → int
         Get an action for a specific state in the environment.
```
**restore**(*path: str*, *\*\*kwargs*) Restore the agent from the file specified in *path*.

- **save**(*path: str*, *\*\*kwargs*) Save the agent to the directory specified in *path*.
- **train**(*n\_steps: int = None*, *n\_episodes: int = 10000*, *save\_every: int = None*, *save\_path: str = None*, *callback: callable = None*, \*\**kwargs*)  $\rightarrow$  float Train the agent in the environment and return the mean reward.

### **tensortrade.agents.dqn\_agent module**

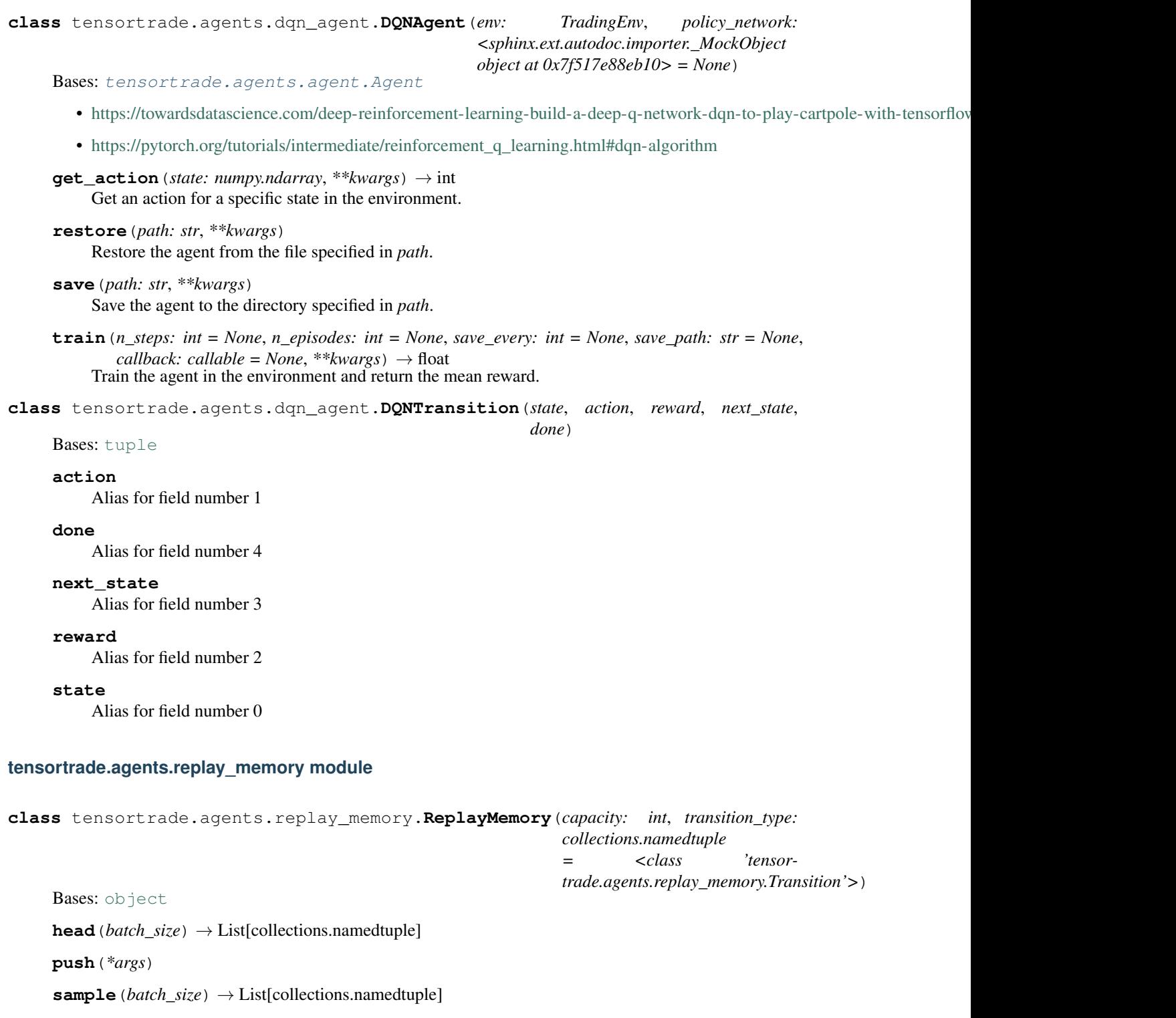

**tail**(*batch\_size*) → List[collections.namedtuple]

**class** tensortrade.agents.replay\_memory.**Transition**(*state*, *action*, *reward*, *done*) Bases: [tuple](https://docs.python.org/3/library/stdtypes.html#tuple)

#### **action**

Alias for field number 1

#### **done**

Alias for field number 3

#### **reward**

Alias for field number 2

#### **state**

Alias for field number 0

#### **tensortrade.contrib package**

**tensortrade.core package**

#### **Submodules**

#### **tensortrade.core.base module**

Responsible for the basic classes in the project.

#### tensortrade.core.base.**global\_clock**

A clock that provides a global reference for all objects that share a timeline.

Type *Clock*

### <span id="page-67-0"></span>**class** tensortrade.core.base.**Identifiable**

Bases: [object](https://docs.python.org/3/library/functions.html#object)

Identifiable mixin for adding a unique *id* property to instances of a class.

#### **id**

Gets the identifier for the object.

Returns *str* – The identifier for the object.

#### **class** tensortrade.core.base.**Observable**

Bases: [object](https://docs.python.org/3/library/functions.html#object)

An object with some value that can be observed.

An object to which a *listener* can be attached to and be alerted about on an event happening.

#### **listeners**

A list of listeners that the object will alert on events occurring.

Type list of listeners

```
attach(listener)
```
Adds a listener to receive alerts.

**detach**(*listener*)

Removes a listener from receiving alerts.

**attach**(*listener*) → tensortrade.core.base.Observable Adds a listener to receive alerts.

Parameters **listener** (a listener object) –

Returns *Observable* – The observable being called.

**detach**(*listener*) → tensortrade.core.base.Observable Removes a listener from receiving alerts.

Parameters **listener** (a listener object) –

Returns *Observable* – The observable being called.

<span id="page-68-0"></span>**class** tensortrade.core.base.**TimeIndexed**

Bases: [object](https://docs.python.org/3/library/functions.html#object)

A class for objects that are indexed by time.

#### **clock**

Gets the clock associated with this object.

Returns *Clock* – The clock associated with this object.

#### **class** tensortrade.core.base.**TimedIdentifiable**

Bases: [tensortrade.core.base.Identifiable](#page-67-0), [tensortrade.core.base.TimeIndexed](#page-68-0)

A class an identifiable object embedded in a time process.

#### **created\_at**

The time at which this object was created according to its associated clock.

Type *datetime.datetime*

**clock**

Gets the clock associated with the object.

Returns *Clock* – The clock associated with the object.

#### **tensortrade.core.clock module**

**class** tensortrade.core.clock.**Clock**

Bases: [object](https://docs.python.org/3/library/functions.html#object)

A class to track the time for a process.

#### **start**

The time of start for the clock.

Type [int](https://docs.python.org/3/library/functions.html#int)

#### **step**

The time of the process the clock is at currently.

Type [int](https://docs.python.org/3/library/functions.html#int)

```
now(format=None)
     Gets the current time in the provided format.
```
### **increment**()

Increments the clock by specified time increment.

#### **reset**()

Resets the clock.

#### **increment**() → None

Increments the clock by specified time increment.

#### $\mathbf{now}$  (*format: str* = *None*)  $\rightarrow$  datetime.datetime

Gets the current time in the provided format. :param format: The format to put the current time into. :type format: str or None, optional

Returns *datetime* – The current time.

 $\texttt{reset}() \rightarrow \text{None}$ Resets the clock.

#### **tensortrade.core.component module**

```
class tensortrade.core.component.Component
```

```
Bases: abc.ABC, tensortrade.core.component.ContextualizedMixin, tensortrade.
core.base.Identifiable
```
The main class for setting up components to be used in the *TradingEnv*.

This class if responsible for providing a common way in which different components of the library can be created. Specifically, it enables the creation of components from a *TradingContext*. Therefore making the creation of complex environments simpler where there are only a few things that need to be changed from case to case.

#### **registered\_name**

The name under which constructor arguments are to be given in a dictionary and passed to a *TradingContext*.

Type [str](https://docs.python.org/3/library/stdtypes.html#str)

```
classmethod __init_subclass__(**kwargs) → None
```
Constructs the concrete subclass of *Component*.

In constructing the subclass, the concrete subclass is also registered into the project level registry.

Parameters kwargs (keyword arguments) – The keyword arguments to be provided to the concrete subclass of *Component* to create an instance.

**default** (*key: str, value: Any, kwargs: dict = None*)  $\rightarrow$  Any

Resolves which defaults value to use for construction.

A concrete subclass will use this method to resolve which default value it should use when creating an instance. The default value should go to the value specified for the variable within the *TradingContext*. If that one is not provided it will resolve to *value*.

#### Parameters

- **key**  $(str)$  $(str)$  $(str)$  The name of the attribute to be resolved for the class.
- **value** (any) The *value* the attribute should be set to if not provided in the *Trading-Context*.
- **kwargs** ([dict,](https://docs.python.org/3/library/stdtypes.html#dict) optional) The dictionary to search through for the value associated with *key*.

#### **registered\_name = None**

<span id="page-69-0"></span>**class** tensortrade.core.component.**ContextualizedMixin** Bases: [object](https://docs.python.org/3/library/functions.html#object)

A mixin that is to be mixed with any class that must function in a contextual setting.

#### **context**

Gets the *Context* the object is under.

Returns *Context* – The context the object is under.

**class** tensortrade.core.component.**InitContextMeta** Bases: [abc.ABCMeta](https://docs.python.org/3/library/abc.html#abc.ABCMeta)

Metaclass that executes *\_\_init\_\_* of instance in it's core.

This class works with the *TradingContext* class to ensure the correct data is being given to the instance created by a concrete class that has subclassed *Component*.

**\_\_call\_\_**(*\*args*, *\*\*kwargs*) → tensortrade.core.component.InitContextMeta

Parameters

- **args** positional arguments to give constructor of subclass of *Component*
- **kwargs** keyword arguments to give constructor of subclass of *Component*

Returns *Component* – An instance of a concrete class the subclasses *Component*

#### **tensortrade.core.context module**

```
class tensortrade.core.context.Context(**kwargs)
    Bases: collections.UserDict
```
A context that is injected into every instance of a class that is a subclass of *Component*.

```
class tensortrade.core.context.TradingContext(config: dict)
    Bases: collections.UserDict
```
A class for objects that put themselves in a *Context* using the *with* statement.

The implementation for this class is heavily borrowed from the pymc3 library and adapted with the design goals of TensorTrade in mind.

Parameters **config** ([dict](https://docs.python.org/3/library/stdtypes.html#dict)) – The configuration holding the information for each *Component*.

```
from_json(path)
     Creates a TradingContext from a json file.
```
**from\_yaml**(*path*) Creates a *TradingContext* from a yaml file.

Warning: If there is a conflict in the contexts of different components because they were initialized under different contexts, can have undesirable effects. Therefore, a warning should be made to the user indicating that using components together that have conflicting contexts can lead to unwanted behavior.

#### **References**

[1] <https://github.com/pymc-devs/pymc3/blob/master/pymc3/model.py>

**\_\_enter\_\_**() → tensortrade.core.context.TradingContext Adds a new *TradingContext* to the context stack.

This method is used for a *with* statement and adds a *TradingContext* to the context stack. The new context on the stack is then used by every class that subclasses *Component* the initialization of its instances.

Returns *TradingContext* – The context associated with the given with statement.

 $\text{__exit__}(typ, value, traceback) \rightarrow None$ Pops the first *TradingContext* of the stack. Parameters

- **typ** ([type](https://docs.python.org/3/library/functions.html#type)) The type of *Exception*
- **value** (*Exception*) An instance of *typ*.
- **traceback** (python traceback object) The traceback object associated with the exception.

```
contexts = <_thread._local object>
```
**classmethod from\_json**(*path: str*) → tensortrade.core.context.TradingContext Creates a *TradingContext* from a json file.

**Parameters path**  $(str)$  $(str)$  $(str)$  – The path to locate the json file.

Returns *TradingContext* – A trading context with all the variables provided in the json file.

**classmethod from\_yaml**(*path: str*) → tensortrade.core.context.TradingContext Creates a *TradingContext* from a yaml file.

**Parameters path**  $(str)$  $(str)$  $(str)$  – The path to locate the yaml file.

Returns *TradingContext* – A trading context with all the variables provided in the yaml file.

**classmethod get\_context**() → tensortrade.core.context.TradingContext Gets the first context on the stack.

Returns *TradingContext* – The first context on the stack.

**classmethod get\_contexts**() → List[tensortrade.core.context.TradingContext] Gets the stack of trading contexts.

Returns *List['TradingContext']* – The stack of trading contexts.

#### **shared**

The shared values in common for all components involved with the *TradingContext*.

Returns *dict* – Shared values for components under the *TradingContext*.

#### **tensortrade.core.exceptions module**

Holds all the exceptions for the project.

```
exception tensortrade.core.exceptions.DoubleLockedQuantity(quantity: Quantity,
```
Bases: [Exception](https://docs.python.org/3/library/exceptions.html#Exception)

Raised when a locked *Quantity* is trying to get locked again.

#### **Parameters**

- **quantity** (*Quantity*) A locked quantity.
- **\*args** (positional arguments) More positional arguments for the exception.

**exception** tensortrade.core.exceptions.**DoubleUnlockedQuantity**(*quantity: Quantity*,

*\*args*)

*\*args*)

Bases: [Exception](https://docs.python.org/3/library/exceptions.html#Exception)

Raised when a free *Quantity* is trying to get unlocked.

#### **Parameters**

• **quantity** (*Quantity*) – A unlocked quantity.
• **\*args** (positional arguments) – More positional arguments for the exception.

**exception** tensortrade.core.exceptions.**IncompatibleInstrumentOperation**(*left: Quantity*,

*right: Quantity*, *\*args*)

#### Bases: [Exception](https://docs.python.org/3/library/exceptions.html#Exception)

Raised when two quantities with different instruments occurs.

### **Parameters**

- **left** (*Quantity*) The left argument of the operation.
- **right** (*Quantity*) The right argument of the operation.
- **\*args** (positional arguments) More positional arguments for the exception.

**exception** tensortrade.core.exceptions.**InsufficientFunds**(*balance: Quantity*, *size: Quantity*, *\*args*)

## Bases: [Exception](https://docs.python.org/3/library/exceptions.html#Exception)

Raised when requested funds are greater than the free balance of a *Wallet*

#### **Parameters**

- **balance** (*Quantity*) The balance of the *Wallet* where funds are being allocated from.
- **size** (*Quantity*) The amount being requested for allocation.
- **\*args** (positional arguments) More positional arguments for the exception.

**exception** tensortrade.core.exceptions.**InvalidNegativeQuantity**(*size: float*, *\*args*) Bases: [Exception](https://docs.python.org/3/library/exceptions.html#Exception)

Raised when a *Quantity* tries to be instantiated with a negative amount.

# Parameters

- **size** ([float](https://docs.python.org/3/library/functions.html#float)) The size that was specified for the *Quantity*.
- **\*args** (positional arguments) More positional arguments for the exception.

**exception** tensortrade.core.exceptions.**InvalidNonNumericQuantity**(*size:*

*Union[float, int, numbers.Number], \*args*)

*\*args*)

#### Bases: [Exception](https://docs.python.org/3/library/exceptions.html#Exception)

Raised when a *Quantity* tries to be instantiated with a value that is not numeric.

#### **Parameters**

- **size** (*Union[float, int, Number]*) The value that was specified for the *Quantity*.
- **\*args** (positional arguments) More positional arguments for the exception.

**exception** tensortrade.core.exceptions.**InvalidOrderQuantity**(*quantity: Quantity*,

#### Bases: [Exception](https://docs.python.org/3/library/exceptions.html#Exception)

Raised when an *Order* with a non-negative amount is placed

## **Parameters**

- **quantity** (*Quantity*) An invalid order quantity.
- **\*args** (positional arguments) More positional arguments for the exception.

*Instrument*, *\*args*)

```
exception tensortrade.core.exceptions.InvalidTradingPair(base: Instrument, quote:
```
Bases: [Exception](https://docs.python.org/3/library/exceptions.html#Exception)

Raised when an invalid trading pair is trying to be created.

## Parameters

- **base** ('Instrument') The base instrument of the pair.
- **quote** ('Instrument') The quote instrument of the pair.
- **\*args** (positional arguments) More positional arguments for the exception.
- **exception** tensortrade.core.exceptions.**QuantityNotLocked**(*quantity: Quantity*, *\*args*) Bases: [Exception](https://docs.python.org/3/library/exceptions.html#Exception)

Raised when a locked *Quantity* does not have a path\_id in the *Wallet* it is trying to be unlocked in.

#### **Parameters**

- **quantity** (*Quantity*) A locked quantity.
- **\*args** (positional arguments) More positional arguments for the exception.

**exception** tensortrade.core.exceptions.**QuantityOpPathMismatch**(*left\_id: str*, *right\_id: str*, *\*args*)

Bases: [Exception](https://docs.python.org/3/library/exceptions.html#Exception)

Raised when an operation tries to occur between quantities that are not under the same path id.

### **Parameters**

- **left\_id**  $(str)$  $(str)$  $(str)$  The path\_id for the left argument in the operation.
- **right**  $id(str)$  $id(str)$  $id(str)$  The path id for the right argument in the operation.
- **\*args** (positional arguments) More positional arguments for the exception.

# **tensortrade.core.registry module**

This module hold the project level registry and provides methods to mutate and change the registry.

tensortrade.core.registry.**MAJOR\_COMPONENTS**

The list of the major components that can be injected into.

# Type List[\[str\]](https://docs.python.org/3/library/stdtypes.html#str)

tensortrade.core.registry.**register**(*component: Component*, *registered\_name: str*) → None Registers a component into the registry

### **Parameters**

- **component** ('Component') The component to be registered.
- **registered name**  $(str)$  $(str)$  $(str)$  The name to be associated with the registered component.

```
tensortrade.core.registry.registry() → dict
```
Gets the project level registry.

Returns *dict* – The project level registry.

**tensortrade.data package**

# **Submodules**

## **tensortrade.data.cdd module**

Contains methods and classes to collect data from [https://www.cryptodatadownload.com.](https://www.cryptodatadownload.com)

# **class** tensortrade.data.cdd.**CryptoDataDownload**

Bases: [object](https://docs.python.org/3/library/functions.html#object)

Provides methods for retrieving data on different cryptocurrencies from [https://www.cryptodatadownload.com/](https://www.cryptodatadownload.com/cdd/) [cdd/.](https://www.cryptodatadownload.com/cdd/)

#### **url**

The url for collecting data from CryptoDataDownload.

### Type [str](https://docs.python.org/3/library/stdtypes.html#str)

- **fetch**(*exchange\_name*, *base\_symbol*, *quote\_symbol*, *timeframe*, *include\_all\_volumes=False*) Fetches data for different exchanges and cryptocurrency pairs.
- **fetch**(*exchange\_name: str*, *base\_symbol: str*, *quote\_symbol: str*, *timeframe: str*, *include\_all\_volumes:*  $bool = False$ )  $\rightarrow$  pandas.core.frame.DataFrame

Fetches data for different exchanges and cryptocurrency pairs.

#### Parameters

- **exchange\_name** ([str](https://docs.python.org/3/library/stdtypes.html#str)) The name of the exchange.
- **base** symbol  $(str)$  $(str)$  $(str)$  The base symbol fo the cryptocurrency pair.
- **quote\_symbol**  $(str)$  $(str)$  $(str)$  The quote symbol fo the cryptocurrency pair.
- **timeframe**  $({} \nmid "d", "h", "m"})$  The timeframe to collect data from.
- **include\_all\_volumes** ([bool,](https://docs.python.org/3/library/functions.html#bool) optional) Whether or not to include both base and quote volume.
- Returns *pd.DataFrame* A open, high, low, close and volume for the specified exchange and cryptocurrency pair.

**fetch\_default**(*exchange\_name: str*, *base\_symbol: str*, *quote\_symbol: str*, *timeframe: str*, *include\_all\_volumes: bool = False*)  $\rightarrow$  pandas.core.frame.DataFrame Fetches data from all exchanges that match the evaluation structure.

#### **Parameters**

- **exchange** name  $(str)$  $(str)$  $(str)$  The name of the exchange.
- **base\_symbol** ([str](https://docs.python.org/3/library/stdtypes.html#str)) The base symbol fo the cryptocurrency pair.
- **quote\_symbol**  $(str)$  $(str)$  $(str)$  The quote symbol fo the cryptocurrency pair.
- **timeframe** ({"d", "h", "m"}) The timeframe to collect data from.
- **include\_all\_volumes** ([bool,](https://docs.python.org/3/library/functions.html#bool) optional) Whether or not to include both base and quote volume.

Returns *pd.DataFrame* – A open, high, low, close and volume for the specified exchange and cryptocurrency pair.

**fetch gemini**(*base symbol: str, quote symbol: str, timeframe: str*)  $\rightarrow$  pandas.core.frame.DataFrame

Fetches data from the gemini exchange.

## Parameters

- **base\_symbol** ([str](https://docs.python.org/3/library/stdtypes.html#str)) The base symbol fo the cryptocurrency pair.
- **quote\_symbol** ([str](https://docs.python.org/3/library/stdtypes.html#str)) The quote symbol fo the cryptocurrency pair.
- **timeframe**  $({^{\prime}}" d", "h", "m");$  The timeframe to collect data from.
- Returns *pd.DataFrame* A open, high, low, close and volume for the specified cryptocurrency pair.

### **tensortrade.env package**

## **Subpackages**

### **tensortrade.env.default package**

```
tensortrade.env.default.create(portfolio: tensortrade.oms.wallets.portfolio.Portfolio, ac-
                                          tion_scheme: Union[tensortrade.env.default.actions.TensorTradeActionScheme,
                                          str], reward_scheme: Union[tensortrade.env.default.rewards.TensorTradeRewardScheme,
                                          str], feed: tensortrade.feed.core.feed.DataFeed, window_size:
                                          int = 1, min\_periods: int = None, **kwargs \rightarrow tensor-
                                          trade.env.generic.environment.TradingEnv
```
Creates the default *TradingEnv* of the project to be used in training RL agents.

#### Parameters

- **portfolio** (*Portfolio*) The portfolio to be used by the environment.
- **action\_scheme** (*actions.TensorTradeActionScheme* or str) The action scheme for computing actions at every step of an episode.
- **reward\_scheme** (*rewards.TensorTradeRewardScheme* or str) The reward scheme for computing rewards at every step of an episode.
- **feed** (*DataFeed*) The feed for generating observations to be used in the look back window.
- **window\_size** ([int](https://docs.python.org/3/library/functions.html#int)) The size of the look back window to use for the observation space.
- **min** periods ([int,](https://docs.python.org/3/library/functions.html#int) optional) The minimum number of steps to warm up the *feed*.
- **\*\*kwargs** (keyword arguments) Extra keyword arguments needed to build the environment.

Returns *TradingEnv* – The default trading environment.

# **Submodules**

# **tensortrade.env.default.actions module**

**class** tensortrade.env.default.actions.**BSH**(*cash: Wallet*, *asset: Wallet*) Bases: [tensortrade.env.default.actions.TensorTradeActionScheme](#page-78-0)

A simple discrete action scheme where the only options are to buy, sell, or hold.

### **Parameters**

- **cash** (*Wallet*) The wallet to hold funds in the base intrument.
- **asset** (*Wallet*) The wallet to hold funds in the quote instrument.

# **action\_space**

The action space of the *TradingEnv*. (*Space*, read-only)

#### **attach**(*listener*)

**get\_orders**(*action: int*, *portfolio: tensortrade.oms.wallets.portfolio.Portfolio*) → tensortrade.oms.orders.order.Order Gets the list of orders to be submitted for the given action.

#### Parameters

- **action** (Any) The action to be interpreted.
- **portfolio** ('*Portfolio'*) The portfolio defined for the environment.

Returns *List[Order]* – A list of orders to be submitted to the broker.

#### **registered\_name = 'bsh'**

## **reset**()

Resets the action scheme.

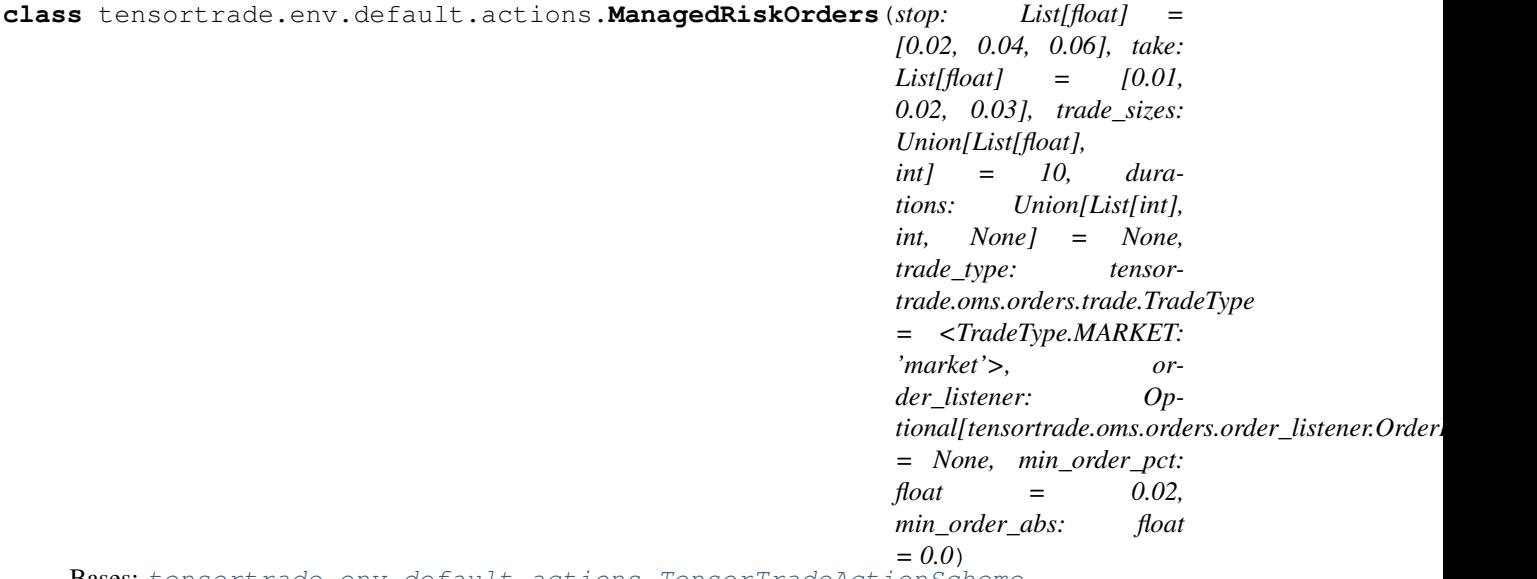

Bases: [tensortrade.env.default.actions.TensorTradeActionScheme](#page-78-0)

A discrete action scheme that determines actions based on managing risk, through setting a follow-up stop loss and take profit on every order.

## Parameters

- **stop** (List [\[float\]](https://docs.python.org/3/library/functions.html#float)) A list of possible stop loss percentages for each order.
- **take** (List [\[float\]](https://docs.python.org/3/library/functions.html#float)) A list of possible take profit percentages for each order.
- **trade** sizes  $(List|fload) A$  list of trade sizes to select from when submitting an order. (e.g. '[1, 1/3]' = 100% or 33% of balance is tradable. '4' = 25%, 50%, 75%, or 100% of balance is tradable.)
- **durations**  $(List(int)) A$  list of durations to select from when submitting an order.
- **trade\_type** (*TradeType*) A type of trade to make.
- **order\_listener** ([OrderListener](#page-136-0)) A callback class to use for listening to steps of the order process.
- **min\_order\_pct** ([float](https://docs.python.org/3/library/functions.html#float)) The minimum value when placing an order, calculated in percent over net\_worth.
- **min** order abs  $(fload)$  The minimum value when placing an order, calculated in absolute order value.

#### **action\_space**

The action space of the *TradingEnv*. (*Space*, read-only)

**get\_orders**(*action: int*, *portfolio: tensortrade.oms.wallets.portfolio.Portfolio*) → List[tensortrade.oms.orders.order.Order]

Gets the list of orders to be submitted for the given action.

#### Parameters

- $\arctan (Any)$  The action to be interpreted.
- **portfolio** ('Portfolio') The portfolio defined for the environment.

Returns *List[Order]* – A list of orders to be submitted to the broker.

**class** tensortrade.env.default.actions.**SimpleOrders**(*criteria:*

*Union[List[OrderCriteria], OrderCriteria] = None, trade\_sizes: Union[List[float], int] = 10, durations: Union[List[int], int] = None, trade\_type: TradeType = <TradeType.MARKET: 'market'>, order\_listener: OrderListener = None, min\_order\_pct: float = 0.02, min\_order\_abs: float = 0.0*) Bases: [tensortrade.env.default.actions.TensorTradeActionScheme](#page-78-0)

A discrete action scheme that determines actions based on a list of trading pairs, order criteria, and trade sizes.

#### **Parameters**

- **criteria** (List [OrderCriteria]) A list of order criteria to select from when submitting an order. (e.g. MarketOrder, LimitOrder w/ price, StopLoss, etc.)
- **trade\_sizes**  $(List[float]) A$  $(List[float]) A$  $(List[float]) A$  list of trade sizes to select from when submitting an order. (e.g. '[1, 1/3]' = 100% or 33% of balance is tradable. '4' = 25%, 50%, 75%, or 100% of balance is tradable.)
- **durations**  $(List(int)) A$  list of durations to select from when submitting an order.
- **trade\_type** ([TradeType](#page-138-0)) A type of trade to make.
- **order listener** ([OrderListener](#page-136-0)) A callback class to use for listening to steps of the order process.
- **min\_order\_pct** ([float](https://docs.python.org/3/library/functions.html#float)) The minimum value when placing an order, calculated in percent over net\_worth.
- **min\_order\_abs** ( $f$ loat) The minimum value when placing an order, calculated in absolute order value.

#### **action\_space**

The action space of the *TradingEnv*. (*Space*, read-only)

**get\_orders**(*action: int*, *portfolio: tensortrade.oms.wallets.portfolio.Portfolio*) → List[tensortrade.oms.orders.order.Order]

Gets the list of orders to be submitted for the given action.

#### Parameters

- **action**  $(Any)$  The action to be interpreted.
- **portfolio** ('Portfolio') The portfolio defined for the environment.

Returns *List[Order]* – A list of orders to be submitted to the broker.

<span id="page-78-0"></span>**class** tensortrade.env.default.actions.**TensorTradeActionScheme**

Bases: [tensortrade.env.generic.components.action\\_scheme.ActionScheme](#page-89-0)

An abstract base class for any *ActionScheme* that wants to be compatible with the built in OMS.

The structure of the action scheme is built to make sure that action space can be used with the system, provided that the user defines the methods to interpret that action.

#### **portfolio**

The portfolio object to be used in defining actions.

Type 'Portfolio'

#### **broker**

The broker object to be used for placing orders in the OMS.

Type 'Broker'

**perform**(*env*, *portfolio*)

Performs the action on the given environment.

#### **get\_orders**(*action*, *portfolio*)

Gets the list of orders to be submitted for the given action.

### **clock**

The reference clock from the environment. (*Clock*)

When the clock is set for the we also set the clock for the portfolio as well as the exchanges defined in the portfolio.

Returns *Clock* – The environment clock.

**get\_orders**(*action: Any*, *portfolio: tensortrade.oms.wallets.portfolio.Portfolio*) → List[tensortrade.oms.orders.order.Order] Gets the list of orders to be submitted for the given action.

#### Parameters

- $\arctan (Any)$  The action to be interpreted.
- **portfolio** ('Portfolio') The portfolio defined for the environment.

Returns *List[Order]* – A list of orders to be submitted to the broker.

**perform**(*env: tensortrade.env.generic.environment.TradingEnv*, *action: Any*) → None Performs the action on the given environment.

Under the TT action scheme, the subclassed action scheme is expected to provide a method for getting a list of orders to be submitted to the broker for execution in the OMS.

#### **Parameters**

- **env** ('TradingEnv') The environment to perform the action on.
- **action** (Any) The specific action selected from the action space.

**reset**() → None Resets the action scheme.

tensortrade.env.default.actions.**get**(*identifier: str*) → tensortrade.env.generic.components.action\_scheme.ActionScheme Gets the *ActionScheme* that matches with the identifier.

Parameters **identifier** ([str](https://docs.python.org/3/library/stdtypes.html#str)) – The identifier for the *ActionScheme*.

Returns *'ActionScheme'* – The action scheme associated with the *identifier*.

Raises KeyError: – Raised if the *identifier* is not associated with any *ActionScheme*.

# **tensortrade.env.default.informers module**

**class** tensortrade.env.default.informers.**TensorTradeInformer** Bases: [tensortrade.env.generic.components.informer.Informer](#page-90-0)

**info**(*env: tensortrade.env.generic.environment.TradingEnv*)  $\rightarrow$  dict Provides information at a given step of an episode.

Parameters **env** ('TradingEnv') – The trading environment.

Returns *dict* – A dictionary of information about the portfolio and net worth.

# **tensortrade.env.default.observers module**

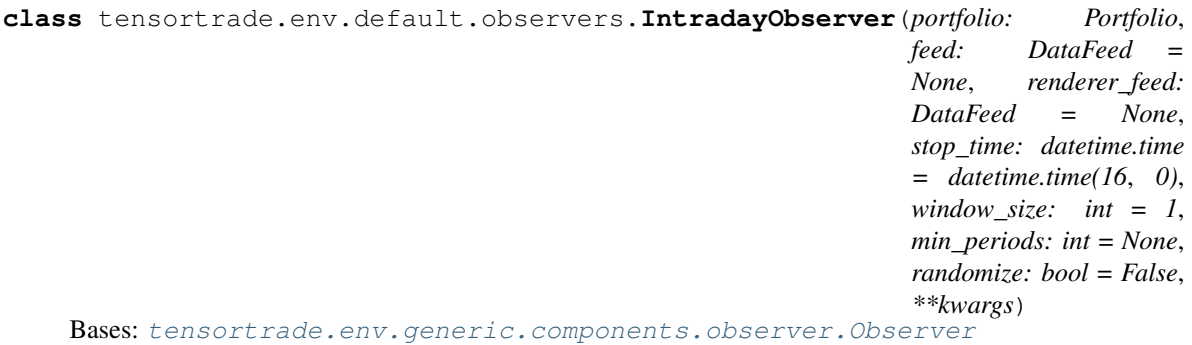

The IntradayObserver observer that is compatible with the other *default* components. :param portfolio: The portfolio to be used to create the internal data feed mechanism. :type portfolio: *Portfolio* :param feed: The feed to be used to collect observations to the observation window. :type feed: *DataFeed* :param renderer feed: The feed to be used for giving information to the renderer. :type renderer\_feed: *DataFeed* :param stop\_time: The time at which the episode will stop. :type stop\_time: datetime.time :param window\_size: The size of the observation window. :type window\_size: int :param min\_periods: The amount of steps needed to warmup the *feed*. :type min\_periods: int :param randomize: Whether or not to select a random episode when reset. :type randomize: bool :param \*\*kwargs: Additional keyword arguments for observer creation. :type \*\*kwargs: keyword arguments

#### **feed**

The master feed in charge of streaming the internal, external, and renderer data feeds.

Type *DataFeed*

### **stop\_time**

The time at which the episode will stop.

Type [datetime.time](https://docs.python.org/3/library/datetime.html#datetime.time)

#### **window\_size**

The size of the observation window.

Type [int](https://docs.python.org/3/library/functions.html#int)

#### **min\_periods**

The amount of steps needed to warmup the *feed*.

Type [int](https://docs.python.org/3/library/functions.html#int)

# **randomize**

Whether or not a random episode is selected when reset.

Type [bool](https://docs.python.org/3/library/functions.html#bool)

### **history**

The observation history.

Type *ObservationHistory*

# **renderer\_history**

The history of the renderer data feed.

Type *List[dict]*

## **has\_next**() → bool

Checks if there is another observation to be generated. :returns: *bool* – Whether there is another observation to be generated.

### **observation\_space**

The observation space of the *TradingEnv*. (*Space*, read-only)

# **observe**(*env: TradingEnv*) → numpy.array

Observes the environment. As a consequence of observing the *env*, a new observation is generated from the *feed* and stored in the observation history. : returns: *np.array* – The current observation of the environment.

 $\texttt{reset}() \rightarrow \text{None}$ Resets the observer

**warmup** $() \rightarrow \text{None}$ Warms up the data feed.

**class** tensortrade.env.default.observers.**ObservationHistory**(*window\_size: int*) Bases: [object](https://docs.python.org/3/library/functions.html#object)

Stores observations from a given episode of the environment.

**Parameters window\_size** ([int](https://docs.python.org/3/library/functions.html#int)) – The amount of observations to keep stored before discarding them.

#### **window\_size**

The amount of observations to keep stored before discarding them.

Type [int](https://docs.python.org/3/library/functions.html#int)

### **rows**

The rows of observations that are used as the environment observation at each step of an episode.

Type pd.DataFrame

## **observe** () → numpy.array

Gets the observation at a given step in an episode

Returns *np.array* – The current observation of the environment.

**push** (*row: dict*)  $\rightarrow$  None Stores an observation.

**Parameters**  $\text{row}(\text{dist})$  **– The new observation to store.** 

### **reset**() → None

# Resets the observation history

**class** tensortrade.env.default.observers.**TensorTradeObserver**(*portfolio: Portfolio*, *feed: DataFeed = None*, *renderer\_feed: DataFeed = None*, *window\_size: int = 1*, *min\_periods: int = None*, *\*\*kwargs*) Bases: [tensortrade.env.generic.components.observer.Observer](#page-90-1)

The TensorTrade observer that is compatible with the other *default* components.

## Parameters

- **portfolio** (*Portfolio*) The portfolio to be used to create the internal data feed mechanism.
- **feed** (*DataFeed*) The feed to be used to collect observations to the observation window.
- **renderer\_feed** (*DataFeed*) The feed to be used for giving information to the renderer.
- **window\_size** ([int](https://docs.python.org/3/library/functions.html#int)) The size of the observation window.
- **min\_periods** ([int](https://docs.python.org/3/library/functions.html#int)) The amount of steps needed to warmup the *feed*.
- **\*\*kwargs** (keyword arguments) Additional keyword arguments for observer creation.

# **feed**

The master feed in charge of streaming the internal, external, and renderer data feeds.

Type *DataFeed*

# **window\_size**

The size of the observation window.

Type [int](https://docs.python.org/3/library/functions.html#int)

# **min\_periods**

The amount of steps needed to warmup the *feed*.

Type [int](https://docs.python.org/3/library/functions.html#int)

# **history**

The observation history.

Type *ObservationHistory*

# **renderer\_history**

The history of the renderer data feed.

# Type *List[dict]*

has next()  $\rightarrow$  bool

Checks if there is another observation to be generated.

Returns *bool* – Whether there is another observation to be generated.

### **observation\_space**

The observation space of the *TradingEnv*. (*Space*, read-only)

# **observe**(*env: TradingEnv*) → numpy.array

Observes the environment.

As a consequence of observing the *env*, a new observation is generated from the *feed* and stored in the observation history.

Returns *np.array* – The current observation of the environment.

 $\texttt{reset}() \rightarrow \text{None}$ Resets the observer

**warmup** $() \rightarrow \text{None}$ Warms up the data feed.

# **tensortrade.env.default.renderers module**

```
class tensortrade.env.default.renderers.BaseRenderer
   tensortrade.env.generic.components.renderer.Renderer
```
The abstract base renderer to be subclassed when making a renderer the incorporates a *Portfolio*.

**render**(*env: tensortrade.env.generic.environment.TradingEnv*, *\*\*kwargs*) Renders a view of the environment at the current step of an episode.

#### **Parameters**

- **env** ('TradingEnv') The trading environment.
- **kwargs** (keyword arguments) Additional keyword arguments for rendering the environment.

**render\_env**(*episode: int = None*, *max\_episodes: int = None*, *step: int = None*, *max\_steps: int = None*, *price\_history: Optional[pandas.core.frame.DataFrame] = None*, *net\_worth: Optional[pandas.core.series.Series] = None*, *performance: Optional[pandas.core.frame.DataFrame] = None*, *trades: Optional[collections.OrderedDict]* =  $None \rightarrow None$ 

Renderers the current state of the environment.

### Parameters

- **episode** ([int](https://docs.python.org/3/library/functions.html#int)) The episode that the environment is being rendered for.
- **max\_episodes** ([int](https://docs.python.org/3/library/functions.html#int)) The maximum number of episodes that will occur.
- **step**  $(int)$  $(int)$  $(int)$  The step of the current episode that is happening.
- max\_steps  $(int)$  $(int)$  $(int)$  The maximum number of steps that will occur in an episode.
- **price history** (*pd.DataFrame*) The history of instrument involved with the environment. The required columns are: date, open, high, low, close, and volume.
- **net\_worth** (*pd.Series*) The history of the net worth of the *portfolio*.
- **performance** (*pd.Series*) The history of performance of the *portfolio*.
- **trades** (*OrderedDict*) The history of trades for the current episode.

 $\texttt{reset}() \rightarrow \text{None}$ 

Resets the renderer.

```
save() → None
```
Saves the rendering of the *TradingEnv*.

```
class tensortrade.env.default.renderers.EmptyRenderer
```
Bases: [tensortrade.env.generic.components.renderer.Renderer](#page-91-0)

A renderer that does renders nothing.

Needed to make sure that environment can function without requiring a renderer.

```
render(env, **kwargs)
```
Renders a view of the environment at the current step of an episode.

#### Parameters

- **env** ('TradingEnv') The trading environment.
- **kwargs** (keyword arguments) Additional keyword arguments for rendering the environment.

```
class tensortrade.env.default.renderers.FileLogger(filename: str = None, path: str
                                                              = 'log', log_format: str = None,
                                                             timestamp_format: str = None)
```
Bases: [tensortrade.env.default.renderers.BaseRenderer](#page-82-0)

Logs information to a file.

### Parameters

- **filename**  $(str)$  $(str)$  $(str)$  The file name of the log file. If omitted, a file name will be created automatically.
- **path**  $(str)$  $(str)$  $(str)$  The path to save the log files to. None to save to same script directory.
- **log\_format**  $(str)$  $(str)$  $(str)$  The log entry format as per Python logging. None for default. For more details, refer to <https://docs.python.org/3/library/logging.html>
- **timestamp\_format**  $(s \, t)$  The format of the timestamp of the log entry. Node for default.

**DEFAULT\_LOG\_FORMAT = '[%(asctime)-15s] %(message)s'**

**DEFAULT\_TIMESTAMP\_FORMAT = '%Y-%m-%d %H:%M:%S'**

# **log\_file**

The filename information is being logged to. (str, read-only)

**render\_env**(*episode: int = None*, *max\_episodes: int = None*, *step: int = None*, *max\_steps: int = None*, *price\_history: pandas.core.frame.DataFrame = None*, *net\_worth: pandas.core.series.Series = None*, *performance: pandas.core.frame.DataFrame = None*, *trades: Optional[collections.OrderedDict] = None*) → None

Renderers the current state of the environment.

# Parameters

- **episode** ([int](https://docs.python.org/3/library/functions.html#int)) The episode that the environment is being rendered for.
- **max\_episodes** ([int](https://docs.python.org/3/library/functions.html#int)) The maximum number of episodes that will occur.
- **step**  $(int)$  $(int)$  $(int)$  The step of the current episode that is happening.
- max\_steps  $(int)$  $(int)$  $(int)$  The maximum number of steps that will occur in an episode.
- **price history** (*pd.DataFrame*) The history of instrument involved with the environment. The required columns are: date, open, high, low, close, and volume.
- **net\_worth** (*pd.Series*) The history of the net worth of the *portfolio*.
- **performance** (*pd.Series*) The history of performance of the *portfolio*.
- **trades** (*OrderedDict*) The history of trades for the current episode.

```
class tensortrade.env.default.renderers.MatplotlibTradingChart(display:
```
*bool = True*, *save\_format: str = None*, *path: str = 'charts'*, *filename\_prefix:*  $str = 'chart_')$ 

Bases: [tensortrade.env.default.renderers.BaseRenderer](#page-82-0)

Trading visualization for TensorTrade using Matplotlib :param display: True to display the chart on the screen, False for not. :type display: bool :param save\_format: A format to save the chart to. Acceptable formats are

png, jpg, svg, pdf.

#### **Parameters**

- **path**  $(str)$  $(str)$  $(str)$  The path to save the char to if save format is not None. The folder will be created if not found.
- **filename\_prefix**  $(str) A$  $(str) A$  $(str) A$  string that precedes automatically-created file name when charts are saved. Default 'chart'.

**render\_env**(*episode: int = None*, *max\_episodes: int = None*, *step: int = None*, *max\_steps: int = None*, *price\_history: Optional[pandas.core.frame.DataFrame] = None*, *net\_worth: Optional[pandas.core.series.Series] = None*, *performance: Optional[pandas.core.frame.DataFrame] = None*, *trades: Optional[collections.OrderedDict]* =  $None$ )  $\rightarrow$  None

Renderers the current state of the environment.

# **Parameters**

- **episode** ([int](https://docs.python.org/3/library/functions.html#int)) The episode that the environment is being rendered for.
- **max\_episodes** ([int](https://docs.python.org/3/library/functions.html#int)) The maximum number of episodes that will occur.
- **step**  $(int)$  $(int)$  $(int)$  The step of the current episode that is happening.
- $\text{max}$  steps  $(int)$  $(int)$  $(int)$  The maximum number of steps that will occur in an episode.
- **price\_history** (*pd.DataFrame*) The history of instrument involved with the environment. The required columns are: date, open, high, low, close, and volume.
- **net\_worth** (*pd.Series*) The history of the net worth of the *portfolio*.
- **performance** (*pd.Series*) The history of performance of the *portfolio*.
- **trades** (*OrderedDict*) The history of trades for the current episode.

#### **reset**() → None

Resets the renderer.

## $\textbf{save}() \rightarrow \text{None}$

Saves the rendering of the *TradingEnv*.

```
class tensortrade.env.default.renderers.PlotlyTradingChart(display: bool = True,
                                                                  height: int = None,
                                                                  timestamp_format:
                                                                  str = '%Y-%m-
                                                                  %d %H:%M:%S',
                                                                  save_format: str
                                                                  = None, path:
                                                                  str = 'charts',
                                                                  filename_prefix:
                                                                  str = 'chart_',
                                                                  auto_open_html:
                                                                  bool = False, in-
                                                                  clude_plotlyjs:
                                                                  Union[bool, str]
                                                                  = 'cdn')
    Bases: tensortrade.env.default.renderers.BaseRenderer
```
Trading visualization for TensorTrade using Plotly.

#### Parameters

- **display** ([bool](https://docs.python.org/3/library/functions.html#bool)) True to display the chart on the screen, False for not.
- **height** ([int](https://docs.python.org/3/library/functions.html#int)) Chart height in pixels. Affects both display and saved file charts. Set to None for 100% height. Default is None.
- **save\_format**  $(str) A$  $(str) A$  $(str) A$  format to save the chart to. Acceptable formats are html, png, jpeg, webp, svg, pdf, eps. All the formats except for 'html' require Orca. Default is None for no saving.
- **path**  $(str)$  $(str)$  $(str)$  The path to save the char to if save format is not None. The folder will be created if not found.
- **filename\_prefix**  $(str) A$  $(str) A$  $(str) A$  string that precedes automatically-created file name when charts are saved. Default 'chart\_'.
- **timestamp** format  $(s \nvert x)$  The format of the date shown in the chart title.
- **auto\_open\_html** ([bool](https://docs.python.org/3/library/functions.html#bool)) Works for save\_format='html' only. True to automatically open the saved chart HTML file in the default browser, False otherwise.
- **include\_plotlyjs** (Union[\[bool,](https://docs.python.org/3/library/functions.html#bool) [str\]](https://docs.python.org/3/library/stdtypes.html#str)) Whether to include/load the plotly.js library in the saved file. 'cdn' results in a smaller file by loading the library online but requires an Internet connect while True includes the library resulting in much larger file sizes. False to not include the library. For more details, refer to [https://plot.ly/python-api-reference/](https://plot.ly/python-api-reference/generated/plotly.graph_objects.Figure.html) [generated/plotly.graph\\_objects.Figure.html](https://plot.ly/python-api-reference/generated/plotly.graph_objects.Figure.html)

# **Notes**

# Possible Future Enhancements:

- Saving images without using Orca.
- Limit displayed step range for the case of a large number of steps and let the shown part of the chart slide after filling that range to keep showing recent data as it's being added.

# **References**

```
render_env(episode: int = None, max_episodes: int = None, step: int = None, max_steps:
              int = None, price_history: pandas.core.frame.DataFrame = None, net_worth: pan-
              das.core.series.Series = None, performance: pandas.core.frame.DataFrame = None,
              trades: Optional[collections.OrderedDict] = None) \rightarrow None
```
Renderers the current state of the environment.

## Parameters

- **episode**  $(int)$  $(int)$  $(int)$  The episode that the environment is being rendered for.
- **max\_episodes** ([int](https://docs.python.org/3/library/functions.html#int)) The maximum number of episodes that will occur.
- **step**  $(int)$  $(int)$  $(int)$  The step of the current episode that is happening.
- $\text{max}$  steps  $(int)$  $(int)$  $(int)$  The maximum number of steps that will occur in an episode.
- **price history** (*pd.DataFrame*) The history of instrument involved with the environment. The required columns are: date, open, high, low, close, and volume.
- **net\_worth** (*pd.Series*) The history of the net worth of the *portfolio*.
- **performance** (*pd.Series*) The history of performance of the *portfolio*.
- **trades** (*OrderedDict*) The history of trades for the current episode.

### $\texttt{reset}() \rightarrow \text{None}$

Resets the renderer.

**save**() → None

Saves the current chart to a file.

### **Notes**

All formats other than HTML require Orca installed and server running.

```
class tensortrade.env.default.renderers.ScreenLogger(date_format: str = '%Y-%m-
                                                          %d %-I:%M:%S %p')
```
Bases: [tensortrade.env.default.renderers.BaseRenderer](#page-82-0)

Logs information the screen of the user.

**Parameters date format**  $(str)$  $(str)$  $(str)$  – The format for logging the date.

**DEFAULT\_FORMAT = '[%(asctime)-15s] %(message)s'**

**render\_env**(*episode: int = None*, *max\_episodes: int = None*, *step: int = None*, *max\_steps: int = None*, *price\_history: pandas.core.frame.DataFrame = None*, *net\_worth: pandas.core.series.Series = None*, *performance: pandas.core.frame.DataFrame = None*, *trades: Optional[collections.OrderedDict] = None*)

Renderers the current state of the environment.

# Parameters

- **episode**  $(int)$  $(int)$  $(int)$  The episode that the environment is being rendered for.
- **max\_episodes** ([int](https://docs.python.org/3/library/functions.html#int)) The maximum number of episodes that will occur.
- **step**  $(int)$  $(int)$  $(int)$  The step of the current episode that is happening.
- $\text{max}$  steps  $(int)$  $(int)$  $(int)$  The maximum number of steps that will occur in an episode.
- **price\_history** (*pd.DataFrame*) The history of instrument involved with the environment. The required columns are: date, open, high, low, close, and volume.
- **net\_worth** (*pd.Series*) The history of the net worth of the *portfolio*.
- **performance** (*pd.Series*) The history of performance of the *portfolio*.
- **trades** (*OrderedDict*) The history of trades for the current episode.

tensortrade.env.default.renderers.**get**(*identifier: str*) → tensor-

trade.env.default.renderers.BaseRenderer Gets the *BaseRenderer* that matches the identifier.

Parameters **identifier** ([str](https://docs.python.org/3/library/stdtypes.html#str)) – The identifier for the *BaseRenderer*

Returns *BaseRenderer* – The renderer associated with the *identifier*.

Raises KeyError: – Raised if identifier is not associated with any *BaseRenderer*

## **tensortrade.env.default.rewards module**

```
class tensortrade.env.default.rewards.PBR(price: tensortrade.feed.core.base.Stream)
    tensortrade.env.default.rewards.TensorTradeRewardScheme
```
A reward scheme for position-based returns.

- Let  $p_t$  denote the price at time t.
- Let  $x_t$  denote the position at time t.
- Let  $R_t$  denote the reward at time t.

Then the reward is defined as,  $R_t = (p_t - p_{t-1}) \cdot x_t$ .

Parameters **price** (*Stream*) – The price stream to use for computing rewards.

#### **get\_reward** (*portfolio: Portfolio*)  $\rightarrow$  float

Gets the reward associated with current step of the episode.

Parameters **portfolio** (*Portfolio*) – The portfolio associated with the *TensorTradeAction-Scheme*.

Returns *float* – The reward for the current step of the episode.

**on\_action** (*action: int*)  $\rightarrow$  None

# **registered\_name = 'pbr'**

```
reset() → None
```
Resets the *position* and *feed* of the reward scheme.

**class** tensortrade.env.default.rewards.**RiskAdjustedReturns**(*return\_algorithm:*

*str = 'sharpe'*, *risk\_free\_rate: float = 0.0*, *target\_returns: float = 0.0*, *window\_size: int = 1*)

```
Bases: tensortrade.env.default.rewards.TensorTradeRewardScheme
```
A reward scheme that rewards the agent for increasing its net worth, while penalizing more volatile strategies.

#### Parameters

- **return\_algorithm** ({'sharpe', 'sortino'}, Default 'sharpe'.) The risk-adjusted return metric to use.
- **risk\_free\_rate** ([float,](https://docs.python.org/3/library/functions.html#float) Default 0.) The risk free rate of returns to use for calculating metrics.
- **target returns** ([float,](https://docs.python.org/3/library/functions.html#float) Default 0) The target returns per period for use in calculating the sortino ratio.
- **window\_size** ([int](https://docs.python.org/3/library/functions.html#int)) The size of the look back window for computing the reward.

### **get\_reward**(*portfolio: Portfolio*) → float

Computes the reward corresponding to the selected risk-adjusted return metric.

Parameters **portfolio** (*Portfolio*) – The current portfolio being used by the environment.

Returns *float* – The reward corresponding to the selected risk-adjusted return metric.

**class** tensortrade.env.default.rewards.**SimpleProfit**(*window\_size: int = 1*) Bases: [tensortrade.env.default.rewards.TensorTradeRewardScheme](#page-88-0)

A simple reward scheme that rewards the agent for incremental increases in net worth.

**Parameters window\_size** ([int](https://docs.python.org/3/library/functions.html#int)) – The size of the look back window for computing the reward.

#### **window\_size**

The size of the look back window for computing the reward.

Type [int](https://docs.python.org/3/library/functions.html#int)

**get\_reward**(*portfolio: Portfolio*)  $\rightarrow$  float

Rewards the agent for incremental increases in net worth over a sliding window.

Parameters **portfolio** (*Portfolio*) – The portfolio being used by the environment.

Returns *float* – The cumulative percentage change in net worth over the previous *window\_size* time steps.

<span id="page-88-0"></span>**class** tensortrade.env.default.rewards.**TensorTradeRewardScheme**

Bases: [tensortrade.env.generic.components.reward\\_scheme.RewardScheme](#page-91-1)

An abstract base class for reward schemes for the default environment.

#### **get\_reward**(*portfolio*) → float Gets the reward associated with current step of the episode.

Parameters **portfolio** (*Portfolio*) – The portfolio associated with the *TensorTradeAction-Scheme*.

Returns *float* – The reward for the current step of the episode.

**reward** (*env: tensortrade.env.generic.environment.TradingEnv*)  $\rightarrow$  float Computes the reward for the current step of an episode.

Parameters **env** (*TradingEnv*) – The trading environment

Returns *float* – The computed reward.

tensortrade.env.default.rewards.**get**(*identifier: str*) → tensor-

trade.env.default.rewards.TensorTradeRewardScheme Gets the *RewardScheme* that matches with the identifier.

Parameters **identifier** ([str](https://docs.python.org/3/library/stdtypes.html#str)) – The identifier for the *RewardScheme*

Returns *TensorTradeRewardScheme* – The reward scheme associated with the *identifier*.

Raises KeyError: – Raised if identifier is not associated with any *RewardScheme*

### **tensortrade.env.default.stoppers module**

**class** tensortrade.env.default.stoppers.**MaxLossStopper**(*max\_allowed\_loss: float*) Bases: [tensortrade.env.generic.components.stopper.Stopper](#page-92-0)

A stopper that stops an episode if the portfolio has lost a particular percentage of its wealth.

**Parameters max\_allowed\_loss** ( $f$ loat) – The maximum percentage of initial funds that is willing to be lost before stopping the episode.

#### **max\_allowed\_loss**

The maximum percentage of initial funds that is willing to be lost before stopping the episode.

Type [float](https://docs.python.org/3/library/functions.html#float)

## **Notes**

This stopper also stops if it has reached the end of the observation feed.

**stop** (*env: tensortrade.env.generic.environment.TradingEnv*)  $\rightarrow$  bool Computes if the environment satisfies the defined stopping criteria.

Parameters **env** (*TradingEnv*) – The trading environment.

Returns *bool* – If the environment should stop or continue.

# **tensortrade.env.generic package**

## **Subpackages**

**tensortrade.env.generic.components package**

# **Submodules**

**tensortrade.env.generic.components.action\_scheme module**

```
class tensortrade.env.generic.components.action_scheme.ActionScheme
   tensortrade.core.component.Componenttensortrade.core.base.
   TimeIndexed
```
A component for determining the action to take at each step of an episode.

#### **action\_space**

The action space of the *TradingEnv*. (*Space*, read-only)

**perform** (*env: TradingEnv*, *action: Any*)  $\rightarrow$  None Performs an action on the environment.

# Parameters

- **env** (*TradingEnv*) The trading environment to perform the *action* on.
- **action** (Any) The action to perform on *env*.

```
registered_name = 'actions'
```

```
reset() → None
```
Resets the action scheme.

## **tensortrade.env.generic.components.informer module**

```
class tensortrade.env.generic.components.informer.Informer
     tensortrade.core.component.Componenttensortrade.core.base.
     TimeIndexed
     A component to provide information at each step of an episode.
     \mathbf{info}(env: TradingEnv) \rightarrow dictProvides information at a given step of an episode.
             Parameters env ('TradingEnv') – The trading environment.
             Returns dict – A dictionary of information about the portfolio and net worth.
     registered_name = 'monitor'
     reset()
         Resets the informer.
tensortrade.env.generic.components.observer module
class tensortrade.env.generic.components.observer.Observer
     tensortrade.core.component.Componenttensortrade.core.base.
     TimeIndexed
     A component to generate an observation at each step of an episode.
     observation_space
         The observation space of the TradingEnv. (Space, read-only)
     observe(env: TradingEnv) → numpy.array
         Gets the observation at the current step of an episode
             Parameters env ('TradingEnv') – The trading environment.
             Returns np.array – The current observation of the environment.
     registered_name = 'observer'
     reset()
         Resets the observer.
```
# **tensortrade.env.generic.components.renderer module**

**class** tensortrade.env.generic.components.renderer.**AggregateRenderer**(*renderers:*

*List[tensortrade.env.generic.comp* 

Bases: [tensortrade.env.generic.components.renderer.Renderer](#page-91-0)

A renderer that aggregates compatible renderers so they can all be used to render a view of the environment.

Parameters renderers (List [[Renderer](#page-91-0)]) – A list of renderers to aggregate.

**renderers**

A list of renderers to aggregate.

Type List[*[Renderer](#page-91-0)*]

 $close() \rightarrow None$ Closes the renderer.

#### $\textbf{render}(env: TradingEnv, **kwargs) \rightarrow None$

Renders a view of the environment at the current step of an episode.

#### Parameters

• **env** ('TradingEnv') – The trading environment.

• **kwargs** (keyword arguments) – Additional keyword arguments for rendering the environment.

**reset**() → None

Resets the renderer.

# **save**() → None

Saves the rendered view of the environment.

<span id="page-91-0"></span>**class** tensortrade.env.generic.components.renderer.**Renderer** Bases: [tensortrade.core.component.Component](#page-69-0)

A component for rendering a view of the environment at each step of an episode.

 $close() \rightarrow None$ Closes the renderer.

### **registered\_name = 'renderer'**

**render**(*env: TradingEnv*, *\*\*kwargs*) Renders a view of the environment at the current step of an episode.

#### **Parameters**

- **env** ('TradingEnv') The trading environment.
- **kwargs** (keyword arguments) Additional keyword arguments for rendering the environment.

 $\texttt{reset}() \rightarrow \text{None}$ Resets the renderer.

```
\textbf{save}() \rightarrow \text{None}Saves the rendered view of the environment.
```
#### **tensortrade.env.generic.components.reward\_scheme module**

<span id="page-91-1"></span>**class** tensortrade.env.generic.components.reward\_scheme.**RewardScheme** Bases: [tensortrade.core.component.Component](#page-69-0), [tensortrade.core.base.](#page-68-0) [TimeIndexed](#page-68-0)

A component to compute the reward at each step of an episode.

#### **registered\_name = 'rewards'**

 $\texttt{reset}() \rightarrow \text{None}$ Resets the reward scheme.

**reward** (*env: TradingEnv*)  $\rightarrow$  float Computes the reward for the current step of an episode.

Parameters **env** (*TradingEnv*) – The trading environment

Returns *float* – The computed reward.

## **tensortrade.env.generic.components.stopper module**

```
class tensortrade.env.generic.components.stopper.Stopper
   tensortrade.core.component.Componenttensortrade.core.base.
   TimeIndexed
```
A component for determining if the environment satisfies a defined stopping criteria.

**registered\_name = 'stopper'**

**reset**() → None Resets the stopper.

**stop** (*env: TradingEnv*)  $\rightarrow$  bool Computes if the environment satisfies the defined stopping criteria.

Parameters **env** (*TradingEnv*) – The trading environment.

Returns *bool* – If the environment should stop or continue.

# **Submodules**

### **tensortrade.env.generic.environment module**

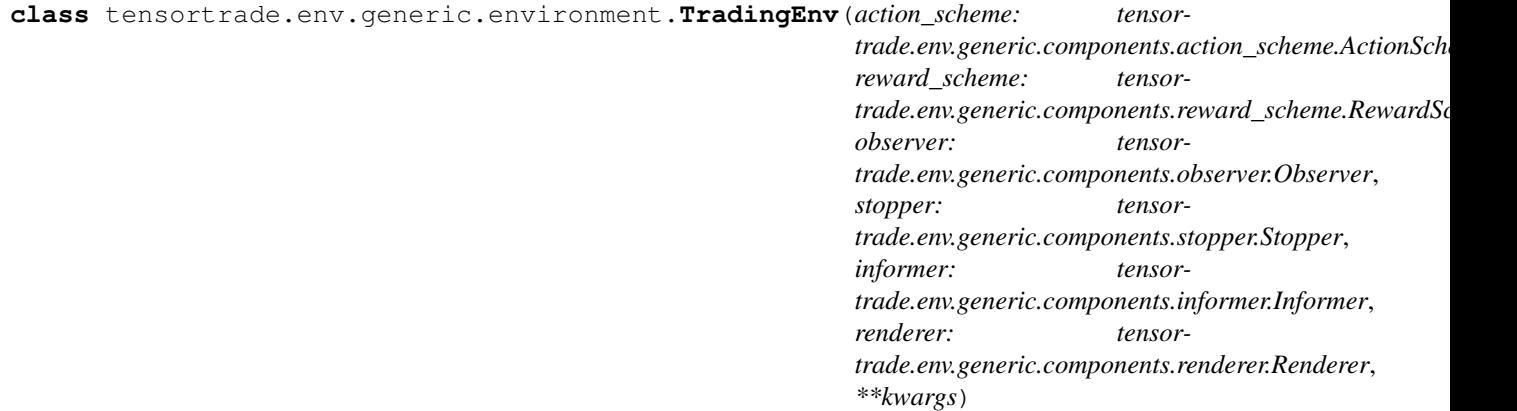

Bases: gym.core.Env, [tensortrade.core.base.TimeIndexed](#page-68-0)

A trading environment made for use with Gym-compatible reinforcement learning algorithms.

#### **Parameters**

- **action\_scheme** (*ActionScheme*) A component for generating an action to perform at each step of the environment.
- **reward\_scheme** (*RewardScheme*) A component for computing reward after each step of the environment.
- **observer** (*Observer*) A component for generating observations after each step of the environment.
- **informer** (*Informer*) A component for providing information after each step of the environment.
- **renderer** (*Renderer*) A component for rendering the environment.
- **kwargs** (keyword arguments) Additional keyword arguments needed to create the environment.

#### **agent\_id = None**

```
close() \rightarrow None
```
Closes the environment.

## **components**

The components of the environment. (*Dict[str,Component]*, read-only)

#### **episode\_id = None**

```
render(**kwargs) → None
    Renders the environment.
```

```
\texttt{reset}() \rightarrow \text{numpy}.array
       Resets the environment.
```
Returns obs (*np.array*) – The first observation of the environment.

### $\textbf{save}() \rightarrow \text{None}$

Saves the rendered view of the environment.

**step** (*action: Any*)  $\rightarrow$  Tuple[numpy.array, float, bool, dict] Makes on step through the environment.

Parameters **action** (Any) – An action to perform on the environment.

# Returns

- *np.array* The observation of the environment after the action being performed.
- *float* The computed reward for performing the action.
- *bool* Whether or not the episode is complete.
- *dict* The information gathered after completing the step.

## **tensortrade.feed package**

### **Subpackages**

# **tensortrade.feed.api package**

## **Subpackages**

# **tensortrade.feed.api.boolean package**

```
class tensortrade.feed.api.boolean.Boolean
    Bases: object
```
A class to register accessor and instance methods.

## **classmethod register**(*names: List[str]*)

A function decorator that adds accessor and instance methods for specified data type.

Parameters **names** (*List[str]*) – A list of names used to register the function as a method.

Returns *Callable* – A decorated function.

**class** tensortrade.feed.api.boolean.**BooleanMethods**(*stream: Stream*) Bases: [tensortrade.feed.core.methods.Methods](#page-121-0)

**invert**(*\*args*, *\*\*kwargs*)

```
class tensortrade.feed.api.boolean.BooleanMixin
   tensortrade.feed.core.mixins.DataTypeMixin
```
**invert**(*\*args*, *\*\*kwargs*)

# **Submodules**

### **tensortrade.feed.api.boolean.operations module**

tensortrade.feed.api.boolean.operations.**invert**(*s: tensor-*

*trade.feed.core.base.Stream[bool][bool]*) tensortrade.feed.core.base.Stream[bool][bool]

Inverts the truth value of the given stream.

Parameters **s** (*Stream[bool]*) – A boolean stream.

Returns *Stream[bool]* – An inverted stream of *s*.

# **tensortrade.feed.api.float package**

```
class tensortrade.feed.api.float.Float
```
Bases: [object](https://docs.python.org/3/library/functions.html#object)

A class to register accessor and instance methods.

**classmethod register**(*names: List[str]*)

A function decorator that adds accessor and instance methods for specified data type.

Parameters **names** (*List[str]*) – A list of names used to register the function as a method.

Returns *Callable* – A decorated function.

**class** tensortrade.feed.api.float.**FloatMethods**(*stream: Stream*) Bases: [tensortrade.feed.core.methods.Methods](#page-121-0)

```
abs(*args, **kwargs)
```
**add**(*\*args*, *\*\*kwargs*)

```
ceil(*args, **kwargs)
```
**clamp**(*\*args*, *\*\*kwargs*)

```
clamp_max(*args, **kwargs)
```

```
clamp_min(*args, **kwargs)
```

```
cummax(*args, **kwargs)
```

```
cummin(*args, **kwargs)
```

```
cumprod(*args, **kwargs)
```

```
cumsum(*args, **kwargs)
```

```
diff(*args, **kwargs)
```

```
div(*args, **kwargs)
```

```
ewm(*args, **kwargs)
```

```
expanding(*args, **kwargs)
```
**ffill**(*\*args*, *\*\*kwargs*)

**fillna**(*\*args*, *\*\*kwargs*)

**floor**(*\*args*, *\*\*kwargs*)

**log**(*\*args*, *\*\*kwargs*)

**max**(*\*args*, *\*\*kwargs*)

**min**(*\*args*, *\*\*kwargs*)

**mul**(*\*args*, *\*\*kwargs*)

**neg**(*\*args*, *\*\*kwargs*)

**pct\_change**(*\*args*, *\*\*kwargs*)

**pow**(*\*args*, *\*\*kwargs*)

**radd**(*\*args*, *\*\*kwargs*)

**rdiv**(*\*args*, *\*\*kwargs*)

**rmul**(*\*args*, *\*\*kwargs*)

**rolling**(*\*args*, *\*\*kwargs*)

**rsub**(*\*args*, *\*\*kwargs*)

**sqrt**(*\*args*, *\*\*kwargs*)

**square**(*\*args*, *\*\*kwargs*)

**sub**(*\*args*, *\*\*kwargs*)

# **class** tensortrade.feed.api.float.**FloatMixin**

Bases: [tensortrade.feed.core.mixins.DataTypeMixin](#page-122-0)

**abs**(*\*args*, *\*\*kwargs*)

```
add(*args, **kwargs)
```
**ceil**(*\*args*, *\*\*kwargs*)

**clamp**(*\*args*, *\*\*kwargs*)

**clamp\_max**(*\*args*, *\*\*kwargs*)

**clamp\_min**(*\*args*, *\*\*kwargs*)

**cummax**(*\*args*, *\*\*kwargs*)

**cummin**(*\*args*, *\*\*kwargs*)

**cumprod**(*\*args*, *\*\*kwargs*)

**cumsum**(*\*args*, *\*\*kwargs*)

**diff**(*\*args*, *\*\*kwargs*)

**div**(*\*args*, *\*\*kwargs*)

**ewm**(*\*args*, *\*\*kwargs*)

**expanding**(*\*args*, *\*\*kwargs*)

**ffill**(*\*args*, *\*\*kwargs*)

**fillna**(*\*args*, *\*\*kwargs*)

**floor**(*\*args*, *\*\*kwargs*) **log**(*\*args*, *\*\*kwargs*) **max**(*\*args*, *\*\*kwargs*) **min**(*\*args*, *\*\*kwargs*) **mul**(*\*args*, *\*\*kwargs*) **neg**(*\*args*, *\*\*kwargs*) **pct\_change**(*\*args*, *\*\*kwargs*) **pow**(*\*args*, *\*\*kwargs*) **radd**(*\*args*, *\*\*kwargs*) **rdiv**(*\*args*, *\*\*kwargs*) **rmul**(*\*args*, *\*\*kwargs*) **rolling**(*\*args*, *\*\*kwargs*) **rsub**(*\*args*, *\*\*kwargs*) **sqrt**(*\*args*, *\*\*kwargs*) **square**(*\*args*, *\*\*kwargs*) **sub**(*\*args*, *\*\*kwargs*)

# **Subpackages**

# **tensortrade.feed.api.float.window package**

# **Submodules**

# **tensortrade.feed.api.float.window.ewm module**

ewm.py contains functions and classes for exponential weighted moving stream operations.

**class** tensortrade.feed.api.float.window.ewm.**EWM**(*com: float = None*, *span: float = None*, *halflife: float = None*, *alpha: float = None*, *min\_periods: int = 0*, *adjust: bool = True*, *ignore\_na: bool = False*)

Bases: [tensortrade.feed.core.base.Stream](#page-117-0)

Provide exponential weighted (EW) functions.

Exactly one parameter: *com*, *span*, *halflife*, or *alpha* must be provided.

# **Parameters**

- **com** ([float,](https://docs.python.org/3/library/functions.html#float) optional) Specify decay in terms of center of mass,  $\alpha = 1/(1+com)$ , for  $com \geq 0$ .
- **span** ([float,](https://docs.python.org/3/library/functions.html#float) optional) Specify decay in terms of span,  $\alpha = 2/(span + 1)$ , for  $span \geq 1$ .
- **halflife** ([float,](https://docs.python.org/3/library/functions.html#float) [str,](https://docs.python.org/3/library/stdtypes.html#str) timedelta, optional) Specify decay in terms of half-life,  $\alpha = 1 - \exp(-\ln(2)/\hbar a t f t i f e)$ , for  $\hbar a t f t i f e > 0$ . If times is specified,

the time unit (str or timedelta) over which an observation decays to half its value. Only applicable to mean() and halflife value will not apply to the other functions.

- **alpha** ([float,](https://docs.python.org/3/library/functions.html#float) optional) Specify smoothing factor  $\alpha$  directly,  $0 < \alpha \leq 1$ .
- min\_periods ([int,](https://docs.python.org/3/library/functions.html#int) default 0) Minimum number of observations in window required to have a value (otherwise result is NA).
- **adjust** ([bool,](https://docs.python.org/3/library/functions.html#bool) default True) Divide by decaying adjustment factor in beginning periods to account for imbalance in relative weightings (viewing EWMA as a moving average). - When adjust=True (default), the EW function is calculated using weights

 $w_i = (1 - \alpha)^i$ . For example, the EW moving average of the series  $[x_0, x_1, ..., x_t]$ would be:

$$
y_t = \frac{x_t + (1 - \alpha)x_{t-1} + (1 - \alpha)^2 x_{t-2} + \dots + (1 - \alpha)^t x_0}{1 + (1 - \alpha) + (1 - \alpha)^2 + \dots + (1 - \alpha)^t}
$$

 $-$  When adjust=False, the exponentially weighted function is calculated recursively:

$$
y_0 = x_0
$$
  

$$
y_t = (1 - \alpha)y_{t-1} + \alpha x_t,
$$

• **ignore** na  $(bool$ , default False) – Ignore missing values when calculating weights. - When ignore\_na=False (default), weights are based on absolute positions. - When ignore na=True, weights are based on relative positions.

See also:

# **References**

**forward**()  $\rightarrow$  Tuple[List[float], List[float]] Generates the next value from the underlying data streams.

Returns *T* – The next value in the stream.

**has**  $\textbf{next}(x) \rightarrow \textbf{bool}$ 

Checks if there is another value.

Returns *bool* – If there is another value or not.

**mean**() → tensortrade.feed.core.base.Stream[float][float] Computes the exponential weighted moving average.

> Returns *Stream[float]* – The exponential weighted moving average stream based on the underlying stream of values.

## **reset**() → None

Resets all inputs to and listeners of the stream and sets stream value to None.

- **std**(*bias=False*) → tensortrade.feed.core.base.Stream[float][float] Computes the exponential weighted moving standard deviation.
	- Returns *Stream[float]* The exponential weighted moving standard deviation stream based on the underlying stream of values.
- **var** (*bias=False*) → tensortrade.feed.core.base.Stream[float][float] Computes the exponential weighted moving variance.

Returns *Stream[float]* – The exponential weighted moving variance stream based on the underlying stream of values.

**class** tensortrade.feed.api.float.window.ewm.**ExponentialWeightedMovingAverage**(*alpha: float*, *adjust: bool*, *ignore\_na: bool*, *min\_periods: int*) Bases: [tensortrade.feed.core.base.Stream](#page-117-0)

A stream operator that computes an exponential weighted moving average on a given float stream.

## Parameters

- **alpha**  $(f$ loat) The smoothing factor  $\alpha$  directly,  $0 < \alpha \leq 1$ .
- **adjust** ([bool](https://docs.python.org/3/library/functions.html#bool)) Divide by decaying adjustment factor in beginning periods to account for imbalance in relative weightings (viewing EWMA as a moving average).
- **ignore\_na** ([bool](https://docs.python.org/3/library/functions.html#bool)) Ignore missing values when calculating weights.
- **min\_periods** ([int](https://docs.python.org/3/library/functions.html#int)) Minimum number of observations in window required to have a value (otherwise result is NA).

# **References**

```
forward() \rightarrow float
      Generates the next value from the underlying data streams.
```
Returns *T* – The next value in the stream.

## **has**  $next() \rightarrow bool$

Checks if there is another value.

Returns *bool* – If there is another value or not.

#### **reset**() → None

Resets all inputs to and listeners of the stream and sets stream value to None.

**class** tensortrade.feed.api.float.window.ewm.**ExponentialWeightedMovingCovariance**(*alpha:*

*float*, *adjust: bool*, *ignore\_na: bool*, *min\_periods: int*, *bias: bool*)

### Bases: [tensortrade.feed.core.base.Stream](#page-117-0)

A stream operator that computes an exponential weighted moving average on a given float stream.

### **Parameters**

• **alpha**  $(f \text{load})$  – The smoothing factor  $\alpha$  directly,  $0 < \alpha \leq 1$ .

- **adjust** ([bool](https://docs.python.org/3/library/functions.html#bool)) Divide by decaying adjustment factor in beginning periods to account for imbalance in relative weightings (viewing EWMA as a moving average).
- **ignore\_na** ([bool](https://docs.python.org/3/library/functions.html#bool)) Ignore missing values when calculating weights.
- **min** periods ([int](https://docs.python.org/3/library/functions.html#int)) Minimum number of observations in window required to have a value (otherwise result is NA).
- **bias** ([bool](https://docs.python.org/3/library/functions.html#bool)) Use a standard estimation bias correction

### **forward**()  $\rightarrow$  float

Generates the next value from the underlying data streams.

Returns *T* – The next value in the stream.

#### **has**  $next() \rightarrow bool$

Checks if there is another value.

Returns *bool* – If there is another value or not.

## **reset**() → None

Resets all inputs to and listeners of the stream and sets stream value to None.

tensortrade.feed.api.float.window.ewm.**ewm**(*s: tensortrade.feed.core.base.Stream[float][float],*

*com: float = None, span: float = None, halflife: float = None, alpha: float = None, min\_periods: int = 0, adjust: bool*  $= True$ , *ignore na: bool* = *False*)  $\rightarrow$  tensortrade.feed.core.base.Stream[typing.Tuple[typing.List[float], typing.List[float]]][Tuple[List[float], List[float]]]

Computes the weights and values in order to perform an exponential weighted moving operation.

# **Parameters**

- **s** (*Stream[float]*) A float stream.
- **com** ([float,](https://docs.python.org/3/library/functions.html#float) optional) Specify decay in terms of center of mass,  $\alpha = 1/(1+com)$ , for  $com \geq 0$ .
- **span** ([float,](https://docs.python.org/3/library/functions.html#float) optional) Specify decay in terms of span,  $\alpha = 2/(span + 1)$ , for  $span \geq 1$ .
- **halflife** ([float,](https://docs.python.org/3/library/functions.html#float) optional) Specify decay in terms of half-life,  $\alpha = 1 \exp(-\ln(2)/\hbar a f l i f e)$ , for  $\hbar a f l i f e > 0$ .
- **alpha** ([float,](https://docs.python.org/3/library/functions.html#float) optional) Specify smoothing factor  $\alpha$  directly,  $0 < \alpha \leq 1$ .
- $min$  periods ([int,](https://docs.python.org/3/library/functions.html#int) default 0) Minimum number of observations in window required to have a value (otherwise result is NA).
- **adjust** ([bool,](https://docs.python.org/3/library/functions.html#bool) default True) Divide by decaying adjustment factor in beginning periods to account for imbalance in relative weightings (viewing EWMA as a moving average).
- **ignore\_na** ([bool,](https://docs.python.org/3/library/functions.html#bool) default False) Ignore missing values when calculating weights.

Returns *Stream[Tuple[List[float], List[float]]]* – A stream of weights and values to be used for computation of exponential weighted moving operations.

*1*)

# **tensortrade.feed.api.float.window.expanding module**

expanding.py contains functions and classes for expanding stream operations.

**class** tensortrade.feed.api.float.window.expanding.**Expanding**(*min\_periods: int =*

Bases: [tensortrade.feed.core.base.Stream](#page-117-0)

A stream that generates the entire history of a stream at each time step.

- **Parameters min\_periods** ([int,](https://docs.python.org/3/library/functions.html#int) default 1) The number of periods to wait before producing values from the aggregation function.
- **agg**(*func: Callable[[List[float]], float]*) → tensortrade.feed.core.base.Stream[float][float] Computes an aggregation of a stream's history.

Parameters **func** (*Callable[[List[float]], float]*) – A aggregation function.

Returns *Stream[float]* – A stream producing aggregations of the stream history at each time step.

**count** () → tensortrade.feed.core.base.Stream[float][float] Computes an expanding count fo the underlying stream.

Returns *Stream[float]* – An expanding count stream.

**forward**()  $\rightarrow$  List[float]

Generates the next value from the underlying data streams.

Returns *T* – The next value in the stream.

- **generic\_name = 'expanding'**
- **has\_next**() → bool

Checks if there is another value.

Returns *bool* – If there is another value or not.

**max** () → tensortrade.feed.core.base.Stream[float][float] Computes an expanding maximum fo the underlying stream.

Returns *Stream[float]* – An expanding maximum stream.

 $mean() \rightarrow tensortrade.feed.core.base.Stream[float][float]$ Computes an expanding mean fo the underlying stream.

Returns *Stream[float]* – An expanding mean stream.

**median** () → tensortrade.feed.core.base.Stream[float][float] Computes an expanding median fo the underlying stream.

Returns *Stream[float]* – An expanding median stream.

**min**() → tensortrade.feed.core.base.Stream[float][float] Computes an expanding minimum fo the underlying stream.

Returns *Stream[float]* – An expanding minimum stream.

 $\texttt{reset}() \rightarrow \text{None}$ 

Resets all inputs to and listeners of the stream and sets stream value to None.

**std**() → tensortrade.feed.core.base.Stream[float][float] Computes an expanding standard deviation fo the underlying stream.

Returns *Stream[float]* – An expanding standard deviation stream.

**sum**() → tensortrade.feed.core.base.Stream[float][float] Computes an expanding sum fo the underlying stream.

Returns *Stream[float]* – An expanding sum stream.

**var**() → tensortrade.feed.core.base.Stream[float][float] Computes an expanding variance fo the underlying stream.

Returns *Stream[float]* – An expanding variance stream.

**class** tensortrade.feed.api.float.window.expanding.**ExpandingCount**

Bases: [tensortrade.feed.api.float.window.expanding.ExpandingNode](#page-101-0)

A stream operator that counts the number of non-missing values.

**forward**()  $\rightarrow$  float

Generates the next value from the underlying data streams.

Returns *T* – The next value in the stream.

<span id="page-101-0"></span>**class** tensortrade.feed.api.float.window.expanding.**ExpandingNode**(*func:*

*Callable[[List[float]], float]*)

Bases: [tensortrade.feed.core.base.Stream](#page-117-0)

A stream operator for aggregating an entire history of a stream.

Parameters **func** (*Callable[[List[float]], float]*) – A function that aggregates the history of a stream.

**forward**()  $\rightarrow$  float

Generates the next value from the underlying data streams.

Returns *T* – The next value in the stream.

has next()

Checks if there is another value.

Returns *bool* – If there is another value or not.

tensortrade.feed.api.float.window.expanding.**expanding**(*s: tensor-*

*trade.feed.core.base.Stream[float][float], min\_periods: int*  $1) \rightarrow$  tensor-

trade.feed.core.base.Stream[typing.List[float]][List[float]]

Computes a stream that generates the entire history of a stream at each time step.

#### Parameters

- **s** (*Stream[float]*) A float stream.
- **min\_periods** ([int,](https://docs.python.org/3/library/functions.html#int) default 1) The number of periods to wait before producing values from the aggregation function.

#### **tensortrade.feed.api.float.window.rolling module**

rolling.py contains functions and classes for rolling stream operations.

**class** tensortrade.feed.api.float.window.rolling.**Rolling**(*window: int*, *min\_periods:*

Bases: [tensortrade.feed.core.base.Stream](#page-117-0)

A stream that generates a rolling window of values from a stream.

*int = 1*)

### **Parameters**

- **window**  $(int)$  $(int)$  $(int)$  The size of the rolling window.
- **min\_periods** ([int,](https://docs.python.org/3/library/functions.html#int) default 1) The number of periods to wait before producing values from the aggregation function.

**agg**(*func: Callable[[List[float]], float]*) → tensortrade.feed.core.base.Stream[float][float] Computes an aggregation of a rolling window of values.

Parameters **func** (*Callable[[List[float]], float]*) – A aggregation function.

Returns *Stream[float]* – A stream producing aggregations of a rolling window of values.

**count** () → tensortrade.feed.core.base.Stream[float][float] Computes a rolling count from the underlying stream.

Returns *Stream[float]* – A rolling count stream.

```
forward() → List[float]
```
Generates the next value from the underlying data streams.

Returns *T* – The next value in the stream.

#### **generic\_name = 'rolling'**

 $has\_next() \rightarrow bool$ 

Checks if there is another value.

Returns *bool* – If there is another value or not.

 $\max$ ()  $\rightarrow$  tensortrade.feed.core.base.Stream[float][float] Computes a rolling maximum from the underlying stream.

Returns *Stream[float]* – A rolling maximum stream.

**mean** () → tensortrade.feed.core.base.Stream[float][float] Computes a rolling mean from the underlying stream.

Returns *Stream[float]* – A rolling mean stream.

**median** () → tensortrade.feed.core.base.Stream[float][float] Computes a rolling median from the underlying stream.

Returns *Stream[float]* – A rolling median stream.

 $min() \rightarrow tensortrade.feed.core.base.Stream[float][float]$ Computes a rolling minimum from the underlying stream.

Returns *Stream[float]* – A rolling minimum stream.

```
\texttt{reset}() \rightarrow \text{None}
```
Resets all inputs to and listeners of the stream and sets stream value to None.

**std**() → tensortrade.feed.core.base.Stream[float][float] Computes a rolling standard deviation from the underlying stream.

Returns *Stream[float]* – A rolling standard deviation stream.

**sum**() → tensortrade.feed.core.base.Stream[float][float] Computes a rolling sum from the underlying stream.

Returns *Stream[float]* – A rolling sum stream.

```
var() → tensortrade.feed.core.base.Stream[float][float]
     Computes a rolling variance from the underlying stream.
```
Returns *Stream[float]* – A rolling variance stream.

**class** tensortrade.feed.api.float.window.rolling.**RollingCount** Bases: [tensortrade.feed.api.float.window.rolling.RollingNode](#page-103-0)

A stream operator that counts the number of non-missing values in the rolling window.

#### **forward**()

Generates the next value from the underlying data streams.

Returns *T* – The next value in the stream.

<span id="page-103-0"></span>**class** tensortrade.feed.api.float.window.rolling.**RollingNode**(*func:*

*Callable[[List[float]], float]*)

Bases: [tensortrade.feed.core.base.Stream](#page-117-0)

A stream operator for aggregating a rolling window of a stream.

Parameters **func** (*Callable[[List[float]], float]*) – A function that aggregates a rolling window.

**forward**() → float

Generates the next value from the underlying data streams.

Returns *T* – The next value in the stream.

```
has \textbf{next}(x) \rightarrow \textbf{bool}
```
Checks if there is another value.

Returns *bool* – If there is another value or not.

#### **reset**() → None

Resets all inputs to and listeners of the stream and sets stream value to None.

```
tensortrade.feed.api.float.window.rolling.rolling(s: tensor-
```
*trade.feed.core.base.Stream[float][float], window: int, min\_periods:*  $int = I$ )  $\rightarrow$  tensortrade.feed.core.base.Stream[typing.List[float]][List[float]]

Creates a stream that generates a rolling window of values from a stream.

## **Parameters**

- **s** (*Stream[float]*) A float stream.
- **window**  $(int)$  $(int)$  $(int)$  The size of the rolling window.
- **min\_periods** ([int,](https://docs.python.org/3/library/functions.html#int) default 1) The number of periods to wait before producing values from the aggregation function.

# **Submodules**

#### **tensortrade.feed.api.float.accumulators module**

```
class tensortrade.feed.api.float.accumulators.CumMax(skip_na: bool = True)
    tensortrade.feed.core.base.Stream
```
A stream operator that creates a cumulative maximum of values.

**Parameters skip\_na** ([bool,](https://docs.python.org/3/library/functions.html#bool) default True) – Exclude NA/null values. If a value is NA, the result will be NA.

# **References**

[1] <https://pandas.pydata.org/pandas-docs/stable/reference/api/pandas.Series.cummax.html>

**forward**()  $\rightarrow$  float

Generates the next value from the underlying data streams.

Returns *T* – The next value in the stream.

**has**  $next() \rightarrow bool$ Checks if there is another value.

Returns *bool* – If there is another value or not.

**class** tensortrade.feed.api.float.accumulators.**CumMin**(*skip\_na: bool = True*) Bases: [tensortrade.feed.core.base.Stream](#page-117-0)

A stream operator that creates a cumulative minimum of values.

Parameters skip\_na ([bool,](https://docs.python.org/3/library/functions.html#bool) default True) - Exclude NA/null values. If a value is NA, the result will be NA.

# **References**

[1] <https://pandas.pydata.org/pandas-docs/stable/reference/api/pandas.Series.cummin.html>

**forward**() → float

Generates the next value from the underlying data streams.

Returns *T* – The next value in the stream.

**has**  $next() \rightarrow bool$ Checks if there is another value.

Returns *bool* – If there is another value or not.

**class** tensortrade.feed.api.float.accumulators.**CumProd** Bases: [tensortrade.feed.core.base.Stream](#page-117-0)

A stream operator that creates a cumulative product of values.

# **References**

**forward**() → float

Generates the next value from the underlying data streams.

Returns *T* – The next value in the stream.

**has**  $\textbf{next}(x) \rightarrow \textbf{bool}$ 

Checks if there is another value.

Returns *bool* – If there is another value or not.

**class** tensortrade.feed.api.float.accumulators.**CumSum** Bases: [tensortrade.feed.core.base.Stream](#page-117-0)

A stream operator that creates a cumulative sum of values.

# **References**

**forward**() → float

Generates the next value from the underlying data streams.

Returns *T* – The next value in the stream.

**has\_next**() → bool Checks if there is another value.

Returns *bool* – If there is another value or not.

tensortrade.feed.api.float.accumulators.**cummax**(*s: tensor-*

*trade.feed.core.base.Stream[float][float], skipna: bool* =  $True$ )  $\rightarrow$  tensortrade.feed.core.base.Stream[float][float]

Computes the cumulative maximum of a stream.

### **Parameters**

- **s** (*Stream[float]*) A float stream.
- **skipna** ([bool,](https://docs.python.org/3/library/functions.html#bool) default True) Exclude NA/null values. If a value is NA, the result will be NA.

Returns *Stream[float]* – The cumulative maximum stream of *s*.

tensortrade.feed.api.float.accumulators.**cummin**(*s: tensor-*

*trade.feed.core.base.Stream[float][float], skipna:*  $bool = True \rightarrow tensor$ trade.feed.core.base.Stream[float][float]

Computes the cumulative minimum of a stream.

### **Parameters**

- **s** (*Stream[float]*) A float stream.
- **skipna** ([bool,](https://docs.python.org/3/library/functions.html#bool) default True) Exclude NA/null values. If a value is NA, the result will be NA.

Returns *Stream[float]* – The cumulative minimum stream of *s*.

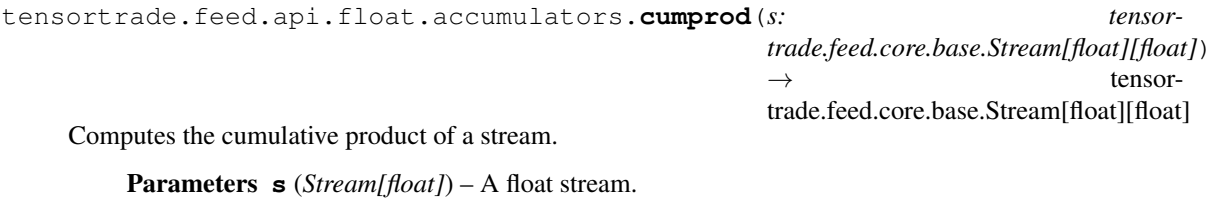

Returns *Stream[float]* – The cumulative product stream of *s*.

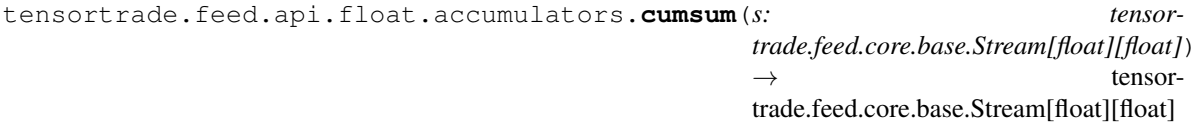

Computes the cumulative sum of a stream.

Parameters **s** (*Stream[float]*) – A float stream.

Returns *Stream[float]* – The cumulative sum stream of *s*.

# **tensortrade.feed.api.float.imputation module**

tensortrade.feed.api.float.imputation.**ffill**(*s: tensor-*

*trade.feed.core.base.Stream[float][float]*) → tensortrade.feed.core.base.Stream[float][float]

Fill in missing values by forward filling.

Parameters **s** (*Stream[float]*) – A float stream.

Returns *Stream[float]* – An imputed stream via forward filling.

tensortrade.feed.api.float.imputation.**fillna**(*s: tensor-*

*trade.feed.core.base.Stream[float][float], fill\_value: float* =  $0.0$   $\rightarrow$  tensortrade.feed.core.base.Stream[float][float]

Fill in missing values with a fill value.

### **Parameters**

- **s** (*Stream[float]*) A float stream.
- **fill\_value** ([float](https://docs.python.org/3/library/functions.html#float)) A value to fill in missing values with.

Returns *Stream[float]* – An imputed stream via padding.

#### **tensortrade.feed.api.float.operations module**

operations.py contains functions for computing arithmetic operations on float streams.

tensortrade.feed.api.float.operations.**abs**(*s: tensortrade.feed.core.base.Stream[float][float]*)  $\rightarrow$  tensortrade.feed.core.base.Stream[float][float]

Computes the absolute value of a float stream.

Parameters **s** (*Stream[float]*) – A float stream.

Returns *Stream[float]* – The absolute value stream of *s*.

tensortrade.feed.api.float.operations.**add**(*s1: tensortrade.feed.core.base.Stream[float][float], s2: tensortrade.feed.core.base.Stream[float][float]*)  $\rightarrow$  tensortrade.feed.core.base.Stream[float][float]

Computes the addition of two float streams.

## **Parameters**

- **s1** (*Stream[float]*) The first float stream.
- **s2** (*Stream[float]* or float) The second float stream.

Returns *Stream[float]* – A stream created from adding *s1* and *s2*.

```
tensortrade.feed.api.float.operations.mul(s1: tensortrade.feed.core.base.Stream[float][float],
                                                            s2: tensortrade.feed.core.base.Stream[float][float])
                                                            \rightarrow tensortrade.feed.core.base.Stream[float][float]
```
Computes the multiplication of two float streams.

# **Parameters**

- **s1** (*Stream[float]*) The first float stream.
- **s2** (*Stream[float]* or float) The second float stream.

Returns *Stream[float]* – A stream created from multiplying *s1* and *s2*.

tensortrade.feed.api.float.operations.**neg**(*s: tensortrade.feed.core.base.Stream[float][float]*)  $\rightarrow$  tensortrade.feed.core.base.Stream[float][float]]

Computes the negation of a float stream.

Parameters **s** (*Stream[float]*) – A float stream.

Returns *Stream[float]* – The negated stream of *s*.

tensortrade.feed.api.float.operations.**pow**(*s: tensortrade.feed.core.base.Stream[float][float], power:*  $float) \rightarrow tensor$ trade.feed.core.base.Stream[float][float]

Computes the power of a float stream.

Parameters

- **s** (*Stream[float]*) A float stream.
- **power** ([float](https://docs.python.org/3/library/functions.html#float)) The power to raise *s* by.

Returns *Stream[float]* – The power stream of *s*.

```
tensortrade.feed.api.float.operations.radd(s1: tensor-
```
*trade.feed.core.base.Stream[float][float], s2: tensor-*

*trade.feed.core.base.Stream[float][float]*) → tensortrade.feed.core.base.Stream[float][float]

Computes the reversed addition of two float streams.

### **Parameters**

- **s1** (*Stream[float]*) The first float stream.
- **s2** (*Stream[float]* or float) The second float stream.

Returns *Stream[float]* – A stream created from adding *s1* and *s2*.

```
tensortrade.feed.api.float.operations.rmul(s1: tensor-
```
*trade.feed.core.base.Stream[float][float], s2: tensortrade.feed.core.base.Stream[float][float]*) → tensortrade.feed.core.base.Stream[float][float]

Computes the reverse multiplication of two float streams.

#### Parameters

- **s1** (*Stream[float]*) The first float stream.
- **s2** (*Stream[float]* or float) The second float stream.

Returns *Stream[float]* – A stream created from multiplying *s2* and *s1*.

tensortrade.feed.api.float.operations.**rsub**(*s1: tensor-*

*trade.feed.core.base.Stream[float][float],*

*s2: tensortrade.feed.core.base.Stream[float][float]*) →

tensortrade.feed.core.base.Stream[float][float]

Computes the reverse subtraction of two float streams.

#### Parameters

- **s1** (*Stream[float]*) The first float stream.
- **s2** (*Stream[float]* or float) The second float stream.

Returns *Stream[float]* – A stream created from subtracting *s1* from *s2*.
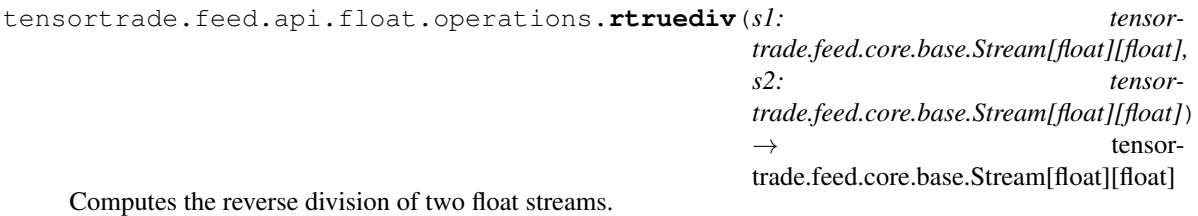

**Parameters** 

- **s1** (*Stream[float]*) The first float stream.
- **s2** (*Stream[float]* or float) The second float stream.

Returns *Stream[float]* – A stream created from dividing *s2* by *s1*.

```
tensortrade.feed.api.float.operations.sub(s1: tensortrade.feed.core.base.Stream[float][float],
                                                            s2: tensortrade.feed.core.base.Stream[float][float])
                                                            \rightarrow tensortrade.feed.core.base.Stream[float][float]
```
Computes the subtraction of two float streams.

### **Parameters**

- **s1** (*Stream[float]*) The first float stream.
- **s2** (*Stream[float]* or float) The second float stream.

Returns *Stream[float]* – A stream created from subtracting *s2* from *s1*.

tensortrade.feed.api.float.operations.**truediv**(*s1: tensor-*

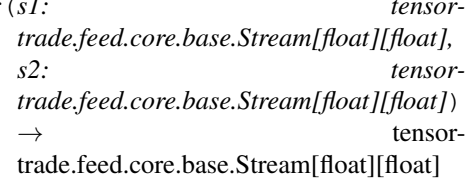

Computes the division of two float streams.

## **Parameters**

- **s1** (*Stream[float]*) The first float stream.
- **s2** (*Stream[float]* or float) The second float stream.

Returns *Stream[float]* – A stream created from dividing *s1* by *s2*.

## **tensortrade.feed.api.float.ordering module**

tensortrade.feed.api.float.ordering.**clamp**(*s: tensortrade.feed.core.base.Stream[float][float], c\_min: float, c\_max: float*)  $\rightarrow$  tensortrade.feed.core.base.Stream[float][float]

Clamps the minimum and maximum value of a stream.

## Parameters

- **s** (*Stream[float]*) A float stream.
- **c\_min**  $(f\text{load})$  The mimimum value to clamp by.
- **c\_max**  $(f$ loat) The maximum value to clamp by.

Returns *Stream[float]* – The clamped stream of *s*.

tensortrade.feed.api.float.ordering.**clamp\_max**(*s: tensortrade.feed.core.base.Stream[float][float], c\_max:*  $float) \rightarrow$  tensortrade.feed.core.base.Stream[float][float] Clamps the maximum value of a stream. **Parameters** 

- **s** (*Stream[float]*) A float stream.
- **c** max  $(f$ loat) The maximum value to clamp by.

Returns *Stream[float]* – The maximum clamped stream of *s*.

```
tensortrade.feed.api.float.ordering.clamp_min(s: tensor-
```
*trade.feed.core.base.Stream[float][float], c\_min:*  $float) \rightarrow$  tensortrade.feed.core.base.Stream[float][float]

Clamps the minimum value of a stream.

#### Parameters

- **s** (*Stream[float]*) A float stream.
- **c\_min** ([float](https://docs.python.org/3/library/functions.html#float)) The mimimum value to clamp by.

Returns *Stream[float]* – The minimum clamped stream of *s*.

tensortrade.feed.api.float.ordering.**max**(*s1: tensortrade.feed.core.base.Stream[float][float], s2: tensortrade.feed.core.base.Stream[float][float]*)

 $\rightarrow$  tensortrade.feed.core.base.Stream[float][float]

Computes the maximum of two streams.

### **Parameters**

- **s1** (*Stream[float]*) The first float stream.
- **s2** (*Stream[float]*) The second float stream.

Returns *Stream[float]* – The maximum stream of *s1* and *s2*.

```
tensortrade.feed.api.float.ordering.min(s1: tensortrade.feed.core.base.Stream[float][float],
                                                     s2: tensortrade.feed.core.base.Stream[float][float])
```
 $\rightarrow$  tensortrade.feed.core.base.Stream[float][float]

Computes the minimum of two streams.

### **Parameters**

- **s1** (*Stream[float]*) The first float stream.
- **s2** (*Stream[float]*) The second float stream.

Returns *Stream[float]* – The minimum stream of *s1* and *s2*.

### **tensortrade.feed.api.float.utils module**

tensortrade.feed.api.float.utils.**ceil**(*s: tensortrade.feed.core.base.Stream[float][float]*) → tensortrade.feed.core.base.Stream[float][float]

Computes the ceiling of a float stream.

Parameters **s** (*Stream[float]*) – A float stream.

Returns *Stream[float]* – The ceiling stream of *s*.

tensortrade.feed.api.float.utils.**diff**(*s: tensortrade.feed.core.base.Stream[float][float],*

*periods: int* =  $1)$   $\rightarrow$  tensortrade.feed.core.base.Stream[float][float]

Computes the difference of a float stream.

## **Parameters**

- **s** (*Stream[float]*) A float stream.
- **periods** ([int,](https://docs.python.org/3/library/functions.html#int) default 1) The number of periods to lag for until computing the difference.

Returns *Stream[float]* – The difference stream of *s*.

tensortrade.feed.api.float.utils.**floor**(*s: tensortrade.feed.core.base.Stream[float][float]*)  $\rightarrow$  tensortrade.feed.core.base.Stream[float][float]

Computes the floor of a float stream.

Parameters **s** (*Stream[float]*) – A float stream.

Returns *Stream[float]* – The floor stream of *s*.

```
tensortrade.feed.api.float.utils.log(s: tensortrade.feed.core.base.Stream[float][float]) →
                                                tensortrade.feed.core.base.Stream[float][float]
```
Computes the log of a float stream.

Parameters **s** (*Stream[float]*) – A float stream.

Returns *Stream[float]* – The log stream of *s*.

tensortrade.feed.api.float.utils.**pct\_change**(*s: tensor-*

*trade.feed.core.base.Stream[float][float], periods: int = 1, fill\_method:*  $str = 'pad') \rightarrow tensor$ trade.feed.core.base.Stream[float][float]

Computes the percent change of a float stream.

# **Parameters**

- **s** (*Stream[float]*) A float stream.
- **periods** ([int,](https://docs.python.org/3/library/functions.html#int) default 1) The number of periods to lag for until computing the percent change.
- **fill\_method** ([str,](https://docs.python.org/3/library/stdtypes.html#str) default "pad") The fill method to use for missing values.

Returns *Stream[float]* – The percent change stream of *s*.

tensortrade.feed.api.float.utils.**sqrt**(*s: tensortrade.feed.core.base.Stream[float][float]*) → tensortrade.feed.core.base.Stream[float][float]

Computes the square root of a float stream.

Parameters **s** (*Stream[float]*) – A float stream.

Returns *Stream[float]* – The square root stream of *s*.

tensortrade.feed.api.float.utils.**square**(*s: tensortrade.feed.core.base.Stream[float][float]*)

 $\rightarrow$  tensortrade.feed.core.base.Stream[float][float]

Computes the square of a float stream.

Parameters **s** (*Stream[float]*) – A float stream.

Returns *Stream[float]* – The square stream of *s*.

## **tensortrade.feed.api.generic package**

## **Submodules**

### **tensortrade.feed.api.generic.imputation module**

imputation.py contains classes for imputation stream operations.

```
class tensortrade.feed.api.generic.imputation.FillNa(fill_value: T)
    tensortrade.feed.core.base.Stream
```
A stream operator that computes the padded imputation of a stream.

**Parameters**  $\text{fill\_value}(T)$  – The fill value to use for missing values in the stream.

#### $forward() \rightarrow T$

Generates the next value from the underlying data streams.

Returns *T* – The next value in the stream.

**generic\_name = 'fillna'**

```
has next () → bool
     Checks if there is another value.
```
Returns *bool* – If there is another value or not.

**class** tensortrade.feed.api.generic.imputation.**ForwardFill** Bases: [tensortrade.feed.core.base.Stream](#page-117-0)

A stream operator that computes the forward fill imputation of a stream.

```
forward() \rightarrow T
```
Generates the next value from the underlying data streams.

Returns *T* – The next value in the stream.

**generic\_name = 'ffill'**

**has**  $next() \rightarrow bool$ 

Checks if there is another value.

Returns *bool* – If there is another value or not.

### **tensortrade.feed.api.generic.operators module**

operators.py contains function for generic stream operators.

## **tensortrade.feed.api.generic.reduce module**

reduce.py contains functions and classes for reducing multiple streams into a single stream.

**class** tensortrade.feed.api.generic.reduce.**Aggregate**(*func: Callable[[List[T]], T]*) Bases: [tensortrade.feed.core.base.Stream](#page-117-0)

A multi-stream operator for aggregating multiple streams into a single stream.

Parameters **func** (*Callable[[List[Stream]], T]*) – A function for aggregating the value of multiple streams.

**forward** $() \rightarrow T$ 

Generates the next value from the underlying data streams.

Returns *T* – The next value in the stream.

**generic\_name = 'reduce'**

```
has next() \rightarrow boolChecks if there is another value.
```
Returns *bool* – If there is another value or not.

**class** tensortrade.feed.api.generic.reduce.**Reduce**(*dtype: str = None*) Bases: [tensortrade.feed.core.base.Stream](#page-117-0)

A stream for reducing multiple streams of the same type.

**Parameters dtype** ([str,](https://docs.python.org/3/library/stdtypes.html#str) optional) – The data type of the aggregated stream.

 $\texttt{agg}(func: Callable[[List[T]], T]) \rightarrow \text{tensortrade.feed.core}.\text{base}.\text{Stream[-T][T]}$ Computes the aggregation of the input streams.

Returns *Stream[T]* – An aggregated stream of the input streams.

```
forward() \rightarrow List[T]
```
Generates the next value from the underlying data streams.

Returns *T* – The next value in the stream.

**has**  $\textbf{next}(x) \rightarrow \textbf{bool}$ 

Checks if there is another value.

Returns *bool* – If there is another value or not.

**max**() → tensortrade.feed.core.base.Stream[~T][T] Computes the reduced maximum of the input streams.

Returns *Stream[T]* – A reduced maximum stream.

 $min() \rightarrow tensortrade.feed.core.base.Stream[-T][T]$ Computes the reduced minimum of the input streams.

Returns *Stream[T]* – A reduced minimum stream.

**prod**() → tensortrade.feed.core.base.Stream[~T][T] Computes the reduced product of the input streams.

Returns *Stream[T]* – A reduced product stream.

**sum**() → tensortrade.feed.core.base.Stream[~T][T] Computes the reduced sum of the input streams.

Returns *Stream[T]* – A reduced sum stream.

### **tensortrade.feed.api.generic.warmup module**

warmup.py contains classes for warm up stream operations.

**class** tensortrade.feed.api.generic.warmup.**WarmUp**(*periods: int*) Bases: [tensortrade.feed.core.base.Stream](#page-117-0)

A stream operator for warming up a given stream.

Parameters **periods** ([int](https://docs.python.org/3/library/functions.html#int)) – Number of periods to warm up.

## forward $() \rightarrow T$

Generates the next value from the underlying data streams.

Returns *T* – The next value in the stream.

**has** next () → bool

Checks if there is another value.

Returns *bool* – If there is another value or not.

### $\texttt{reset}() \rightarrow \text{None}$

Resets all inputs to and listeners of the stream and sets stream value to None.

## **tensortrade.feed.api.string package**

```
class tensortrade.feed.api.string.String
   object
```
A class to register accessor and instance methods.

```
classmethod register(names: List[str])
```
A function decorator that adds accessor and instance methods for specified data type.

Parameters **names** (*List[str]*) – A list of names used to register the function as a method.

Returns *Callable* – A decorated function.

<span id="page-113-0"></span>**class** tensortrade.feed.api.string.**StringMethods**(*stream: Stream*) Bases: [tensortrade.feed.core.methods.Methods](#page-121-0)

**capitalize**(*\*args*, *\*\*kwargs*)

**cat**(*\*args*, *\*\*kwargs*)

**endswith**(*\*args*, *\*\*kwargs*)

**lower**(*\*args*, *\*\*kwargs*)

```
slice(*args, **kwargs)
```
**startswith**(*\*args*, *\*\*kwargs*)

```
upper(*args, **kwargs)
```
**class** tensortrade.feed.api.string.**StringMixin**

Bases: [tensortrade.feed.core.mixins.DataTypeMixin](#page-122-0)

**capitalize**(*\*args*, *\*\*kwargs*)

**cat**(*\*args*, *\*\*kwargs*)

**endswith**(*\*args*, *\*\*kwargs*)

**lower**(*\*args*, *\*\*kwargs*)

**slice**(*\*args*, *\*\*kwargs*)

**startswith**(*\*args*, *\*\*kwargs*)

**upper**(*\*args*, *\*\*kwargs*)

# **Submodules**

## **tensortrade.feed.api.string.operations module**

operations.py contain functions for streaming string operations.

```
tensortrade.feed.api.string.operations.capitalize(s: tensor-
                                                               trade.feed.core.base.Stream[str][str])
                                                               \rightarrow tensor-
                                                               trade.feed.core.base.Stream[str][str]
     Computes the capitalization of a stream.
         Parameters s (Stream[str]) – A string stream.
         Returns Stream[str] – A capitalized string stream.
tensortrade.feed.api.string.operations.cat(s: tensortrade.feed.core.base.Stream[str][str],
                                                      word: str) \rightarrow tensor-
                                                      trade.feed.core.base.Stream[str][str]
     Computes the concatenation of a stream with a word.
         Parameters
               • s (Stream[str]) – A string stream.
               • word str) – A word to concatenate with the s.
         Returns Stream[str] – A concatenated string stream.
tensortrade.feed.api.string.operations.endswith(s: tensor-
                                                            trade.feed.core.base.Stream[str][str],
                                                            word: str) \rightarrow tensor-
                                                            trade.feed.core.base.Stream[bool][bool]
     Computes the boolean stream of a string ending with a specific value.
         Parameters
               • s (Stream[str]) – A string stream.
               • word str) – A word that a string value can end with.
         Returns Stream[bool] – A boolean stream.
tensortrade.feed.api.string.operations.lower(s: tensor-
                                                        trade.feed.core.base.Stream[str][str]) →
                                                        tensortrade.feed.core.base.Stream[str][str]
     Computes the lowercase of a string stream.
         Parameters s (Stream[str]) – A string stream.
         Returns Stream[str] – A lowercase string stream.
tensortrade.feed.api.string.operations.slice(s: tensor-
                                                        trade.feed.core.base.Stream[str][str],
                                                        start: int, end: int) \rightarrow tensor-
                                                        trade.feed.core.base.Stream[str][str]
     Computes the substring of a string stream.
         Parameters s (Stream[str]) – A string stream.
         Returns Stream[str] – A substring stream.
```
tensortrade.feed.api.string.operations.**startswith**(*s: tensortrade.feed.core.base.Stream[str][str],*  $word:$   $str)$   $\rightarrow$  tensortrade.feed.core.base.Stream[bool][bool] Computes the boolean stream of a string starting with a specific value. **Parameters** • **s** (*Stream[str]*) – A string stream. • **word**  $(str)$  $(str)$  $(str)$  – A word that a string value can start with. Returns *Stream[bool]* – A boolean stream.

tensortrade.feed.api.string.operations.**upper**(*s: tensor-*

*trade.feed.core.base.Stream[str][str]*) → tensortrade.feed.core.base.Stream[str][str]

Computes the uppercase of a string stream.

Parameters **s** (*Stream[str]*) – A string stream.

Returns *Stream[str]* – A uppercase string stream.

# **tensortrade.feed.core package**

# **Submodules**

## **tensortrade.feed.core.accessors module**

**class** tensortrade.feed.core.accessors.**CachedAccessor**(*name: str*, *accessor*) Bases: [object](https://docs.python.org/3/library/functions.html#object)

Custom property-like object.

A descriptor for caching accessors.

## Parameters

- **name** ([str](https://docs.python.org/3/library/stdtypes.html#str)) Namespace that will be accessed under, e.g. df.foo.
- $\text{accessor}(cls)$  Class with the extension methods.

## **References**

# **tensortrade.feed.core.base module**

```
class tensortrade.feed.core.base.Constant(value, dtype: str = None)
    tensortrade.feed.core.base.Stream
```
A stream that generates a constant value.

### **forward**()

Generates the next value from the underlying data streams.

Returns *T* – The next value in the stream.

#### **generic\_name = 'constant'**

```
has_next()
```
Checks if there is another value.

Returns *bool* – If there is another value or not.

**class** tensortrade.feed.core.base.**Group**

Bases: [tensortrade.feed.core.base.Stream](#page-117-0)

A stream that groups together other streams into a dictionary.

**forward**()  $\rightarrow$  Dict[T] Generates the next value from the underlying data streams.

Returns *T* – The next value in the stream.

**has\_next**() → bool Checks if there is another value.

Returns *bool* – If there is another value or not.

```
class tensortrade.feed.core.base.IterableStream(source: Iterable[T], dtype: str =
                                                     None)
```
Bases: [tensortrade.feed.core.base.Stream](#page-117-0)

A private class used the *Stream* class for creating data sources.

## **Parameters**

- **source** (*Iterable[T]*) The iterable to be used for providing the data.
- **dtype** ([str,](https://docs.python.org/3/library/stdtypes.html#str) optional) The data type of the source.

#### **forward** $() \rightarrow T$

Generates the next value from the underlying data streams.

Returns *T* – The next value in the stream.

#### **generic\_name = 'stream'**

**has\_next**()

Checks if there is another value.

Returns *bool* – If there is another value or not.

```
reset()
```
Resets all inputs to and listeners of the stream and sets stream value to None.

**class** tensortrade.feed.core.base.**NameSpace**(*name: str*) Bases: [tensortrade.feed.core.base.Named](#page-116-0)

A class providing a context in which to create names.

This becomes useful in cases where *Named* object would like to use the same name in a different context. In order to resolve naming conflicts in a *DataFeed*, this class provides a way to solve it.

Parameters name  $(str)$  $(str)$  $(str)$  – The name for the *NameSpace*.

<span id="page-116-0"></span>**class** tensortrade.feed.core.base.**Named**(*name: str = None*)

```
object
```
A class for controlling the naming of objects.

The purpose of this class is to control the naming of objects with respect to the *NameSpace* to which they belong to. This prevents conflicts that arise in the naming of similar objects under different contexts.

**Parameters name** ([str,](https://docs.python.org/3/library/stdtypes.html#str) optional) – The name of the object.

#### **name**

The name of the object.

Type [str,](https://docs.python.org/3/library/stdtypes.html#str) optional

**generic\_name = 'generic'**

**names = {}**

**namespaces = []**

**rename** (*name: str, sep: str = ':/'*)  $\rightarrow$  tensortrade.feed.core.base.Named Renames the instance with respect to the current *NameSpace*.

#### Parameters

- **name**  $(str)$  $(str)$  $(str)$  The new name to give to the instance.
- **sep**  $(str)$  $(str)$  $(str)$  The separator to put between the name of the *NameSpace* and the new name of the instance (e.g. ns:/example).

Returns *Named* – The instance that was renamed.

```
class tensortrade.feed.core.base.Placeholder(dtype: str = None)
    tensortrade.feed.core.base.Stream
```
A stream that acts as a placeholder for data to be provided at later date.

```
forward() \rightarrow T
```
Generates the next value from the underlying data streams.

Returns *T* – The next value in the stream.

### **generic\_name = 'placeholder'**

 $\texttt{has\_next}$ ()  $\rightarrow \text{bool}$ 

Checks if there is another value.

Returns *bool* – If there is another value or not.

```
push (value: T) \rightarrow None
```

```
reset() → None
```
Resets all inputs to and listeners of the stream and sets stream value to None.

```
class tensortrade.feed.core.base.Sensor(obj, func, dtype=None)
    tensortrade.feed.core.base.Stream
```
A stream that watches and generates from a particular object.

#### **forward**()  $\rightarrow$  T

Generates the next value from the underlying data streams.

Returns *T* – The next value in the stream.

### **generic\_name = 'sensor'**

```
has_next()
```
Checks if there is another value.

Returns *bool* – If there is another value or not.

```
class tensortrade.feed.core.base.Stream(name: str = None, dtype: str = None)
    Bases: typing.Generic, tensortrade.feed.core.base.Named, tensortrade.core.
    base.Observable
```
A class responsible for creating the inputs necessary to work in a *DataFeed*.

# **Parameters**

- **name** ([str,](https://docs.python.org/3/library/stdtypes.html#str) optional) The name fo the stream.
- **dtype** ([str,](https://docs.python.org/3/library/stdtypes.html#str) optional) The data type of the stream.

```
source(iterable, dtype=None)
     Creates a stream from an iterable.
group(streams)
     Creates a group of streams.
sensor(obj, func, dtype=None)
     Creates a stream from observing a value from an object.
select(streams, func)
     Selects a stream satisfying particular criteria from a list of streams.
constant(value, dtype)
     Creates a stream to generate a constant value.
asdtype(dtype)
     Converts the data type to dtype.
__call__(*inputs) → tensortrade.feed.core.base.Stream[~T][T]
     Connects the inputs to this stream.
         Parameters *inputs (positional arguments) – The positional arguments, each a
             stream to be connected as an input to this stream.
```
Returns *Stream[T]* – The current stream inputs are being connected to.

```
accumulate(*args, **kwargs)
```

```
apply(*args, **kwargs)
```
 $\texttt{astype}(dtype: str) \rightarrow \text{tensortrade.feed.core}.\text{base}.\text{Stream}[\sim]T$ Converts the data type to *dtype*.

**Parameters**  $dtype(str)$  $dtype(str)$  $dtype(str)$  **– The data type to be converted to.** 

Returns *Stream[T]* – The same stream with the new underlying data type *dtype*.

## **bool**

alias of [tensortrade.feed.api.boolean.BooleanMethods](#page-93-0)

**static constant**(*value: T*, *dtype: str = None*) → tensortrade.feed.core.base.Stream[~T][T] Creates a stream to generate a constant value.

Parameters

- **value**  $(T)$  The constant value to be streamed.
- **dtype** ([str,](https://docs.python.org/3/library/stdtypes.html#str) optional) The data type of the value.

Returns *Stream[T]* – A stream of the constant value.

```
copy(*args, **kwargs)
```

```
static extend_instance(instance: tensortrade.feed.core.base.Stream[~T][T], mixin:
                           tensortrade.feed.core.mixins.DataTypeMixin) → tensor-
                           trade.feed.core.base.Stream[~T][T]
```
Apply mix-ins to a class instance after creation.

Parameters

- **instance** (*Stream[T]*) An instantiation of *Stream* to be injected with mixin methods.
- **mixin** (*DataTypeMixin*) The mixin holding the methods to be injected into the *instance*.

Returns *Stream[T]* – The *instance* with the injected methods provided by the *mixin*.

### **float**

alias of [tensortrade.feed.api.float.FloatMethods](#page-94-0)

## $forward() \rightarrow T$

Generates the next value from the underlying data streams.

Returns *T* – The next value in the stream.

```
freeze(*args, **kwargs)
```
**gather**() → List[Tuple[tensortrade.feed.core.base.Stream, tensortrade.feed.core.base.Stream]] Gathers all the edges of the DAG connected in ancestry with this stream.

> Returns *List[Tuple[Stream, Stream]]* – The list of edges connected through ancestry to this stream.

## **generic\_name = 'stream'**

**static group**(*streams: List[tensortrade.feed.core.base.Stream[~T][T]]*) → tensortrade.feed.core.base.Stream[dict][dict]

Creates a group of streams.

Parameters **streams** (*List[Stream[T]]*) – Streams to be grouped together.

Returns *Stream[dict]* – A stream of dictionaries with each stream as a key/value in the dictionary being generated.

#### **has\_next**() → bool

Checks if there is another value.

Returns *bool* – If there is another value or not.

- **lag**(*\*args*, *\*\*kwargs*)
- **static placeholder**(*dtype: str = None*) → tensortrade.feed.core.base.Stream[~T][T] Creates a placholder stream for data to provided to at a later date.

**Parameters**  $dtype(s \text{tr})$  **– The data type that will be provided.** 

Returns *Stream[T]* – A stream representing a placeholder.

**reduce**(*\*args*, *\*\*kwargs*)

### **classmethod register\_accessor**(*name: str*)

A class decorator that registers an accessor providing useful methods for a particular data type..

Sets the data type accessor to be an attribute of this class.

**Parameters name**  $(s \text{tr})$  – The name of the data type.

### **classmethod register\_generic\_method**(*names: List[str]*)

A function decorator that registers the decorated function with the names provided as a method to the *Stream* class.

These methods can be used for any instance of *Stream*.

Parameters **names** (*List[str]*) – The list of names to be used as aliases for the same method.

## **classmethod register\_mixin**(*dtype: str*)

A class decorator the registers a data type mixin providing useful methods directly to the instance of the class.

**Parameters dtype**  $(str)$  $(str)$  $(str)$  – The name of the data type the mixin is being registered for.

**reset**() → None

Resets all inputs to and listeners of the stream and sets stream value to None.

```
\texttt{run}() \rightarrow \text{None}
```
Runs the underlying streams once and iterates forward.

```
static select(streams: List[tensortrade.feed.core.base.Stream[~T][T]], func:
                  Callable[[tensor trade.feed.core.base. Stream[-T][T]], \qquad bool]) \rightarrow tensortrade.feed.core.base.Stream[~T][T]
```
Selects a stream satisfying particular criteria from a list of streams.

## Parameters

- **streams** (*List[Stream[T]]*) A list of streams to select from.
- **func** (*Callable[[Stream[T]], bool]*) The criteria to be used for finding the particular stream.

Returns *Stream[T]* – The particular stream being selected.

Raises [Exception](https://docs.python.org/3/library/exceptions.html#Exception) – Raised if no stream is found to satisfy the given criteria.

**static sensor**(*obj: Any, func: Callable*[[Any], T], dtype:  $str = None$   $\rightarrow$  tensortrade.feed.core.base.Stream[~T][T]

Creates a stream from observing a value from an object.

#### Parameters

- **obj** (*Any*) An object to observe values from.
- **func** (*Callable[[Any], T]*) A function to extract the data to be observed from the object being watched.
- **dtype** ([str,](https://docs.python.org/3/library/stdtypes.html#str) optional) The data type of the stream.

Returns *Stream[T]* – The stream of values being observed from the object.

**static source**(*iterable: Iterable[T], dtype: str = None*) → tensortrade.feed.core.base.Stream[~T][T]

Creates a stream from an iterable.

### **Parameters**

- **iterable** (*Iterable[T]*) The iterable to create the stream from.
- **dtype** ([str,](https://docs.python.org/3/library/stdtypes.html#str) optional) The data type of the stream.

Returns *Stream[T]* – The stream with the data type *dtype* created from *iterable*.

#### **str**

alias of [tensortrade.feed.api.string.StringMethods](#page-113-0)

**static toposort**(*edges: List[Tuple[tensortrade.feed.core.base.Stream, tensortrade.feed.core.base.Stream]]*) → List[tensortrade.feed.core.base.Stream] Sorts the order in which streams should be run.

- Parameters **edges** (*List[Tuple[Stream, Stream]]*) The connections that have been found in the DAG.
- Returns *List[Stream]* The list of streams sorted with respect to the order in which they should be run.

**warmup**(*\*args*, *\*\*kwargs*)

## **tensortrade.feed.core.feed module**

```
class tensortrade.feed.core.feed.DataFeed(streams: List[tensortrade.feed.core.base.Stream])
    tensortrade.feed.core.base.Stream
```
A stream the compiles together streams to be run in an organized manner.

**Parameters streams**  $(List[Stream]) - A$  list of streams to be used in the data feed.

```
compile() → None
```
Compiles all the given stream together.

Organizes the order in which streams should be run to get valid output.

**forward**()  $\rightarrow$  dict

Generates the next value from the underlying data streams.

Returns *T* – The next value in the stream.

```
has next() \rightarrow bool
```
Checks if there is another value.

Returns *bool* – If there is another value or not.

 $\mathbf{next}$ ()  $\rightarrow$  dict

**reset**() → None

Resets all inputs to and listeners of the stream and sets stream value to None.

```
\text{run}() \rightarrow \text{None}
```
Runs all the streams in processing order.

**class** tensortrade.feed.core.feed.**PushFeed**(*streams: List[tensortrade.feed.core.base.Stream]*) Bases: [tensortrade.feed.core.feed.DataFeed](#page-120-0)

A data feed for working with live data in an online manner.

All sources of data to be used with this feed must be a *Placeholder*. This ensures that the user can wait until all of their data has been loaded for the next time step.

Parameters **streams** (*List[Stream]*) – A list of streams to be used in the data feed.

### **is\_loaded**

**next**() → dict

```
\textbf{push}(\text{data: dict}) \rightarrow \text{dict}
```
Generates the values from the data feed based on the values being provided in *data*.

**Parameters data** ( $dist$ ) – The data to be pushed to each of the placholders in the feed.

Returns *dict* – The next data point generated from the feed based on *data*.

## **tensortrade.feed.core.methods module**

```
class tensortrade.feed.core.methods.Methods(stream: Stream)
```
Bases: [object](https://docs.python.org/3/library/functions.html#object)

A class used to hold the accessor methods for a particular data type.

**Parameters stream** ("Stream") – The stream to injected with the method accessor.

**classmethod register\_method**(*func: Callable, names: List[str]*)

Injects an accessor into a specific stream instance.

Parameters

- **func** (*Callable*) The function to be injected as an accessor method.
- **names** (*List[str]*) The names to be given to the function.

# **tensortrade.feed.core.mixins module**

```
class tensortrade.feed.core.mixins.DataTypeMixin
   object
```
**classmethod register\_method**(*func: Callable, names: List[str]*) Injects methods into a specific stream instance.

Parameters

- **func** (*Callable*) The function to be injected as a method.
- **names** (*List[str]*) The names to be given to the function.

### **tensortrade.feed.core.operators module**

```
class tensortrade.feed.core.operators.Accumulator(func: Callable[[T, T], T], dtype: str
```
*= None*)

Bases: [tensortrade.feed.core.base.Stream](#page-117-0)

An operator stream that accumulates values of a given stream.

### Parameters

- **func** (Callable[[T,T], T]) An accumulator function.
- **dtype**  $(str)$  $(str)$  $(str)$  The data type of accumulated value.

### **forward**()

Generates the next value from the underlying data streams.

Returns *T* – The next value in the stream.

## **has**  $\textbf{next}(x) \rightarrow \textbf{bool}$

Checks if there is another value.

Returns *bool* – If there is another value or not.

```
reset() → None
```
Resets all inputs to and listeners of the stream and sets stream value to None.

```
class tensortrade.feed.core.operators.Apply(func: Callable[[T], K], dtype: str = None)
    tensortrade.feed.core.base.Stream
```
An operator stream that applies a specific function to the values of a given stream.

### **Parameters**

- **func** (*Callable[[T], . . . ]*) A function to be applied to the values of a stream.
- **dtype** ([str,](https://docs.python.org/3/library/stdtypes.html#str) optional) The data type of the values after function is applied.

#### forward $() \rightarrow K$

Generates the next value from the underlying data streams.

Returns *T* – The next value in the stream.

### **has**  $\textbf{next}(x) \rightarrow \textbf{bool}$

Checks if there is another value.

Returns *bool* – If there is another value or not.

```
class tensortrade.feed.core.operators.BinOp(op: Callable[[T, T], T], dtype: str = None)
    tensortrade.feed.core.base.Stream
```
A stream operator that combines the values of two given streams into one value of the same type.

#### Parameters

- **op** (*Callable[[T, T], T]*) The binary operation to be applied.
- **dtype** ([str,](https://docs.python.org/3/library/stdtypes.html#str) optional) The data type of the stream.

**forward** $() \rightarrow T$ 

Generates the next value from the underlying data streams.

Returns *T* – The next value in the stream.

**generic\_name = 'bin\_op'**

```
has next() \rightarrow bool
```
Checks if there is another value.

Returns *bool* – If there is another value or not.

```
class tensortrade.feed.core.operators.Copy
   tensortrade.feed.core.base.Stream
```
A stream operator that copies the values of a given stream.

```
forward() \rightarrow T
```
Generates the next value from the underlying data streams.

Returns *T* – The next value in the stream.

```
generic_name = 'copy'
```

```
has_next() → bool
```
Checks if there is another value.

Returns *bool* – If there is another value or not.

```
class tensortrade.feed.core.operators.Freeze
   tensortrade.feed.core.base.Stream
```
A stream operator that freezes the value of a given stream and generates that value.

#### **forward** $() \rightarrow T$

Generates the next value from the underlying data streams.

Returns *T* – The next value in the stream.

**generic\_name = 'freeze'**

```
has next() \rightarrow bool
```
Checks if there is another value.

Returns *bool* – If there is another value or not.

```
reset() → None
```
Resets all inputs to and listeners of the stream and sets stream value to None.

```
class tensortrade.feed.core.operators.Lag(lag: int = 1, dtype: str = None)
    tensortrade.feed.core.base.Stream
```
An operator stream that returns the lagged value of a given stream.

### Parameters

• **lag**  $(int)$  $(int)$  $(int)$  – The number of steps to lag behind by

• **dtype** ([str,](https://docs.python.org/3/library/stdtypes.html#str) optional) – The data type of the stream

## forward $() \rightarrow T$

Generates the next value from the underlying data streams.

Returns *T* – The next value in the stream.

## **generic\_name = 'lag'**

### **has** next () → bool

Checks if there is another value.

Returns *bool* – If there is another value or not.

## **reset**() → None

Resets all inputs to and listeners of the stream and sets stream value to None.

## **tensortrade.oms package**

## **Subpackages**

## **tensortrade.oms.exchanges package**

# **Submodules**

## **tensortrade.oms.exchanges.exchange module**

```
class tensortrade.oms.exchanges.exchange.Exchange(name: str, service:
                                                 Callable, options: tensor-
                                                 trade.oms.exchanges.exchange.ExchangeOptions
                                                 = None)
    tensortrade.core.component.Componenttensortrade.core.base.
    TimedIdentifiable
```
An abstract exchange for use within a trading environment.

### Parameters

- **name**  $(str)$  $(str)$  $(str)$  The name of the exchange.
- **service** (*Union[Callable, str]*) The service to be used for filling orders.
- **options** (*ExchangeOptions*) The options used to specify the setting of the exchange.
- **\_\_call\_\_**(*\*streams*) → tensortrade.oms.exchanges.exchange.Exchange

Sets up the price streams used to generate the prices.

Parameters **\*streams** – The positional arguments each being a price stream.

Returns *Exchange* – The exchange the price streams were passed in for.

**execute\_order**(*order: Order*, *portfolio: Portfolio*) → None Execute an order on the exchange.

### **Parameters**

- **order** (*Order*) The order to execute.
- **portfolio** (*Portfolio*) The portfolio to use.

**is\_pair\_tradable**(*trading\_pair: tensortrade.oms.instruments.trading\_pair.TradingPair*) → bool Whether or not the specified trading pair is tradable on this exchange.

Parameters **trading\_pair** (*TradingPair*) – The trading pair to test the tradability of.

Returns *bool* – Whether or not the pair is tradable.

**quote\_price**(*trading\_pair: tensortrade.oms.instruments.trading\_pair.TradingPair*) → decimal.Decimal The quote price of a trading pair on the exchange, denoted in the core instrument.

Parameters **trading\_pair** (*TradingPair*) – The trading pair to get the quote price for.

Returns *Decimal* – The quote price of the specified trading pair, denoted in the core instrument.

### **registered\_name = 'exchanges'**

```
streams() → List[Stream[float]]
```
Gets the price streams for the exchange.

Returns *List[Stream[float]]* – The price streams for the exchange.

```
class tensortrade.oms.exchanges.exchange.ExchangeOptions(commission: float =
                                                                  0.003, min_trade_size:
                                                                  float = 1e-06,
                                                                  max_trade_size:
                                                                  float = 1000000.0,
                                                                  min_trade_price: float =
                                                                  1e-08, max_trade_price:
                                                                  float = 100000000.0,
                                                                  is_live: bool = False)
```
Bases: [object](https://docs.python.org/3/library/functions.html#object)

An options class to specify the settings of an exchange.

## Parameters

- **commission** ([float,](https://docs.python.org/3/library/functions.html#float) default 0.003) The percentage of the order size taken by the exchange.
- **min\_trade\_size** ([float,](https://docs.python.org/3/library/functions.html#float) default 1e-6) The minimum trade size an order can have.
- **max** trade size ([float,](https://docs.python.org/3/library/functions.html#float) default  $1e6$ ) The maximum trade size an order can have.
- **min\_trade\_price** ([float,](https://docs.python.org/3/library/functions.html#float) default 1e-8) The minimum price an exchange can have.
- **max\_trade\_price** ([float,](https://docs.python.org/3/library/functions.html#float) default 1e8) The maximum price an exchange can have.
- is live ([bool,](https://docs.python.org/3/library/functions.html#bool) default False) Whether live orders should be submitted to the exchange.

# **tensortrade.oms.instruments package**

# **Submodules**

*name: str = None*)

## **tensortrade.oms.instruments.exchange\_pair module**

**class** tensortrade.oms.instruments.exchange\_pair.**ExchangePair**(*exchange: Exchange*, *pair: TradingPair*)

Bases: [object](https://docs.python.org/3/library/functions.html#object)

A pair of financial instruments to be traded on a specific exchange.

## Parameters

- **exchange** (*Exchange*) An exchange that contains the *pair* for trading.
- **pair** (*TradingPair*) A trading pair available on the *exchange*.

## **inverse\_price**

The inverse price of the trading pair. ('Decimal, read-only)

## **price**

The quoted price of the trading pair. (*Decimal*, read-only)

## **tensortrade.oms.instruments.instrument module**

```
class tensortrade.oms.instruments.instrument.Instrument(symbol: str, precision: int,
```
Bases: [object](https://docs.python.org/3/library/functions.html#object)

```
A financial instrument for use in trading.
```
#### **Parameters**

- **symbol** ([str](https://docs.python.org/3/library/stdtypes.html#str)) The symbol used on an exchange for a particular instrument. (e.g. AAPL, BTC, TSLA)
- **precision**  $(int)$  $(int)$  $(int)$  The precision the amount of the instrument is denoted with. (e.g.  $BTC=8$ ,  $AAPL=1$ )
- **name** ([str,](https://docs.python.org/3/library/stdtypes.html#str) optional) The name of the instrument being created.
- $eq$  (*other: Any*)  $\rightarrow$  bool

Checks if two instruments are equal.

Parameters **other** (*Any*) – The instrument being compared.

Returns *bool* – Whether the instruments are equal.

 $n$ **e** (*other: Any*)  $\rightarrow$  bool

Checks if two instruments are not equal.

Parameters **other** (*Any*) – The instrument being compared.

Returns *bool* – Whether the instruments are not equal.

**rmul** (*other: float*)  $\rightarrow$  tensortrade.oms.instruments.quantity.Quantity Enables reverse multiplication.

**Parameters other**  $(f$ loat) – The number used to create a quantity.

Returns *Quantity* – The quantity created by the number and the instrument involved with this operation.

**\_\_truediv\_\_**(*other: tensortrade.oms.instruments.instrument.Instrument*) → tensortrade.oms.instruments.trading\_pair.TradingPair Creates a trading pair through division.

Parameters **other** (*Instrument*) – The instrument that will be the quote of the pair.

Returns *TradingPair* – The trading pair created from the two instruments.

## Raises

- InvalidTradingPair Raised if *other* is the same instrument as *self*.
- [Exception](https://docs.python.org/3/library/exceptions.html#Exception) Raised if *other* is not an instrument.

### **tensortrade.oms.instruments.quantity module**

**class** tensortrade.oms.instruments.quantity.**Quantity**(*instrument: Instrument, size: Union[decimal.Decimal, numbers.Number], path\_id: str = None*)

### Bases: [object](https://docs.python.org/3/library/functions.html#object)

A size of a financial instrument for use in trading.

## **Parameters**

- **instrument** (*Instrument*) The unit of the quantity.
- **size** (*Union[float, Decimal]*) The number of units of the instrument.
- **path\_id** ([str,](https://docs.python.org/3/library/stdtypes.html#str) optional) The path order\_id that this quantity is allocated for and associated with.

Raises InvalidNegativeQuantity – Raised if the *size* of the quantity being created is negative.

## **as float**  $() \rightarrow float$

Gets the size as a *float*.

Returns *float* – The size as a floating point number.

## **contain**(*exchange\_pair: ExchangePair*)

Contains the size of the quantity to be compatible with the settings of a given exchange.

Parameters **exchange\_pair** (*ExchangePair*) – The exchange pair containing the exchange the quantity must be compatible with.

Returns *Quantity* – A quantity compatible with the given exchange.

## **convert**(*exchange\_pair: ExchangePair*) → Quantity

Converts the quantity into the value of another instrument based on its exchange rate from an exchange.

Parameters **exchange\_pair** (*ExchangePair*) – The exchange pair to use for getting the quoted price to perform the conversion.

Returns *Quantity* – The value of the current quantity in terms of the quote instrument.

**free**() → tensortrade.oms.instruments.quantity.Quantity Gets the free version of this quantity.

Returns *Quantity* – The free version of the quantity.

## **is\_locked**

If quantity is locked for an order. (bool, read-only)

**lock\_for** (*path\_id: str*)  $\rightarrow$  tensortrade.oms.instruments.quantity.Quantity Locks a quantity for an *Order* identified associated with *path\_id*.

**Parameters**  $path_id(str)$  $path_id(str)$  $path_id(str)$  **– The identification of the order path.** 

Returns *Quantity* – A locked quantity for an order path.

**quantize** () → tensortrade.oms.instruments.quantity.Quantity

Computes the quantization of current quantity in terms of the instrument's precision.

Returns *Quantity* – The quantized quantity.

**static validate**(*left: Union[tensortrade.oms.instruments.quantity.Quantity, numbers.Number], right: Union[tensortrade.oms.instruments.quantity.Quantity, numbers.Number]*) → Tuple[tensortrade.oms.instruments.quantity.Quantity, tensortrade.oms.instruments.quantity.Quantity]

Validates the given left and right arguments of a numeric or boolean operation.

### Parameters

- **left** (*Union[Quantity, Number]*) The left argument of an operation.
- **right** (*Union[Quantity, Number]*) The right argument of an operation.
- Returns *Tuple[Quantity, Quantity]* The validated quantity arguments to use in a numeric or boolean operation.

# Raises

- IncompatibleInstrumentOperation Raised if the instruments left and right quantities are not equal.
- **QuantityOpPathMismatch** Raised if
	- One argument is locked and the other argument is not.
	- Both arguments are locked quantities with unequal path\_ids.
- InvalidNonNumericQuantity Raised if either argument is a non-numeric object.
- [Exception](https://docs.python.org/3/library/exceptions.html#Exception) If the operation is not valid.

### **tensortrade.oms.instruments.trading\_pair module**

```
class tensortrade.oms.instruments.trading_pair.TradingPair(base: Instrument,
```
*quote: Instrument*)

### Bases: [object](https://docs.python.org/3/library/functions.html#object)

A pair of financial instruments to be traded on an exchange.

# Parameters

- **base** (*Instrument*) The base instrument of the trading pair.
- **quote** (*Instrument*) The quote instrument of the trading pair.

Raises InvalidTradingPair - Raises if base and quote instrument are equal.

### **tensortrade.oms.orders package**

## **Submodules**

# **tensortrade.oms.orders.broker module**

### **class** tensortrade.oms.orders.broker.**Broker**

```
tensortrade.core.
base.TimeIndexed
```
A broker for handling the execution of orders on multiple exchanges. Orders are kept in a virtual order book until they are ready to be executed.

### **unexecuted**

The list of orders the broker is waiting to execute, when their criteria is satisfied.

Type *List[Order]*

#### **executed**

The dictionary of orders the broker has executed since resetting, organized by order id.

Type *Dict[str, Order]*

### **trades**

The dictionary of trades the broker has executed since resetting, organized by order id.

Type *Dict[str, Trade]*

**cancel**(*order: tensortrade.oms.orders.order.Order*) → None Cancels an order.

Parameters **order** (*Order*) – The order to be canceled.

### **on**  $fill$  (*order: Order*, *trade: Trade*)  $\rightarrow$  None

Updates the broker after an order has been filled.

### **Parameters**

- **order** (*Order*) The order that is being filled.
- **trade** (*Trade*) The trade that is being made to fill the order.

# $\texttt{reset}() \rightarrow \text{None}$

Resets the broker.

**submit**(*order: tensortrade.oms.orders.order.Order*) → None Submits an order to the broker.

Adds *order* to the queue of orders waiting to be executed.

Parameters **order** (*Order*) – The order to be submitted.

# **update**() → None

Updates the brokers order management system.

The broker will look through the unexecuted orders and if an order is ready to be executed the broker will submit it to the executed list and execute the order.

Then the broker will find any orders that are active, but expired, and proceed to cancel them.

# **tensortrade.oms.orders.create module**

tensortrade.oms.orders.create.**hidden\_limit\_order**(*side: tensortrade.oms.orders.trade.TradeSide*, *exchange\_pair: tensortrade.oms.instruments.exchange\_pair.ExchangePair*, *limit\_price: float*, *size: float*, *portfolio: tensortrade.oms.wallets.portfolio.Portfolio*, *start: int = None*, *end: int = None*) Creates a hidden limit order.

# **Parameters**

- **side** (*TradeSide*) The side of the order.
- **exchange\_pair** (*ExchangePair*) The exchange pair to perform the order for.
- **limit** price ([float](https://docs.python.org/3/library/functions.html#float)) The limit price of the order.
- **size** ([float](https://docs.python.org/3/library/functions.html#float)) The size of the order.
- **portfolio** (*Portfolio*) The portfolio being used in the order.
- **start** ([int,](https://docs.python.org/3/library/functions.html#int) optional) The start time of the order.
- **end** ([int,](https://docs.python.org/3/library/functions.html#int) optional) The end time of the order.

## Returns *Order* – A hidden limit order.

tensortrade.oms.orders.create.**limit\_order**(*side: tensortrade.oms.orders.trade.TradeSide*,

*exchange\_pair: tensortrade.oms.instruments.exchange\_pair.ExchangePair*, *limit\_price: float*, *size: float*, *portfolio: tensortrade.oms.wallets.portfolio.Portfolio*, *start: int = None*, *end: int = None*)

Creates a limit order.

## **Parameters**

- **side** (*TradeSide*) The side of the order.
- **exchange** pair (*ExchangePair*) The exchange pair to perform the order for.
- **limit\_price** ([float](https://docs.python.org/3/library/functions.html#float)) The limit price of the order.
- **size** ([float](https://docs.python.org/3/library/functions.html#float)) The size of the order.
- **portfolio** (*Portfolio*) The portfolio being used in the order.
- **start** ([int,](https://docs.python.org/3/library/functions.html#int) optional) The start time of the order.
- **end** ([int,](https://docs.python.org/3/library/functions.html#int) optional) The end time of the order.

# Returns *Order* – A limit order.

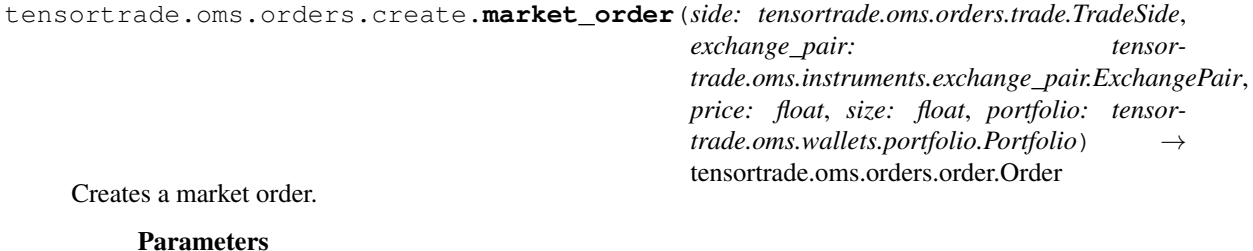

- **side** (*TradeSide*) The side of the order.
- **exchange\_pair** (*ExchangePair*) The exchange pair to perform the order for.
- **price** (*[float](https://docs.python.org/3/library/functions.html#float)*) The current price.
- **size** ([float](https://docs.python.org/3/library/functions.html#float)) The size of the order.
- **portfolio** (*Portfolio*) The portfolio being used in the order.

Returns *Order* – A market order.

tensortrade.oms.orders.create.**proportion\_order**(*portfolio: Portfolio*, *source: Wallet*, *target: Wallet*, *proportion: float*) → Order Creates an order that sends a proportion of funds from one wallet to another.

#### **Parameters**

- **portfolio** (*Portfolio*) The portfolio that contains both wallets.
- **source** (*Wallet*) The source wallet for the funds.
- **target** (*Wallet*) The target wallet for the funds.
- **proportion** ([float](https://docs.python.org/3/library/functions.html#float)) The proportion of funds to send.

tensortrade.oms.orders.create.**risk\_managed\_order**(*side: TradeSide*, *trade\_type: Trade-Type*, *exchange\_pair: ExchangePair*, *price: float*, *quantity: Quantity*, *down\_percent: float*, *up\_percent: float*, *portfolio: Portfolio*, *start: int = None*, *end: int = None*)

Create a stop order that manages for percentages above and below the entry price of the order.

### **Parameters**

- **side** (*TradeSide*) The side of the order.
- **trade\_type** (*TradeType*) The type of trade to make when going in.
- **exchange\_pair** (*ExchangePair*) The exchange pair to perform the order for.
- **price** (*[float](https://docs.python.org/3/library/functions.html#float)*) The current price.
- **down\_percent** ([float](https://docs.python.org/3/library/functions.html#float)) The percentage the price is allowed to drop before exiting.
- **up\_percent** ( $f$ loat) The percentage the price is allowed to rise before exiting.
- **quantity** (*Quantity*) The quantity of the order.
- **portfolio** (*Portfolio*) The portfolio being used in the order.
- **start** ([int,](https://docs.python.org/3/library/functions.html#int) optional) The start time of the order.
- **end** ([int,](https://docs.python.org/3/library/functions.html#int) optional) The end time of the order.

Returns *Order* – A stop order controlling for the percentages above and below the entry price.

## **tensortrade.oms.orders.criteria module**

```
class tensortrade.oms.orders.criteria.Criteria
    Bases: object
```
A criteria to be satisfied before an order will be executed.

**check**(*order: tensortrade.oms.orders.order.Order*, *exchange: tensortrade.oms.exchanges.exchange.Exchange*) → bool Checks whether the *order* is executable on *exchange*.

### Parameters

- **order** (*Order*) An order.
- **exchange** (*Exchange*) The exchange to check.

Returns *bool* – Whether *order* is executable on *exchange*.

**class** tensortrade.oms.orders.criteria.**CriteriaBinOp**(*left:*

*Callable[[tensortrade.oms.orders.order.Order, tensortrade.oms.exchanges.exchange.Exchange], bool], right: Callable[[tensortrade.oms.orders.order.Order, tensortrade.oms.exchanges.exchange.Exchange], bool], op: Callable[[bool, bool], bool], op\_str: str*)

Bases: [tensortrade.oms.orders.criteria.Criteria](#page-131-0)

A class for using a binary operation for criteria.

### Parameters

- **left** (*Callable[[Order, Exchange], bool]*) The left criteria argument.
- **right** (*Callable[[Order, Exchange], bool]*) The right criteria argument.
- **op** (*Callable[[bool, bool], bool]*) The binary boolean operation.
- **op\_[str](https://docs.python.org/3/library/stdtypes.html#str)**  $(str)$  The string representing the op.

**check**(*order: tensortrade.oms.orders.order.Order*, *exchange: tensortrade.oms.exchanges.exchange.Exchange*) → bool

Checks whether the *order* is executable on *exchange*.

#### Parameters

- **order** (*Order*) An order.
- **exchange** (*Exchange*) The exchange to check.

Returns *bool* – Whether *order* is executable on *exchange*.

**class** tensortrade.oms.orders.criteria.**Limit**(*limit\_price: float*) Bases: [tensortrade.oms.orders.criteria.Criteria](#page-131-0)

An order criteria that allows execution when the quote price for a trading pair is at or below a specific price, hidden from the public order book.

Parameters **limit\_price** (*[float](https://docs.python.org/3/library/functions.html#float)*) – The quote price to check for execution.

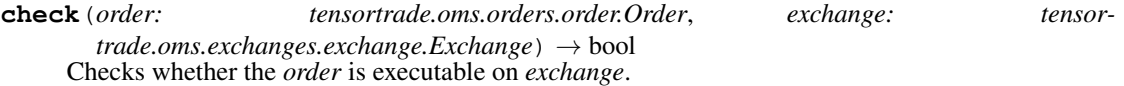

Parameters

- **order** (*Order*) An order.
- **exchange** (*Exchange*) The exchange to check.

Returns *bool* – Whether *order* is executable on *exchange*.

**class** tensortrade.oms.orders.criteria.**NotCriteria**(*criteria: Callable[[tensortrade.oms.orders.order.Order, tensortrade.oms.exchanges.exchange.Exchange], bool]*) Bases: [tensortrade.oms.orders.criteria.Criteria](#page-131-0) A criteria to invert the truth value of another criteria. Parameters **criteria** (*Callable[[Order, Exchange], bool]*) – The criteria to invert the truth value of. **check**(*order: tensortrade.oms.orders.order.Order*, *exchange: tensortrade.oms.exchanges.exchange.Exchange*) → bool Checks whether the *order* is executable on *exchange*. Parameters • **order** (*Order*) – An order. • **exchange** (*Exchange*) – The exchange to check. Returns *bool* – Whether *order* is executable on *exchange*. **class** tensortrade.oms.orders.criteria.**Stop**(*direction: Union[tensortrade.oms.orders.criteria.StopDirection, str], percent: float*) Bases: [tensortrade.oms.orders.criteria.Criteria](#page-131-0) An order criteria that allows execution when the quote price for a trading pair is above or below a specific price. Parameters • **direction** (*Union[StopDirection, str]*) – The direction to watch for the stop criteria. • **percent**  $(fload)$  – The percentage of the current price to use for watching. **check**(*order: tensortrade.oms.orders.order.Order*, *exchange: tensortrade.oms.exchanges.exchange.Exchange*) → bool Checks whether the *order* is executable on *exchange*. **Parameters** • **order** (*Order*) – An order. • **exchange** (*Exchange*) – The exchange to check. Returns *bool* – Whether *order* is executable on *exchange*.

```
class tensortrade.oms.orders.criteria.StopDirection
    Bases: enum.Enum
```
An enumeration for the directions of a stop criteria.

**DOWN = 'down'**

**UP = 'up'**

**class** tensortrade.oms.orders.criteria.**Timed**(*duration: float*) Bases: [tensortrade.oms.orders.criteria.Criteria](#page-131-0)

An order criteria for waiting a certain amount of time for execution.

**Parameters duration**  $(f$ loat) – The amount of time to wait.

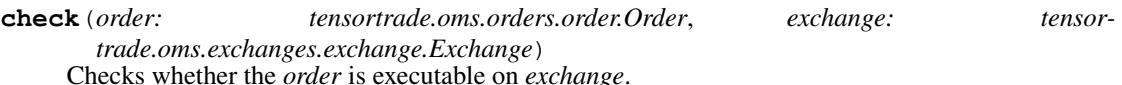

Parameters

- **order** (*Order*) An order.
- **exchange** (*Exchange*) The exchange to check.

Returns *bool* – Whether *order* is executable on *exchange*.

# **tensortrade.oms.orders.order module**

**class** tensortrade.oms.orders.order.**Order**(*step: int, side: tensortrade.oms.orders.trade.TradeSide, trade\_type: tensortrade.oms.orders.trade.TradeType, exchange\_pair: ExchangePair, quantity: Quantity, portfolio: Portfolio, price: float, criteria: Callable[[Order, Exchange], bool] = None, path\_id: str = None, start: int = None, end: int = None*) Bases: [tensortrade.core.base.TimedIdentifiable](#page-68-0), [tensortrade.core.base.](#page-67-0) [Observable](#page-67-0)

A class to represent ordering an amount of a financial instrument.

## Responsibilities of the Order:

- 1. Confirming its own validity.
- 2. Tracking its trades and reporting it back to the broker.
- 3. Managing movement of quantities from order to order.
- 4. Generating the next order in its path given that there is a 'OrderSpec' for how to make the next order.
- 5. Managing its own state changes when it can.

Parameters **side** (*TradeSide*) – The side of the order.

exchange pair [*ExchangePair*] The exchange pair to perform the order for.

price [float] The price of the order.

trade\_type [*TradeType*] The type of trade being made.

exchange\_pair [*ExchangePair*] The exchange pair that the order is made for.

quantity [*Quantity*] The quantity of the order.

portfolio [*Portfolio*] The portfolio being used in the order.

- criteria [*Callable[[Order, Exchange], bool]*, optional] The criteria under which the order will be considered executable.
- **path id** [str, optional] The path order id.
- start [int, optional] The start time of the order.
- end [int, optional] The end time of the order.

Raises InvalidOrderQuantity - Raised if the given quantity has a size of 0.

```
add_order_spec(order_spec: OrderSpec) → Order
     Adds an order specification to the order.
```
Parameters **order** spec (*OrderSpec*) – An order specification.

Returns *Order* – The current order.

# **base\_instrument**

The base instrument of the pair being traded.

**cancel** (*reason: str = 'CANCELLED'*)  $\rightarrow$  None Cancels an order.

> Parameters **reason** ([str,](https://docs.python.org/3/library/stdtypes.html#str) default 'CANCELLED') – The reason for canceling the order.

**complete**() → tensortrade.oms.orders.order.Order Completes an order.

Returns *Order* – The completed order.

## **execute**() → None Executes the order.

**fill** (*trade: tensortrade.oms.orders.trade.Trade*)  $\rightarrow$  None Fills the order.

Parameters **trade** (*Trade*) – A trade to fill the order.

# **is\_active**

If this order is active. (bool, read-only)

#### **is\_buy**

If this is a buy order. (bool, read-only)

## **is\_cancelled**

If this order is cancelled. (bool, read-only)

### **is\_complete**

If this order is complete. (bool, read-only)

## **is\_executable**

If this order is executable. (bool, read-only)

### **is\_expired**

If this order is expired. (bool, read-only)

### **is\_limit\_order**

If this is a limit order. (bool, read-only)

# **is\_market\_order**

If this is a market order. (bool, read-only)

## **is\_sell**

If this is a sell order. (bool, read-only)

## **pair**

The trading pair of the order. (*TradingPair*, read-only)

### **quote\_instrument**

The quote instrument of the pair being traded.

# **release** (*reason: str = 'RELEASE* (*NO REASON*)')  $\rightarrow$  None

Releases all quantities from every wallet that have been allocated for this order.

**Parameters reason** ([str,](https://docs.python.org/3/library/stdtypes.html#str) default 'RELEASE (NO REASON)') – The reason for releasing all locked quantities associated with the order.

### **size**

The size of the order. (*Decimal*, read-only)

**to\_dict**() → dict

Creates a dictionary representation of the order.

Returns *dict* – The dictionary representation of the order.

**to\_json**() → dict

Creates a json dictionary representation of the order.

Returns *dict* – The json dictionary representation of the order

**class** tensortrade.oms.orders.order.**OrderStatus** Bases: [enum.Enum](https://docs.python.org/3/library/enum.html#enum.Enum)

An enumeration for the status of an order.

**CANCELLED = 'cancelled'**

**FILLED = 'filled'**

**OPEN = 'open'**

**PARTIALLY\_FILLED = 'partially\_filled'**

```
PENDING = 'pending'
```
### **tensortrade.oms.orders.order\_listener module**

<span id="page-136-0"></span>**class** tensortrade.oms.orders.order\_listener.**OrderListener** Bases: [object](https://docs.python.org/3/library/functions.html#object)

A callback class for an order.

**on\_cancel**(*order: Order*) → None Callback for an order after cancellation.

Parameters **order** (*Order*) – The cancelled order.

**on\_complete**(*order: Order*) → None Callback for an order after being completed.

Parameters **order** (*Order*) – The completed order.

**on\_execute**(*order: Order*) → None Callback for an order after execution.

Parameters **order** (*Order*) – The executed order.

**on**  $fill$  (*order: Order, trade: Trade*)  $\rightarrow$  None Callback for an order after being filled.

### Parameters

- **order** (*Order*) The order being filled.
- **trade** (*Trade*) The trade that is filling the order.

## **tensortrade.oms.orders.order\_spec module**

**class** tensortrade.oms.orders.order\_spec.**OrderSpec**(*side: TradeSide, trade\_type: Trade-Type, exchange\_pair: Exchange-Pair, criteria: Callable[[Order, Exchange], bool] = None*)

Bases: [tensortrade.core.base.Identifiable](#page-67-1)

A class for order creation following an order being complete.

## Parameters

- **side** (*TradeSide*) The trading side of the specification.
- **trade\_type** (*TradeType*) The type of trade for the specification.
- **exchange\_pair** (*ExchangePair*) The exchange pair for the specification.
- **criteria** (*Callable[[Order, Exchange], bool]*) The criteria for executing the order after its been created.
- **create\_order**(*order: tensortrade.oms.orders.order.Order*) → tensortrade.oms.orders.order.Order Creates an order following from another order.

Parameters **order** (*Order*) – The previous order in the order path.

Returns *Order* – The order created from the specification parameters and the parameters of *order*.

## to  $\text{dict}(x) \rightarrow \text{dict}$

Creates dictionary representation of specification.

Returns *dict* – The dictionary representation of specification.

# **tensortrade.oms.orders.trade module**

**class** tensortrade.oms.orders.trade.**Trade**(*order\_id: str*, *step: int*, *exchange\_pair: ExchangePair*, *side: tensortrade.oms.orders.trade.TradeSide*, *trade\_type: tensortrade.oms.orders.trade.TradeType*, *quantity: Quantity*, *price: float*, *commission: Quantity*)

Bases: [tensortrade.core.base.TimedIdentifiable](#page-68-0)

A trade object for use within trading environments.

**\_\_init\_\_**(*order\_id: str*, *step: int*, *exchange\_pair: ExchangePair*, *side: tensortrade.oms.orders.trade.TradeSide*, *trade\_type: tensortrade.oms.orders.trade.TradeType*, *quantity: Quantity*, *price: float*, *commission: Quantity*)

## Parameters

- **order\_id** The id of the order that created the trade.
- **step** The timestep the trade was made during the trading episode.
- **exchange\_pair** The exchange pair of instruments in the trade.
- **BTC/USDT, ETH/BTC, ADA/BTC, AAPL/USD, NQ1!/USD, CAD/USD, etc)** ((e.g.) –
- **side** Whether the quote instrument is being bought or sold.
- **BUY = trade the base\_instrument for the quote\_instrument in the pair. SELL = trade the quote\_instrument for the base\_instrument)** ((e.g.)-
- **size** The size of the core instrument in the trade.
- **1000 shares, 6.50 satoshis, 2.3 contracts, etc)** ((e.g.) –
- **price** The price paid per quote instrument in terms of the core instrument.
- **10000 represents \$10,000.00 if the base\_instrument is** "USD")  $((e.g.) -$
- **commission** The commission paid for the trade in terms of the core instrument.
- **10000 represents \$10,000.00 if the base\_instrument is "USD")** –

**base\_instrument**

**commission**

**is\_buy**

**is\_limit\_order**

**is\_market\_order**

**is\_sell**

**price**

**quote\_instrument**

**size**

**to\_dict**()

**to\_json**()

**class** tensortrade.oms.orders.trade.**TradeSide** Bases: [enum.Enum](https://docs.python.org/3/library/enum.html#enum.Enum)

An enumeration.

**BUY = 'buy'**

**SELL = 'sell'**

**instrument**(*pair: TradingPair*) → Instrument

**class** tensortrade.oms.orders.trade.**TradeType** Bases: [enum.Enum](https://docs.python.org/3/library/enum.html#enum.Enum)

An enumeration.

**LIMIT = 'limit'**

**MARKET = 'market'**

**tensortrade.oms.services package**

**Subpackages**

**tensortrade.oms.services.execution package**

# **Submodules**

**tensortrade.oms.services.execution.ccxt module**

**tensortrade.oms.services.execution.interactive\_brokers module**

**tensortrade.oms.services.execution.robinhood module**

**tensortrade.oms.services.execution.simulated module**

tensortrade.oms.services.execution.simulated.**execute\_buy\_order**(*order: tensor-*

*trade.oms.orders.order.Order*, *base\_wallet: tensortrade.oms.wallets.wallet.Wallet*, *quote\_wallet: tensortrade.oms.wallets.wallet.Wallet*, *current\_price: float*, *options: tensor* $trade.oms. exchanges. exchange. Exchange$ *clock: tensortrade.core.clock.Clock*)  $\rightarrow$  tensortrade.oms.orders.trade.Trade

Executes a buy order on the exchange.

## Parameters

- **order** (*Order*) The order that is being filled.
- **base\_wallet** (*Wallet*) The wallet of the base instrument.
- **quote\_wallet** (*Wallet*) The wallet of the quote instrument.
- **current\_price** ([float](https://docs.python.org/3/library/functions.html#float)) The current price of the exchange pair.
- **options** (*ExchangeOptions*) The exchange options.
- **clock** (*Clock*) The clock for the trading process..

# Returns *Trade* – The executed trade that was made.

tensortrade.oms.services.execution.simulated.**execute\_order**(*order: Order*, *base\_wallet: Wallet*, *quote\_wallet: Wallet*, *current\_price: float*, *options: Options*, *clock: Clock*)  $\rightarrow$  Trade

Executes an order on the exchange.

# Parameters

• **order** (*Order*) – The order that is being filled.

- **base\_wallet** (*Wallet*) The wallet of the base instrument.
- **quote\_wallet** (*Wallet*) The wallet of the quote instrument.
- **current\_price** ([float](https://docs.python.org/3/library/functions.html#float)) The current price of the exchange pair.
- **options** (*ExchangeOptions*) The exchange options.
- **clock** (*Clock*) The clock for the trading process..

Returns *Trade* – The executed trade that was made.

tensortrade.oms.services.execution.simulated.**execute\_sell\_order**(*order: tensor-*

*trade.oms.orders.order.Order*, *base\_wallet: tensortrade.oms.wallets.wallet.Wallet*, *quote\_wallet: tensortrade.oms.wallets.wallet.Wallet*, *current\_price: float*, *options: tensortrade.oms.exchanges.exchange.Exchang clock: tensortrade.core.clock.Clock*)  $\rightarrow$  tensortrade.oms.orders.trade.Trade

Executes a sell order on the exchange.

## Parameters

- **order** (*Order*) The order that is being filled.
- **base\_wallet** (*Wallet*) The wallet of the base instrument.
- **quote\_wallet** (*Wallet*) The wallet of the quote instrument.
- **current\_price** ([float](https://docs.python.org/3/library/functions.html#float)) The current price of the exchange pair.
- **options** (*ExchangeOptions*) The exchange options.
- **clock** (*Clock*) The clock for the trading process..

Returns *Trade* – The executed trade that was made.

## **tensortrade.oms.services.slippage package**

tensortrade.oms.services.slippage.**get**(*identifier: str*) → tensortrade.oms.services.slippage.slippage\_model.SlippageModel Gets the *SlippageModel* that matches with the identifier.

Parameters **identifier** – The identifier for the *SlippageModel*

Raises [KeyError](https://docs.python.org/3/library/exceptions.html#KeyError) – if identifier is not associated with any *SlippageModel*

# **Submodules**

## **tensortrade.oms.services.slippage.random\_slippage\_model module**

**class** tensortrade.oms.services.slippage.random\_slippage\_model.**RandomUniformSlippageModel**(*max\_slippage\_percent:*

*float = 3.0*)

Bases: [tensortrade.oms.services.slippage.slippage\\_model.SlippageModel](#page-141-0)

A uniform random slippage model.

**Parameters max\_slippage\_percent** ([float,](https://docs.python.org/3/library/functions.html#float) default 3.0) – The maximum random slippage to be applied to the fill price.

**adjust\_trade**(*trade: tensortrade.oms.orders.trade.Trade*, *\*\*kwargs*) → tensortrade.oms.orders.trade.Trade Simulate slippage on a trade ordered on a specific exchange.

### Parameters

- **trade** (*Trade*) The trade executed on the exchange.
- **\*\*kwargs** (keyword arguments) Any other arguments necessary for the model.

Returns *Trade* – A filled trade with the *price* and *size* adjusted for slippage.

## **tensortrade.oms.services.slippage.slippage\_model module**

<span id="page-141-0"></span>**class** tensortrade.oms.services.slippage.slippage\_model.**SlippageModel** Bases: [tensortrade.core.component.Component](#page-69-0)

A model for simulating slippage on an exchange trade.

**adjust\_trade**(*trade: tensortrade.oms.orders.trade.Trade*, *\*\*kwargs*) → tensortrade.oms.orders.trade.Trade Simulate slippage on a trade ordered on a specific exchange.

#### **Parameters**

- **trade** (*Trade*) The trade executed on the exchange.
- **\*\*kwargs** (keyword arguments) Any other arguments necessary for the model.

Returns *Trade* – A filled trade with the *price* and *size* adjusted for slippage.

**registered\_name = 'slippage'**

### **tensortrade.oms.wallets package**

tensortrade.oms.wallets.**get**(*identifier: str*) → tensortrade.oms.wallets.portfolio.Portfolio Gets the *TradingStrategy* that matches with the identifier.

Parameters **identifier** – The identifier for the *TradingStrategy*

Raises [KeyError](https://docs.python.org/3/library/exceptions.html#KeyError) – if identifier is not associated with any *TradingStrategy*

# **Submodules**

## **tensortrade.oms.wallets.ledger module**

**class** tensortrade.oms.wallets.ledger.**Ledger** Bases: [object](https://docs.python.org/3/library/functions.html#object)

A ledger to keep track of transactions that occur in the order management system.

- **as\_frame**(*sort\_by\_order\_seq: bool = False*) → pandas.core.frame.DataFrame Converts the ledger records into a data frame.
	- Parameters **sort\_by\_order\_seq** ([bool,](https://docs.python.org/3/library/functions.html#bool) default False) If records should be sorted by each order path.

Returns *pd.DataFrame* – A data frame containing all the records in the ledger.

**commit**(*wallet: Wallet*, *quantity: Quantity*, *source: str*, *target: str*, *memo: str*) → None Commits a transaction to the ledger records.

### Parameters

- **wallet** (*Wallet*) The wallet involved in this transaction.
- **quantity** (*Quantity*) The amount being used.
- **source** ([str](https://docs.python.org/3/library/stdtypes.html#str)) The source of funds being transferred.
- **target**  $(s \text{tr})$  The destination the funds are being transferred to.
- **memo**  $(str)$  $(str)$  $(str)$  A description of the transaction.

### **reset**()

Resets the ledger.

**class** tensortrade.oms.wallets.ledger.**Transaction**(*poid*, *step*, *source*, *target*, *memo*, *amount*, *free*, *locked*, *locked\_poid*)

# Bases: [tuple](https://docs.python.org/3/library/stdtypes.html#tuple)

## **amount**

Alias for field number 5

## **free**

Alias for field number 6

## **locked**

Alias for field number 7

### **locked\_poid**

Alias for field number 8

### **memo**

Alias for field number 4

### **poid**

Alias for field number 0

#### **source**

Alias for field number 2

### **step**

Alias for field number 1

### **target**

Alias for field number 3

## **tensortrade.oms.wallets.portfolio module**

```
class tensortrade.oms.wallets.portfolio.Portfolio(base_instrument: tensor-
                                                       trade.oms.instruments.instrument.Instrument,
                                                       wallets: List[WalletType] =
                                                       None, order_listener: Op-
                                                       tional[tensortrade.oms.orders.order_listener.OrderListener]
                                                         = None, performance_listener:
                                                       Callable[[collections.OrderedDict],
                                                       None] = None)
    tensortrade.core.component.Component,
    TimedIdentifiable
```
A portfolio of wallets on exchanges.

### **Parameters**

- **base\_instrument** (*Instrument*) The exchange instrument used to measure value and performance statistics.
- **wallets** (*List[WalletType]*) The wallets to be used in the portfolio.
- **order\_listener** (*OrderListener*) The order listener to set for all orders executed by this portfolio.
- **performance\_listener** (*Callable[[OrderedDict], None]*) The performance listener to send all portfolio updates to.

### **add** (*wallet: WalletType*)  $\rightarrow$  None

Adds a wallet to the portfolio.

Parameters **wallet** (*WalletType*) – The wallet to add to the portfolio.

**balance**(*instrument: tensortrade.oms.instruments.instrument.Instrument*) → tensortrade.oms.instruments.quantity.Quantity

Gets the total balance of the portfolio in a specific instrument available for use.

Parameters **instrument** (*Instrument*) – The instrument to compute the balance for.

Returns *Quantity* – The balance of the instrument over all wallets.

### **balances**

The current unlocked balance of each instrument over all wallets. (*List[Quantity]*, read-only)

#### **base\_balance**

The current balance of the base instrument over all wallets. (*Quantity*, read-only)

## **exchange\_pairs**

All the exchange pairs in the portfolio. (*List[ExchangePair]*, read-only)

#### **exchanges**

All the exchanges in the portfolio. (*List[Exchange]*, read-only)

**get\_wallet**(*exchange\_id: str*, *instrument: tensortrade.oms.instruments.instrument.Instrument*) → tensortrade.oms.wallets.wallet.Wallet Gets wallet by the *exchange\_id* and *instrument*.

#### Parameters

• **exchange\_id**  $(str)$  $(str)$  $(str)$  – The exchange id used to identify the wallet.
• **instrument** (*Instrument*) – The instrument used to identify the wallet.

Returns *Wallet* – The wallet associated with *exchange\_id* and *instrument*.

#### <span id="page-144-0"></span>**initial\_balance**

The initial balance of the base instrument over all wallets. (*Quantity*, read-only)

#### **initial\_net\_worth**

The initial net worth of the portfolio. (float, read-only)

#### **ledger**

The ledger that keeps track of transactions. (*Ledger*, read-only)

**locked\_balance**(*instrument: tensortrade.oms.instruments.instrument.Instrument*) → tensortrade.oms.instruments.quantity.Quantity

Gets the total balance a specific instrument locked in orders over the entire portfolio.

Parameters **instrument** (*Instrument*) – The instrument to find locked balances for.

Returns *Quantity* – The total locked balance of the instrument.

#### **locked\_balances**

The current locked balance of each instrument over all wallets. (*List[Quantity]*, read-only)

#### **net\_worth**

The current net worth of the portfolio. (float, read-only)

#### **on\_next**(*data: dict*) → None

Updates the performance metrics.

**Parameters data** ( $dist$ ) – The data produced from the observer feed that is used to update the performance metrics.

#### **performance**

The performance of the portfolio since the last reset. (*OrderedDict*, read-only)

#### **profit\_loss**

The percent loss in net worth since the last reset. (float, read-only)

#### **registered\_name = 'portfolio'**

**remove** (*wallet: tensortrade.oms.wallets.wallet.Wallet*)  $\rightarrow$  None Removes a wallet from the portfolio.

Parameters **wallet** (*Wallet*) – The wallet to be removed.

**remove\_pair**(*exchange: tensortrade.oms.exchanges.exchange.Exchange*, *instrument: tensortrade.oms.instruments.instrument.Instrument*) → None Removes a wallet from the portfolio by *exchange* and *instrument*.

#### Parameters

- **exchange** (*Exchange*) The exchange of the wallet to be removed.
- **instrument** (*Instrument*) The instrument of the wallet to be removed.

**reset**() → None

Resets the portfolio.

**total\_balance**(*instrument: tensortrade.oms.instruments.instrument.Instrument*) → tensortrade.oms.instruments.quantity.Quantity

Gets the total balance of a specific instrument over the portfolio, both available for use and locked in orders.

Parameters **instrument** (*Instrument*) – The instrument to get total balance of.

Returns *Quantity* – The total balance of *instrument* over the portfolio.

#### <span id="page-145-1"></span>**total\_balances**

The current total balance of each instrument over all wallets. (*List[Quantity]*, read-only)

#### **wallets**

All the wallets in the portfolio. (*List[Wallet]*, read-only)

#### <span id="page-145-0"></span>**tensortrade.oms.wallets.wallet module**

**class** tensortrade.oms.wallets.wallet.**Transfer**(*quantity*, *commission*, *price*) Bases: [tuple](https://docs.python.org/3/library/stdtypes.html#tuple)

**commission**

Alias for field number 1

#### **price**

Alias for field number 2

#### **quantity**

Alias for field number 0

**class** tensortrade.oms.wallets.wallet.**Wallet**(*exchange: tensortrade.oms.exchanges.exchange.Exchange*, *balance: tensortrade.oms.instruments.quantity.Quantity*)

Bases: [tensortrade.core.base.Identifiable](#page-67-0)

A wallet stores the balance of a specific instrument on a specific exchange.

#### **Parameters**

- **exchange** (*Exchange*) The exchange associated with this wallet.
- **balance** (*Quantity*) The initial balance quantity for the wallet.
- **deposit**(*quantity: tensortrade.oms.instruments.quantity.Quantity*, *reason: str*) → tensortrade.oms.instruments.quantity.Quantity

Deposits funds into the wallet.

#### Parameters

- **quantity** (*Quantity*) The amount to deposit into this wallet.
- **reason**  $(str)$  $(str)$  $(str)$  The reason for depositing the amount.

Returns *Quantity* – The deposited amount.

**classmethod from\_tuple**(*wallet\_tuple: Tuple[tensortrade.oms.exchanges.exchange.Exchange, tensortrade.oms.instruments.instrument.Instrument, float*]) → tensortrade.oms.wallets.wallet.Wallet

Creates a wallet from a wallet tuple.

Parameters **wallet\_tuple** (*Tuple[Exchange, Instrument, float]*) – A tuple containing an exchange, instrument, and amount.

Returns *Wallet* – A wallet corresponding to the arguments given in the tuple.

#### **ledger = <tensortrade.oms.wallets.ledger.Ledger object>**

**lock**(*quantity*, *order: tensortrade.oms.orders.order.Order*, *reason: str*) → tensortrade.oms.instruments.quantity.Quantity Locks funds for specified order.

#### <span id="page-146-0"></span>Parameters

- **quantity** (*Quantity*) The amount of funds to lock for the order.
- **order** (*Order*) The order funds will be locked for.
- **reason**  $(str)$  $(str)$  $(str)$  The reason for locking funds.

#### Returns *Quantity* – The locked quantity for *order*.

#### Raises

- DoubleLockedQuantity Raised if the given amount is already a locked quantity.
- InsufficientFunds Raised if amount is greater the current balance.

#### **locked**

The current quantities that are locked for orders. (*Dict[str, Quantity]*, read-only)

### **locked\_balance**

The total balance of the wallet locked in orders. (*Quantity*, read-only)

#### $\texttt{reset}() \rightarrow \text{None}$

Resets the wallet.

#### **total\_balance**

The total balance of the wallet available for use and locked in orders. (*Quantity*, read-only)

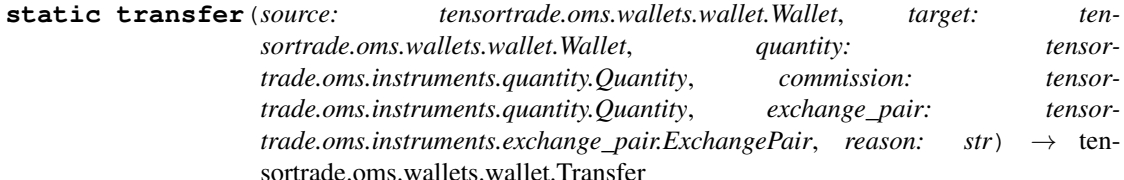

sortrade.oms.wallets.wallet.Transfer Transfers funds from one wallet to another.

#### Parameters

- **source** (*Wallet*) The wallet in which funds will be transferred from
- **target** (*Wallet*) The wallet in which funds will be transferred to
- **quantity** (*Quantity*) The quantity to be transferred from the source to the target. In terms of the instrument of the source wallet.
- **commission** (*Quantity*) The commission to be taken from the source wallet for performing the transfer of funds.
- **exchange\_pair** (*ExchangePair*) The exchange pair associated with the transfer
- **reason**  $(str)$  $(str)$  $(str)$  The reason for transferring the funds.

Returns *Transfer* – A transfer object describing the transaction.

**Raises** [Exception](https://docs.python.org/3/library/exceptions.html#Exception) – Raised if an equation that describes the conservation of funds is broken.

**unlock**(*quantity: tensortrade.oms.instruments.quantity.Quantity*, *reason: str*) → tensortrade.oms.instruments.quantity.Quantity

Unlocks a certain amount from the locked funds of the wallet that are associated with the given *quantity* path id.

#### Parameters

• **quantity** (*Quantity*) – The quantity to unlock from the funds.

• **reason**  $(str)$  $(str)$  $(str)$  – The reason for unlocking funds.

<span id="page-147-3"></span>Returns *Quantity* – The free quantity.

### Raises

- DoubleUnlockedFunds Raised if *quantity* is not a locked quantity.
- QuantityNotLocked Raised if *quantity* has a path id that is not currently allocated in this wallet.
- InsufficientFunds Raised if *quantity* is greater than the amount currently allocated for the associated path id.

**withdraw**(*quantity: tensortrade.oms.instruments.quantity.Quantity*, *reason: str*) → tensortrade.oms.instruments.quantity.Quantity Withdraws funds from the wallet.

#### Parameters

- **quantity** (*Quantity*) The amount to withdraw from this wallet.
- **reason**  $(str)$  $(str)$  $(str)$  The reason for withdrawing the amount.

Returns *Quantity* – The withdrawn amount.

#### <span id="page-147-0"></span>**tensortrade.stochastic package**

#### **Subpackages**

<span id="page-147-1"></span>**tensortrade.stochastic.processes package**

**Submodules**

<span id="page-147-2"></span>**tensortrade.stochastic.processes.brownian\_motion module**

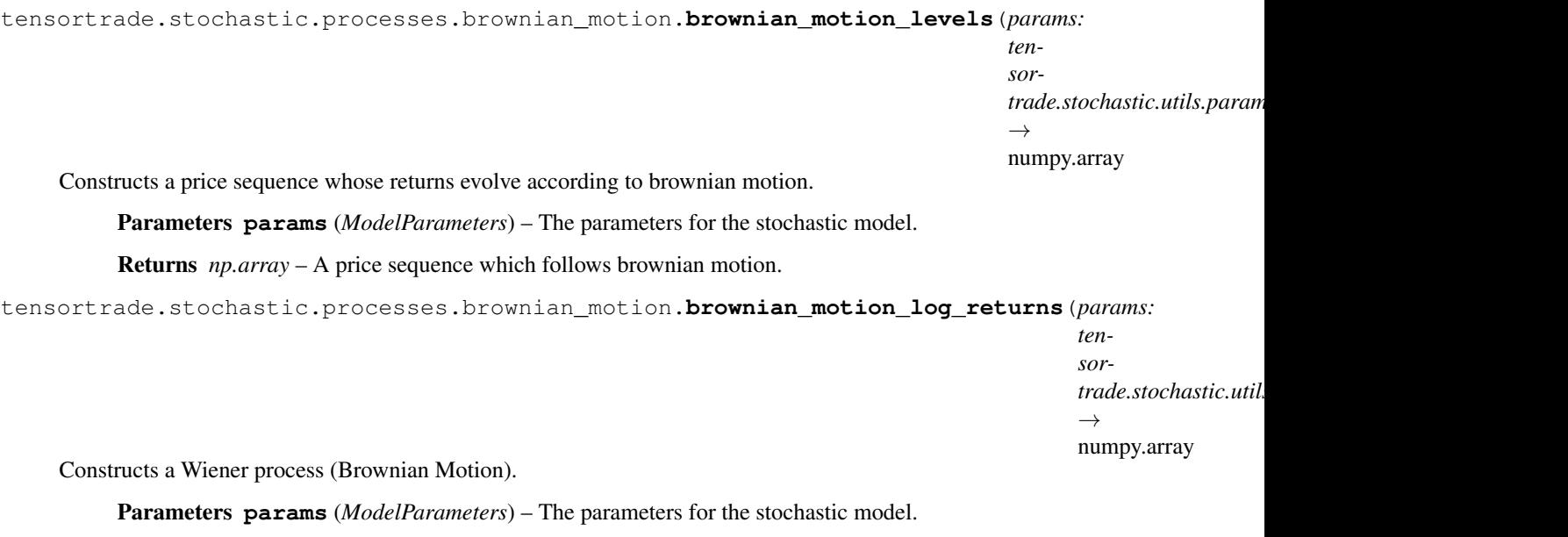

Returns *np.array* – Brownian motion log returns.

### <span id="page-148-2"></span>**References**

[1] [http://en.wikipedia.org/wiki/Wiener\\_process](http://en.wikipedia.org/wiki/Wiener_process)

### <span id="page-148-0"></span>**tensortrade.stochastic.processes.cox module**

```
tensortrade.stochastic.processes.cox.cox(base_price: int = 1, base_volume:
                                                int = 1, start_date: str = '2010-01-
                                                01', start_date_format: str = '%Y-%m-
                                                %d', times_to_generate: int = 1000,
                                                time_frame: str = '1h', params: Op-
                                                tional[tensortrade.stochastic.utils.parameters.ModelParameters]
                                                = None) \rightarrow pandas.core.frame.DataFrame
```
Generates price data from the CIR process.

#### Parameters

- **base\_price** ([int,](https://docs.python.org/3/library/functions.html#int) default 1) The base price to use for price generation.
- **base** volume ([int,](https://docs.python.org/3/library/functions.html#int) default 1) The base volume to use for volume generation.
- **start date** ([str,](https://docs.python.org/3/library/stdtypes.html#str) default  $'2010-01-01'$ ) The start date of the generated data
- **start\_date\_format** ([str,](https://docs.python.org/3/library/stdtypes.html#str) default '%Y-%m-%d') The format for the start date of the generated data.
- **times\_to\_generate** ([int,](https://docs.python.org/3/library/functions.html#int) default 1000) The number of bars to make.
- **time\_frame** ([str,](https://docs.python.org/3/library/stdtypes.html#str) default '1h') The time frame.
- **params** (*ModelParameters*, optional) The model parameters.

Returns *pd.DataFrame* – The generated data frame containing the OHLCV bars.

### **References**

[1] [https://en.wikipedia.org/wiki/Cox%E2%80%93Ingersoll%E2%80%93Ross\\_model](https://en.wikipedia.org/wiki/Cox%E2%80%93Ingersoll%E2%80%93Ross_model)

tensortrade.stochastic.processes.cox.**cox\_ingersoll\_ross\_levels**(*params: tensor-*

*trade.stochastic.utils.parameters.ModelParameters*)  $\rightarrow$  numpy.array

Constructs the rate levels of a mean-reverting Cox-Ingersoll-Ross process.

Used to model interest rates as well as stochastic volatility in the Heston model. We pass a correlated Brownian motion process into the method from which the interest rate levels are constructed because the returns between the underlying and the stochastic volatility should be correlated. The other correlated process is used in the Heston model.

Parameters **params** (*ModelParameters*) – The parameters for the stochastic model.

<span id="page-148-1"></span>Returns *np.array* – The interest rate levels for the CIR process.

### <span id="page-149-1"></span>**tensortrade.stochastic.processes.fbm module**

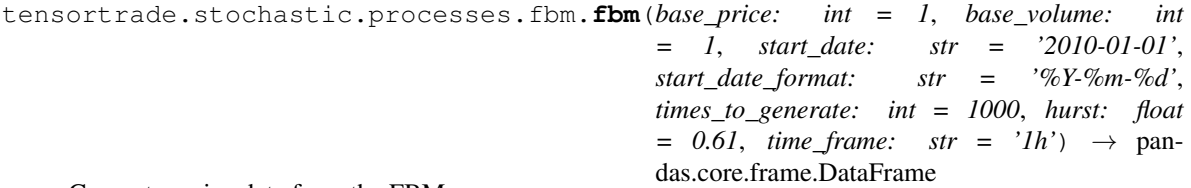

Generates price data from the FBM process.

#### Parameters

- **base\_price** ([int,](https://docs.python.org/3/library/functions.html#int) default 1) The base price to use for price generation.
- **base\_volume** ([int,](https://docs.python.org/3/library/functions.html#int) default 1) The base volume to use for volume generation.
- **start\_date** ([str,](https://docs.python.org/3/library/stdtypes.html#str) default '2010-01-01') The start date of the generated data
- **start\_date\_format** ([str,](https://docs.python.org/3/library/stdtypes.html#str) default '%Y-%m-%d') The format for the start date of the generated data.
- **times\_to\_generate** ([int,](https://docs.python.org/3/library/functions.html#int) default 1000) The number of bars to make.
- **hurst** ([float,](https://docs.python.org/3/library/functions.html#float) default  $0.61$ ) The hurst parameter for the FBM process.
- **time\_frame** ([str,](https://docs.python.org/3/library/stdtypes.html#str) default '1h') The time frame.

Returns *pd.DataFrame* – The generated data frame containing the OHLCV bars.

#### **References**

[1] [https://en.wikipedia.org/wiki/Fractional\\_Brownian\\_motion](https://en.wikipedia.org/wiki/Fractional_Brownian_motion)

#### <span id="page-149-0"></span>**tensortrade.stochastic.processes.gbm module**

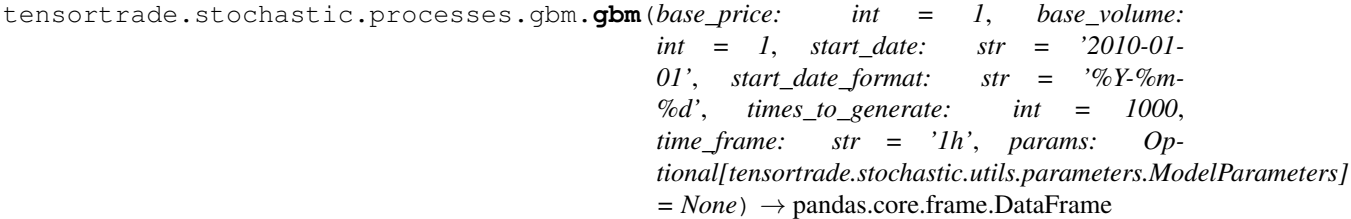

Generates price data from a GBM process.

#### Parameters

- **base\_price** ([int,](https://docs.python.org/3/library/functions.html#int) default 1) The base price to use for price generation.
- **base\_volume** ([int,](https://docs.python.org/3/library/functions.html#int)  $default 1)$  The base volume to use for volume generation.
- **start\_date** ([str,](https://docs.python.org/3/library/stdtypes.html#str) default '2010-01-01') The start date of the generated data
- **start\_date\_format** ([str,](https://docs.python.org/3/library/stdtypes.html#str) default '%Y-%m-%d') The format for the start date of the generated data.
- **times\_to\_generate** ([int,](https://docs.python.org/3/library/functions.html#int) default 1000) The number of bars to make.
- **time\_frame** ([str,](https://docs.python.org/3/library/stdtypes.html#str) default '1h') The time frame.

• **params** (*ModelParameters*, optional) – The model parameters.

<span id="page-150-1"></span>Returns *pd.DataFrame* – The generated data frame containing the OHLCV bars.

#### **References**

[1] [https://en.wikipedia.org/wiki/Geometric\\_Brownian\\_motion](https://en.wikipedia.org/wiki/Geometric_Brownian_motion)

tensortrade.stochastic.processes.gbm.**geometric\_brownian\_motion\_levels**(*params:*

*sortrade.stochastic.utils.parameters.arg.mode.stochastic.utils.parametersimal* 

*ten-*

Constructs a sequence of price levels for an asset which evolves according to a geometric brownian motion process.

Parameters **params** ([ModelParameters](#page-156-0)) – The parameters for the stochastic model.

Returns *np.array* – The price levels for the asset

tensortrade.stochastic.processes.gbm.**geometric\_brownian\_motion\_log\_returns**(*params:*

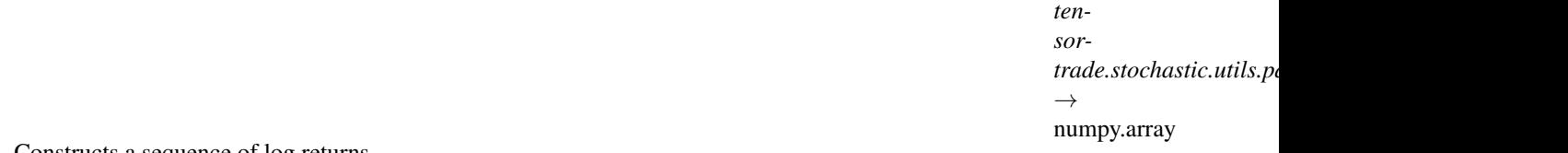

Constructs a sequence of log returns.

When log returns are exponentiated, it produces a random Geometric Brownian Motion (GBM). The GBM is the stochastic process underlying the Black-Scholes options pricing formula.

Parameters **params** (*ModelParameters*) – The parameters for the stochastic model.

Returns *np.array* – The log returns of a geometric brownian motion process

#### <span id="page-150-0"></span>**tensortrade.stochastic.processes.heston module**

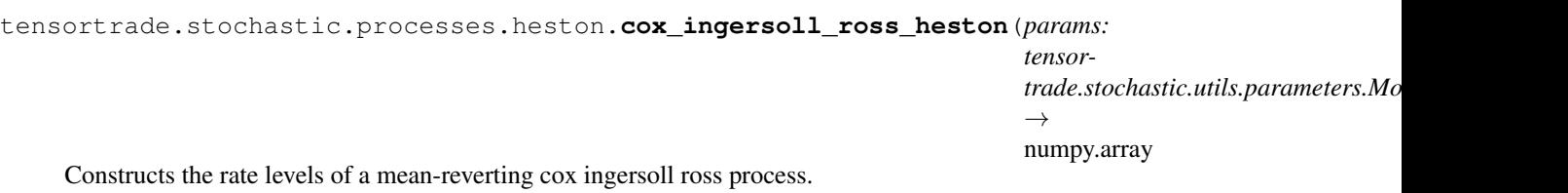

Used to model interest rates as well as stochastic volatility in the Heston model. The returns between the underlying and the stochastic volatility should be correlated we pass a correlated Brownian motion process into the method from which the interest rate levels are constructed. The other correlated process are used in the Heston model.

**Parameters params** ([ModelParameters](#page-156-0)) – The parameters for the stochastic model.

Returns *np.array* – The interest rate levels for the CIR process

tensortrade.stochastic.processes.heston.**geometric\_brownian\_motion\_jump\_diffusion\_levels**(*params:*

*tensortrade.stochastic.utils.parameters.ModelParameters*)

 $\rightarrow$ 

nur

Converts a sequence of gbm jmp returns into a price sequence which evolves according to a geometric brownian

<span id="page-151-0"></span>motion but can contain jumps at any point in time.

Parameters **params** ([ModelParameters](#page-156-0)) – The parameters for the stochastic model.

Returns *np.array* – The price levels.

tensortrade.stochastic.processes.heston.**geometric\_brownian\_motion\_jump\_diffusion\_log\_returns**(*params:*

Constructs combines a geometric brownian motion process (log returns) with a jump diffusion process (log returns) to produce a sequence of gbm jump returns.

Parameters **params** ([ModelParameters](#page-156-0)) – The parameters for the stochastic model.

Returns *np.array* – A GBM process with jumps in it

tensortrade.stochastic.processes.heston.**get\_correlated\_geometric\_brownian\_motions**(*params:*

*tensortrade.stochastic.utils.parameters.ModelParameters*, *correlation\_matrix: numpy.array*, *n: int*)  $\rightarrow$ numpy.array

Constructs a basket of correlated asset paths using the Cholesky decomposition method.

#### Parameters

- **params** (*ModelParameters*) The parameters for the stochastic model.
- **correlation\_matrix** (*np.array*) An n x n correlation matrix.
- **n** ([int](https://docs.python.org/3/library/functions.html#int)) Number of assets (number of paths to return)

Returns *np.array* – n correlated log return geometric brownian motion processes.

tensortrade.stochastic.processes.heston.**heston**(*base\_price: int = 1*, *base\_volume: int = 1*, *start\_date: str = '2010-01-01'*, *start\_date\_format: str = '%Y-%m- %d'*, *times\_to\_generate: int = 1000*, *time\_frame: str = '1h'*, *params: Optional[tensortrade.stochastic.utils.parameters.ModelParameters]*  $=$  *None*)  $\rightarrow$  pandas.core.frame.DataFrame

Generates price data from the Heston model.

#### Parameters

- **base\_price** ([int,](https://docs.python.org/3/library/functions.html#int) default 1) The base price to use for price generation.
- **base\_volume** ([int,](https://docs.python.org/3/library/functions.html#int) default 1) The base volume to use for volume generation.
- **start\_date** ([str,](https://docs.python.org/3/library/stdtypes.html#str) default '2010-01-01') The start date of the generated data
- <span id="page-152-0"></span>• **start date format** ([str,](https://docs.python.org/3/library/stdtypes.html#str) default '%Y-%m-%d') – The format for the start date of the generated data.
- **times\_to\_generate** ([int,](https://docs.python.org/3/library/functions.html#int) default 1000) The number of bars to make.
- **time\_frame** ([str,](https://docs.python.org/3/library/stdtypes.html#str) default '1h') The time frame.
- **params** (*ModelParameters*, optional) The model parameters.

Returns *pd.DataFrame* – The generated data frame containing the OHLCV bars.

tensortrade.stochastic.processes.heston.**heston\_construct\_correlated\_path**(*params:*

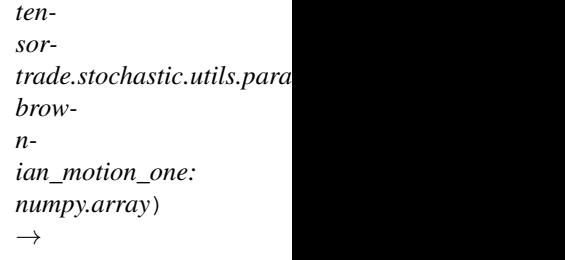

numpy.array

A simplified version of the Cholesky decomposition method for just two assets. It does not make use of matrix algebra and is therefore quite easy to implement.

#### **Parameters**

- **params** ([ModelParameters](#page-156-0)) The parameters for the stochastic model.
- **brownian\_motion\_one** (*np.array*) (Not filled)

Returns *np.array* – A correlated brownian motion path.

```
tensortrade.stochastic.processes.heston.heston_model_levels(params: tensor-
                                                                              trade.stochastic.utils.parameters.ModelParameters)
                                                                              \rightarrow numpy.array
```
Generates price levels corresponding to the Heston model.

The Heston model is the geometric brownian motion model with stochastic volatility. This stochastic volatility is given by the cox ingersoll ross process. Step one on this method is to construct two correlated GBM processes. One is used for the underlying asset prices and the other is used for the stochastic volatility levels.

Parameters **params** ([ModelParameters](#page-156-0)) – The parameters for the stochastic model.

Returns *np.array* – The prices for an underlying following a Heston process

Warning: This method is dodgy! Need to debug!

tensortrade.stochastic.processes.heston.**jump\_diffusion\_process**(*params: tensor-*

*trade.stochastic.utils.parameters.ModelParameters*)

 $\rightarrow$  numpy.array

Produces a sequence of Jump Sizes which represent a jump diffusion process.

These jumps are combined with a geometric brownian motion (log returns) to produce the Merton model.

Parameters **params** ([ModelParameters](#page-156-0)) – The parameters for the stochastic model.

**Returns** *np.array* – The jump sizes for each point in time (mostly zeroes if jumps are infrequent).

#### <span id="page-153-2"></span><span id="page-153-0"></span>**tensortrade.stochastic.processes.merton module**

```
tensortrade.stochastic.processes.merton.merton(base_price: int = 1, base_volume: int
                                                          = 1, start_date: str = '2010-01-01',
                                                          start_date_format: str = '%Y-%m-
                                                          %d', times_to_generate: int = 1000,
                                                          time_frame: str = '1h', params: Op-
                                                          tional[tensortrade.stochastic.utils.parameters.ModelParameters]
                                                          = None) \rightarrow pan-
                                                          das.core.frame.DataFrame
```
Generates price data from the Merton Jump Diffusion model.

#### **Parameters**

- **base\_price** ([int,](https://docs.python.org/3/library/functions.html#int) default 1) The base price to use for price generation.
- **base\_volume** ([int,](https://docs.python.org/3/library/functions.html#int) default 1) The base volume to use for volume generation.
- **start\_date** ([str,](https://docs.python.org/3/library/stdtypes.html#str) default '2010-01-01') The start date of the generated data
- **start\_date\_format** ([str,](https://docs.python.org/3/library/stdtypes.html#str) default '%Y-%m-%d') The format for the start date of the generated data.
- **times\_to\_generate** ([int,](https://docs.python.org/3/library/functions.html#int) default 1000) The number of bars to make.
- **time frame** ([str,](https://docs.python.org/3/library/stdtypes.html#str) default '1h') The time frame.
- **params** (*ModelParameters*, optional) The model parameters.

Returns *pd.DataFrame* – The generated data frame containing the OHLCV bars.

#### <span id="page-153-1"></span>**tensortrade.stochastic.processes.ornstein\_uhlenbeck module**

```
tensortrade.stochastic.processes.ornstein_uhlenbeck.ornstein(base_price: int =
                                                                             1, base_volume:
                                                                             int = 1, start_date:
                                                                             str = '2010-01-01',
                                                                             start_date_format:
                                                                             str = '%Y-
                                                                             %m-%d',
                                                                             times_to_generate:
                                                                             int = 1000,
                                                                             time_frame: str =
                                                                             '1h', params: Op-
                                                                             tional[tensortrade.stochastic.utils.paramete
                                                                             = None \rightarrow pan-
                                                                             das.core.frame.DataFrame
```
Generates price data from the OU process.

#### Parameters

- **base\_price** ([int,](https://docs.python.org/3/library/functions.html#int) default 1) The base price to use for price generation.
- **base\_volume** ([int,](https://docs.python.org/3/library/functions.html#int) default 1) The base volume to use for volume generation.
- **start\_date** ([str,](https://docs.python.org/3/library/stdtypes.html#str) default '2010-01-01') The start date of the generated data
- <span id="page-154-2"></span>• **start date format** ([str,](https://docs.python.org/3/library/stdtypes.html#str) default '%Y-%m-%d') – The format for the start date of the generated data.
- **times\_to\_generate** ([int,](https://docs.python.org/3/library/functions.html#int) default 1000) The number of bars to make.
- **time\_frame** ([str,](https://docs.python.org/3/library/stdtypes.html#str) default '1h') The time frame.
- **params** (*ModelParameters*, optional) The model parameters.

Returns *pd.DataFrame* – The generated data frame containing the OHLCV bars.

### **References**

[1] [https://en.wikipedia.org/wiki/Ornstein%E2%80%93Uhlenbeck\\_process](https://en.wikipedia.org/wiki/Ornstein%E2%80%93Uhlenbeck_process)

tensortrade.stochastic.processes.ornstein\_uhlenbeck.**ornstein\_uhlenbeck\_levels**(*params:*

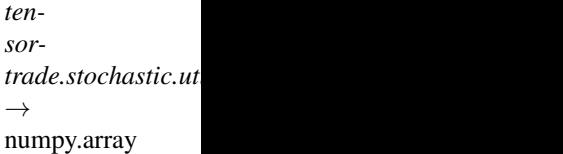

Constructs the rate levels of a mean-reverting Ornstein-Uhlenbeck process.

Parameters **params** ([ModelParameters](#page-156-0)) – The parameters for the stochastic model.

Returns *np.array* – The interest rate levels for the Ornstein Uhlenbeck process

### <span id="page-154-0"></span>**tensortrade.stochastic.utils package**

#### **Submodules**

### <span id="page-154-1"></span>**tensortrade.stochastic.utils.helpers module**

```
tensortrade.stochastic.utils.helpers.convert_to_prices(param: tensor-
                                                                       trade.stochastic.utils.parameters.ModelParameters,
                                                                       log_returns: numpy.array)
                                                                       \rightarrow numpy.array
     Converts a sequence of log returns into normal returns (exponentiation) and then computes a price sequence
```
given a starting price, param.all\_s0.

#### Parameters

- **param** (*ModelParameters*) The model parameters.
- **log\_returns** (*np.array*) The log returns.

#### Returns *np.array* – The price sequence.

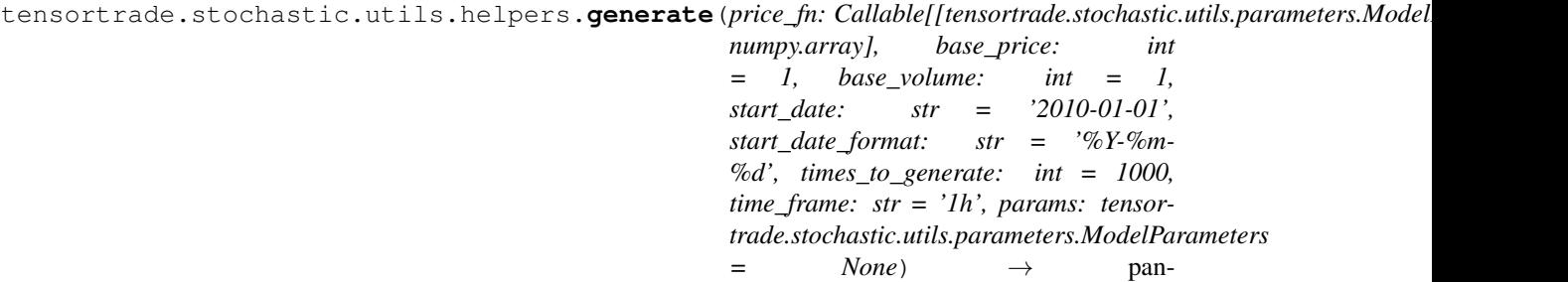

das.core.frame.DataFrame

**1.33. tensortrade 151**

<span id="page-155-1"></span>Generates a data frame of OHLCV data based on the price model specified.

#### Parameters

- **price\_fn** (*Callable[[ModelParameters], np.array]*) The price function generate the prices based on the chosen model.
- **base**  $\text{price}(int, \text{default } 1)$  $\text{price}(int, \text{default } 1)$  $\text{price}(int, \text{default } 1)$  The base price to use for price generation.
- **base\_volume** ([int,](https://docs.python.org/3/library/functions.html#int) default 1) The base volume to use for volume generation.
- **start\_date** ([str,](https://docs.python.org/3/library/stdtypes.html#str) default '2010-01-01') The start date of the generated data
- **start\_date\_format** ([str,](https://docs.python.org/3/library/stdtypes.html#str) default '%Y-%m-%d') The format for the start date of the generated data.
- **times\_to\_generate** ([int,](https://docs.python.org/3/library/functions.html#int) default 1000) The number of bars to make.
- **time\_frame** ([str,](https://docs.python.org/3/library/stdtypes.html#str) default '1h') The time frame.
- **params** (*ModelParameters*, optional) The model parameters.

Returns *pd.DataFrame* – The data frame containing the OHLCV bars.

tensortrade.stochastic.utils.helpers.**get\_delta**(*time\_frame: str*) → float Gets the time delta for a given time frame.

**Parameters time\_frame** ([str](https://docs.python.org/3/library/stdtypes.html#str)) – The time frame for generating. (e.g. 1h, 1min, 1w, 1d)

Returns *float* – The time delta for the given time frame.

```
tensortrade.stochastic.utils.helpers.scale_times_to_generate(times_to_generate:
                                                                          int, time_frame:
                                                                          str) \rightarrow int
```
Adjusts the number of times to generate the prices based on a time frame.

#### **Parameters**

- **times\_to\_generate** ([int](https://docs.python.org/3/library/functions.html#int)) The number of time to generate prices.
- **time\_frame** ([str](https://docs.python.org/3/library/stdtypes.html#str)) The time frame for generating. (e.g. 1h, 1min, 1w, 1d)

Returns *int* – The adjusted number of times to generate.

<span id="page-155-0"></span>Raises [ValueError](https://docs.python.org/3/library/exceptions.html#ValueError) – Raised if the *time\_frame* provided does not match the correct format.

### <span id="page-156-1"></span>**tensortrade.stochastic.utils.parameters module**

<span id="page-156-0"></span>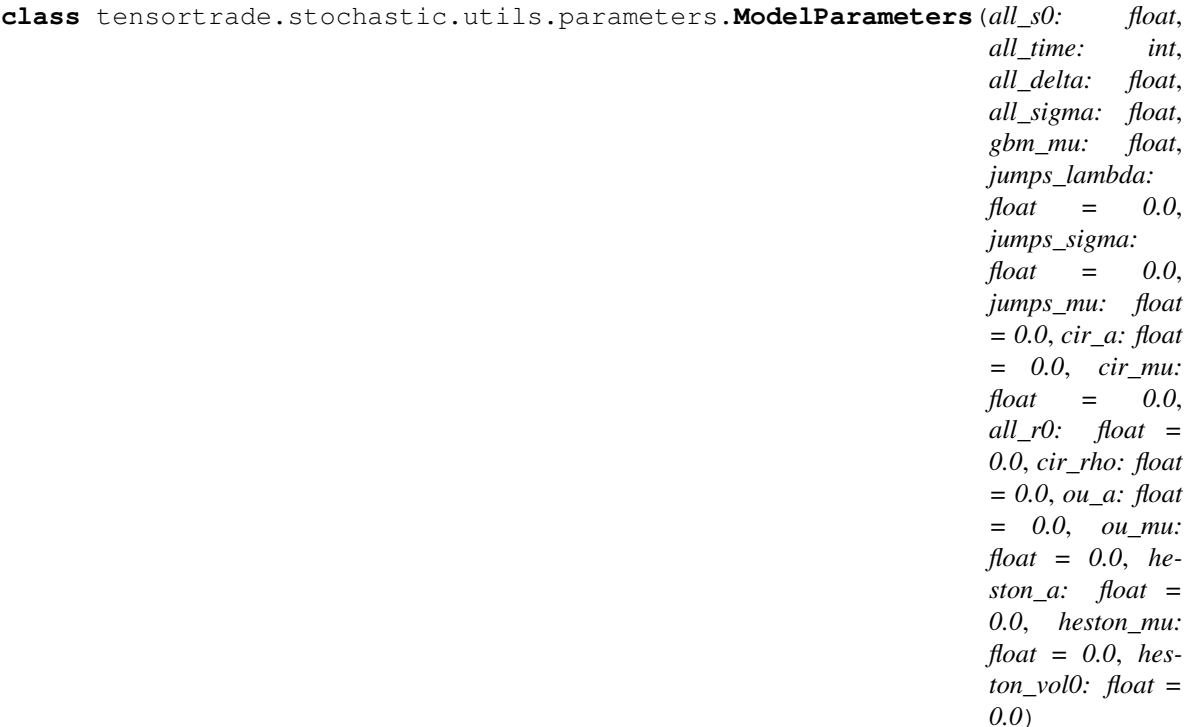

#### Bases: [object](https://docs.python.org/3/library/functions.html#object)

Defines the model parameters of different stock price models.

#### Parameters

- **all**  $s0$  ([float](https://docs.python.org/3/library/functions.html#float)) The initial asset value.
- **all\_time** ([int](https://docs.python.org/3/library/functions.html#int)) The amount of time to simulate for.
- **all\_delta**  $(f\text{lost})$  The rate of time. (e.g.  $1/252$  = daily,  $1/12$  = monthly)
- **all** sigma  $(f$ loat) The volatility of the stochastic processes.
- $gbm_m$  ( $fload$ ) The annual drift factor for geometric brownian motion.
- **jumps\_lambda** ([float,](https://docs.python.org/3/library/functions.html#float) default  $0.0$ ) The probability of a jump happening at each point in time.
- **jumps\_sigma** ([float,](https://docs.python.org/3/library/functions.html#float) default 0.0) The volatility of the jump size.
- **jumps\_mu** ([float,](https://docs.python.org/3/library/functions.html#float) default 0.0) The average jump size.
- **cir\_a** ([float,](https://docs.python.org/3/library/functions.html#float) default 0.0) The rate of mean reversion for Cox Ingersoll Ross.
- **cir\_mu** ([float,](https://docs.python.org/3/library/functions.html#float) default  $0.0$ ) The long run average interest rate for Cox Ingersoll Ross.
- **all\_r0** ([float,](https://docs.python.org/3/library/functions.html#float) default 0.0) The starting interest rate value.
- $cir\_rho$  (*float*, *default 0.0*) The correlation between the wiener processes of the Heston model.
- **ou**  $a(f$ loat, default 0.0) The rate of mean reversion for Ornstein Uhlenbeck.
- **ou\_mu** ([float,](https://docs.python.org/3/library/functions.html#float) default 0.0) The long run average interest rate for Ornstein Uhlenbeck.
- <span id="page-157-1"></span>• **heston\_a** ( $f$ loat, default  $0.0$ ) – The rate of mean reversion for volatility in the Heston model.
- **heston\_mu** (*[float,](https://docs.python.org/3/library/functions.html#float) default 0.0*) The long run average volatility for the Heston model.
- **heston\_vol0** ([float,](https://docs.python.org/3/library/functions.html#float) default  $0.0$ ) The starting volatility value for the Heston model.

```
tensortrade.stochastic.utils.parameters.default(base_price: float, t_gen:
                                                          int, delta: float) \rightarrow tensor-
                                                          trade.stochastic.utils.parameters.ModelParameters
```
Creates a basic model parameter set with key parameters specified default parameters.

### Parameters

- **base\_price** (*[float](https://docs.python.org/3/library/functions.html#float)*) The base price to use for price generation.
- **t\_gen** ([int](https://docs.python.org/3/library/functions.html#int)) The number of bars to generate.
- delta  $(fload)$  The time delta to use.

Returns *ModelParameters* – The default model parameters to use.

```
tensortrade.stochastic.utils.parameters.random(base_price: float, t_gen:
                                                       int, delta: float \rightarrow tensor-
                                                       trade.stochastic.utils.parameters.ModelParameters
```
Creates a random model parameter set with key parameters specified default parameters.

#### Parameters

- **base\_price** (*[float](https://docs.python.org/3/library/functions.html#float)*) The base price to use for price generation.
- **t**  $qen (int) The number of bars to generate.$  $qen (int) The number of bars to generate.$  $qen (int) The number of bars to generate.$
- $\cdot$  **delta** ([int](https://docs.python.org/3/library/functions.html#int)) The time delta to use.

Returns *ModelParameters* – The random model parameters to use.

#### **Submodules**

<span id="page-157-0"></span>**tensortrade.version module**

# Python Module Index

```
t
tensortrade, 56
tensortrade.agents, 56
tensortrade.agents.a2c_agent, 61
tensortrade.agents.agent, 62
tensortrade.agents.dqn_agent, 63
tensortrade.agents.parallel, 56
tensortrade.agents.parallel.parallel_dqntgBenttrade.env.generic.components.reward_scheme,
      57
tensortrade.agents.parallel.parallel_dqn<sup>tenes</sup>elt.cade.env.generic.components.stopper,
      57
89KtEade.env.generic.environment,89
      58
90
      60
tensortrade.agents.parallel.parallel_quetensortrade.feed.api.boolean.operations,
      61
tensortrade.agents.replay_memory, 63
tensortrade.contrib, 64
tensortrade.core, 64
tensortrade.core.base, 64
tensortrade.core.clock, 65
tensortrade.core.component, 66
tensortrade.core.context, 67
tensortrade.core.exceptions, 68
tensortrade.core.registry, 70
tensortrade.data, 71
tensortrade.data.cdd, 71
tensortrade.env, 72
tensortrade.env.default, 72
tensortrade.env.default.actions, 72
tensortrade.env.default.informers, 76
tensortrade.env.default.observers, 76
tensortrade.env.default.renderers, 79
tensortrade.env.default.rewards, 84
tensortrade.env.default.stoppers, 86
tensortrade.env.generic, 86
tensortrade.env.generic.components, 86
108
                                             86
                                       tensortrade.env.generic.components.informer,
                                             87
                                       tensortrade.env.generic.components.observer,
                                             87
                                       tensortrade.env.generic.components.renderer,
                                             87
                                             88
                                             80tensortrade.feed, 90
                                       tensortrade.feed.api.boolean, 90
                                             91
                                       tensortrade.feed.api.float, 91
                                       tensortrade.feed.api.float.accumulators,
                                             100
                                       tensortrade.feed.api.float.imputation,
                                             103
                                       tensortrade.feed.api.float.operations,
                                             103
                                      tensortrade.feed.api.float.ordering, 105
                                      tensortrade.feed.api.float.utils, 106
                                      tensortrade.feed.api.float.window, 93
                                       tensortrade.feed.api.float.window.ewm,
                                             93
                                       tensortrade.feed.api.float.window.expanding,
                                             97
                                       tensortrade.feed.api.float.window.rolling,
                                             98
                                       tensortrade.feed.api.generic, 108
                                       tensortrade.feed.api.generic.imputation,
                                             108
                                       tensortrade.feed.api.generic.operators,
                                             108
                                       tensortrade.feed.api.generic.warmup, 109
```

```
tensortrade.feed.api.string, 110
tensortrade.feed.api.string.operations,
       111
tensortrade.feed.core, 112
tensortrade.feed.core.accessors, 112
tensortrade.feed.core.base, 112
tensortrade.feed.core.feed, 117
tensortrade.feed.core.methods, 118
tensortrade.feed.core.mixins, 119
tensortrade.feed.core.operators, 119
tensortrade.oms, 121
tensortrade.oms.exchanges, 121
tensortrade.oms.exchanges.exchange, 121
tensortrade.oms.instruments, 122
tensortrade.oms.instruments.exchange_pair,
       123
tensortrade.oms.instruments.instrument,
       123
tensortrade.oms.instruments.quantity,
       124
tensortrade.oms.instruments.trading_pair,
       125
tensortrade.oms.orders, 125
tensortrade.oms.orders.broker, 126
tensortrade.oms.orders.create, 127
tensortrade.oms.orders.criteria, 128
tensortrade.oms.orders.order, 131
tensortrade.oms.orders.order_listener,
      133
tensortrade.oms.orders.order_spec, 134
tensortrade.oms.orders.trade, 134
tensortrade.oms.services, 135
tensortrade.oms.services.execution, 136
tensortrade.oms.services.execution.ccxt,
       136
tensortrade.oms.services.execution.interactive_brokers,
      136
tensortrade.oms.services.execution.robinhood,
       136
tensortrade.oms.services.execution.simulated,
       136
tensortrade.oms.services.slippage, 137
tensortrade.oms.services.slippage.random_slippage_model,
       138
tensortrade.oms.services.slippage.slippage_model,
       138
tensortrade.oms.wallets, 138
tensortrade.oms.wallets.ledger, 139
tensortrade.oms.wallets.portfolio, 140
tensortrade.oms.wallets.wallet, 142
tensortrade.stochastic, 144
tensortrade.stochastic.processes, 144
tensortrade.stochastic.processes.brownian_motion,
       144
                                          tensortrade.stochastic.processes.cox,
                                                 145
                                          tensortrade.stochastic.processes.fbm,
                                                 146
                                          tensortrade.stochastic.processes.gbm,
                                                 146
                                          tensortrade.stochastic.processes.heston,
                                                 147
                                          tensortrade.stochastic.processes.merton,
                                                 150
                                          tensortrade.stochastic.processes.ornstein_uhlenbeck
                                                 150
                                          tensortrade.stochastic.utils, 151
                                          tensortrade.stochastic.utils.helpers,
                                                 151
                                          tensortrade.stochastic.utils.parameters,
                                                 153
                                          tensortrade.version, 154
```
# Index

# Symbols

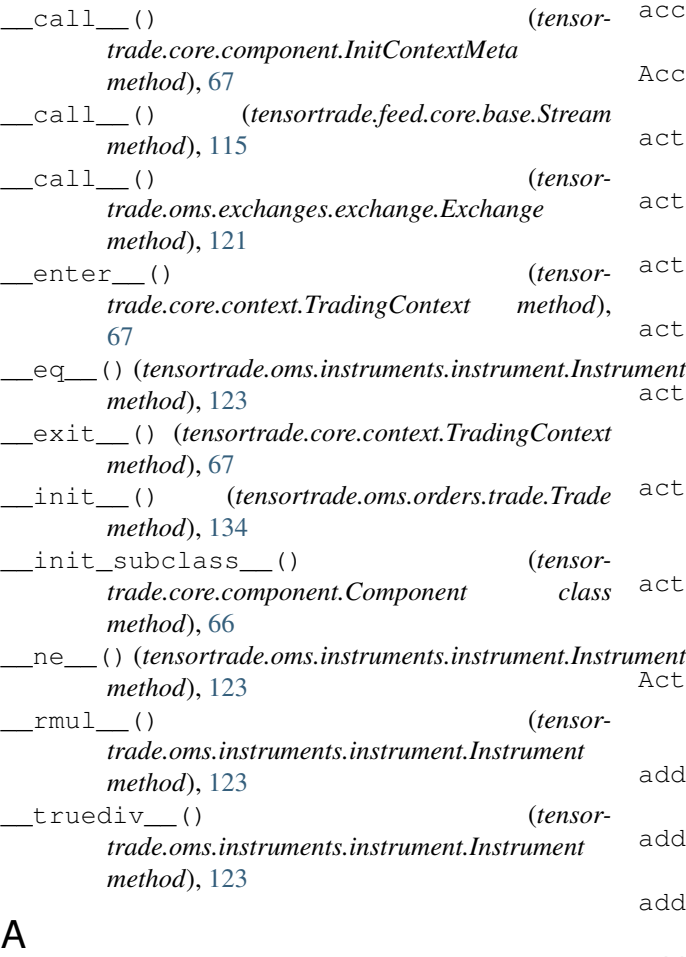

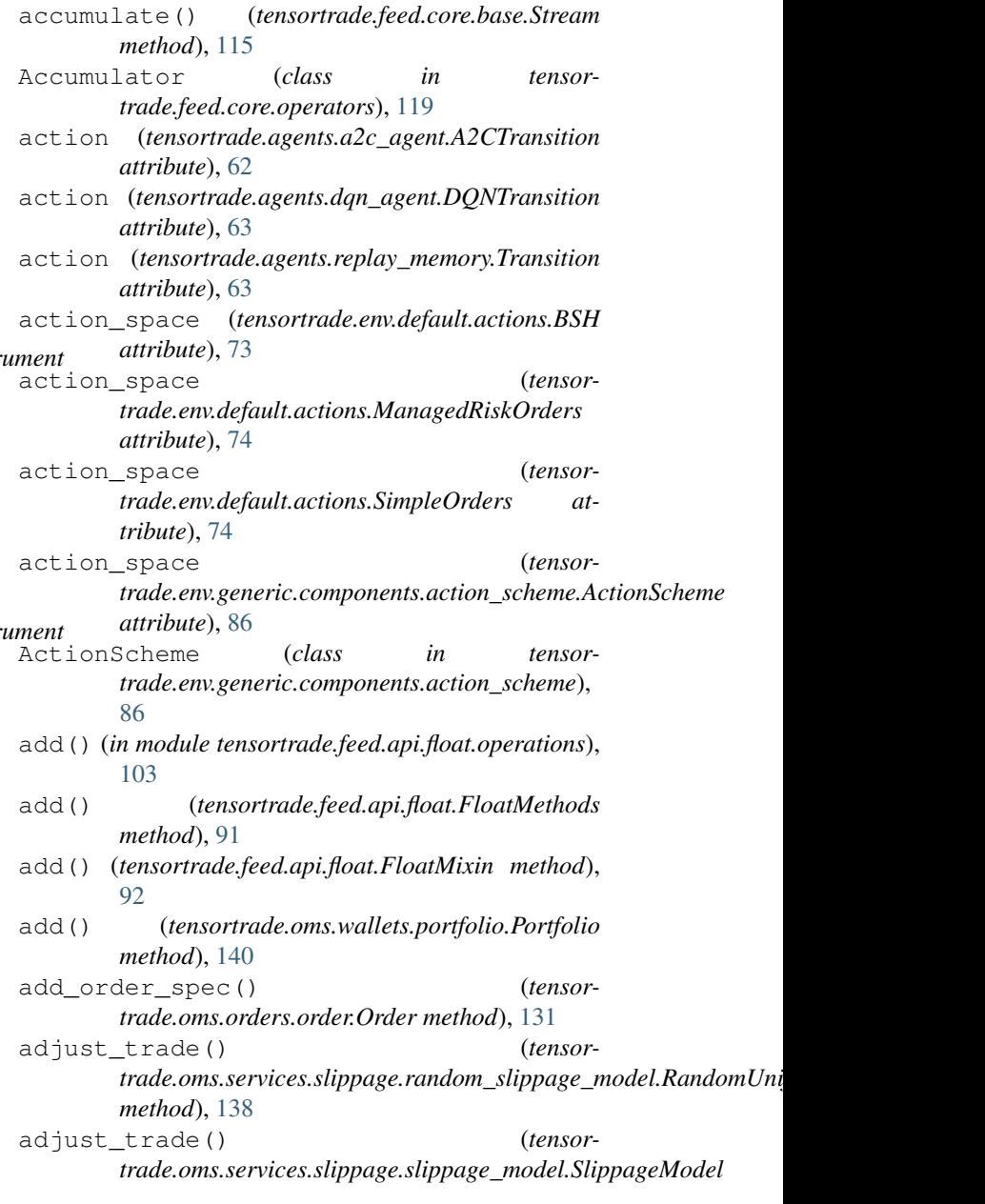

[92](#page-95-0)

A2CAgent (*class in tensortrade.agents.a2c\_agent*), [61](#page-64-2) A2CTransition (*class in tensortrade.agents.a2c\_agent*), [62](#page-65-1) abs() (*in module tensortrade.feed.api.float.operations*), [103](#page-106-2) abs() (*tensortrade.feed.api.float.FloatMethods method*), [91](#page-94-2) abs() (*tensortrade.feed.api.float.FloatMixin method*),

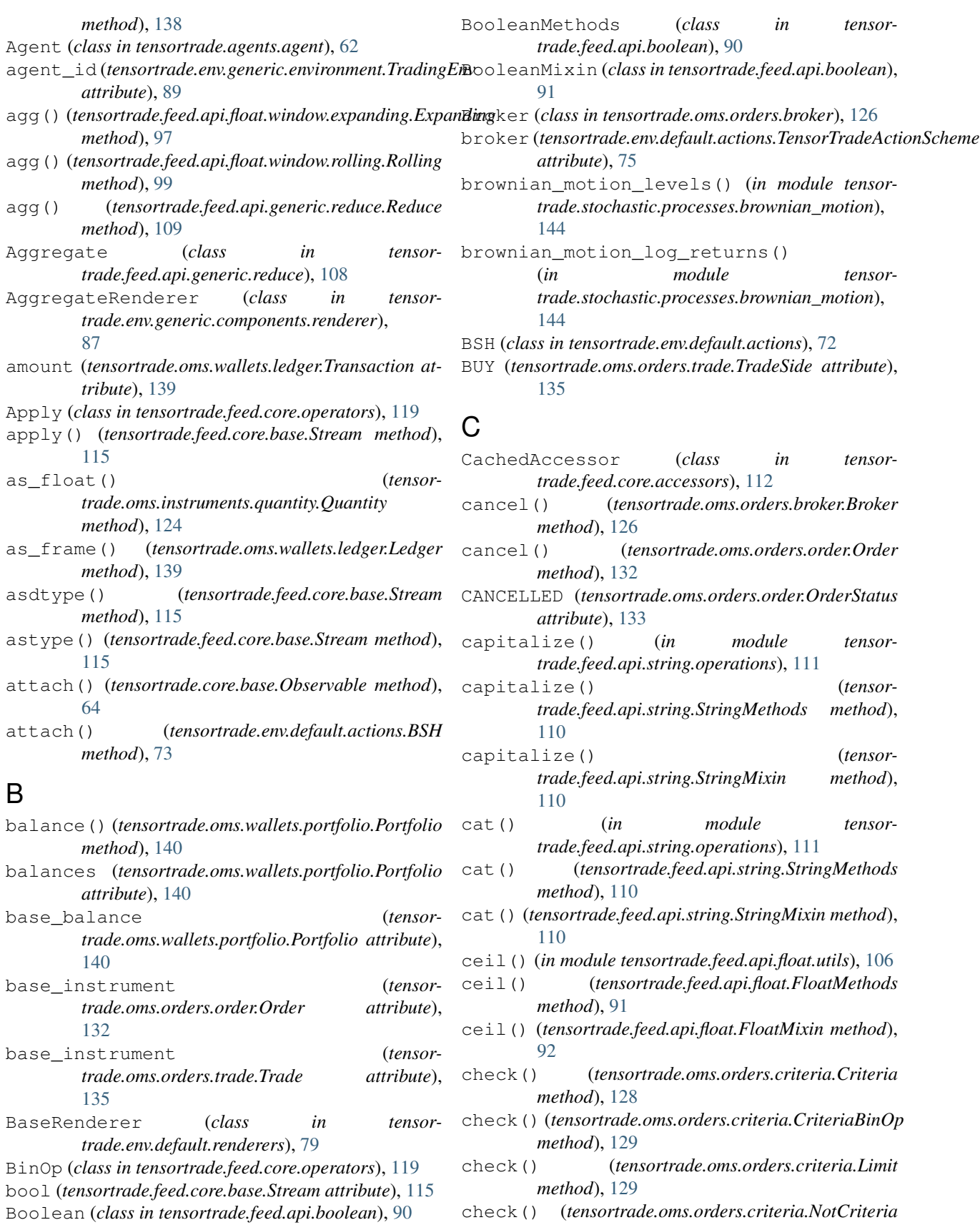

check() (*tensortrade.oms.orders.criteria.NotCriteria method*), [130](#page-133-0)

check() (*tensortrade.oms.orders.criteria.Stop method*), [130](#page-133-0) check() (*tensortrade.oms.orders.criteria.Timed method*), [130](#page-133-0) clamp() (*in module tensortrade.feed.api.float.ordering*), [105](#page-108-1) clamp() (*tensortrade.feed.api.float.FloatMethods method*), [91](#page-94-2) clamp() (*tensortrade.feed.api.float.FloatMixin method*), [92](#page-95-0) clamp\_max() (*in module tensortrade.feed.api.float.ordering*), [105](#page-108-1) clamp\_max() (*tensortrade.feed.api.float.FloatMethods method*), [91](#page-94-2) clamp\_max() (*tensortrade.feed.api.float.FloatMixin method*), [92](#page-95-0) clamp\_min() (*in module tensortrade.feed.api.float.ordering*), [106](#page-109-1) clamp\_min() (*tensortrade.feed.api.float.FloatMethods method*), [91](#page-94-2) clamp\_min() (*tensortrade.feed.api.float.FloatMixin method*), [92](#page-95-0) Clock (*class in tensortrade.core.clock*), [65](#page-68-1) clock (*tensortrade.core.base.TimedIdentifiable attribute*), [65](#page-68-1) clock (*tensortrade.core.base.TimeIndexed attribute*), [65](#page-68-1) create() (*in module tensortrade.env.default*), [72](#page-75-3) clock (*tensortrade.env.default.actions.TensorTradeActionScheme*te\_order() (*tensorattribute*), [75](#page-78-0) close()(*tensortrade.env.generic.components.renderer.AggregateRemdeherd*), [134](#page-137-2) *method*), [87](#page-90-3) close() (*tensortrade.env.generic.components.renderer.Renderer method*), [88](#page-91-1) close() (*tensortrade.env.generic.environment.TradingEnv method*), [90](#page-93-3) commission (*tensortrade.oms.orders.trade.Trade attribute*), [135](#page-138-2) commission (*tensortrade.oms.wallets.wallet.Transfer attribute*), [142](#page-145-1) commit() (*tensortrade.oms.wallets.ledger.Ledger method*), [139](#page-142-1) compile() (*tensortrade.feed.core.feed.DataFeed method*), [118](#page-121-1) complete() (*tensortrade.oms.orders.order.Order method*), [132](#page-135-0) Component (*class in tensortrade.core.component*), [66](#page-69-1) components (*tensortrade.env.generic.environment.TradingEnv attribute*), [90](#page-93-3) Constant (*class in tensortrade.feed.core.base*), [112](#page-115-3) constant() (*tensortrade.feed.core.base.Stream method*), [115](#page-118-0) constant() (*tensortrade.feed.core.base.Stream static method*), [115](#page-118-0) contain() (*tensortrade.oms.instruments.quantity.Quantity method*), [124](#page-127-1) Context (*class in tensortrade.core.context*), [67](#page-70-1) context (*tensortrade.core.component.ContextualizedMixin attribute*), [66](#page-69-1) contexts (*tensortrade.core.context.TradingContext attribute*), [68](#page-71-1) ContextualizedMixin (*class in tensortrade.core.component*), [66](#page-69-1) convert() (*tensortrade.oms.instruments.quantity.Quantity method*), [124](#page-127-1) convert\_to\_prices() (*in module tensortrade.stochastic.utils.helpers*), [151](#page-154-2) Copy (*class in tensortrade.feed.core.operators*), [120](#page-123-0) copy() (*tensortrade.feed.core.base.Stream method*), [115](#page-118-0) count() (*tensortrade.feed.api.float.window.expanding.Expanding method*), [97](#page-100-1) count() (*tensortrade.feed.api.float.window.rolling.Rolling method*), [99](#page-102-0) cox() (*in module tensortrade.stochastic.processes.cox*), [145](#page-148-2) cox\_ingersoll\_ross\_heston() (*in module tensortrade.stochastic.processes.heston*), [147](#page-150-1) cox\_ingersoll\_ross\_levels() (*in module tensortrade.stochastic.processes.cox*), [145](#page-148-2) *trade.oms.orders.order\_spec.OrderSpec* created\_at (*tensortrade.core.base.TimedIdentifiable attribute*), [65](#page-68-1) Criteria (*class in tensortrade.oms.orders.criteria*), [128](#page-131-1) CriteriaBinOp (*class in tensortrade.oms.orders.criteria*), [129](#page-132-0) CryptoDataDownload (*class in tensortrade.data.cdd*), [71](#page-74-2) CumMax (*class in tensortrade.feed.api.float.accumulators*), [100](#page-103-1) cummax() (*in module tensortrade.feed.api.float.accumulators*), [102](#page-105-0) cummax() (*tensortrade.feed.api.float.FloatMethods method*), [91](#page-94-2) cummax() (*tensortrade.feed.api.float.FloatMixin method*), [92](#page-95-0) CumMin (*class in tensortrade.feed.api.float.accumulators*), [101](#page-104-0) cummin() (*in module tensortrade.feed.api.float.accumulators*), [102](#page-105-0) cummin() (*tensortrade.feed.api.float.FloatMethods method*), [91](#page-94-2) cummin() (*tensortrade.feed.api.float.FloatMixin*

*method*), [92](#page-95-0) CumProd (*class in tensortrade.feed.api.float.accumulators*), [101](#page-104-0) cumprod() (*in module tensortrade.feed.api.float.accumulators*), [102](#page-105-0) cumprod() (*tensortrade.feed.api.float.FloatMethods method*), [91](#page-94-2) cumprod() (*tensortrade.feed.api.float.FloatMixin method*), [92](#page-95-0) CumSum (*class in te* 

- *trade.feed.api.float.accumulators*), [101](#page-104-0) cumsum() (*in module te*
- *trade.feed.api.float.accumulators*), [102](#page-105-0) cumsum() (*tensortrade.feed.api.float.FloatMe method*), [91](#page-94-2)
- cumsum() (*tensortrade.feed.api.float.Floatl method*), [92](#page-95-0)

## D

- DataFeed (*class in tensortrade.feed.core.feed*), [117](#page-120-1) DataTypeMixin (*class in te trade.feed.core.mixins*), [119](#page-122-2) default() (*in module te trade.stochastic.utils.parameters*), [154](#page-157-1) default() (*tensortrade.core.component.Component method*), [66](#page-69-1) DEFAULT FORMAT (*te trade.env.default.renderers.ScreenLogger attribute*), [83](#page-86-0)  $DEFAULT\_LOG\_FORMAT$  (*te trade.env.default.renderers.FileLogger attribute*), [80](#page-83-0) DEFAULT TIMESTAMP FORMAT (*te trade.env.default.renderers.FileLogger attribute*), [80](#page-83-0) deposit() (*tensortrade.oms.wallets.wallet.Wallet method*), [142](#page-145-1) detach() (*tensortrade.core.base.Observable met.* [64](#page-67-4) diff() (*in module tensortrade.feed.api.float.utils*). diff() (*tensortrade.feed.api.float.FloatMethodsites.frg.float method*), [91](#page-94-2) diff() (*tensortrade.feed.api.float.FloatMixin met.* [92](#page-95-0) div() (*tensortrade.feed.api.float.FloatMe method*), [91](#page-94-2) div() (*tensortrade.feed.api.float.FloatMixin met.*  $92$
- done (*tensortrade.agents.a2c\_agent.A2CTransition attribute*), [62](#page-65-1)
- done (tensortrade.agents.dqn\_agent.DQNTransitio *tribute*), [63](#page-66-2)
- done (tensortrade.agents.replay\_memory.Transitio *tribute*), [64](#page-67-4)

DoubleLockedQuantity, [68](#page-71-1) DoubleUnlockedQuantity, [68](#page-71-1) DOWN (*tensortrade.oms.orders.criteria.StopDirection attribute*), [130](#page-133-0) DQNAgent (*class in tensortrade.agents.dqn\_agent*), [63](#page-66-2) DQNTransition (*class in tensortrade.agents.dqn\_agent*), [63](#page-66-2)

# E

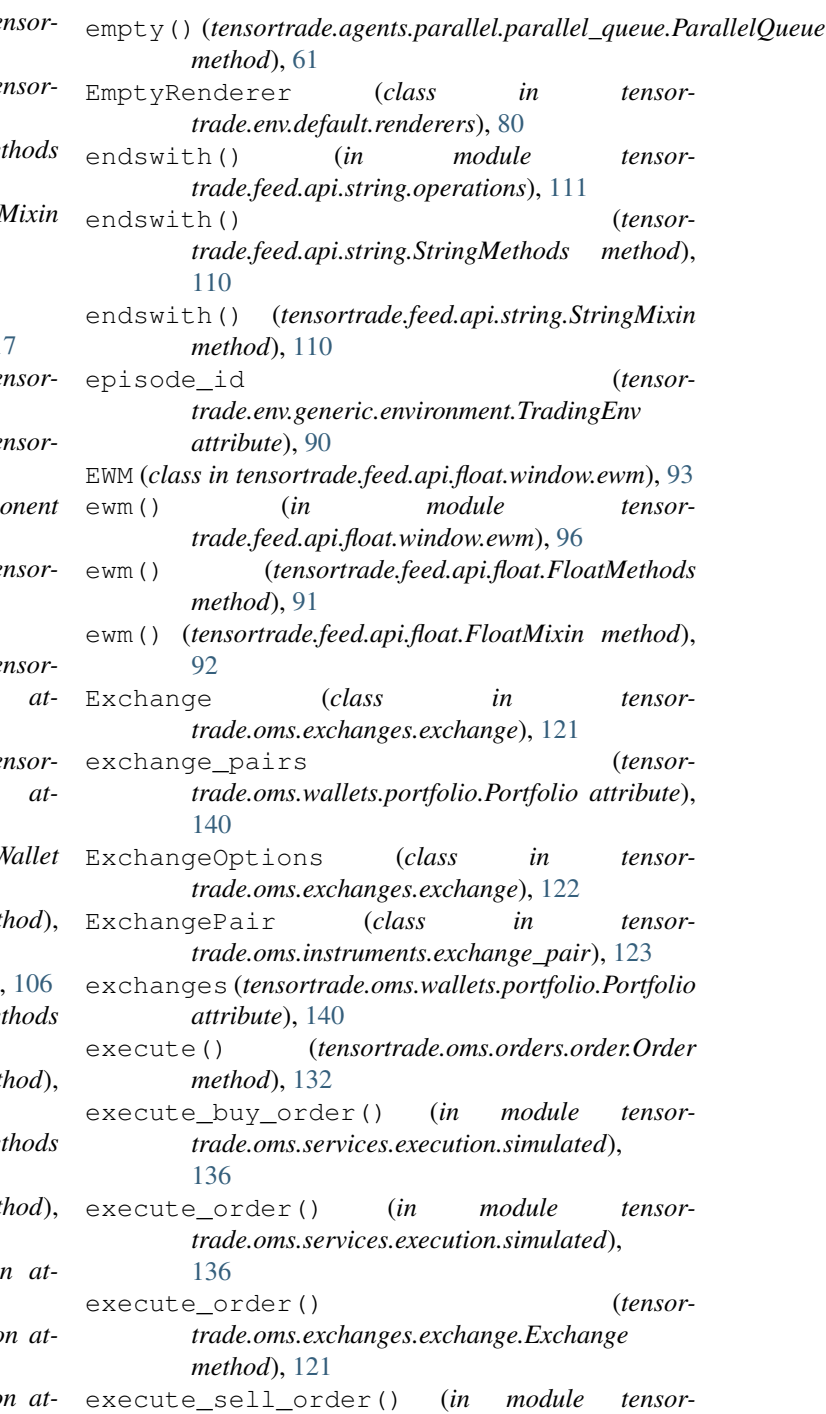

*trade.oms.services.execution.simulated*), [137](#page-140-2)

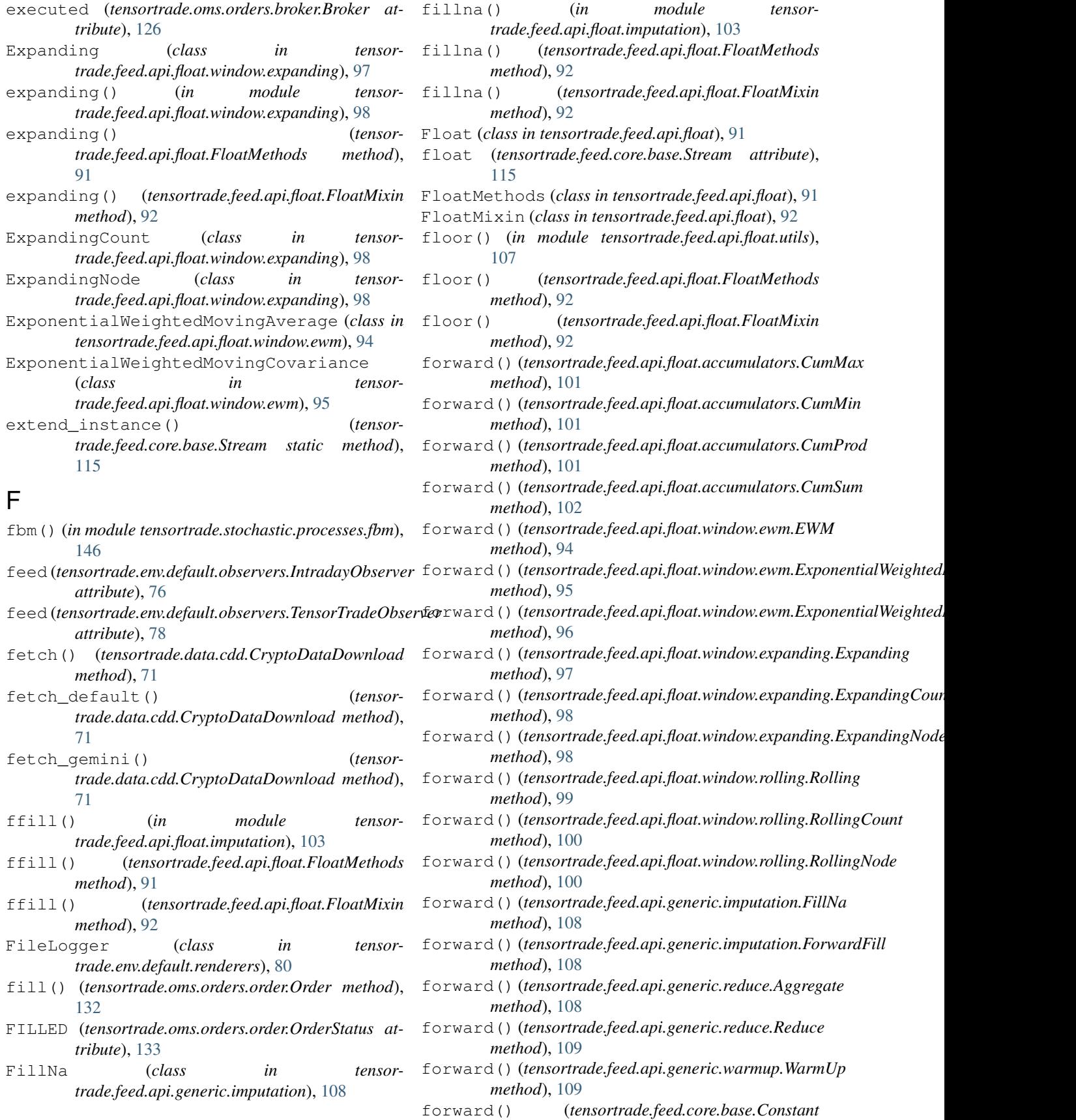

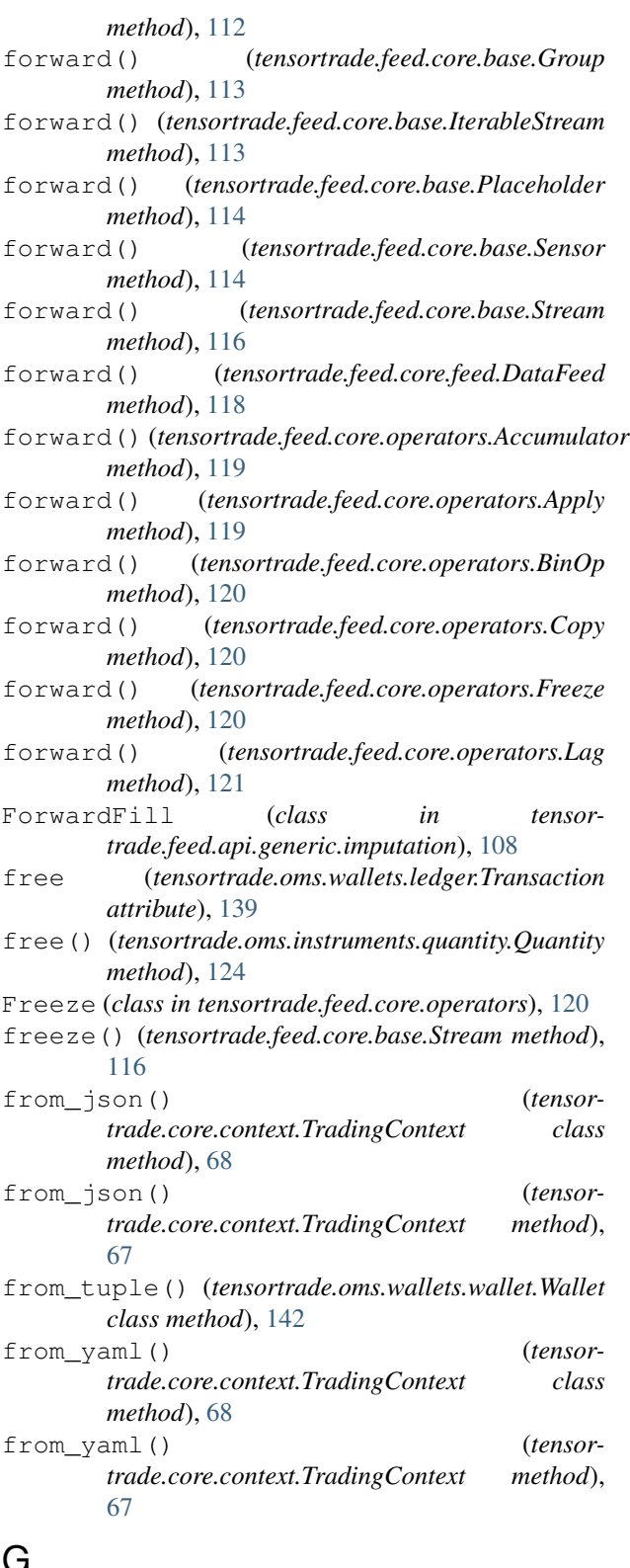

# **W**

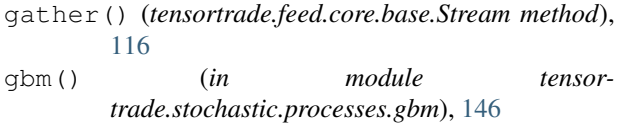

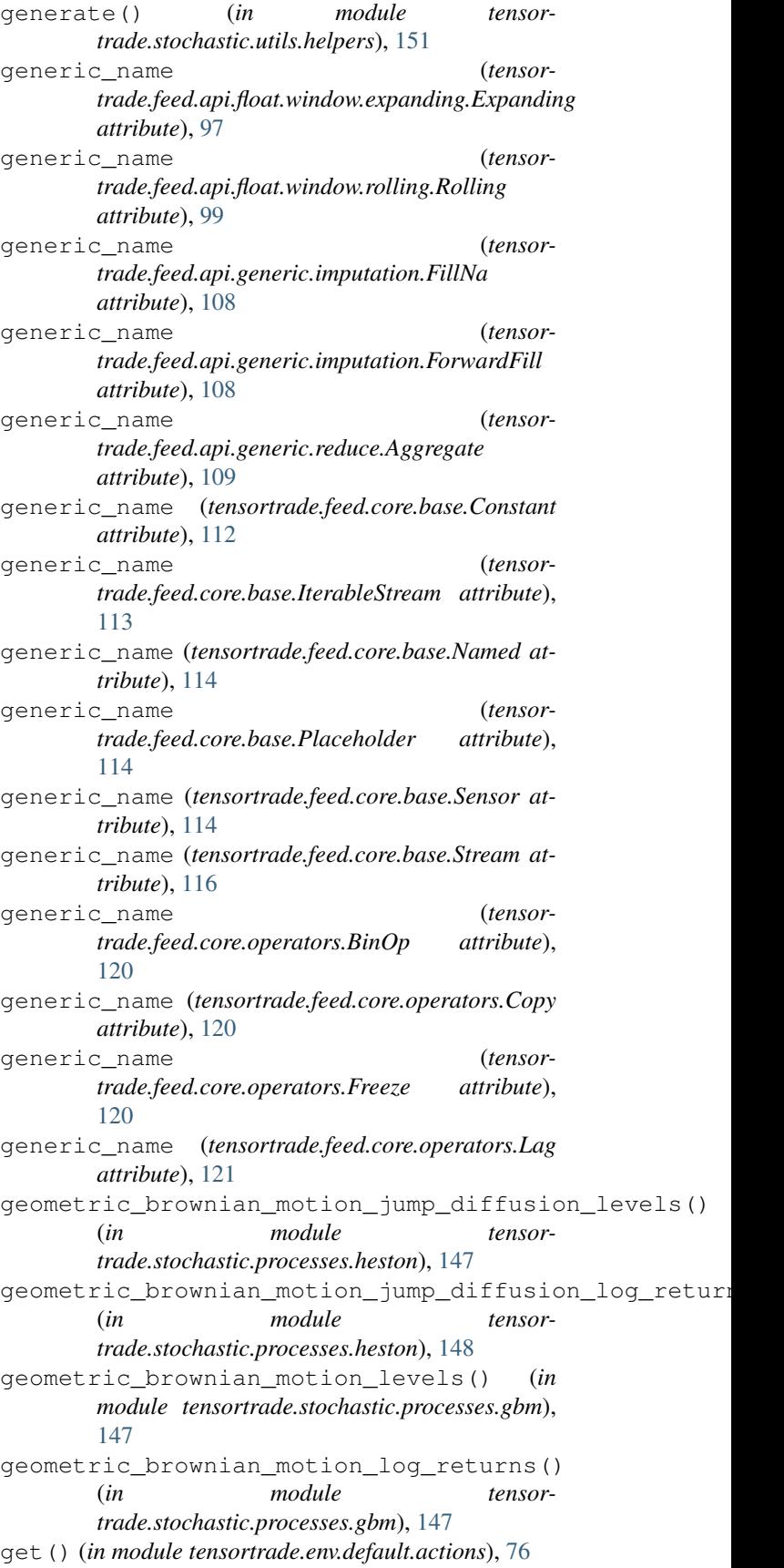

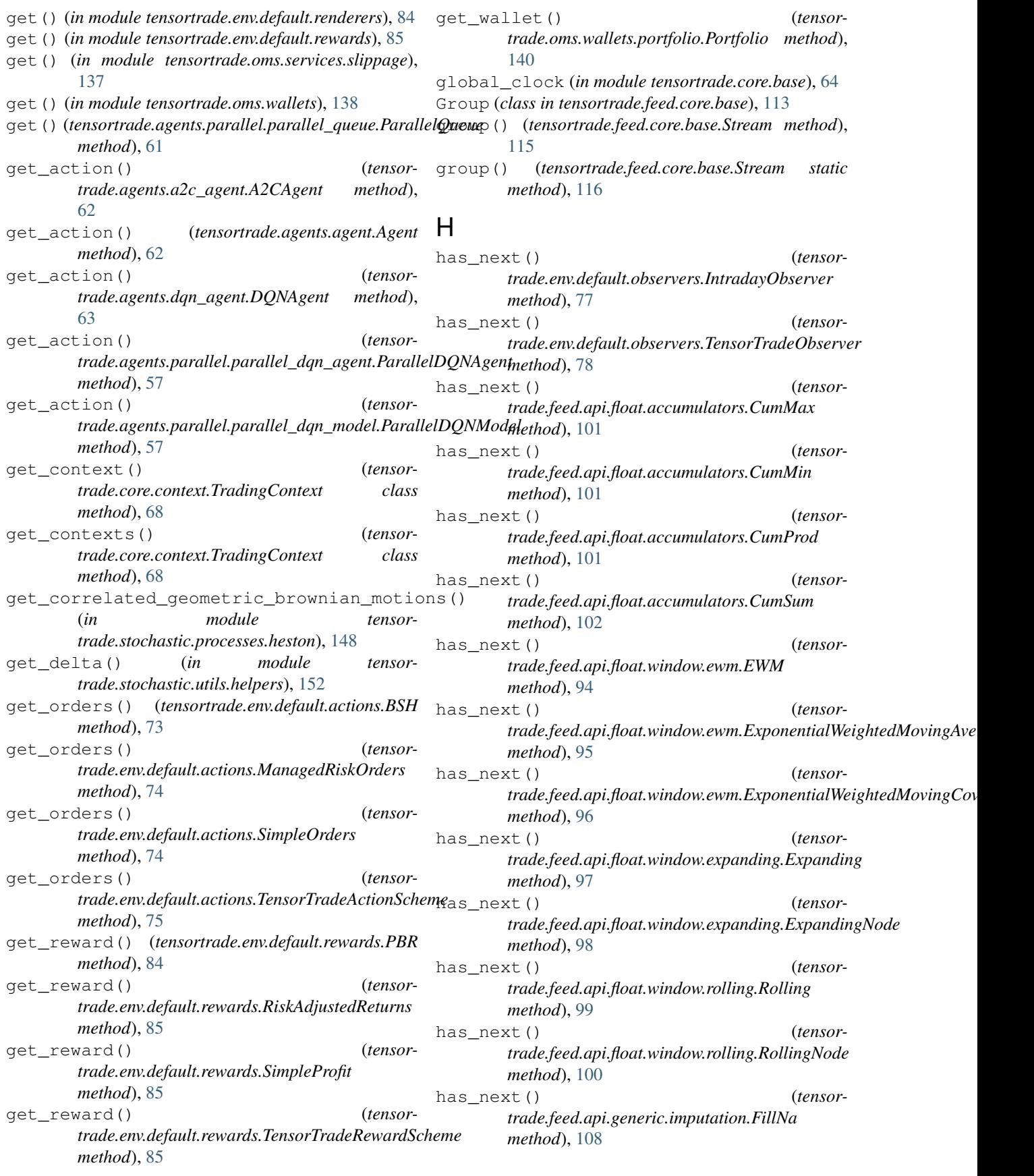

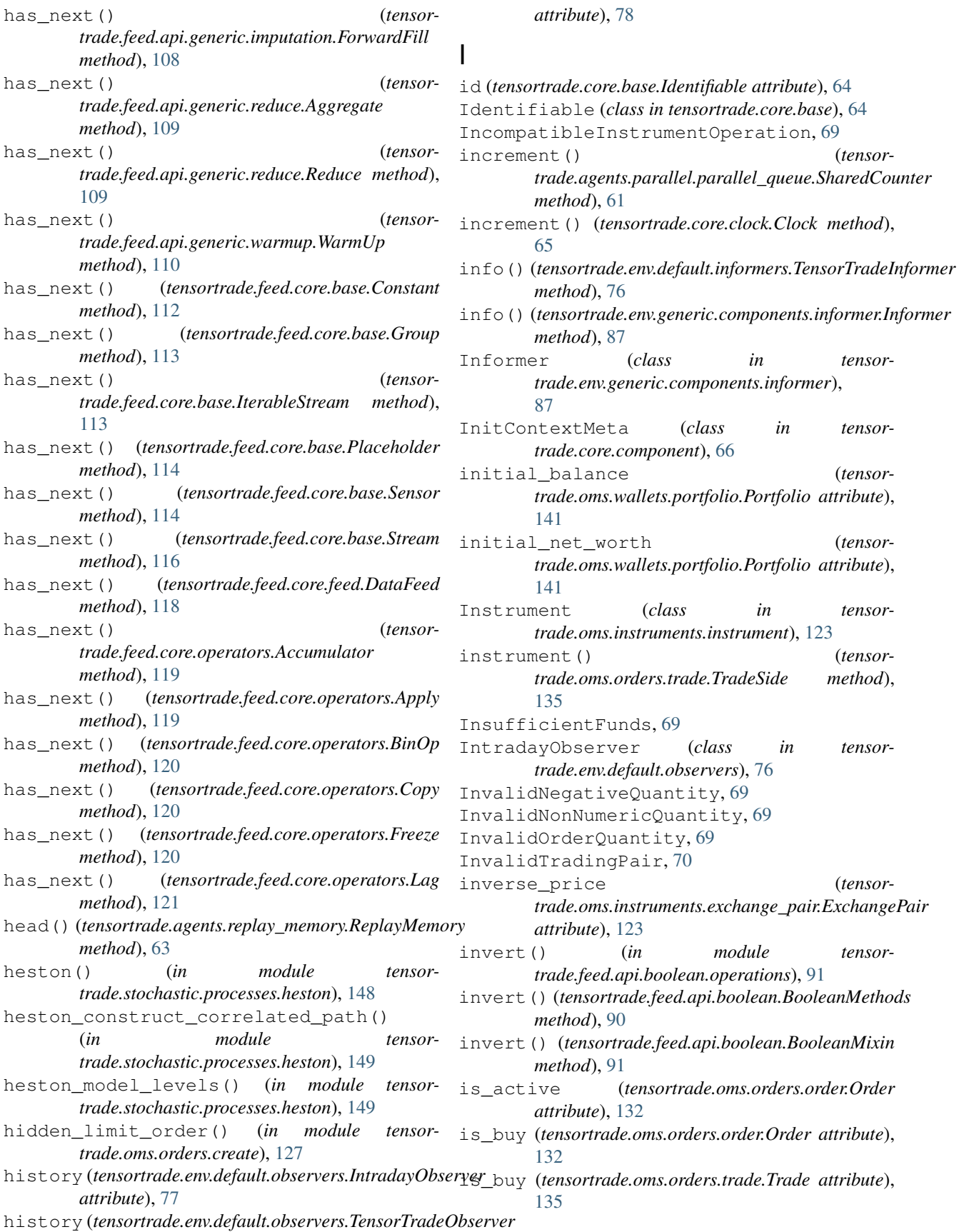

*attribute*), [78](#page-81-0)

*attribute*), [123](#page-126-1)

*attribute*), [132](#page-135-0)

(*tensor-*

(*tensor-*

inverse\_price (*tensor-*

 $(class$  *in tensor-*

 $(class$  *in tensor-*

 $(in \t module$  tensor-

is\_active (*tensortrade.oms.orders.order.Order*

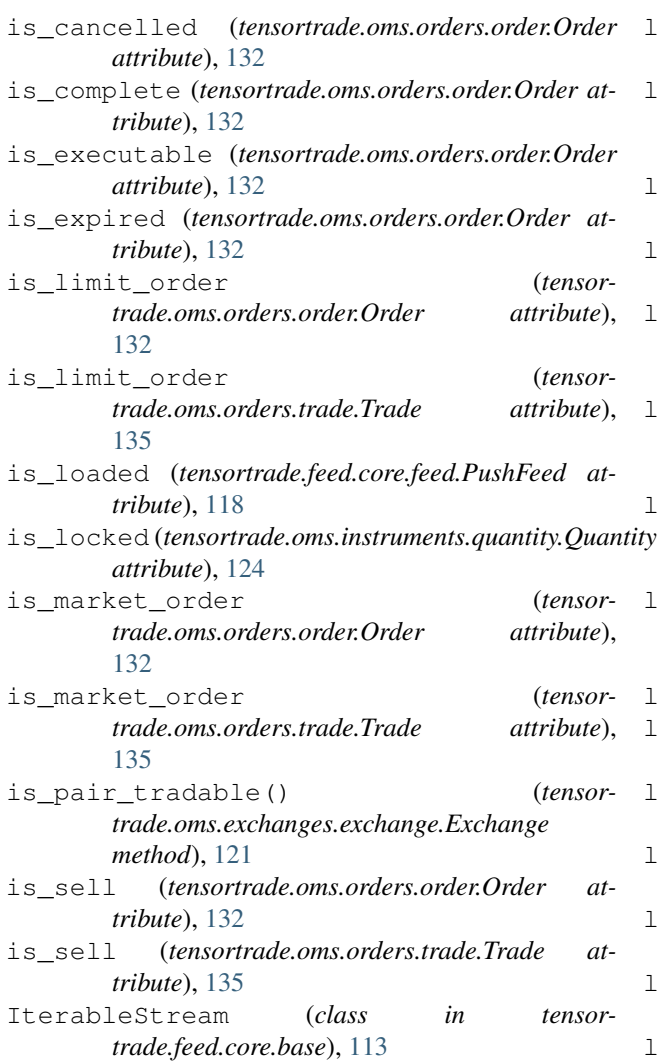

# J

jump\_diffusion\_process() (*in module tensortrade.stochastic.processes.heston*), [149](#page-152-0)

# L

Lag (*class in tensortrade.feed.core.operators*), [120](#page-123-0) lag() (*tensortrade.feed.core.base.Stream method*), [116](#page-119-0) Ledger (*class in tensortrade.oms.wallets.ledger*), [139](#page-142-1) ledger (*tensortrade.oms.wallets.portfolio.Portfolio attribute*), [141](#page-144-0) ledger (*tensortrade.oms.wallets.wallet.Wallet attribute*), [142](#page-145-1) Limit (*class in tensortrade.oms.orders.criteria*), [129](#page-132-0) LIMIT (*tensortrade.oms.orders.trade.TradeType attribute*), [135](#page-138-2) limit\_order() (*in module tensortrade.oms.orders.create*), [127](#page-130-0) listeners (*tensortrade.core.base.Observable attribute*), [64](#page-67-4)

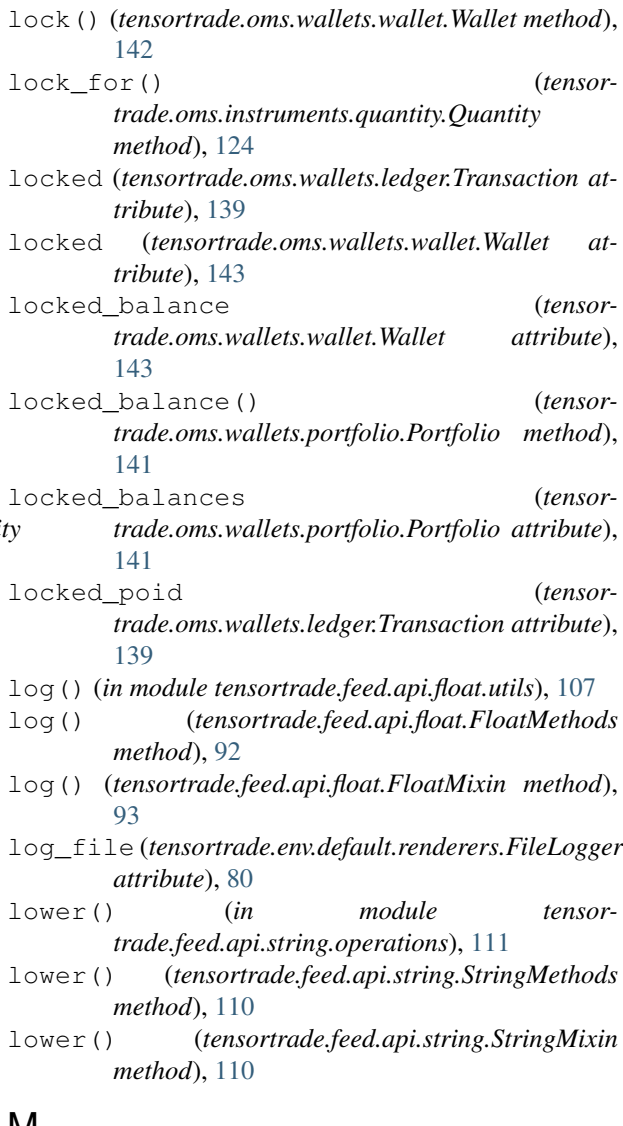

### M

- MAJOR\_COMPONENTS (*in module tensortrade.core.registry*), [70](#page-73-1)
- ManagedRiskOrders (*class in tensortrade.env.default.actions*), [73](#page-76-0)
- MARKET (*tensortrade.oms.orders.trade.TradeType attribute*), [135](#page-138-2)
- market\_order() (*in module tensortrade.oms.orders.create*), [127](#page-130-0)
- MatplotlibTradingChart (*class in tensortrade.env.default.renderers*), [81](#page-84-0)
- max() (*in module tensortrade.feed.api.float.ordering*), [106](#page-109-1)
- max() (*tensortrade.feed.api.float.FloatMethods method*), [92](#page-95-0)
- max() (*tensortrade.feed.api.float.FloatMixin method*), [93](#page-96-2)
- max() (*tensortrade.feed.api.float.window.expanding.Expanding method*), [97](#page-100-1)

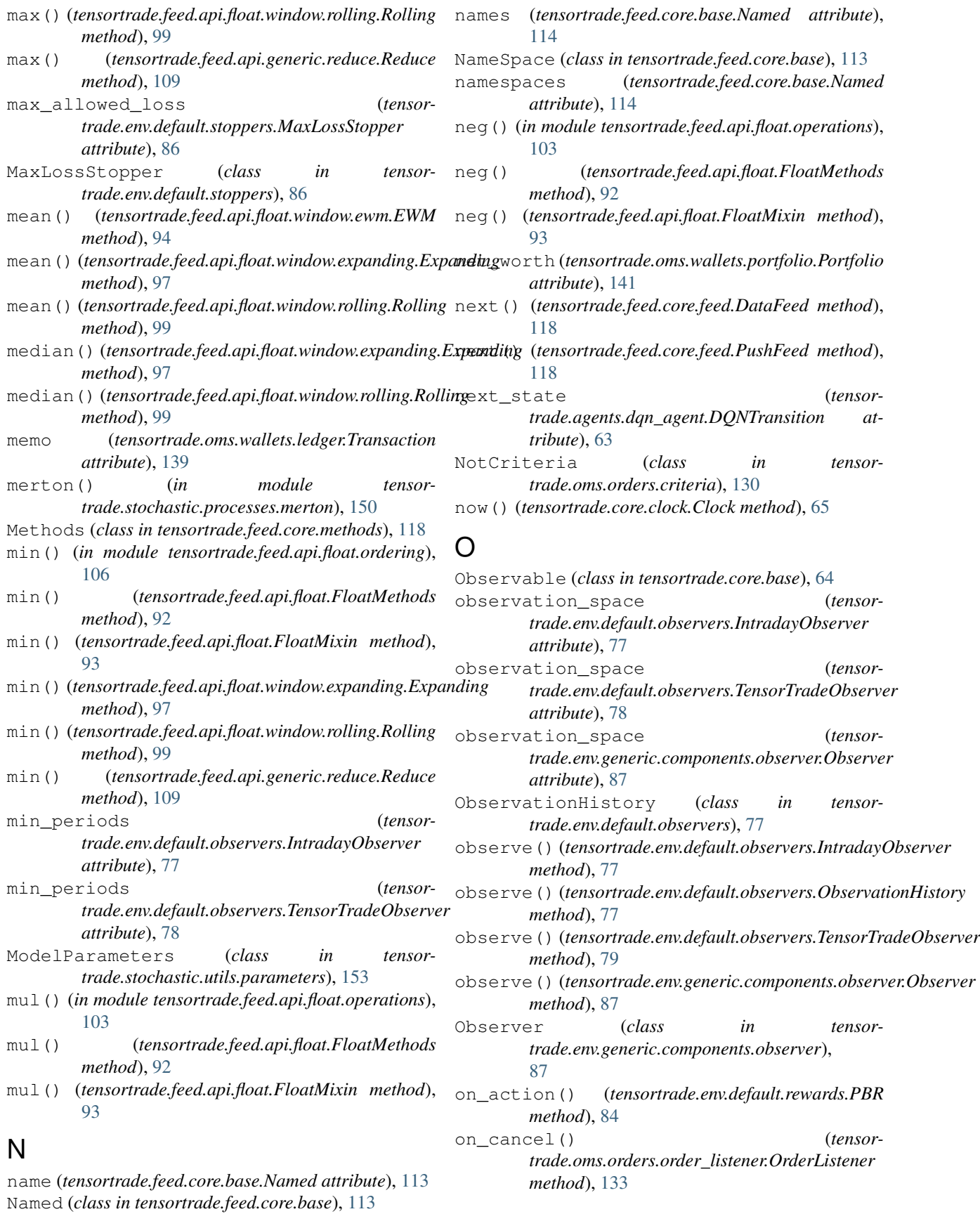

on\_complete() (*tensortrade.oms.orders.order\_listener.OrderListener method*), [133](#page-136-1) on\_execute() (*tensortrade.oms.orders.order\_listener.OrderListener method*), [133](#page-136-1) on\_fill() (*tensortrade.oms.orders.broker.Broker method*), [126](#page-129-1) on\_fill() (*tensortrade.oms.orders.order\_listener.OrderListener method*), [86](#page-89-4) *method*), [133](#page-136-1) on\_next() (*tensortrade.oms.wallets.portfolio.Portfolio method*), [141](#page-144-0) OPEN (*tensortrade.oms.orders.order.OrderStatus attribute*), [133](#page-136-1) Order (*class in tensortrade.oms.orders.order*), [131](#page-134-1) OrderListener (*class in tensortrade.oms.orders.order\_listener*), [133](#page-136-1) OrderSpec (*class in tensortrade.oms.orders.order\_spec*), [134](#page-137-2) OrderStatus (*class in tensortrade.oms.orders.order*), [133](#page-136-1) ornstein() (*in module tensortrade.stochastic.processes.ornstein\_uhlenbeck*), [150](#page-153-2) ornstein\_uhlenbeck\_levels() (*in module tensortrade.stochastic.processes.ornstein\_uhlenbeck*), [151](#page-154-2) P pair (*tensortrade.oms.orders.order.Order attribute*), [132](#page-135-0) ParallelDQNAgent (*class in tensortrade.agents.parallel.parallel\_dqn\_agent*), [57](#page-60-1) ParallelDQNModel (*class in tensortrade.agents.parallel.parallel\_dqn\_model*), [57](#page-60-1) ParallelDQNOptimizer (*class in tensortrade.agents.parallel.parallel\_dqn\_optimizer*), [58](#page-61-1) ParallelDQNTrainer (*class in tensortrade.agents.parallel.parallel\_dqn\_trainer*), [60](#page-63-0) ParallelQueue (*class in tensortrade.agents.parallel.parallel\_queue*), [61](#page-64-2) PARTIALLY\_FILLED (*tensortrade.oms.orders.order.OrderStatus attribute*),

PBR (*class in tensortrade.env.default.rewards*), [84](#page-87-1)

- pct\_change() (*in module tensortrade.feed.api.float.utils*), [107](#page-110-0)
- pct\_change() (*tensortrade.feed.api.float.FloatMethods method*),

[92](#page-95-0) pct\_change() (*tensortrade.feed.api.float.FloatMixin method*), [93](#page-96-2) PENDING (*tensortrade.oms.orders.order.OrderStatus attribute*), [133](#page-136-1) perform() (*tensortrade.env.default.actions.TensorTradeActionScheme method*), [75](#page-78-0) perform() (*tensortrade.env.generic.components.action\_scheme.ActionScheme* performance (*tensortrade.oms.wallets.portfolio.Portfolio attribute*), [141](#page-144-0) Placeholder (*class in tensortrade.feed.core.base*), [114](#page-117-0) placeholder() (*tensortrade.feed.core.base.Stream static method*), [116](#page-119-0) PlotlyTradingChart (*class in tensortrade.env.default.renderers*), [81](#page-84-0) poid (*tensortrade.oms.wallets.ledger.Transaction attribute*), [139](#page-142-1) Portfolio (*class in tensortrade.oms.wallets.portfolio*), [140](#page-143-1) portfolio (*tensortrade.env.default.actions.TensorTradeActionScheme attribute*), [75](#page-78-0) pow() (*in module tensortrade.feed.api.float.operations*), [104](#page-107-0) pow() (*tensortrade.feed.api.float.FloatMethods method*), [92](#page-95-0) pow() (*tensortrade.feed.api.float.FloatMixin method*), [93](#page-96-2) price (*tensortrade.oms.instruments.exchange\_pair.ExchangePair attribute*), [123](#page-126-1) price (*tensortrade.oms.orders.trade.Trade attribute*), [135](#page-138-2) price (*tensortrade.oms.wallets.wallet.Transfer attribute*), [142](#page-145-1) prod() (*tensortrade.feed.api.generic.reduce.Reduce method*), [109](#page-112-1) profit\_loss (*tensortrade.oms.wallets.portfolio.Portfolio attribute*), [141](#page-144-0) proportion\_order() (*in module tensortrade.oms.orders.create*), [128](#page-131-1) push() (*tensortrade.agents.replay\_memory.ReplayMemory method*), [63](#page-66-2) push() (*tensortrade.env.default.observers.ObservationHistory method*), [77](#page-80-0) push() (*tensortrade.feed.core.base.Placeholder method*), [114](#page-117-0) push() (*tensortrade.feed.core.feed.PushFeed method*), [118](#page-121-1) PushFeed (*class in tensortrade.feed.core.feed*), [118](#page-121-1)

put() (*tensortrade.agents.parallel.parallel\_queue.ParallelQueue method*), [61](#page-64-2)

[133](#page-136-1)

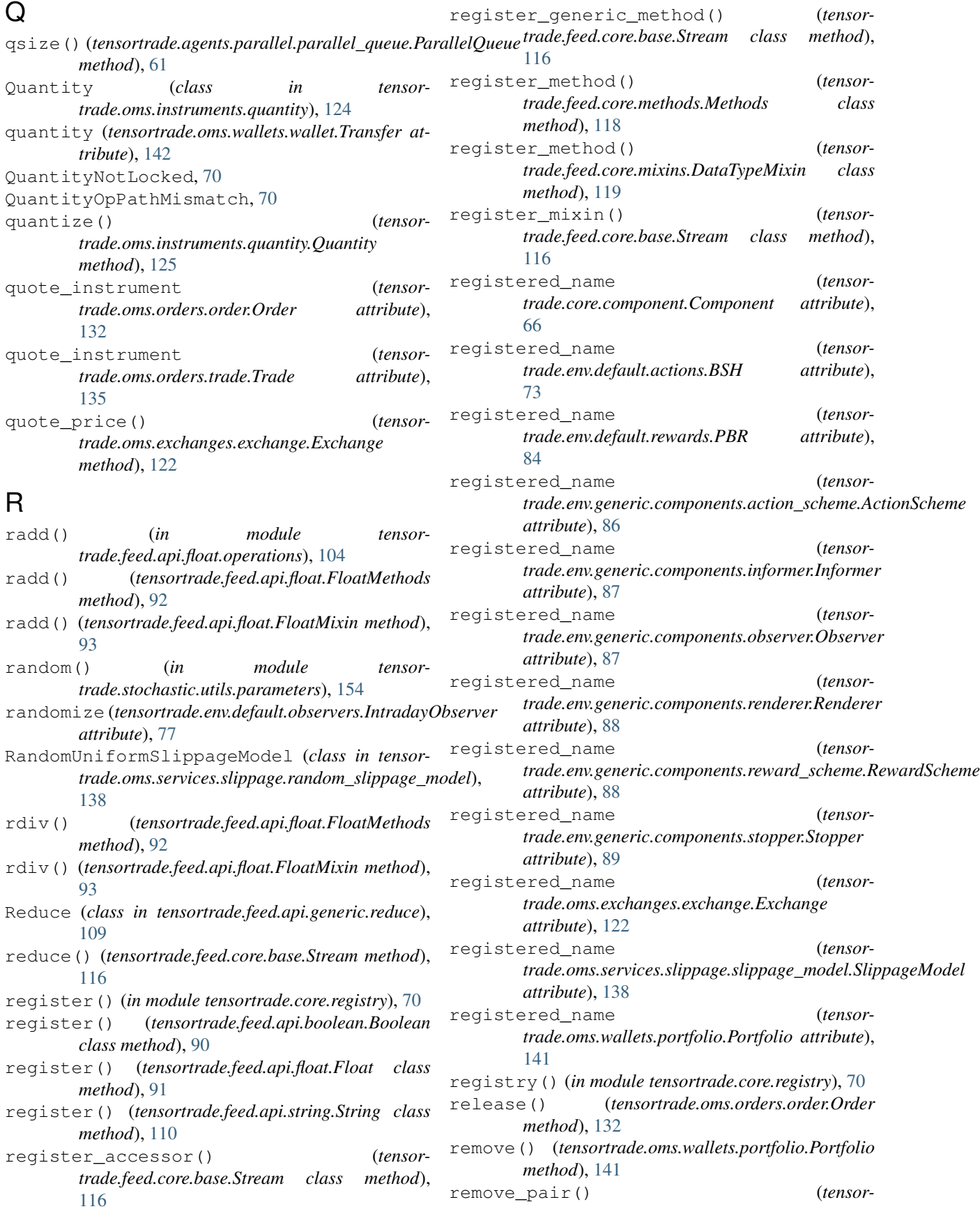

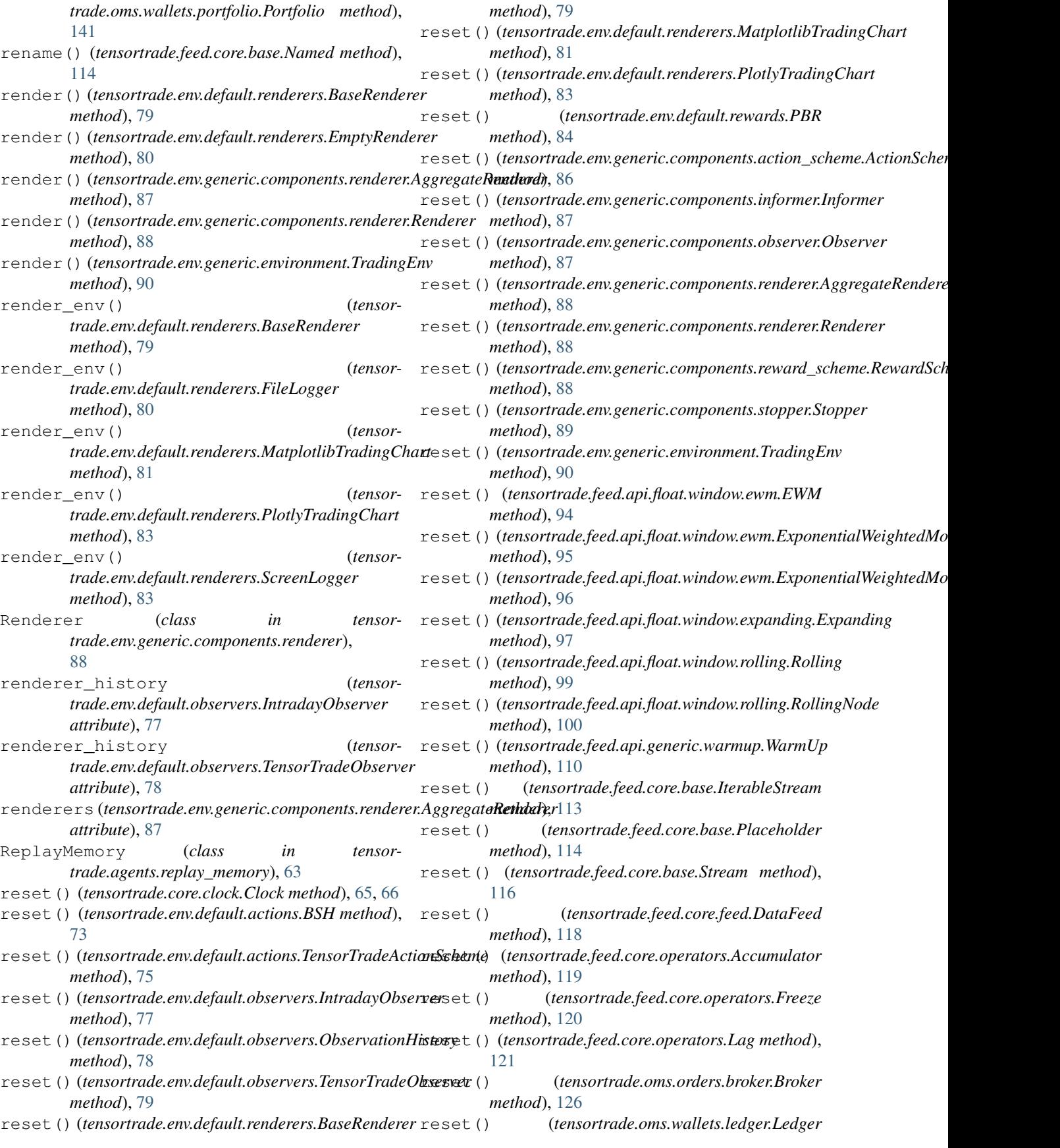

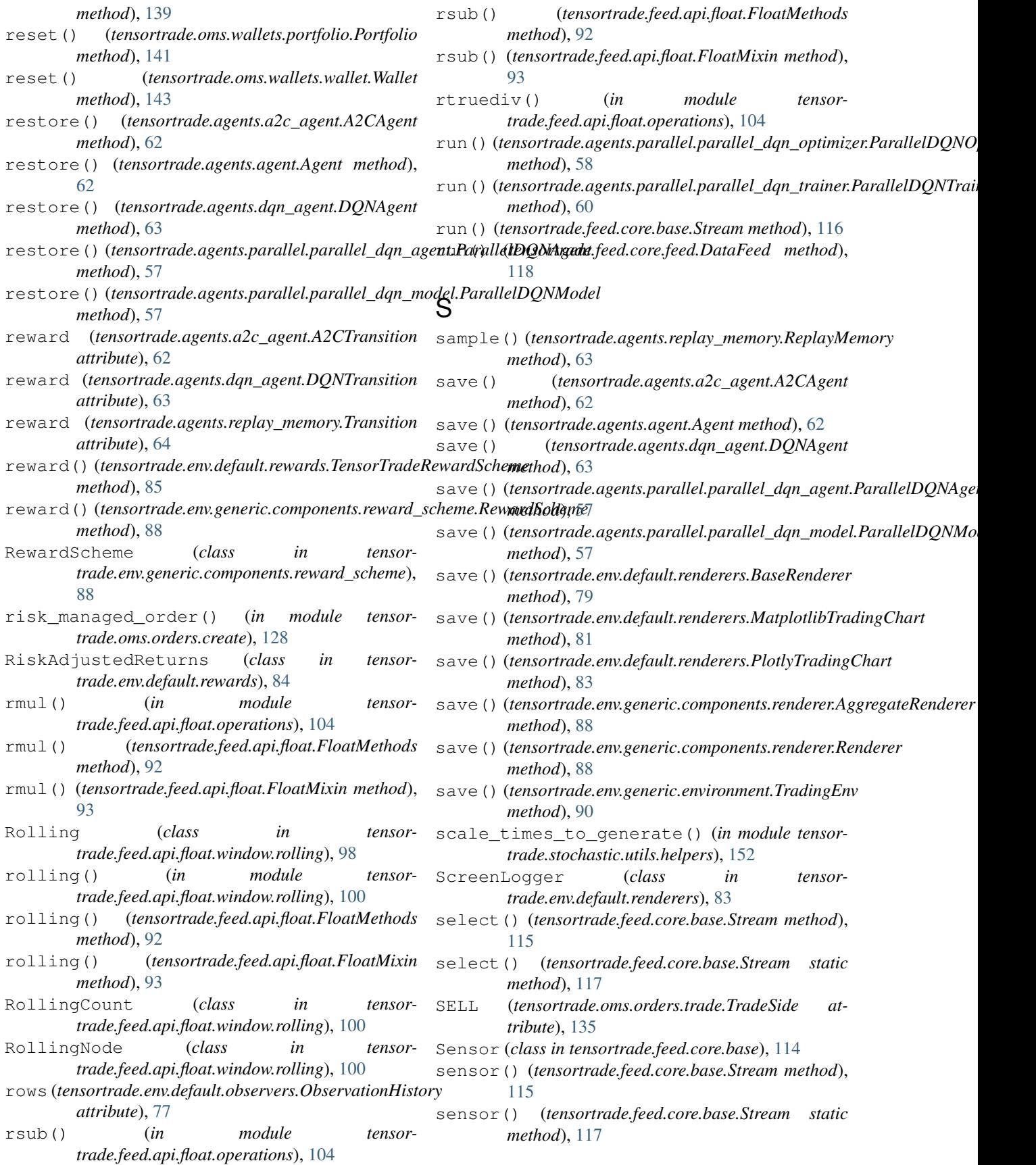

- shared (*tensortrade.core.context.TradingContext attribute*), [68](#page-71-1)
- SharedCounter (*class in tensortrade.agents.parallel.parallel\_queue*), [61](#page-64-2)
- SimpleOrders (*class in tensortrade.env.default.actions*), [74](#page-77-0)
- SimpleProfit (*class in tensortrade.env.default.rewards*), [85](#page-88-0)
- size (*tensortrade.oms.orders.order.Order attribute*), [132](#page-135-0)
- size (*tensortrade.oms.orders.trade.Trade attribute*), [135](#page-138-2)
- slice() (*in module tensortrade.feed.api.string.operations*), [111](#page-114-1)
- slice() (*tensortrade.feed.api.string.StringMethods method*), [110](#page-113-1)
- slice() (*tensortrade.feed.api.string.StringMixin method*), [110](#page-113-1)
- SlippageModel (*class in tensortrade.oms.services.slippage.slippage\_model*), [138](#page-141-2)
- source (*tensortrade.oms.wallets.ledger.Transaction attribute*), [139](#page-142-1)
- source() (*tensortrade.feed.core.base.Stream method*), [114](#page-117-0)
- source() (*tensortrade.feed.core.base.Stream static method*), [117](#page-120-1)
- sqrt() (*in module tensortrade.feed.api.float.utils*), [107](#page-110-0)
- sqrt() (*tensortrade.feed.api.float.FloatMethods method*), [92](#page-95-0)
- sqrt() (*tensortrade.feed.api.float.FloatMixin method*), [93](#page-96-2)
- square() (*in module tensortrade.feed.api.float.utils*), [107](#page-110-0)
- square() (*tensortrade.feed.api.float.FloatMethods method*), [92](#page-95-0)
- square() (*tensortrade.feed.api.float.FloatMixin method*), [93](#page-96-2)
- start (*tensortrade.core.clock.Clock attribute*), [65](#page-68-1)
- startswith() (*in module tensortrade.feed.api.string.operations*), [111](#page-114-1)
- startswith() (*tensortrade.feed.api.string.StringMethods method*), [110](#page-113-1)
- startswith() (*tensortrade.feed.api.string.StringMixin method*), [110](#page-113-1)
- state (*tensortrade.agents.a2c\_agent.A2CTransition attribute*), [62](#page-65-1)
- state (*tensortrade.agents.dqn\_agent.DQNTransition attribute*), [63](#page-66-2)
- state (*tensortrade.agents.replay\_memory.Transition attribute*), [64](#page-67-4)
- std() (*tensortrade.feed.api.float.window.ewm.EWM method*), [94](#page-97-0)
- std() (*tensortrade.feed.api.float.window.expanding.Expanding method*), [97](#page-100-1)
- std() (*tensortrade.feed.api.float.window.rolling.Rolling method*), [99](#page-102-0)
- step (*tensortrade.core.clock.Clock attribute*), [65](#page-68-1)
- step (*tensortrade.oms.wallets.ledger.Transaction attribute*), [139](#page-142-1)
- step() (*tensortrade.env.generic.environment.TradingEnv method*), [90](#page-93-3)
- Stop (*class in tensortrade.oms.orders.criteria*), [130](#page-133-0)
- stop() (*tensortrade.env.default.stoppers.MaxLossStopper method*), [86](#page-89-4)
- stop() (*tensortrade.env.generic.components.stopper.Stopper method*), [89](#page-92-2)
- stop\_time (*tensortrade.env.default.observers.IntradayObserver attribute*), [76](#page-79-2)
- StopDirection (*class in tensortrade.oms.orders.criteria*), [130](#page-133-0)
- Stopper (*class in tensortrade.env.generic.components.stopper*), [89](#page-92-2)
- str (*tensortrade.feed.core.base.Stream attribute*), [117](#page-120-1)
- Stream (*class in tensortrade.feed.core.base*), [114](#page-117-0)
- streams() (*tensortrade.oms.exchanges.exchange.Exchange method*), [122](#page-125-2)
- String (*class in tensortrade.feed.api.string*), [110](#page-113-1)
- StringMethods (*class in tensortrade.feed.api.string*), [110](#page-113-1)
- StringMixin (*class in tensortrade.feed.api.string*), [110](#page-113-1)
- sub() (*in module tensortrade.feed.api.float.operations*), [105](#page-108-1)
- sub() (*tensortrade.feed.api.float.FloatMethods method*), [92](#page-95-0)
- sub() (*tensortrade.feed.api.float.FloatMixin method*), [93](#page-96-2)
- submit() (*tensortrade.oms.orders.broker.Broker method*), [126](#page-129-1)
- sum() (*tensortrade.feed.api.float.window.expanding.Expanding method*), [97](#page-100-1)
- sum() (*tensortrade.feed.api.float.window.rolling.Rolling method*), [99](#page-102-0)
- sum() (*tensortrade.feed.api.generic.reduce.Reduce method*), [109](#page-112-1)

### T

- tail() (*tensortrade.agents.replay\_memory.ReplayMemory method*), [63](#page-66-2)
- target (*tensortrade.oms.wallets.ledger.Transaction attribute*), [139](#page-142-1)
- tensortrade (*module*), [56](#page-59-4)
- tensortrade.agents (*module*), [56](#page-59-4)
- tensortrade.agents.a2c\_agent (*module*), [61](#page-64-2)
- tensortrade.agents.agent (*module*), [62](#page-65-1)
- tensortrade.agents.dqn\_agent (*module*), [63](#page-66-2)

tensortrade.agents.parallel (*module*), [56](#page-59-4) tensortrade.agents.parallel.parallel\_dqntegenttrade.feed.api(module), [90](#page-93-3) (*module*), [57](#page-60-1) tensortrade.agents.parallel.parallel\_dqntmodeitrade.feed.api.boolean.operations (*module*), [57](#page-60-1) tensortrade.agents.parallel.parallel\_dqntepsomtzede.feed.api.float (*module*), [91](#page-94-2) (*module*), [58](#page-61-1) tensortrade.agents.parallel.parallel\_dqn\_trainer (*module*), [100](#page-103-1) (*module*), [60](#page-63-0) tensortrade.agents.parallel.parallel\_queue (*module*), [61](#page-64-2) tensortrade.agents.replay\_memory (*module*), [63](#page-66-2) tensortrade.contrib (*module*), [64](#page-67-4) tensortrade.core (*module*), [64](#page-67-4) tensortrade.core.base (*module*), [64](#page-67-4) tensortrade.core.clock (*module*), [65](#page-68-1) tensortrade.core.component (*module*), [66](#page-69-1) tensortrade.core.context (*module*), [67](#page-70-1) tensortrade.core.exceptions (*module*), [68](#page-71-1) tensortrade.core.registry (*module*), [70](#page-73-1) tensortrade.data (*module*), [71](#page-74-2) tensortrade.data.cdd (*module*), [71](#page-74-2) tensortrade.env (*module*), [72](#page-75-3) tensortrade.env.default (*module*), [72](#page-75-3) tensortrade.env.default.actions (*module*), [72](#page-75-3) tensortrade.env.default.informers (*module*), [76](#page-79-2) tensortrade.env.default.observers (*module*), [76](#page-79-2) tensortrade.env.default.renderers (*module*), [79](#page-82-1) tensortrade.env.default.rewards (*module*), [84](#page-87-1) tensortrade.env.default.stoppers (*module*), [86](#page-89-4) tensortrade.env.generic (*module*), [86](#page-89-4) tensortrade.env.generic.components (*module*), [86](#page-89-4) tensortrade.env.generic.components.action\_scheme tensortrade.feed.core.feed (*module*), [117](#page-120-1) (*module*), [86](#page-89-4) tensortrade.env.generic.components.informer (*module*), [87](#page-90-3) tensortrade.env.generic.components.observer tensortrade.feed.core.operators (*module*), (*module*), [87](#page-90-3) tensortrade.env.generic.components.renderer tensortrade.oms (*module*), [121](#page-124-3) (*module*), [87](#page-90-3) tensortrade.env.generic.components.rewardessbemeade.oms.exchanges.exchange(mod-(*module*), [88](#page-91-1) tensortrade.env.generic.components.stopper tensortrade.oms.instruments (*module*), [122](#page-125-2) (*module*), [89](#page-92-2) tensortrade.env.generic.environment (*module*), [89](#page-92-2) tensortrade.feed (*module*), [90](#page-93-3) tensortrade.feed.api.boolean (*module*), [90](#page-93-3) (*module*), [91](#page-94-2) tensortrade.feed.api.float.accumulators tensortrade.feed.api.float.imputation (*module*), [103](#page-106-2) tensortrade.feed.api.float.operations (*module*), [103](#page-106-2) tensortrade.feed.api.float.ordering (*module*), [105](#page-108-1) tensortrade.feed.api.float.utils (*module*), [106](#page-109-1) tensortrade.feed.api.float.window (*module*), [93](#page-96-2) tensortrade.feed.api.float.window.ewm (*module*), [93](#page-96-2) tensortrade.feed.api.float.window.expanding (*module*), [97](#page-100-1) tensortrade.feed.api.float.window.rolling (*module*), [98](#page-101-1) tensortrade.feed.api.generic (*module*), [108](#page-111-4) tensortrade.feed.api.generic.imputation (*module*), [108](#page-111-4) tensortrade.feed.api.generic.operators (*module*), [108](#page-111-4) tensortrade.feed.api.generic.reduce (*module*), [108](#page-111-4) tensortrade.feed.api.generic.warmup (*module*), [109](#page-112-1) tensortrade.feed.api.string (*module*), [110](#page-113-1) tensortrade.feed.api.string.operations (*module*), [111](#page-114-1) tensortrade.feed.core (*module*), [112](#page-115-3) tensortrade.feed.core.accessors (*module*), [112](#page-115-3) tensortrade.feed.core.base (*module*), [112](#page-115-3) tensortrade.feed.core.methods (*module*), [118](#page-121-1) tensortrade.feed.core.mixins (*module*), [119](#page-122-2) [119](#page-122-2) tensortrade.oms.exchanges (*module*), [121](#page-124-3) *ule*), [121](#page-124-3) tensortrade.oms.instruments.exchange\_pair (*module*), [123](#page-126-1) tensortrade.oms.instruments.instrument

(*module*), [123](#page-126-1) tensortrade.oms.instruments.quantity (*module*), [124](#page-127-1) tensortrade.oms.instruments.trading\_pairtensortrade.stochastic.processes.ornstein\_uhlenbeck (*module*), [125](#page-128-3) tensortrade.oms.orders (*module*), [125](#page-128-3) tensortrade.oms.orders.broker (*module*), [126](#page-129-1) tensortrade.oms.orders.create (*module*), [127](#page-130-0) tensortrade.oms.orders.criteria (*module*), [128](#page-131-1) tensortrade.oms.orders.order (*module*), [131](#page-134-1) tensortrade.oms.orders.order\_listener (*module*), [133](#page-136-1) tensortrade.oms.orders.order\_spec (*module*), [134](#page-137-2) tensortrade.oms.orders.trade (*module*), [134](#page-137-2) tensortrade.oms.services (*module*), [135](#page-138-2) tensortrade.oms.services.execution (*module*), [136](#page-139-4) tensortrade.oms.services.execution.ccxt (*module*), [136](#page-139-4) tensortrade.oms.services.execution.intertotdivethtokers(tensortrade.oms.order.Order (*module*), [136](#page-139-4) tensortrade.oms.services.execution.robinhoodict()(*tensortrade.oms.orders.order\_spec.OrderSpec* (*module*), [136](#page-139-4) tensortrade.oms.services.execution.simulatedict() (*module*), [136](#page-139-4) tensortrade.oms.services.slippage (*module*), [137](#page-140-2) tensortrade.oms.services.slippage.randomtolippage\_modeltensortrade.oms.orders.trade.Trade (*module*), [138](#page-141-2) tensortrade.oms.services.slippage.slippagepmodet() (*tensortrade.feed.core.base.Stream static* (*module*), [138](#page-141-2) tensortrade.oms.wallets (*module*), [138](#page-141-2) tensortrade.oms.wallets.ledger (*module*), [139](#page-142-1) tensortrade.oms.wallets.portfolio (*module*), [140](#page-143-1) tensortrade.oms.wallets.wallet (*module*), [142](#page-145-1) tensortrade.stochastic (*module*), [144](#page-147-3) tensortrade.stochastic.processes (*module*), [144](#page-147-3) tensortrade.stochastic.processes.browniatredeson(tensortrade.oms.orders.broker.Broker at-(*module*), [144](#page-147-3) tensortrade.stochastic.processes.cox (*module*), [145](#page-148-2) tensortrade.stochastic.processes.fbm (*module*), [146](#page-149-1) tensortrade.stochastic.processes.gbm (*module*), [146](#page-149-1) tensortrade.stochastic.processes.heston TradingPair (*class in tensor-*(*module*), [147](#page-150-1) tensortrade.stochastic.processes.merton (*module*), [150](#page-153-2) (*module*), [150](#page-153-2) tensortrade.stochastic.utils (*module*), [151](#page-154-2) tensortrade.stochastic.utils.helpers (*module*), [151](#page-154-2) tensortrade.stochastic.utils.parameters (*module*), [153](#page-156-1) tensortrade.version (*module*), [154](#page-157-1) TensorTradeActionScheme (*class in tensortrade.env.default.actions*), [75](#page-78-0) TensorTradeInformer (*class in tensortrade.env.default.informers*), [76](#page-79-2) TensorTradeObserver (*class in tensortrade.env.default.observers*), [78](#page-81-0) TensorTradeRewardScheme (*class in tensortrade.env.default.rewards*), [85](#page-88-0) Timed (*class in tensortrade.oms.orders.criteria*), [130](#page-133-0) TimedIdentifiable (*class in tensortrade.core.base*), [65](#page-68-1) TimeIndexed (*class in tensortrade.core.base*), [65](#page-68-1) *method*), [133](#page-136-1) *method*), [134](#page-137-2) to\_dict() (*tensortrade.oms.orders.trade.Trade method*), [135](#page-138-2) (*tensortrade.oms.orders.order.Order method*), [133](#page-136-1) *method*), [135](#page-138-2) *method*), [117](#page-120-1) total\_balance (*tensortrade.oms.wallets.wallet.Wallet attribute*), [143](#page-146-0) total\_balance() (*tensortrade.oms.wallets.portfolio.Portfolio method*), [141](#page-144-0) total\_balances (*tensortrade.oms.wallets.portfolio.Portfolio attribute*), [142](#page-145-1) Trade (*class in tensortrade.oms.orders.trade*), [134](#page-137-2) *tribute*), [126](#page-129-1) TradeSide (*class in tensortrade.oms.orders.trade*), [135](#page-138-2) TradeType (*class in tensortrade.oms.orders.trade*), [135](#page-138-2) TradingContext (*class in tensortrade.core.context*), [67](#page-70-1) TradingEnv (*class in tensortrade.env.generic.environment*), [89](#page-92-2)

*trade.oms.instruments.trading\_pair*), [125](#page-128-3) train() (*tensortrade.agents.a2c\_agent.A2CAgent method*), [62](#page-65-1)

- train() (*tensortrade.agents.agent.Agent method*), [62](#page-65-1)
- train() (*tensortrade.agents.dqn\_agent.DQNAgent method*), [63](#page-66-2)
- train()(*tensortrade.agents.parallel.parallel\_dqn\_agent.R<del>aral(dIQQNAgend</del>e.feed.api.float.window.expanding.Expanding method*), [57](#page-60-1)
- Transaction (*class in tensortrade.oms.wallets.ledger*), [139](#page-142-1)
- Transfer (*class in tensortrade.oms.wallets.wallet*), [142](#page-145-1)
- transfer() (*tensortrade.oms.wallets.wallet.Wallet static method*), [143](#page-146-0)
- Transition (*class in tensortrade.agents.replay\_memory*), [63](#page-66-2)
- truediv() (*in module tensortrade.feed.api.float.operations*), [105](#page-108-1)

# $\cup$

unexecuted (*tensortrade.oms.orders.broker.Broker attribute*), [126](#page-129-1) unlock() (*tensortrade.oms.wallets.wallet.Wallet method*), [143](#page-146-0) UP (*tensortrade.oms.orders.criteria.StopDirection attribute*), [130](#page-133-0) update() (*tensortrade.oms.orders.broker.Broker method*), [126](#page-129-1) update\_networks() (*tensor*t*rade.agents.parallel.parallel\_dqn\_agent.ParallelDQNAgents*ize (*tensormethod*), [57](#page-60-1) update\_networks() (*tensor*t*rade.agents.parallel.parallel\_dqn\_model.ParallelDQNModel*ize (*tensormethod*), [57](#page-60-1) update\_target\_network() (*tensortrade.agents.parallel.parallel\_dqn\_agent.ParallelDQNAgent method*), [57](#page-60-1) update\_target\_network() (*tensortrade.agents.parallel.parallel\_dqn\_model.ParallelDQNModel method*), [57](#page-60-1) upper() (*in module tensortrade.feed.api.string.operations*), [112](#page-115-3) upper() (*tensortrade.feed.api.string.StringMethods method*), [110](#page-113-1) upper() (*tensortrade.feed.api.string.StringMixin method*), [110](#page-113-1) url (*tensortrade.data.cdd.CryptoDataDownload attribute*), [71](#page-74-2) warmup() (*tensortrade.env.default.observers.TensorTradeObserver method*), [79](#page-82-1) warmup() (*tensortrade.feed.core.base.Stream method*), [117](#page-120-1) window\_size (*tensortrade.env.default.observers.IntradayObserver attribute*), [76](#page-79-2) window\_size (*tensortrade.env.default.observers.ObservationHistory attribute*), [77](#page-80-0) *trade.env.default.observers.TensorTradeObserver attribute*), [78](#page-81-0) *trade.env.default.rewards.SimpleProfit attribute*), [85](#page-88-0) withdraw() (*tensortrade.oms.wallets.wallet.Wallet method*), [144](#page-147-3)

value (*tensortrade.agents.a2c\_agent.A2CTransition at-*

var() (*tensortrade.feed.api.float.window.ewm.EWM*

var() (*tensortrade.feed.api.float.window.rolling.Rolling*

Wallet (*class in tensortrade.oms.wallets.wallet*), [142](#page-145-1) wallets (*tensortrade.oms.wallets.portfolio.Portfolio*

WarmUp (*class in tensortrade.feed.api.generic.warmup*),

warmup() (*tensortrade.env.default.observers.IntradayObserver*

value (*tensortrade.agents.parallel.parallel\_queue.SharedCounter*

*tribute*), [62](#page-65-1)

*attribute*), [61](#page-64-2)

*method*), [94](#page-97-0)

*method*), [98](#page-101-1)

*method*), [99](#page-102-0)

*attribute*), [142](#page-145-1)

*method*), [77](#page-80-0)

[109](#page-112-1)

W

# V

validate() (*tensortrade.oms.instruments.quantity.Quantity static method*), [125](#page-128-3)